# **PADÉ APPROXIMANTS TECHNIQUE FOR THE ANALYSIS OFWAVEGUIDE JUNCTIONS AND**

## **BEAM SPLITTERS**

**B**Y

## **MOHAMMED AMEERUDDIN**

ATHESIS PRESENTED TO THE

## **DEANSHIPOF GRADUATE STUDIES**

IN PARTIAL FULFILLMENT OF THE REQUIREMENTS FOR THE DEGREE

## **MASTER OF SCIENCE**

IN

ELECTRICAL ENGINEERING

**KING FAHD UNIVERSITY OF PETROLEUM & MINERALS** 

**MAY 2004**

## KING FAHD UNIVERSITY OF PETROLEUM & MINERALS DHAHRAN 31261, SAUDI ARABIA

DEANSHIP OF GRADUATE STUDIES

This thesis, written by MOHAMMED AMEERUDDIN under the direction of his thesis advisor and approved by his thesis committee, has been presented to and accepted by Dean of Graduate Studies, in partial fulfillment of the requirements for the degree of

MASTER OF SCIENCE IN ELECTRICAL ENGINEERING.

Thesis Committee

Dr. Hussain Ali Al-Jamid (Thesis Advisor)

Dr. Husain M. Masoudi (Member)

 $\overline{\phantom{a}}$  , where  $\overline{\phantom{a}}$ 

Dr. Mohammad A. Al-Sunaidi (Member)

 Dr. Jamil M. Bakhashwain (Department Chairman)

 $\overline{\phantom{a}}$  , where  $\overline{\phantom{a}}$  , where  $\overline{\phantom{a}}$  , where  $\overline{\phantom{a}}$ 

 $\overline{\phantom{a}}$  , where  $\overline{\phantom{a}}$  , where  $\overline{\phantom{a}}$  , where  $\overline{\phantom{a}}$ 

 Dr. Mohammad A. Al-Ohali (Dean of Graduate Studies)

May 2004

 $\frac{1}{2}$ 

*Dedicated to Pappa, ammi, my brother and sisters.*

#### **ACKNOWLEDGEMENTS**

<span id="page-3-0"></span> At the outset, I thank Almighty ALLAH for His innumerable blessings which indeed are helping me in the course of my life. Acknowledgement is due to the King Fahd University of Petroleum and Minerals for all the support and facilities provided for my M.S. and this thesis work.

 I am extremely obliged to my advisor, Dr. Hussain A. Al-Jamid, for guiding and supporting me throughout this thesis work. I thank him for being so patient and tolerant with me, and more importantly for being like a friend to me. I also would like to thank him for his strenuous efforts in refining this thesis work.

 I am thankful to my committee members Dr. Husain M. Masoudi and Dr. Mohammad A. Al-Sunaidi for their encouragement and appreciation. Their comments and positive feedback helped me improve my thesis.

 I am grateful to my father, mother, brother and sisters, for their unconditional support and sacrifice, which helped me achieve this mark. I am thankful to all my family members and especially my grandmother for being very affectionate to me.

 I appreciate the support and help I received from Ahsan, Zahed, Fasi, Sohail, Faheem, Yawer, Mayowa, Asif, Zahid, Naik, Imran, Farooq, Arif, Jalal, Majid, Aurif, Bakhtiyar, Mazher, Amer, Baber, Faisal, Riyaz all my colleagues in EE department.

## **Contents**

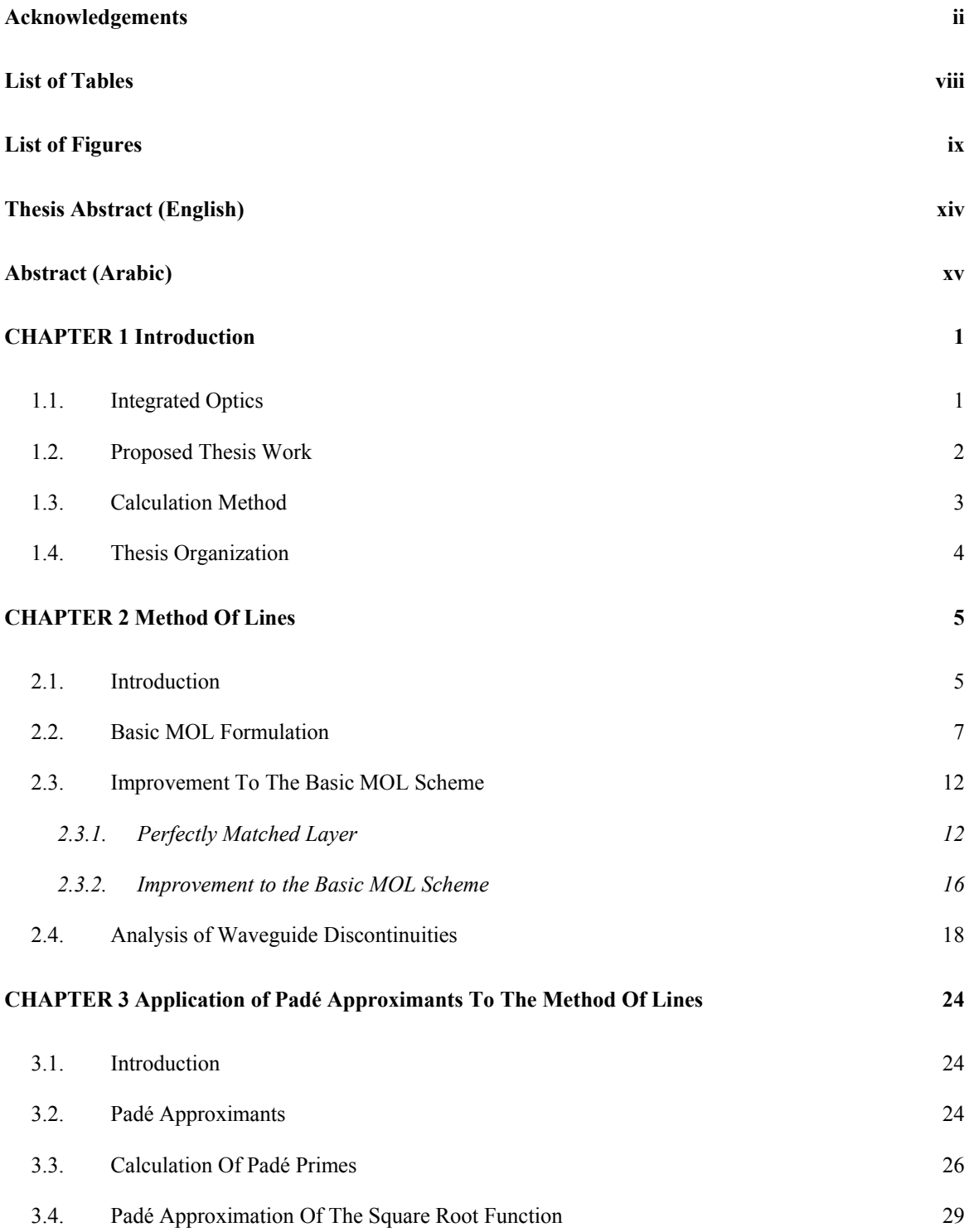

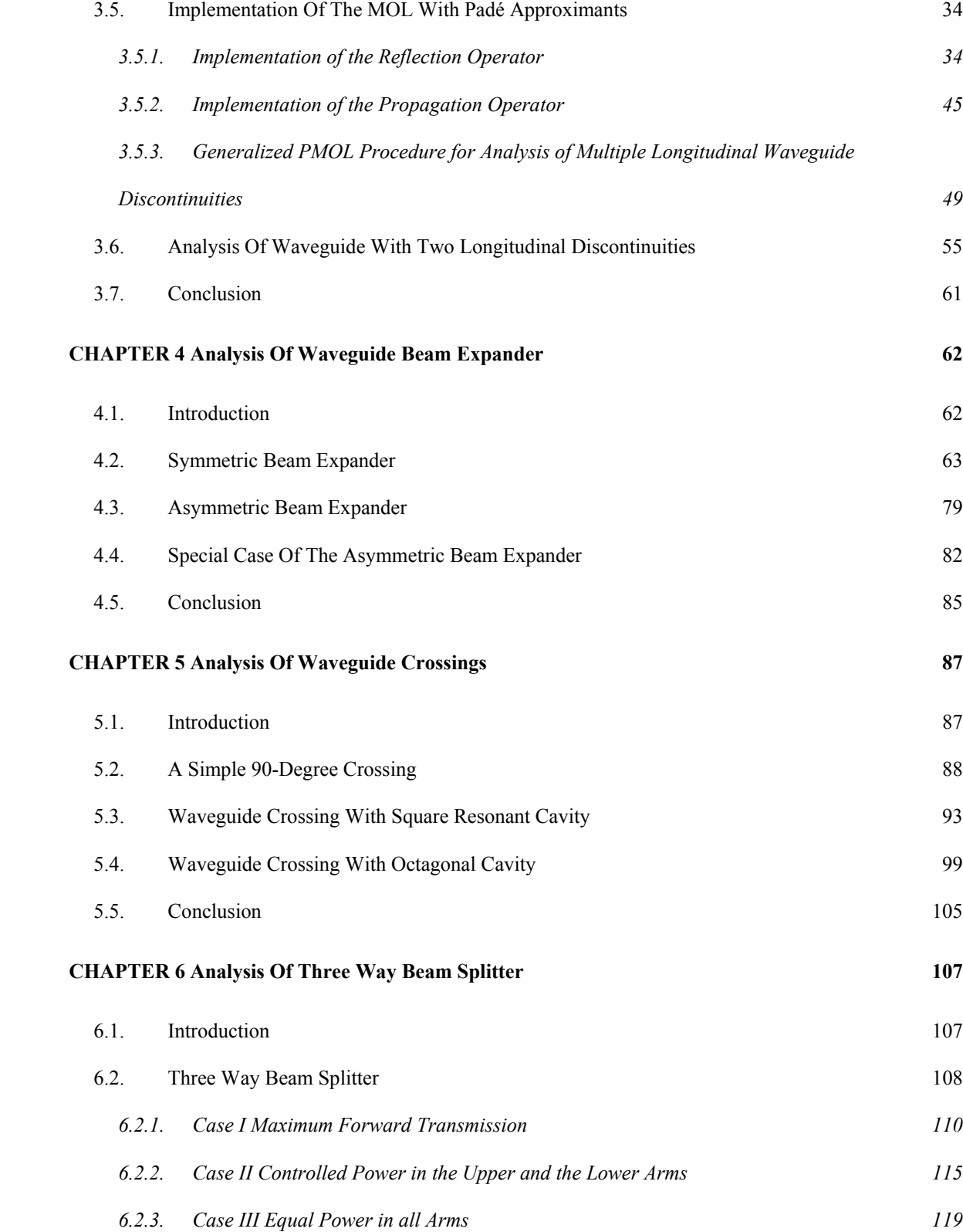

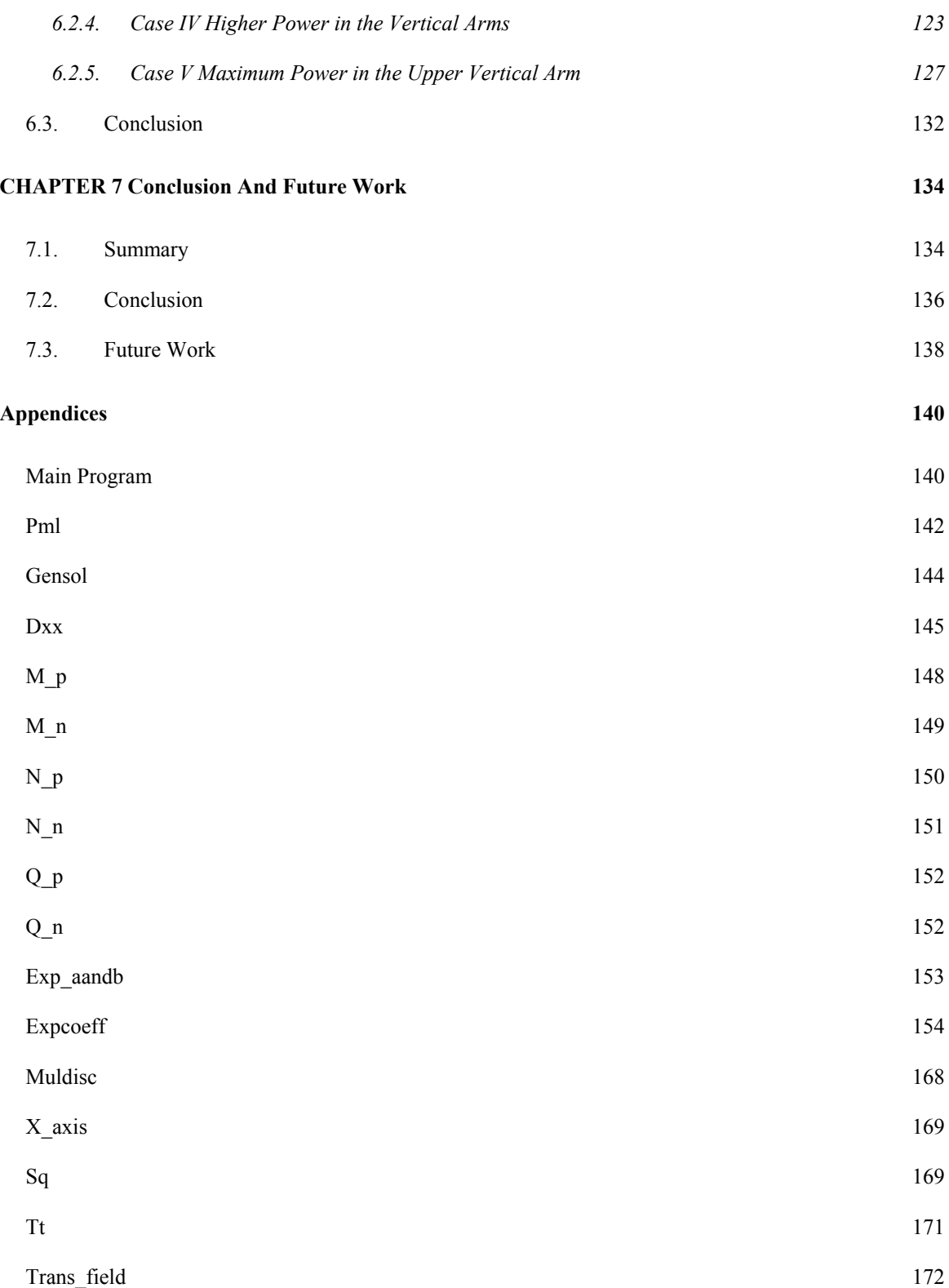

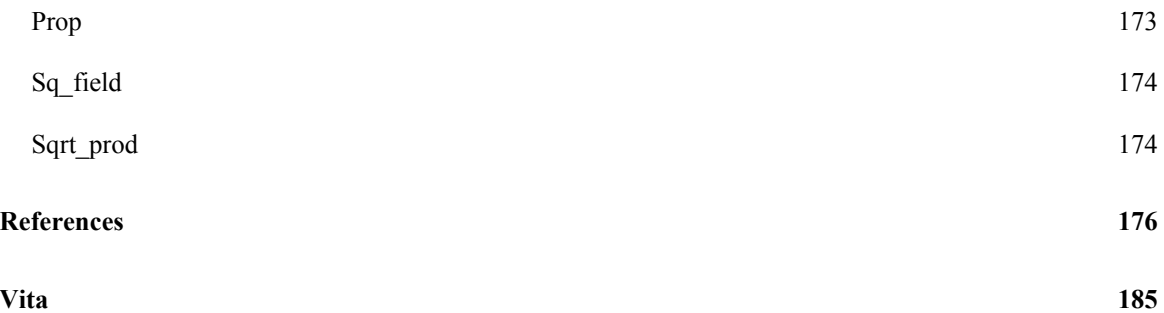

## **LIST OF TABLES**

<span id="page-9-0"></span>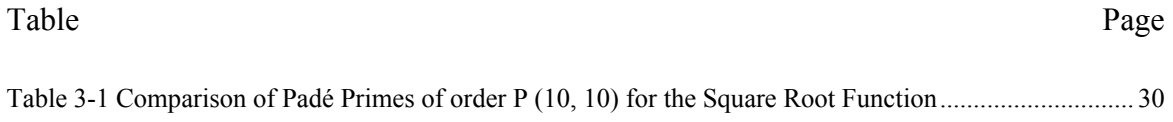

# **LIST OF FIGURES**

<span id="page-10-0"></span>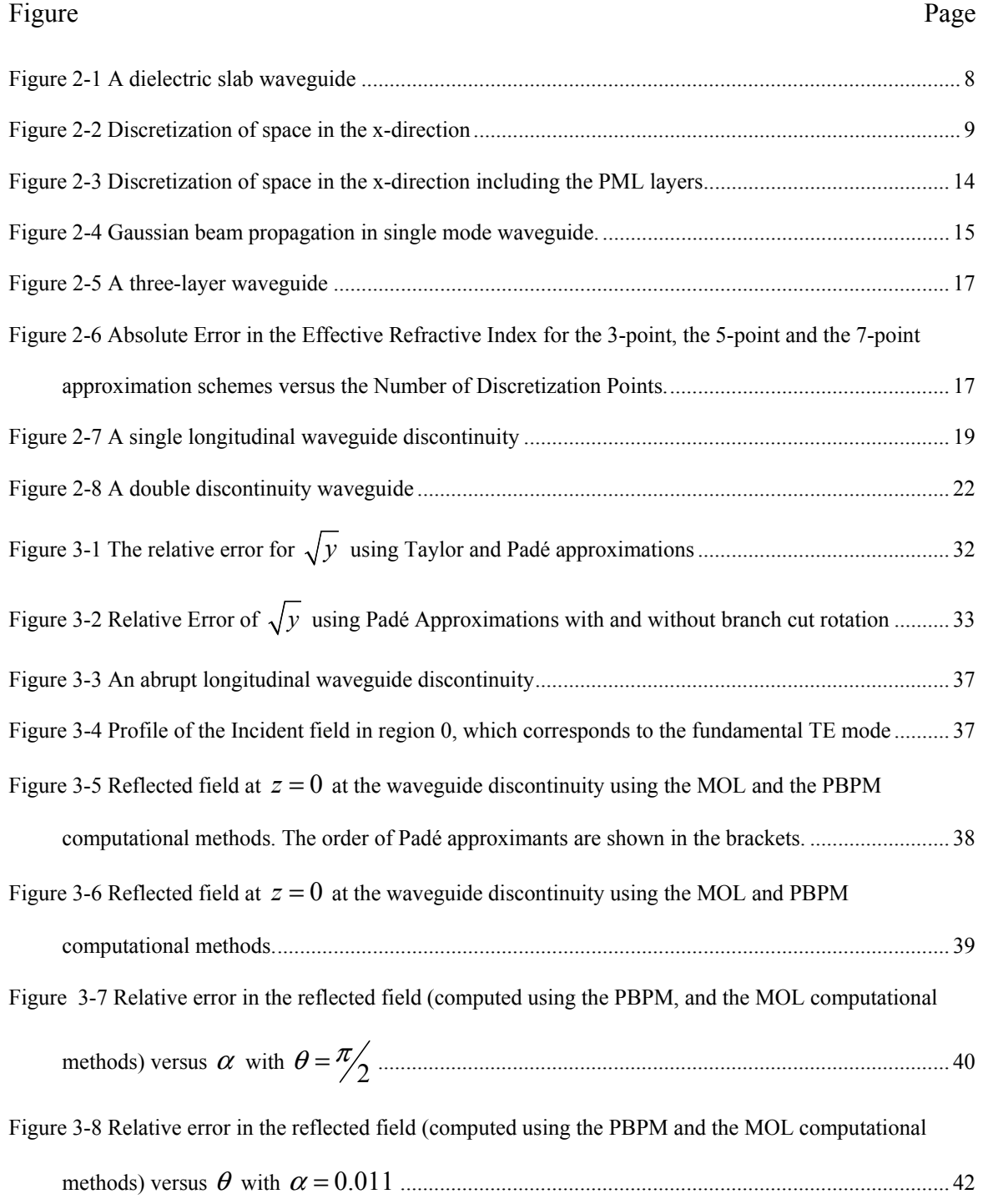

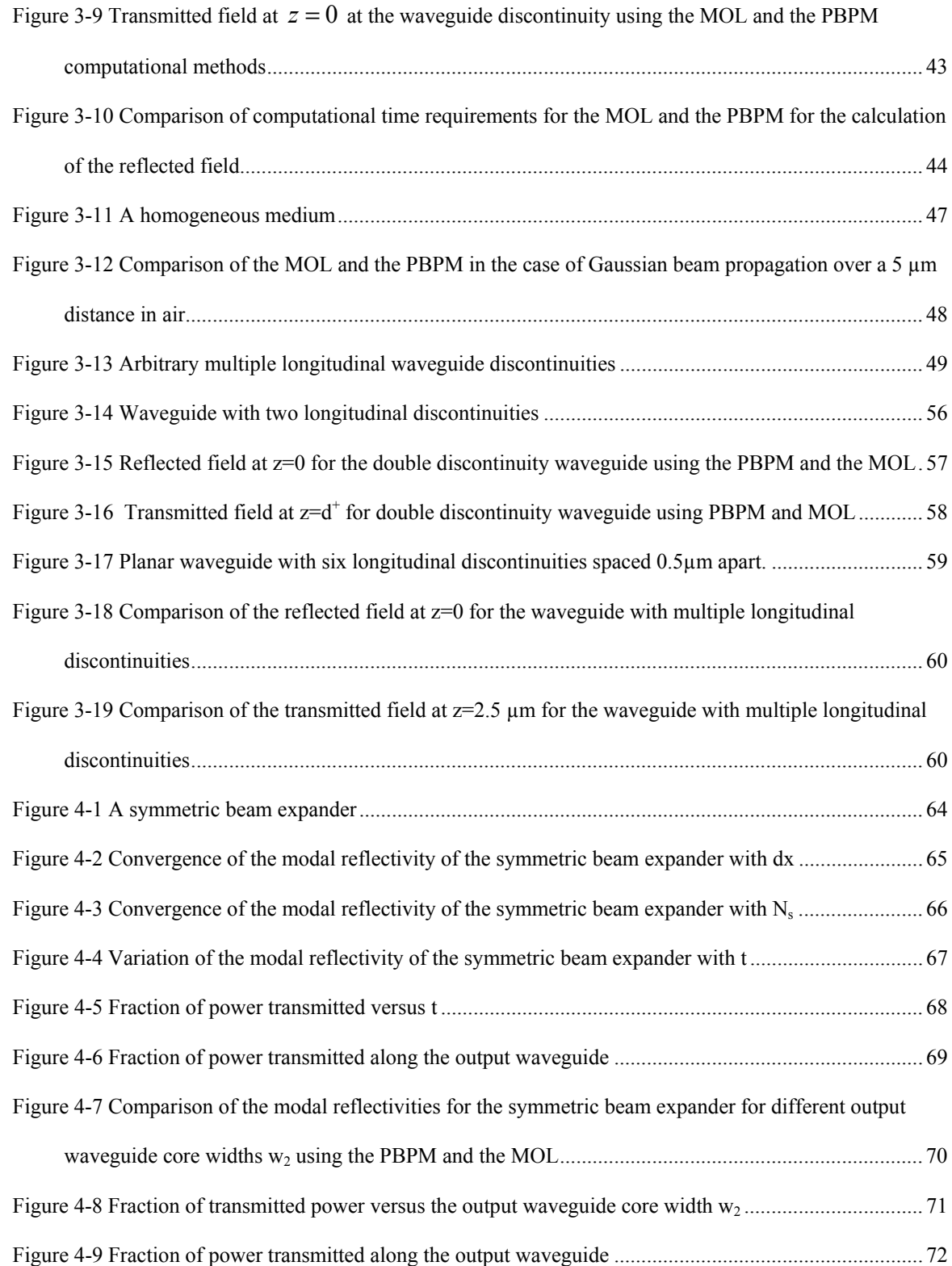

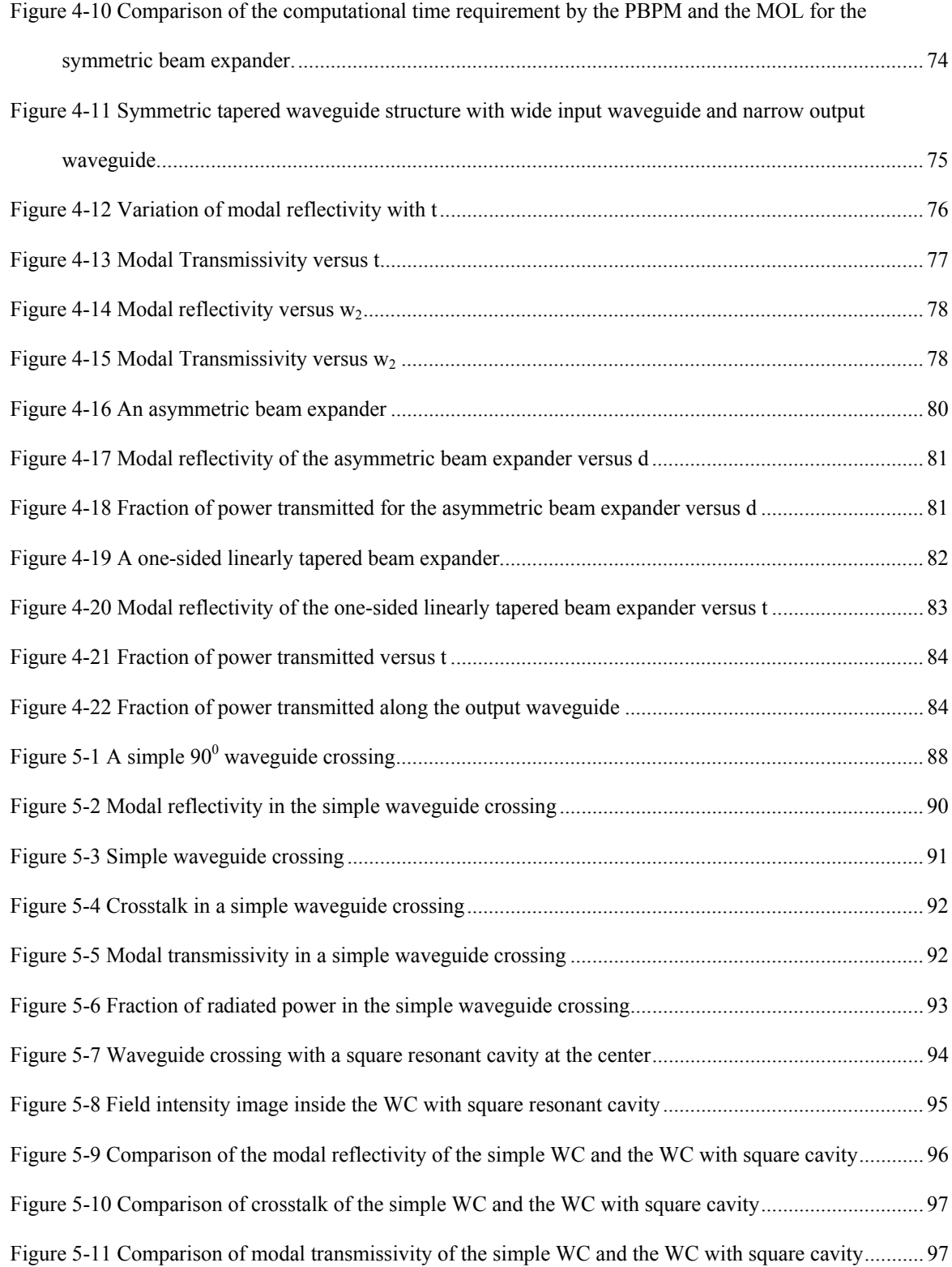

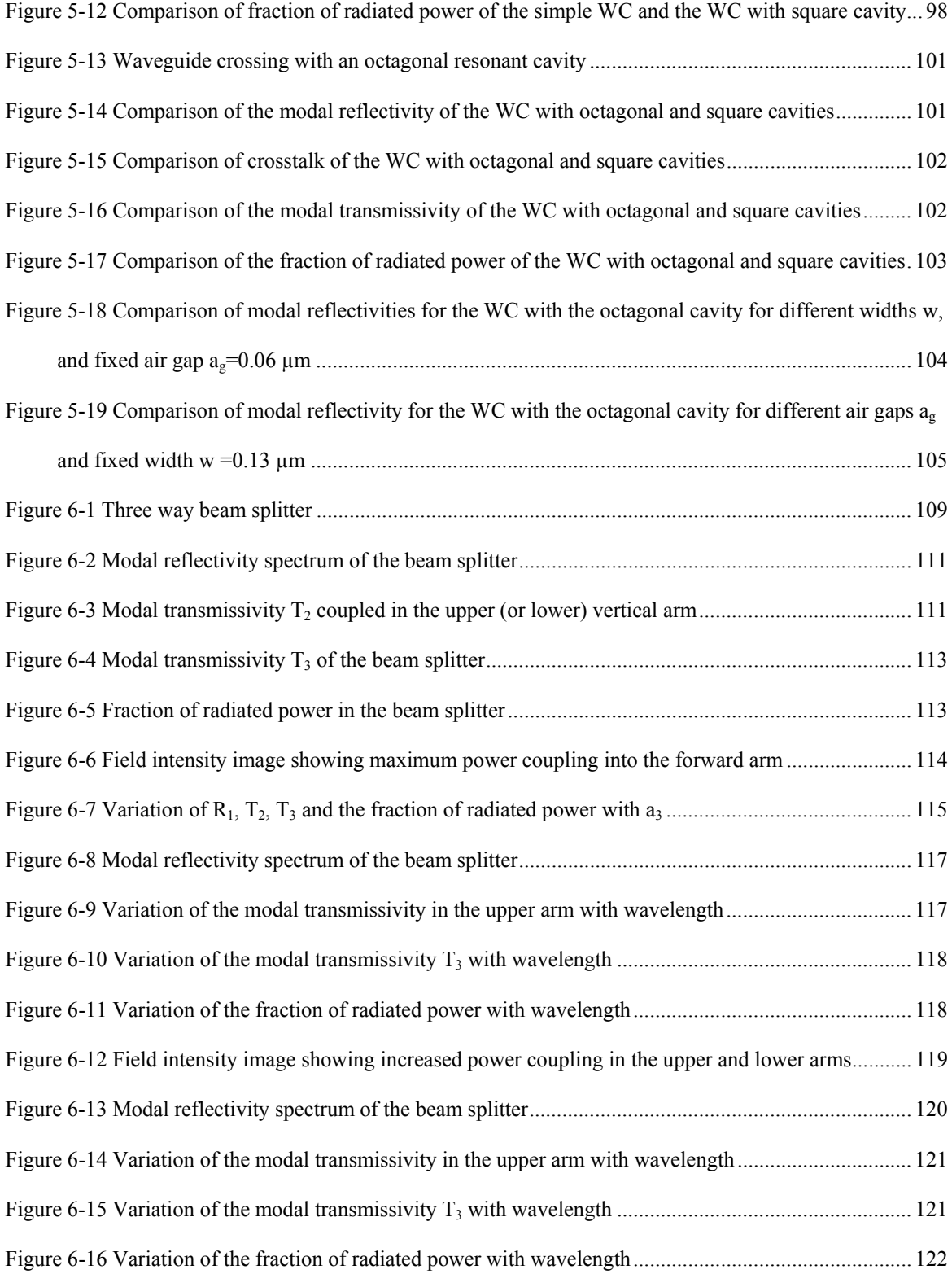

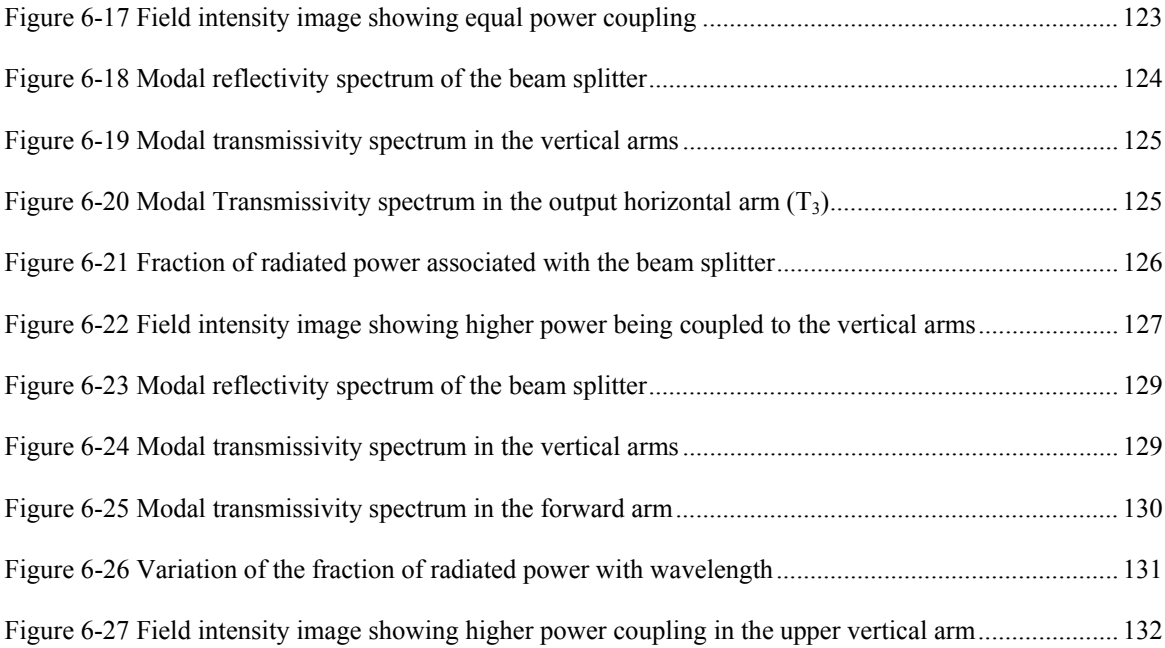

#### **THESIS ABSTRACT**

#### <span id="page-15-0"></span>**Name**: MOHAMMED AMEERUDDIN

# **Title**: PADÉ APPROXIMANTS TECHNIQUE FOR THE ANALYSIS OF WAVEGUIDE JUNCTIONS AND BEAM SPLITTERS

### **Major Field**: ELECTRICAL ENGINEERING

#### **Date of Degree**: MAY 2004

#### ABSTRACT

In this thesis work, the Method of Lines (MOL) which is based on eigenpair calculation is *modified using Padé approximants* (PBPM). Because the use of Padé approximants decreases the *numerical demand of the MOL from*  $N^3$  *to* N, where N *is the number of discretizations, the PBPM is far more efficient than the MOL. Various numerical experiments which are reported in this thesis work confirm that the PBPM is much more efficient than the MOL when the number of transverse mesh points is large. The PBPM has been applied in the analysis of a variety of integrated optical devices. This includes a beam expander, which connects two waveguides of different core widths, using a linearly tapered junction. In addition, a waveguide crossing with a resonant cavity at the center has been studied. Finally a novel three-way 900 beam splitter is proposed and its operation has been verified using the developed PBPM approach. This type of beam splitter utilizes a rectangular cavity at the center.* 

## ملخص الرسال

**الاســـــــــــــــم**: محمد أمير الدين

<span id="page-16-0"></span>**عنوان الرسالة**: طريقة تقريبات باديه واستخداماها في تحليل تقاطعات قائد الموجة و مقسمات الحزم الضوئية **التخصــــــــص**: هندسة كهر بائية

**تاريخ التخــرج**: مايو 2004م

الملخص:

في هذه الرسالة تم تغيير طريقة الخطوط وذلك بإدخال تقريبات باديه عليها. إن استخدام تقريبات باديه تقلل من الجهد الحسابي للحاسوب حيث يتناسب هذا الجهد مع ن (عدد النقاط المستعملة في الحل) بدلاً من تناسبه مع مكعب ن قبل استخدام تقريبات باديه على طريقة الخطوط. وتوجد العديد من التجارب الحسابية في هذه الرسالة والتي تؤكد بأن الطريقة المتبعة في هذه الرسالة أآثر فعالية بكثير من الطريقة المستخدمة من قبل. وقد استخدمت طريقة الحساب الجديدة والمبنية على تقريبات باديه لدراسة وتحليل أنواع عديدة من الدوائر الضوئية المدمجة، مثل دائرة توسيع الشعاع والتي تكون حلقة وصل بين موجها موجة ذا عرضين مختلفين. كما تمت دراسة منطقة التقاطع بين موجها موجة متعامدان، حيث تحتوي هذه المنطقة على فجوة رنين في وسطها. وأخيراً تمت دراسة قاسم أشعة جديد ثلاثي الحزم ذا أقسام متعامدة وقد تمت محاكاة عمل هذا القاسم باستخدام طريقة الحساب الجديدة، مع العلم بأن هذا القاسم الجديد يعتمد على استخدام فجوة رنين مستطيلة الشكل والتي توجد في مرآز القاسم.

## **CHAPTER 1**

#### **INTRODUCTION**

## **1.1. INTEGRATED OPTICS**

<span id="page-17-0"></span>*Integrated optics* or *integrated photonics* [1-5] is a branch of optics that combines various technologies such as electro-optics, non-linear optics, opto-electronics waveguide technology etc. In 1969 S.E. Miller [2], introduced the term "integrated optics" which emphasized the similarity between the planar optical circuits technology and the integrated micro-electronic circuits technology. His idea was to fabricate integrated optical circuits in which various optical elements, passive as well as active, were integrated in a single substrate, combining and interconnecting them via small optical transmission lines called optical waveguides. Thus, resulting in devices which are compact and low weight, robust, faster operational capability, stability with regards to alignment, high optical power density and low cost.

 When the refractive index contrast between the waveguide core and the outside regions is high, the waveguide core can be made sufficiently small while maintaining strong confinement of the field. This leads to the concept of the so called photonic wire, which results in improved utilization of space in integrated optical circuits, leading potentially to high density integrated optics.

<span id="page-18-0"></span> Also, because of the strong light confinement in high contrast optical waveguides, new and interesting device operations are possible, which do not exist in low contrast waveguides.

## **1.2. PROPOSED THESIS WORK**

 In this thesis work, we will consider only high index contrast waveguides and study various *IO* structures based on them. This includes a waveguide junction between two waveguides of different core widths. This type of junction is termed beam expander. In addition, we will analyze a waveguide junction in which two waveguides cross each other at a  $90^\circ$  angle. In reality, this later case can give rise to a multitude of possibilities. We will consider two of those possibilities. The first is when the junction is designed to prevent optical power from leaking from one waveguide into the other leading to minimum cross-talk and the bulk of optical power remaining in the same waveguide. In this thesis, this type of junction is termed as waveguide crossing. The second possibility considered in this thesis is when the junction is designed as a  $90^\circ$  three-way beam splitter. In this later case, we are interested in controlling the amount of optical power that is channeled into the various arms of this  $90^{\circ}$  three-way beam splitter. For simplicity this type of junction will be termed as a beam splitter.

 Thus in summary, our purpose is to analyze a simple waveguide junction, a waveguide crossing and a beam splitter.

## **1.3. CALCULATION METHOD**

<span id="page-19-0"></span> In general, analytical solutions of the electromagnetic field in *IO* structures are not available which makes numerical methods indispensable for analysis of these structures. Various numerical tools are available for this purpose, which includes the Method of Lines (*MOL*) [6-23], the finite-difference time-domain method (*FDTD*) [24-28], the finite-element method  $(FEM)$  [29-32], and the beam propagation method  $(BPM)$  [33-45].

 In this thesis work, we will utilize the *MOL* for the analysis of the proposed structures. However, the *MOL* relies on the calculation of the eigenvalues and eigenvectors (eigenpairs) of the system matrix. Although the *MOL* is accurate, it is very demanding numerically when the matrix dimension exceeds few hundreds in value. In this thesis work, therefore, the computation of the eigenpairs will be avoided. Instead, we will incorporate Padé approximants in the Method of Lines (*PMOL*) in order to enhance the CPU memory and time requirements. Due to the similarities in the formulation of the *PMOL* and the Matrix formulation of *BPM* with Padé approximants, *PMOL* will be referred to as *PBPM* so as to credit the initial work done in the *BPM* Framework.

## **1.4. THESIS ORGANIZATION**

<span id="page-20-0"></span> The thesis work is organized in seven chapters. The first chapter is an introductory which includes introduction to integrated optics. The second chapter introduces the basic Method of Lines and describes how the eigenpairs are utilized in the field calculations. The third chapter introduces Padé approximants with sufficient details. This chapter also contains a general procedure for deriving Padé primes for arbitrary functions. It also discusses a general iterative approach for analyzing multiple longitudinal discontinuities in planar waveguide structures. Chapters four, five and six are dedicated respectively to the analysis of the beam expander, the waveguide crossing, and the three-way beam splitter mentioned earlier. The final chapter (chapter 7) concludes this thesis work.

## **CHAPTER 2**

## **METHOD OF LINES**

## **2.1. INTRODUCTION**

<span id="page-21-0"></span>The Method of Lines (*MOL*) [6-23] is a semi analytical technique for solving partial differential equations (PDE). The PDE is transformed into an ordinary differential equation (*ODE*) by discretizing all the independent variables except one. If there are *n* independent variables then  $(n-1)$  variables are discretized resulting in an *ODE* which can then be solved analytically in terms of the remaining variable [46]. The *MOL* has been applied to several types of planar longitudinally uniform optical and microwave waveguide problems. It has been used to analyze single [47] and multiple discontinuities in optical waveguides [7, 48] and to solve non-linear waveguide problems [9] as well as diffraction problems from waveguide ends [8]. It has been successfully used to model 3− *D* problems [14-16] for both optical and microwave waveguides. This procedure guarantees a high numerical precision and an acceptable computational expense [6]. However, the *MOL* relies on the computation of eigenvalues and eigenvectors (eigenpairs) of the system matrix. If the size of the problem is exceedingly large, the computation of the eigenpairs becomes computationally demanding and even prohibitive in some cases. This is due to the fact that the eigenpairs calculation requires a numerical

effort proportional to  $M^3$ , where M is the number of discrete points used in the field representation.

 Consequently, in the simulation of two-dimensional optical waveguide problems using a relatively large value of M, the method of lines (MOL) approach (based on eigenpair calculation) becomes unpractical. A similar situation occurs in the simulation of three-dimensional problems, in which case *M* can easily become large, prohibiting the *MOL* approach. Part of the objectives of the present thesis work is to implement a new numerical approach [49, 50] that does not require calculation of the eigenpairs of the system matrix. The new approach is based on Padé approximants for the solution of the Helmholtz equation. This approach which will be discussed in detail in the next chapter, reduces the numerical effort significantly making it proportional to M, rather than the <sup>3</sup> *M* as in the case of the *MOL* . In the present chapter, however, the basic *MOL* formulation will be introduced including its use in the conventional manner. Extensions to the basic *MOL* will be discussed in this chapter as well. This includes:

- 1. Incorporation of a perfectly matched layer (*PML*).
- 2. The use of a higher order approximation of the second derivative operator in the transverse direction.

 Finally, application of the *MOL* to calculate the reflected and transmitted fields due to a single and to a double longitudinal waveguide discontinuities will be discussed.

## **2.2. BASIC MOL FORMULATION**

<span id="page-23-0"></span> One of the simplest optical waveguide structures is the dielectric slab waveguide. Because of longitudinal uniformity in its geometry, the guided modes and the radiation modes of the slab waveguide retain their basic shape as the field propagates within this waveguide and can thus be described by simple mathematical expressions. A schematic diagram of a three layer planar waveguide is shown in Figure 2-1. It consists of the superstrate, the core and the substrate with refractive indices  $n_3$ ,  $n_1$  and  $n_2$ , respectively, where  $n_1 > (n_2, n_3)$  in order to ensure total internal reflection in the core. In order to simplify the numerical analysis, the structure is assumed to be uniform and infinitely stretched along the *y* direction, so that the field does not vary along the *y* − axis, which means  $\frac{\partial}{\partial y} = 0$ . The direction of propagation is assumed to be the *z* − direction and the time dependence is assumed to be  $e^{-j\omega t}$ . For this waveguide structure, the waveguide geometry is discretized in the x-direction and the boundary layers are parallel to the y-z plane. The computational window is bounded by an electric wall  $(E<sub>V</sub> = 0)$  or a magnetic wall  $(H_y = 0)$ . Under this assumption, the three-dimensional wave equation is reduced to a two-dimensional equation. The two dimensional wave equation is given by

$$
\frac{\partial^2 \psi(x,z)}{\partial z^2} + \frac{\partial^2 \psi(x,z)}{\partial x^2} + k_0^2 n^2 \psi(x,z) = 0
$$
 (2.1)

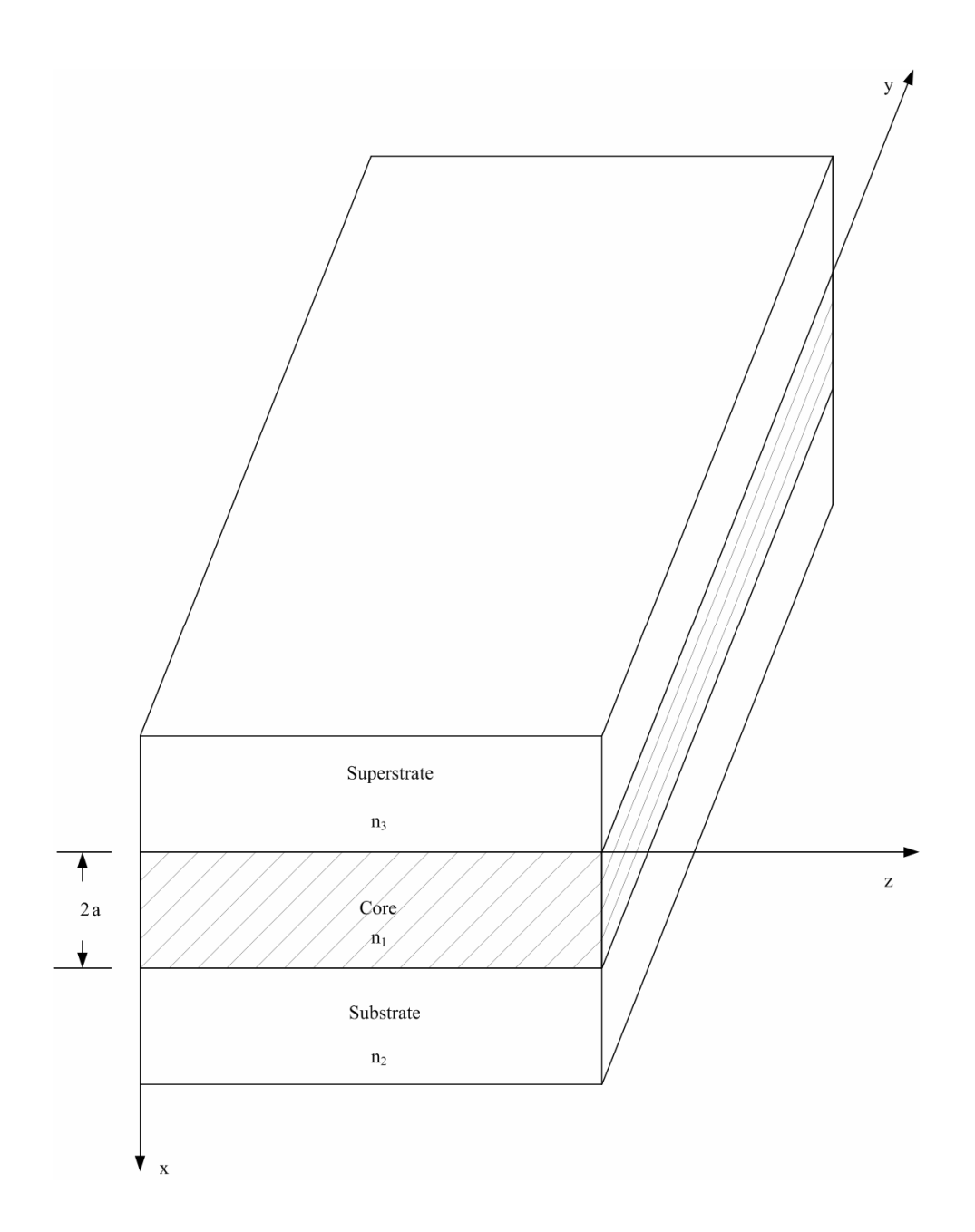

Figure 2-1 A dielectric slab waveguide

where ψ represents either *Ey* or *Hy* depending on whether we have *TE* or *TM* polarized waves, respectively.  $k_0$  is the free space wave number and *n* is the refractive

index. Upon discretization, the  $\frac{\partial^2}{\partial x^2}$  term in equation (2.1) is replaced by the three-point central difference approximation:

$$
\frac{\partial^2 \psi_i}{\partial x^2} = \frac{\psi_{i+1} - 2\psi_i + \psi_{i-1}}{(\Delta x)^2}
$$
(2.2)

where the subscript  $i$  refers to the field at the  $i<sup>th</sup>$  mesh line in the discretized space, as shown in Figure 2-2.

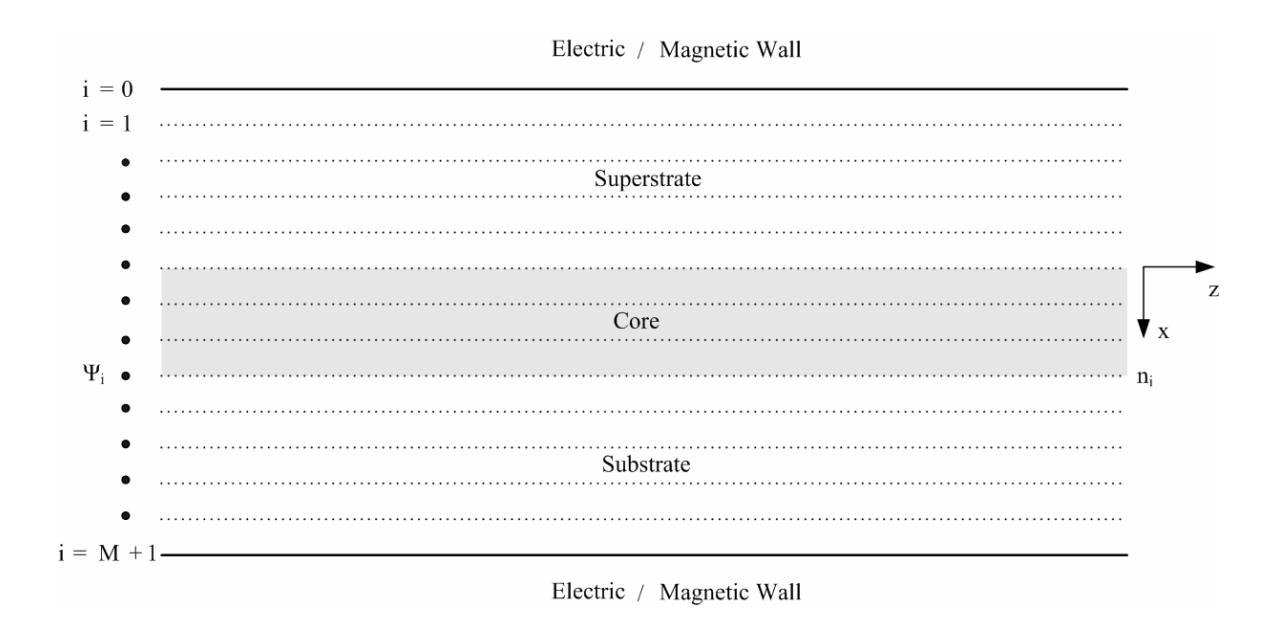

Figure 2-2 Discretization of space in the x-direction

Using equation  $(2.2)$ , equation  $(2.1)$  can then be written in the form:

$$
\frac{d^2 \psi_i(x, z)}{dz^2} + \frac{\psi_{i+1}(x, z) - 2\psi_i(x, z) + \psi_{i-1}(x, z)}{(\Delta x)^2} + k_o^2 n_i^2 \psi_i(x, z) = 0 \quad (2.3)
$$

 If *M* is the total number of transverse discretization points, then equation (2.3) leads to the following matrix equation:

$$
\begin{pmatrix}\n\psi_{1}(z) \\
\psi_{2}(z) \\
\psi_{3}(z) \\
\frac{d^{2}}{dz^{2}}\n\end{pmatrix}\n+\n\begin{pmatrix}\n-2 & 1 & & & & & & \\
1 & -2 & 1 & & & & & \\
& 1 & -2 & 1 & & & \\
& & \ddots & \ddots & & & \\
& & & \ddots & \ddots & & \\
& & & & 1 & -2 & 1 \\
& & & & & 1 & -2 & 1 \\
& & & & & & 1 & -2\n\end{pmatrix}\n\begin{pmatrix}\n\psi_{1}(z) \\
\psi_{2}(z) \\
\psi_{3}(z) \\
\vdots \\
\psi_{M}(z)\n\end{pmatrix} + k_{0}^{2}\n\begin{pmatrix}\nn_{1}^{2} & & & & & \\
& n_{2}^{2} & & & & \\
& & & & \ddots & \\
& & & & & \ddots & \\
& & & & & \ddots & \\
& & & & & & \ddots\n\end{pmatrix}\n\begin{pmatrix}\n\psi_{1}(z) \\
\psi_{2}(z) \\
\psi_{3}(z) \\
\vdots \\
\psi_{n}(z)\n\end{pmatrix}\n\begin{pmatrix}\n0 \\
0 \\
0 \\
\vdots \\
0\n\end{pmatrix}
$$
\n
$$
+k_{0}^{2}\n\begin{pmatrix}\nn_{1}^{2} & & & & \\
& n_{2}^{2} & & & \\
& & & \ddots & \\
& & & & & \ddots \\
& & & & & & \ddots \\
& & & & & & \ddots\n\end{pmatrix}\n\begin{pmatrix}\n\psi_{1}(z) \\
\psi_{2}(z) \\
\psi_{3}(z) \\
\vdots \\
\psi_{M}(z)\n\end{pmatrix}\n\begin{pmatrix}\n0 \\
0 \\
\vdots \\
0 \\
\vdots \\
0\n\end{pmatrix}
$$
\n(2.4)

or, equivalently:

$$
\frac{d^2}{dz^2}\Psi + C\Psi + k_o^2 N \Psi = 0
$$
\n(2.5)

where *C* is a tri-diagonal matrix, *N* is a diagonal matrix with elements being the square of the refractive indices  $(n_1^2 \t n_2^2 \t n_3^2 \t \dots)$  at the mesh points and  $\Psi = [\psi_1(z) \quad \psi_2(z) \quad \psi_3(z) \quad \cdots \quad \psi_M(z)]^t$  is a column vector that represents the discretized field. Finally, equation (2.5) can be written as:

$$
11\,
$$

$$
\frac{d^2\Psi}{dz^2} + Q\Psi = 0\tag{2.6}
$$

where  $Q = C + k_0^2 N$ .

 Equation (2.6) is an ordinary second order matrix differential equation whose general solution is given by [10]

$$
\Psi = e^{j\sqrt{Q}z} A + e^{-j\sqrt{Q}z} B \tag{2.7}
$$

 The first term on the right hand side of equation (2.7) represents field propagation in the +*z* direction and the second term represents field propagation in the −*z* direction. *A* and *B* represent the  $\pm z$  propagating fields at  $z = 0$ , respectively. Both *A* and *B* are column vectors of size  $M \times 1$ , and  $e^{+i\sqrt{Q}z}$  (or  $e^{-i\sqrt{Q}z}$ ) is a matrix of size  $M \times M$  and is evaluated using eigenvalue decomposition. The square matrix *Q* is first expressed in terms of its eigenpairs in the form:

$$
Q = UVU^{-1} \tag{2.8}
$$

and

$$
\sqrt{Q} = U\sqrt{V}U^{-1} \tag{2.9}
$$

where  $U$  is the eigenvector matrix and  $V$  is a diagonal matrix containing the eigenvalues of Q. The matrix exponentials  $e^{\pm i\sqrt{Q}z}$  can then be found using the following relation:

$$
e^{\pm j\sqrt{Q}z} = Ue^{\pm j\sqrt{V}z}U^{-1}
$$
 (2.10)

<span id="page-28-0"></span> The above procedure, which relies on eigenpair calculation for the evaluation of  $\sqrt{Q}$  and  $e^{\pm j\sqrt{Q}z}$ , is a fundamental feature of the *MOL*.

### **2.3. IMPROVEMENT TO THE BASIC MOL SCHEME**

 In the previous section, the basic *MOL* has been presented, however, important improvement and extensions are required to enhance the *MOL* performance. This includes the introduction of a suitable perfectly matched layer (*PML*) in order to absorb the radiative part of the field. In addition, the central difference approximation used to approximate  $\frac{\partial^2}{\partial x^2}$  can be replaced with a much more accurate approximation using higher order approximation. The above extensions have been made to the basic *MOL* and the results will be presented next.

#### **2.3.1. Perfectly Matched Layer**

The field samples  $\psi_0(z)$  and  $\psi_{M+1}(z)$  are not included in equation (2.4) which implies that the computational window is terminated by either an electric or a magnetic wall  $[\psi_0(z) = \psi_{M+1}(z) = 0]$ . The presence of these walls on the extreme end of the computational window causes the radiative field to experience complete reflection and causing it to return to the computational window and thus resulting in large errors in the calculated field. Because the problems under consideration in this thesis are unbounded, there is a need for absorbing the radiated field. This can be done using the well known Perfectly Matched Layer (*PML*) [11, 51-53]. *PML* layers are added on the top as well as on the bottom of the computational window as shown in Figure 2-3. The *PML* that will be used in this work is based on the transformation of the real space into the complex space [52], so that the field is substantially attenuated before it reaches the electric wall (magnetic wall) of the computational window. The real space is transformed to a complex one according to:

$$
x \to x(1+j\sigma) \tag{2.11}
$$

$$
\Delta x \to \Delta x (1 + j\sigma) \tag{2.12}
$$

where σ is the attenuation or the decay factor of the *PML* region. Under this type of transformation, a wave  $(e^{+jkx})$  propagating in  $+x$  direction becomes:

$$
e^{+jkx(1+j\sigma)} = e^{+jkx}e^{-k\sigma x}
$$
\n(2.13)

in the complex space. The resulting exponential decay factor causes the field to attenuate in the  $+x$  direction. The value of  $\sigma$  and the number of points in the *PML* are chosen so that the field becomes significantly low when it reaches the electric or the magnetic wall at the extreme end of the computational window.

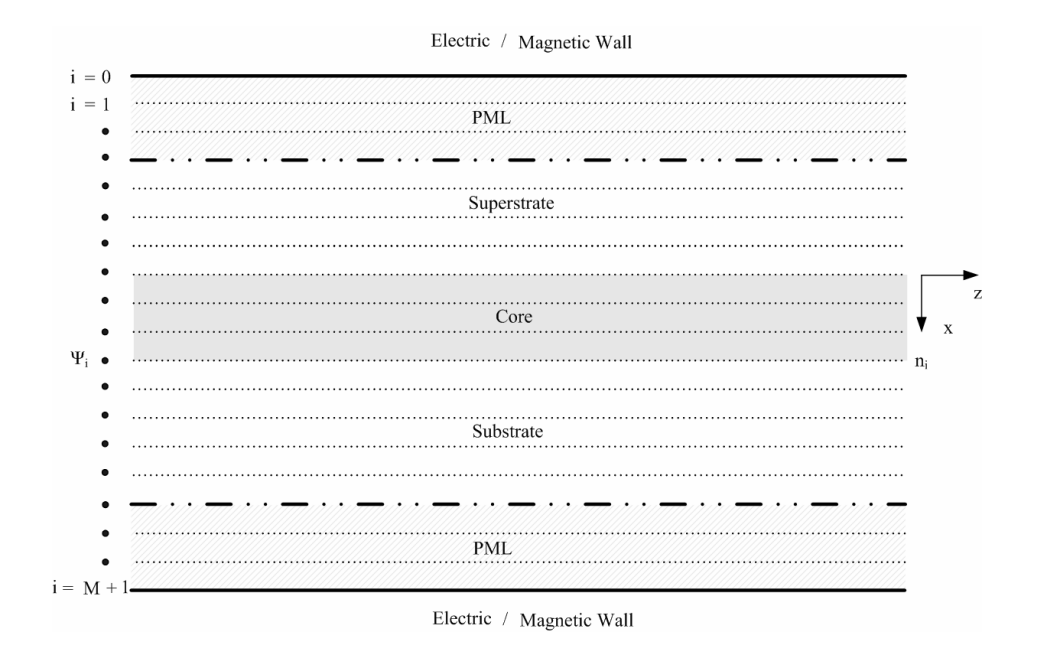

Figure 2-3 Discretization of space in the x-direction including the PML layers

There are various ways of selecting appropriate values of  $\sigma$  [54]. The value of  $\sigma$ may be assumed to be uniform throughout the *PML* region or else it can be taken as nonuniform. In general

$$
(\sigma \Delta x)_i = (\gamma_p) f(x_i) \tag{2.14}
$$

where  $(\sigma \Delta x)$  represents the value of the imaginary part of the mesh size  $\sigma$  at the *i*<sup>th</sup> mesh point in the *PML* , η is the *PML* strength parameter and *P* represents the number of mesh points in the *PML* layer. The parameter  $x_i$  is chosen as  $x_i = \frac{ik}{2(P+1)}$  $x_i = \frac{i}{\sqrt{2}}$  $=\frac{i\pi}{2(P+1)}$  and  $f(x_i)$ is an arbitrary increasing function of  $x_i$ , which can be linear  $f(x_i) = x_i$ , tangent

 $f(x_i) = \tan(x_i)$ , parabolic  $f(x_i) = x_i^2$  or any other suitable increasing function of  $x_i$ . In

this thesis work  $f(x_i)$  is chosen to be tangent which has a superior performance compared to other functions.

 In order to test the *PML* performance, a *TE* −polarized Gaussian beam is used as excitation at the input of a planar single mode three layer waveguide (see Figure 2-4). Because the Gaussian beam is not completely guided by the planar waveguide, the excess energy is radiated away from the waveguide core and effectively absorbed by the *PML* . After a sufficiently long distance in the *z* − direction the remaining field (guided) has a transverse pattern identical to the  $TE_0$  mode pattern, as seen in the same figure.

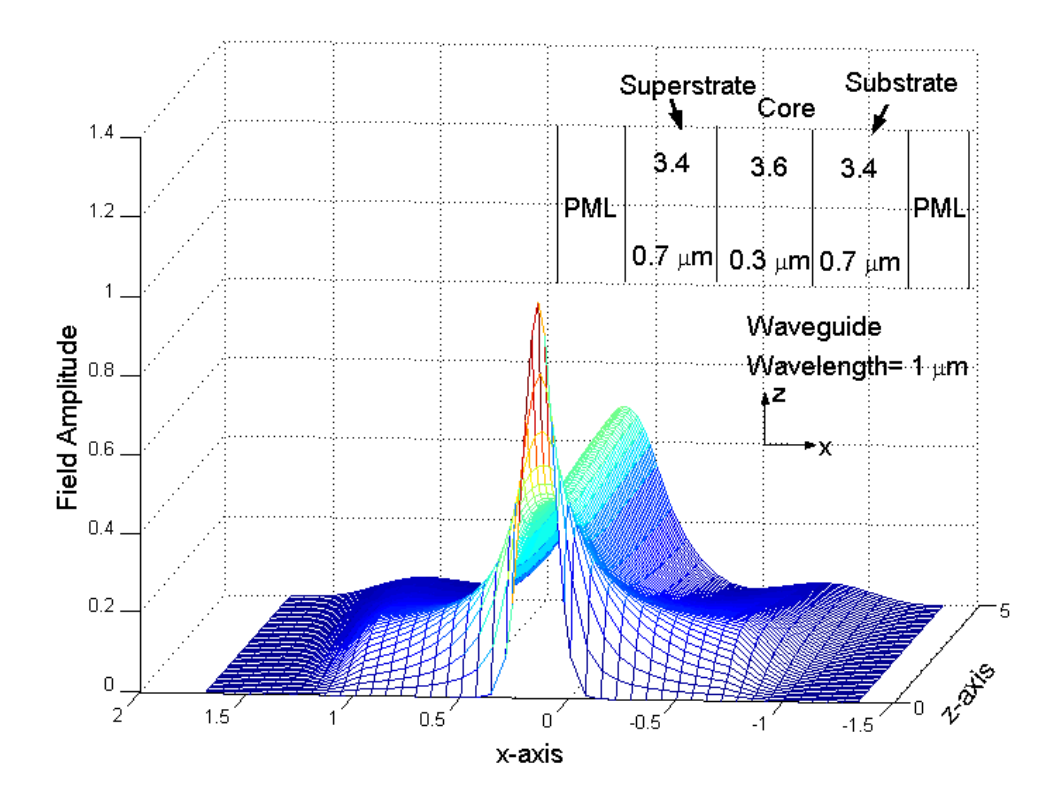

Figure 2-4 Gaussian beam propagation in single mode waveguide.

#### <span id="page-32-0"></span>**2.3.2.Improvement to the Basic MOL Scheme**

In section 2 of this chapter, the  $\frac{\partial^2}{\partial x^2}$  term was approximated by a three-point central difference approximation given by equation (2.2). This approximation is inaccurate as it does not incorporate the interface conditions at the superstrate/core and the core/substrate interfaces. It is also inefficient, because it utilizes a uniform meshing scheme. In order to efficiently model the field a three-point, five-point and seven-point approximation schemes that accounts for the boundary condition and that utilizes a non-uniform mesh size will be used in our work [55]. The use of higher order schemes reduces the numerical error due to the field discretization.

 Consider the planar waveguide structure shown in Figure 2-5. The refractive indices of the superstrate, the substrate and the core are respectively taken as  $n_3 = 1$ ,  $n_2 = 3.4$ ,  $n_1 = 3.6$ . The width of the core is taken to be 0.3  $\mu$ m. The widths of superstrate and the substrate are taken sufficiently wide in order for the  $TE<sub>0</sub>$  modal field to decay substantially before reaching the electric wall of the computational window. The wavelength of operation is 1 µm. This structure has been numerically simulated for evaluating the modal effective refractive index using the three, the five and the seven point approximation schemes with different number of discretization points. The 3, 5 and 7 point approximation schemes considered here have been reported in reference [17, 55] in detail and will not be shown in this thesis. The results are shown in Figure 2-6.

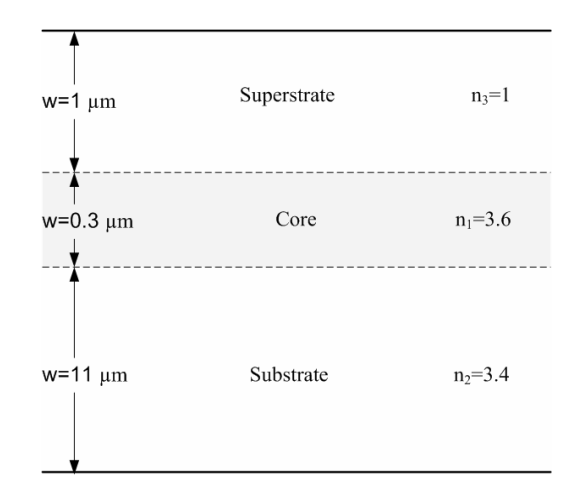

Figure 2-5 A three-layer waveguide

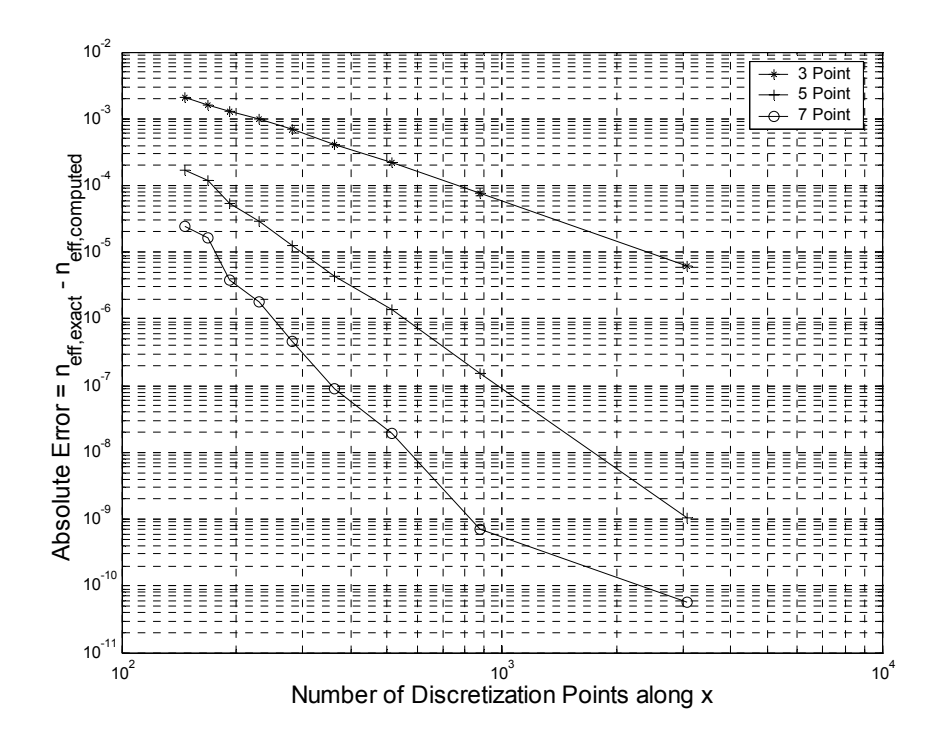

Figure 2-6 Absolute Error in the Effective Refractive Index for the 3-point, the 5-point and the 7-point approximation schemes versus the Number of Discretization Points.

<span id="page-34-0"></span>The results shown in Figure 2-6 correspond to the  $TE_0$  mode. For the  $TM_0$  mode, the results are similar to those shown in Figure 2-6 and therefore, they will not be presented here. Figure 2-6 clearly shows a decrease in the absolute error  $(|n_{\text{eff, exact}} - n_{\text{eff, calculated}}|)$  as the order of approximation increases and as the number of transverse discretization points increases. Accuracy and computational expense are the two major criteria for the selection of the approximation scheme. However, the five point approximation scheme provides significant accuracy and smaller computational expense when compared with the seven point approximation scheme. Therefore, the five point approximation scheme will be used throughout this thesis work.

## **2.4. ANALYSIS OF WAVEGUIDE DISCONTINUITIES**

 Longitudinal waveguide discontinuities can be modeled effectively by use of the *MOL* . Consider the simple case of a waveguide with a single longitudinal discontinuity as shown in Figure 2-7. The discontinuity is assumed to be located at  $z = 0$ . The problem space is divided into two regions namely region 0 and region 1. The field is assumed to be incident from region 0. Due to the discontinuity, part of the field is reflected back into region 0 and the remaining part of the field is transmitted to region 1.

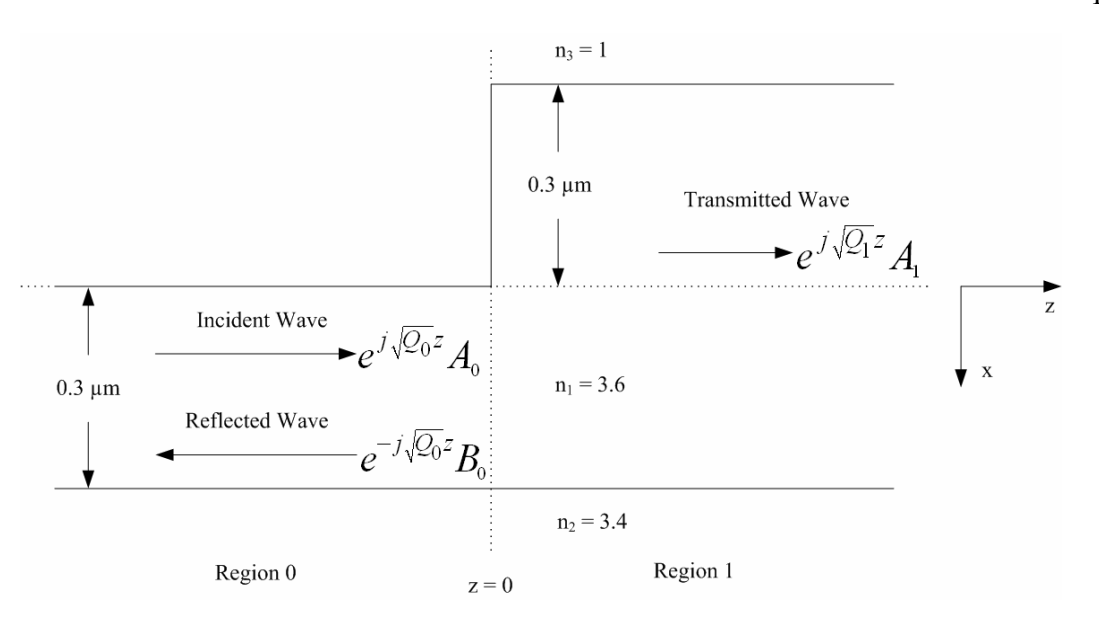

Figure 2-7 A single longitudinal waveguide discontinuity

 The mathematical expressions for the transmitted and the reflected fields derived from the interface conditions at  $z = 0$  are given as [12]:

$$
B_0 = RA_0 \tag{2.15}
$$

and

$$
A_1 = TA_0 \tag{2.16}
$$

where  $A_0$  is the incident field in region 0 at  $z = 0$ ,  $B_0$  is the reflected field at  $z = 0$  in region 0, and  $A_1$  is the transmitted field at  $z = 0$  in region 1. *R* and *T* are respectively, the reflection and the transmission matrices, which are given by:
$$
R = \begin{cases} \left(I + S_0^{-1} S_1\right)^{-1} \left(I - S_0^{-1} S_1\right) & \text{For TE Polarization} \\ \left(I + S_0^{-1} N_0 N_1^{-1} S_1\right)^{-1} \left(I - S_0^{-1} N_0 N_1^{-1} S_1\right) & \text{For TM Polarization} \end{cases}
$$

$$
T = \begin{cases} 2\left(I + S_0^{-1} S_1\right)^{-1} & \text{For TE Polarization} \\ 2\left(I + S_0^{-1} N_0 N_1^{-1} S_1\right)^{-1} & \text{For TM Polarization} \end{cases}
$$

where  $N_0$  and  $N_1$  are diagonal matrix containing the square of the refractive index distribution of region (0) and (1) respectively. *I* is the identity matrix having the same size as *Q*. In the above expressions *S* and  $S^{-1}$  are to be computed. Here  $S = \sqrt{Q}$  where *Q* has been defined in section 2 and the subscripts 0 and 1 represent the respective region. *S* is evaluated by first decomposing *Q* in terms of its eigenpair, *V* and *U* . Where *V* is a diagonal matrix containing the eigenvalues of *Q* and *U* is a square matrix containing the corresponding eigenvectors of *Q* as column vectors. *S* is then evaluated using:

$$
S = UV^{\frac{1}{2}}U^{-1}
$$
 (2.17)

 Let us next consider the case of a planar waveguide structure with two longitudinal discontinuities one located at  $z = 0$  and the other located at  $z = d$  as shown in Figure 2-8. The problem space in this case is divided into three regions. The field within each region is the sum of the forward and the backward fields. Using the layer by layer algorithm [23, 56], the reflected and the transmitted fields are given as:

$$
B_0 = \Gamma_0 A_0 \tag{2.18}
$$

and

$$
A_2 = 0.5 \left[ \left( I + S_2^{-1} S_1 \right) D_1 A_1 + \left( I - S_2^{-1} S_1 \right) B_1 \right] \tag{2.19}
$$

21

where  $A_0$  is the incident field in Region 0 and

$$
\Gamma_0 = \left[ \left( I - S_0^{-1} S_1 \right) + \left( I + S_0^{-1} S_1 \right) D_1 \Gamma_1 D_1 \right] \mathbf{x}
$$
\n
$$
\left[ \left( I + S_0^{-1} S_1 \right) + \left( I - S_0^{-1} S_1 \right) D_1 \Gamma_1 D_1 \right]^{-1} \tag{2.20}
$$

$$
D_1 = e^{+jS_1d_1} \tag{2.21}
$$

$$
\Gamma_1 = \left[I - S_1^{-1} S_2\right] \left[I + S_0^{-1} S_1\right]^{-1} \tag{2.22}
$$

$$
B_1 = \Gamma_1 D_1 A_1 \tag{2.23}
$$

$$
A_1 = 0.5 \left[ \left( I + S_1^{-1} S_0 \right) A_0 + \left( I - S_1^{-1} S_0 \right) B_0 \right]
$$
 (2.24)

 The major difference between the single discontinuity and the double discontinuity waveguide (or the multiple discontinuity) problems is the appearance of the exponential factor  $(D_1 = e^{+iS_1d_1})$  in the equations (see equations (2.18)-(2.24)) to be solved. The exponential is evaluated in a similar manner to the square-root, using also eigenvalue decomposition, giving:

$$
e^{+jSd} = Ue^{+j\sqrt{V}d}U^{-1}
$$
 (2.25)

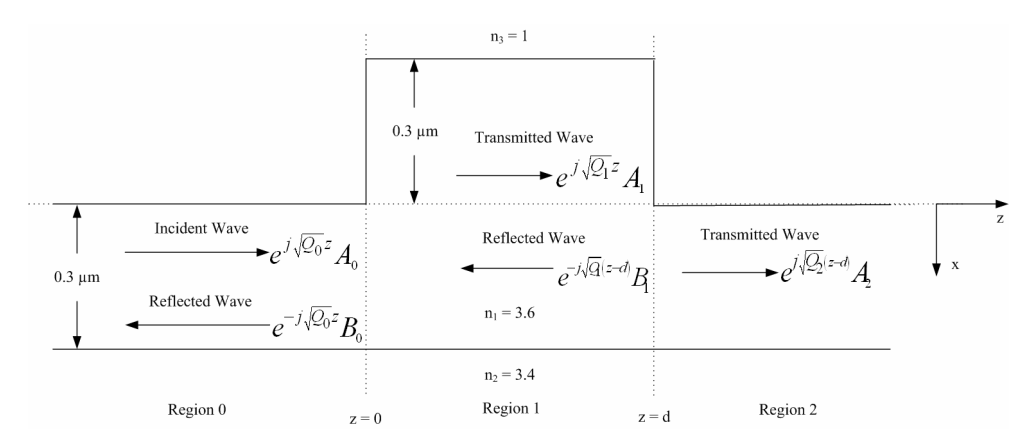

Figure 2-8 A double discontinuity waveguide

 Multiple longitudinal discontinuities in a planar waveguide structure can be implemented using either the Layer by Layer [23, 56] or the Cascading and Doubling Procedures [13]. Numerical results for the single discontinuity and the double discontinuity problems will be presented in the next chapter including a comparison along of the new approach based on Padé approximants.

 The *MOL* is known to have a high numerical accuracy. However, computation of the eigenvalues and the eigenvectors is numerically inefficient when the number of discretization points is too large. The memory and time requirements of the *MOL* is known to be proportional to  $M^2$  and  $M^3$  respectively [57].

 In the next chapter we will introduce an alternative approach which does not rely on eigenpairs calculation. This new approach is based on Padé approximants [58]. Padé

approximants have been implemented in the beam propagation method (BPM) framework [34, 35, 38, 43, 44, 57, 59, 60]. This approach significantly reduces the numerical effort as will be demonstrated in the next chapter.

#### **CHAPTER 3**

### **APPLICATION OF PADÉ APPROXIMANTS TO THE METHOD OF LINES**

#### **3.1. INTRODUCTION**

 As discussed in the previous chapter, the *MOL* relies on computing the eigenpairs of the system matrix, which makes it numerically inefficient when the matrix dimension is relatively large. However, computation of the eigenpairs can be avoided with the use of the Padé approximation, which makes it potentially a very efficient approach. The basic idea of Padé approximants is to overcome the divergent nature of Taylor series approximation by representing a given function as a ratio of two polynomials. Padé approximants can provide an approximation to the function throughout the whole complex plane, and is a topic of study in mathematical approximation theory [58].

#### **3.2. PADÉ APPROXIMANTS**

 A Padé Approximant is the ratio of two polynomials, the coefficients of these polynomials (called Padé primes) are constructed from the coefficients of the Taylor series expansion of the function to be approximated. This ratio is matched with the Taylor series as far as necessary. Any arbitrary function  $f(X)$  can be represented in one of the two standard Padé forms:

$$
f(X) = f(0) \left( 1 + \sum_{k=1}^{p} \frac{h_k^{(p)} X}{1 + e_k^{(n)} X} \right)
$$
 (3.1)

or

$$
f(X) = f(0) \left( \frac{\prod_{k=1}^{p} 1 + d_k^{(p)} X}{\prod_{k=1}^{n} 1 + e_k^{(n)} X} \right)
$$
 (3.2)

where  $d_k^{(p)}$ ,  $h_k^{(p)}$ , are called Padé primes of order *p* for the numerator and  $e_k^{(n)}$  is the Padé prime of order *n* for the denominator. The approximated function is represented as  $P(p,n)$ , where p is the order of the numerator and *n* is the order of the denominator. In this thesis work the order of the numerator and the denominator are taken to be equal  $(p = n)$ . The second Padé approximant form given by equation (3.2) will be used since it offers certain advantages over the first form. The advantage of this form will be seen later. In the next section, detailed explanation for obtaining Padé primes will be presented. It is to be stressed here that this is just one of many other possible approaches that can be used for this purpose.

#### **3.3. CALCULATION OF PADÉ PRIMES**

Consider an arbitrary function  $f(X)$  whose Padé primes are to be evaluated. This function is first represented by its Taylor series expansion as shown below

$$
f(X) = \sum_{m=0}^{\infty} f^{(m)}(0) \frac{X^m}{m!} = \sum_{m=0}^{\infty} c_m X^m
$$
 (3.3)

where  $c_m = f^{(m)}(0)$ ! *m*  $c_m = \frac{f^{(m)}(0)}{m!}$  are the Taylor series coefficients.

In order to obtain a Padé approximation of order  $P(N, N)$  we equate equation (3.3) to Padé approximation which has a form essentially the same as equation (3.2).

$$
\sum_{m=0}^{\infty} c_m X^m = \frac{a_0 + a_1 X + a_2 X^2 + \dots + a_N X^N}{b_0 + b_1 X + b_2 X^2 + \dots + b_N X^N}
$$
(3.4)

 The symbol *N* has been used here to indicate the order of Padé approximants. In order to simplify our calculations we let  $b_0 = 1$  which results in  $a_0 = c_0 = f(0)$ . Thus we are left with 2*N* unknowns, by considering the Taylor series terms up to 2*N* we should have sufficient equations to solve for the Padé primes. Thus we have:

$$
\sum_{m=0}^{2N} c_m X^m = \frac{\sum_{i=0}^{N} a_i X^i}{\sum_{j=0}^{N} b_j X^j}
$$
(3.5)

$$
\sum_{m=0}^{2N} c_m X^m \sum_{i=0}^{N} b_i X^i = \sum_{j=0}^{N} a_j X^j
$$
 (3.6)

Matching the coefficients of equal powers of  $X$  from  $N+1$  to  $2N$  in equation (3.6) results in the following set of equations:

$$
c_{N}b_{N} + c_{N+1}b_{N-1} + c_{N+2}b_{N-2} + \cdots + c_{2N-1}b_{1} = -c_{2N}
$$
  
\n
$$
c_{N-1}b_{N} + c_{N}b_{N-1} + c_{N+1}b_{N-2} + \cdots + c_{2N-2}b_{1} = -c_{2N-1}
$$
  
\n
$$
c_{N-2}b_{N} + c_{N-1}b_{N-1} + c_{N}b_{N-2} + \cdots + c_{2N-3}b_{1} = -c_{2N-2}
$$
  
\n
$$
\vdots \qquad \vdots \qquad \vdots \qquad \vdots \qquad \vdots \qquad \vdots \qquad \vdots \qquad \vdots \qquad \vdots \qquad \vdots \qquad \vdots
$$
  
\n
$$
\vdots \qquad \vdots \qquad \vdots \qquad \vdots \qquad \vdots \qquad \vdots \qquad \vdots \qquad \vdots
$$
  
\n
$$
c_{1}b_{N} + c_{2}b_{N-1} + c_{3}b_{N-2} + \cdots + c_{N}b_{1} = -c_{N+1}
$$

which can be represented in matrix form as:

$$
\begin{bmatrix} c_N & c_{N+1} & c_{N+2} & \cdots & c_{2N-1} \\ c_{N-1} & c_N & c_{N+1} & \cdots & c_{2N-2} \\ c_{N-2} & c_{N-1} & c_N & \cdots & c_{2N-3} \\ \vdots & \vdots & \vdots & \vdots & \vdots \\ c_1 & c_2 & c_3 & \cdots & c_N \end{bmatrix}_{N2N} \begin{bmatrix} b_N \\ b_{N-1} \\ b_{N-2} \\ \vdots \\ b_1 \end{bmatrix}_{N21} = \begin{bmatrix} -c_{2N} \\ -c_{2N-1} \\ -c_{2N-2} \\ \vdots \\ c_{N+1} \end{bmatrix}_{N21}
$$
(3.8)

or equivalently,

$$
[C][B] = [\overline{C}] \tag{3.9}
$$

27

Finally

$$
[B] = [C]^{-1} [\overline{C}] \tag{3.10}
$$

With the use of equation (3.10) all the  $b_i$  coefficients are evaluated. Using equation (3.6) and matching coefficients of equal powers of  $X$  from 0 to  $N$ , results in the following set of equations:

$$
a_0 = c_0
$$
  
\n
$$
a_1 = c_0b_1 + c_1
$$
  
\n
$$
a_2 = c_0b_2 + c_1b_1 + c_2
$$
  
\n
$$
\vdots
$$
  
\n
$$
a_N = c_0b_N + c_1b_{N-1} + c_2b_{N-2} + \dots + c_N
$$
\n(3.11)

Which gives all the  $a_i$  coefficients from the previously calculated  $b_i$  coefficients. The form shown in equation (3.4) can easily be modified to be represented in product form (or zero-pole form) as shown in equation (3.2). This can be done by finding the roots of the numerator and the denominator in equation (3.4).

# **3.4. PADÉ APPROXIMATION OF THE SQUARE ROOT FUNCTION**

Let us consider an example of the simple square-root function  $\sqrt{y}$  of the scalar quantity *y* . The square root function is first modified in order to avoid the singularity of the higher derivatives of  $\sqrt{y}$  in Taylor series expansion at  $y = 0$ . The function  $\sqrt{y}$  is then rewritten as

$$
\sqrt{y} = f(X) = \sqrt{1+X} \tag{3.12}
$$

$$
\sqrt{1+X} \approx 1 + \sum_{k=1}^{p} \frac{h_k^{(p)} X}{1 + e_k^{(p)} X} = \prod_{k=1}^{p} \frac{1 + d_k^{(p)} X}{1 + e_k^{(p)} X}
$$
(3.13)

where  $X = y - 1$ , and  $d_k^{(p)}$ ,  $e_k^{(p)}$  and  $h_k^{(p)}$  are called Padé primes of order p. These Padé primes are actually available in closed form [60] and are obtained from  $e_k^{(p)} = \cos^2(k\theta)$ ,

$$
h_k^{(p)} = \sin^2(k\theta), d_k^{(p)} = \frac{c_k^{(p)}}{p+0.5}
$$
 where  $\theta = \frac{\pi}{2p+1}$ .

 The Padé primes of the same square root function were evaluated using the above mentioned method and compared with the ones available in closed form. The results are presented in Table 3-1.

| Padé<br>Primes | Developed<br>Program | Closed<br>Form        | Absolute<br>Error | Padé<br>Primes | Developed<br>Program | Closed<br>Form | Absolute<br>Error |
|----------------|----------------------|-----------------------|-------------------|----------------|----------------------|----------------|-------------------|
| d <sub>1</sub> |                      | 2.2214E-02 2.2214E-02 | 4.7330E-08        | e <sub>1</sub> | 9.7779E-01           | 9.7779E-01     | 3.0580E-08        |
| d <sub>2</sub> | 8.6880E-021          | 8.6881E-02            | 1.6807E-07        | e <sub>2</sub> | 9.1312E-01           | 9.1312E-01     | $ 1.1513E-07 $    |
| $d_3$          | 1.8825E-01           | 1.8826E-01            | 3.0972E-07        | e <sub>3</sub> | 8.1174E-01           | 8.1174E-01     | 2.3235E-07        |
| $d_4$          | 3.1733E-01           | 3.1733E-01            | 4.1448E-07        | $e_4$          | 6.8267E-01           | 6.8267E-01     | 3.4995E-07        |
| d <sub>5</sub> | 4.6263E-01           | 4.6263E-01            | 4.4506E-07        | e <sub>5</sub> | 5.3736E-01           | 5.3737E-01     | 4.2986E-07        |
| $d_6$          | 6.1126E-01           | 6.1126E-01            | 3.9691E-07        | e <sub>6</sub> | 3.8874E-01           | 3.8874E-01     | 4.4011E-07        |
| d <sub>7</sub> | 7.5000E-01           | 7.5000E-01            | 2.9349E-07        | $e_7$          | 2.5000E-01           | 2.5000E-01     | 3.6975E-07        |
| $d_8$          | 8.6653E-01           | 8.6653E-01            | 1.7141E-07        | $e_8$          | 1.3347E-01           | 1.3347E-01     | $2.4011E-07$      |
| $d_9$          | 9.5048E-01           | 9.5048E-01            | 6.7172E-08        | eq             | 4.9515E-02           | 4.9516E-02     | $1.0134E-07$      |
| $d_{10}$       | 9.9442E-01           | 9.9442E-01            | 7.7363E-09        | $e_{10}$       | 5.5846E-03           | 5.5846E-03     | 1.2190E-08        |

Table 3-1 Comparison of Padé Primes of order P (10, 10) for the Square Root Function

For the above mentioned square root function, the Padé approximation of equation (3.13) is not accurate when  $y < 0$  (this fact can easily be concluded, since  $\sqrt{y}$  is pure imaginary when  $y < 0$ , while the calculated Padé primes are real. Padé approximants predict a real number for  $\sqrt{y}$  in this case, which is a clear contradiction). Figure 3-1 shows the absolute relative error in calculating  $\sqrt{y}$  using Padé approximants of order  $P(5, 5)$  as well as the error that results from the use of Taylor series expansion of order 10.

The relative error  $(R.E.)$  is defined as:

$$
R.E. = \frac{|f_{exact} - f_{approx}|}{f_{exact}}
$$
 (3.14)

where  $f_{\text{exact}}$  is the exact value of the function and  $f_{\text{approx}}$  is its approximated value using either Padé approximants or Taylor series approximation.

 It is well known that the Taylor series has a limited range of convergence, when *y* increases beyond this range Taylor series expansion fails to converge. However, the Padé approximation has a wider range of convergence for positive values of *y* and comparatively superior performance with respect to Taylor series approximation. This fact can easily be seen in Figure 3-1. In this figure, the Padé approximation results in small error for  $y > 0$ . However, for  $y < 0$ , it produces large relative error. Hence, equation (3.13) cannot be used to approximate the square root function for  $y < 0$ .

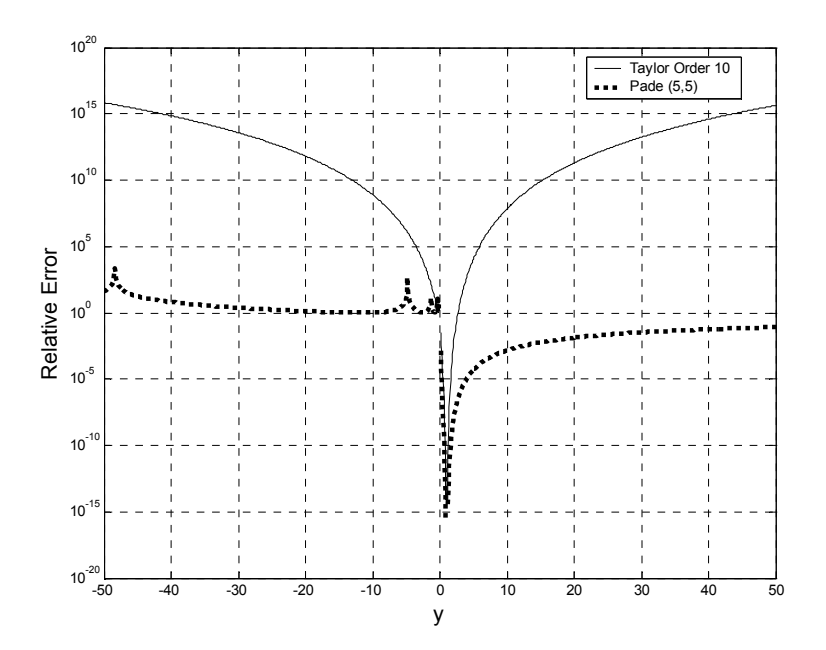

Figure 3-1 The relative error for  $\sqrt{y}$  using Taylor and Padé approximations

In order to extend Padé approximation to include the range  $y < 0$ , we use [49]:

$$
\sqrt{y} = \gamma^{\frac{1}{2}} \sqrt{1 + (\gamma y - 1)}
$$
\n(3.15)

or,

$$
=\gamma^{\frac{1}{2}}\sqrt{1+X}
$$
\n(3.16)

where  $X = \gamma y - 1$  is used in this case. The complex factor  $\gamma$  can be written in the form  $\gamma = \alpha e^{j\theta}$  where  $\alpha$  is the magnitude and  $\theta$  is the angle of  $\gamma$ . When  $\theta \neq 0$ , the factor  $\gamma$ causes the branch cut of the square root function to be rotated in the complex plane. In this case, equation (3.13) can be used to approximate  $\sqrt{1+X}$  appearing in equation (3.16)

 Figure 3-2 shows the relative error for the square root function for different values of γ. When we make γ pure imaginary by letting  $\theta = -\frac{\pi}{2}$ , we find a substantial decrease in the relative error of the Padé approximants of the square root function. The relative error is reduced even further when  $\alpha$  the magnitude of  $\gamma$  is reduced. In reality, there is a limited range of  $\alpha$  and  $\theta$ , for which Padé approximation converges. In the next sections, when Padé approximation with branch cut rotation is applied to the *MOL* , we will address the range of  $\alpha$  and  $\theta$  that result in low calculational errors.

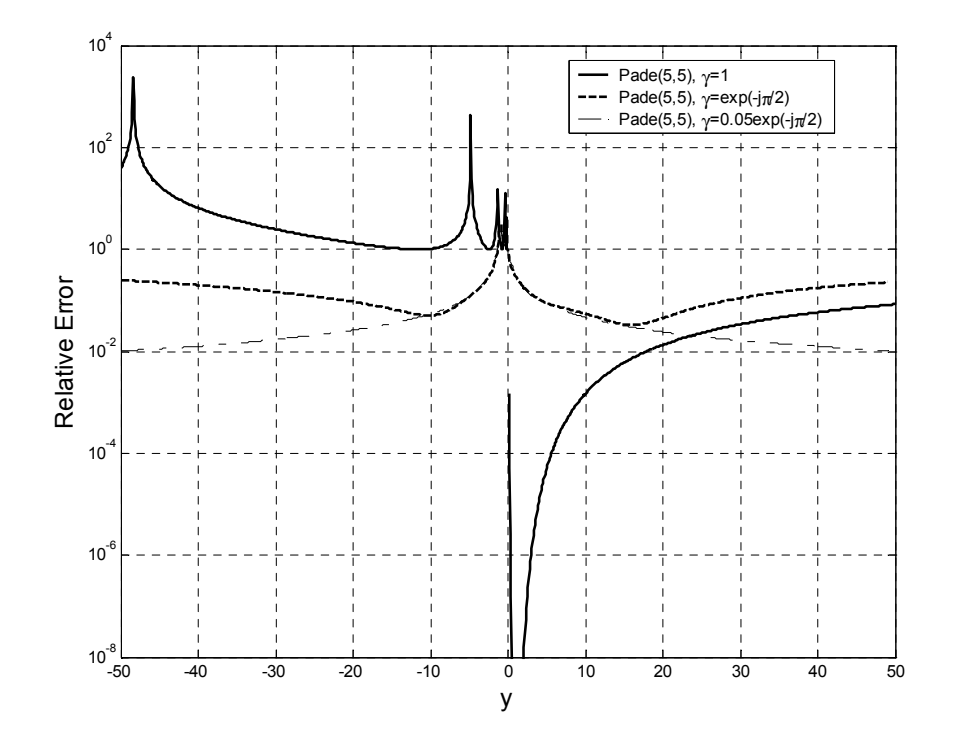

Figure 3-2 Relative Error of  $\sqrt{y}$  using Padé Approximations with and without branch cut rotation

## **3.5. IMPLEMENTATION OF THE MOL WITH PADÉ APPROXIMANTS**

 This section is divided into three sub-sections. The first sub-section deals with the computation of the reflection operator at a single longitudinal discontinuity using Padé approximants. The second sub-section deals with the computation of the propagation operator. Finally, in the third sub-section, a generalized approach that utilizes Padé approximants is developed for the analysis of multiple longitudinal waveguide discontinuities.

#### **3.5.1. Implementation of the Reflection Operator**

 As discussed in the previous chapter, the problem of a single longitudinal discontinuity (see Figure 3-3) involves computation of  $S = \sqrt{Q}$ . The matrix *Q* is inherently sparse and computing its square root produces a full matrix, which results in large memory requirements. With the use of Padé approximants (as in equation 2.2), the sparsity of the matrices can be fully utilized which results in small memory requirements and faster computational time. Applying equations (2.15) and (2.16) for *TE* polarized waves at the single longitudinal discontinuity, we have:

$$
B_0 = \left(I + S_0^{-1} S_1\right)^{-1} \left(I - S_0^{-1} S_1\right) A_0 \tag{3.17}
$$

$$
A_1 = 2\left(I + S_0^{-1}S_1\right)^{-1}A_0\tag{3.18}
$$

Equation (3.17) is first rewritten in the form:

$$
(I + S_0^{-1}S_1)B_0 = (I - S_0^{-1}S_1)A_0
$$
\n(3.19)

Incorporating Padé approximation for  $S_1$  and  $S_0^{-1}$  in equation (3.19) leads to the following relationship:

$$
\left(I + \gamma_0^{+\frac{1}{2}} \left[ \prod_{k=1}^p \frac{I + b_k^{(p)} X_0}{I + a_k^{(p)} X_0} \right] \gamma_1^{-\frac{1}{2}} \left[ \prod_{k=1}^p \frac{I + a_k^{(p)} X_1}{I + b_k^{(p)} X_1} \right] \right) B_0 = \left(I - \gamma_0^{+\frac{1}{2}} \left[ \prod_{k=1}^p \frac{I + b_k^{(p)} X_0}{I + a_k^{(p)} X_0} \right] \gamma_1^{-\frac{1}{2}} \left[ \prod_{k=1}^p \frac{I + a_k^{(p)} X_1}{I + b_k^{(p)} X_1} \right] \right) A_0 \tag{3.20}
$$

where  $X_0 = \gamma_0 Q_0 - I$ ,  $X_1 = \gamma_1 Q_1 - I$ . The complex constants  $\gamma_0$  and  $\gamma_1$  are associated with region 0 and region 1 respectively. For simplicity, we will assume that  $\gamma_0 = \gamma_1$ , so that  $\gamma_0^{-1/2} \gamma_1^{1/2} = 1$ . *I* represents the identity matrix with the same dimensions as *Q*.  $S_1^{-1}$  can easily be obtained by simply interchanging the Padé primes of the numerator and the denominator respectively as clearly seen in equation (3.20). Expanding equation (3.20) for the case  $p = 4$  (i.e. fourth order Padé approximants):

$$
\left\{ I + \left( \frac{I + b_1 X_0}{I + a_1 X_0} \right) \left( \frac{I + b_2 X_0}{I + a_2 X_0} \right) \left( \frac{I + b_3 X_0}{I + a_3 X_0} \right) \left( \frac{I + b_4 X_0}{I + a_4 X_0} \right) \right\}
$$
\n
$$
\left( \frac{I + a_1 X_1}{I + b_1 X_1} \right) \left( \frac{I + a_2 X_1}{I + b_2 X_1} \right) \left( \frac{I + a_3 X_1}{I + b_3 X_1} \right) \left( \frac{I + a_4 X_1}{I + b_4 X_1} \right) \right\} B_0 =
$$
\n
$$
\left\{ I - \left( \frac{I + b_1 X_0}{I + a_1 X_0} \right) \left( \frac{I + b_2 X_0}{I + a_2 X_0} \right) \left( \frac{I + b_3 X_0}{I + a_3 X_0} \right) \left( \frac{I + b_4 X_0}{I + a_4 X_0} \right) \right\}
$$
\n
$$
\left( \frac{I + a_1 X_1}{I + b_1 X_1} \right) \left( \frac{I + a_2 X_1}{I + b_2 X_1} \right) \left( \frac{I + a_3 X_1}{I + b_3 X_1} \right) \left( \frac{I + a_4 X_1}{I + b_4 X_1} \right) A_0
$$
\n(3.21)

In equation (3.21) the matrices  $X_0$  and  $X_1$  are sparse because  $Q_0$  and  $Q_1$  are also sparse and  $A_0$  and  $B_0$  are *M* element column vectors. Considering the right hand side (RHS) of equation (3.21), we first multiply  $(I + a_4 X_1)$  with  $A_0$  which results in a column vector. The resulting vector is next left divided by  $(I + b_4 X_1)$  which again results in a column vector. The left division is used in this case to avoid inversion of  $(I + b_4 X_1)$ , which would result in a full matrix, thereby causing both the memory and runtime requirements to be large. Thus, by repeating this procedure we would never encounter full matrices and after every multiplication and division step the resultant is a column vector. Thus equation (3.21) is implemented computationally using only sparse matrix vector product and sparse matrix vector divide. After computing the *RHS* of equation (3.21),  $B_0$ can then be calculated using the BICGSTAB (Biconjugate Gradients Stabilized Method) [61] subroutine in Matlab environment which solves a system of linear equations iteratively. BICGSTAB guesses a particular value of  $B_0$  and that guessed value is fed as input to a function which evaluates the *LHS* of equation (3.21) in a similar way as the *RHS* was evaluated and then tries to equate it to the *RHS* . If the residual norm is less than a certain specified value, then BICGSTAB converges. The convergence of BICGSTAB depends on the type of the problem at hand. If the problem is complex then BICGSTAB needs more iterations to converge which in turn increases the computational time. The single longitudinal discontinuity problem presented in section 4 of chapter 2 was calculated using the method that we have just described. The input waveguide is excited by its fundamental *TE* mode, whose profile is shown in Figure 3-4. The reflected and the transmitted fields are shown in Figure 3-5 and 3-6 for a range of Padé orders using

 $\alpha = 1$  and  $\theta = -\frac{\pi}{2}$ .

$$
n_3 = 1
$$
\n
$$
n_3 = 1
$$
\n
$$
0.3 \text{ }\mu\text{m}
$$
\n
$$
0.3 \text{ }\mu\text{m}
$$
\n
$$
e^{j\sqrt{Q_0}z}A_0
$$
\n
$$
0.3 \text{ }\mu\text{m}
$$
\n
$$
e^{j\sqrt{Q_0}z}A_0
$$
\n
$$
n_1 = 3.6
$$
\n
$$
n_2 = 3.4
$$
\n
$$
n_3 = 1
$$
\n
$$
e^{j\sqrt{Q_1}z}A_1
$$
\n
$$
n_1 = 3.6
$$
\n
$$
n_2 = 3.4
$$
\n
$$
n_3 = 1
$$
\n
$$
n_4 = 3.6
$$
\n
$$
n_5 = 3.4
$$
\n
$$
n_6 = 3.4
$$
\n
$$
n_7 = 3.4
$$
\n
$$
n_8 = 3.4
$$
\n
$$
n_9 = 3.4
$$
\n
$$
n_1 = 3.5
$$
\n
$$
n_2 = 3.4
$$
\n
$$
n_3 = 3.4
$$
\n
$$
n_4 = 3.6
$$
\n
$$
n_5 = 3.4
$$
\n
$$
n_6 = 3.4
$$
\n
$$
n_7 = 3.4
$$
\n
$$
n_8 = 3.4
$$
\n
$$
n_9 = 3.4
$$
\n
$$
n_1 = 3.6
$$
\n
$$
n_1 = 3.6
$$
\n
$$
n_2 = 3.4
$$
\n
$$
n_3 = 3.4
$$
\n
$$
n_4 = 3.6
$$
\n
$$
n_5 = 3.4
$$
\n
$$
n_6 = 3.4
$$
\n
$$
n_7 = 3.4
$$
\n
$$
n_8 = 3.4
$$
\n
$$
n_9 = 3.4
$$
\n
$$
n_1 = 3.6
$$
\n
$$
n_1 = 3.6
$$
\n

Figure 3-3 An abrupt longitudinal waveguide discontinuity

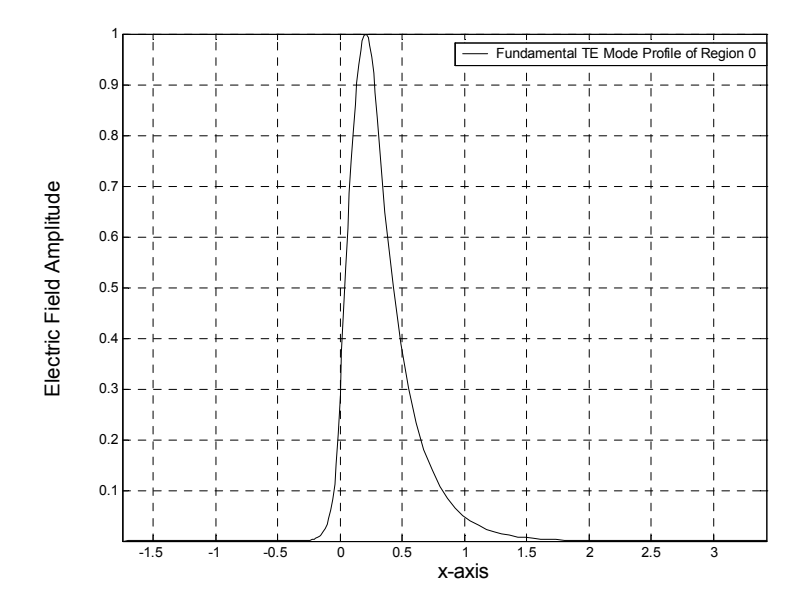

Figure 3-4 Profile of the Incident field in region 0, which corresponds to the fundamental TE mode

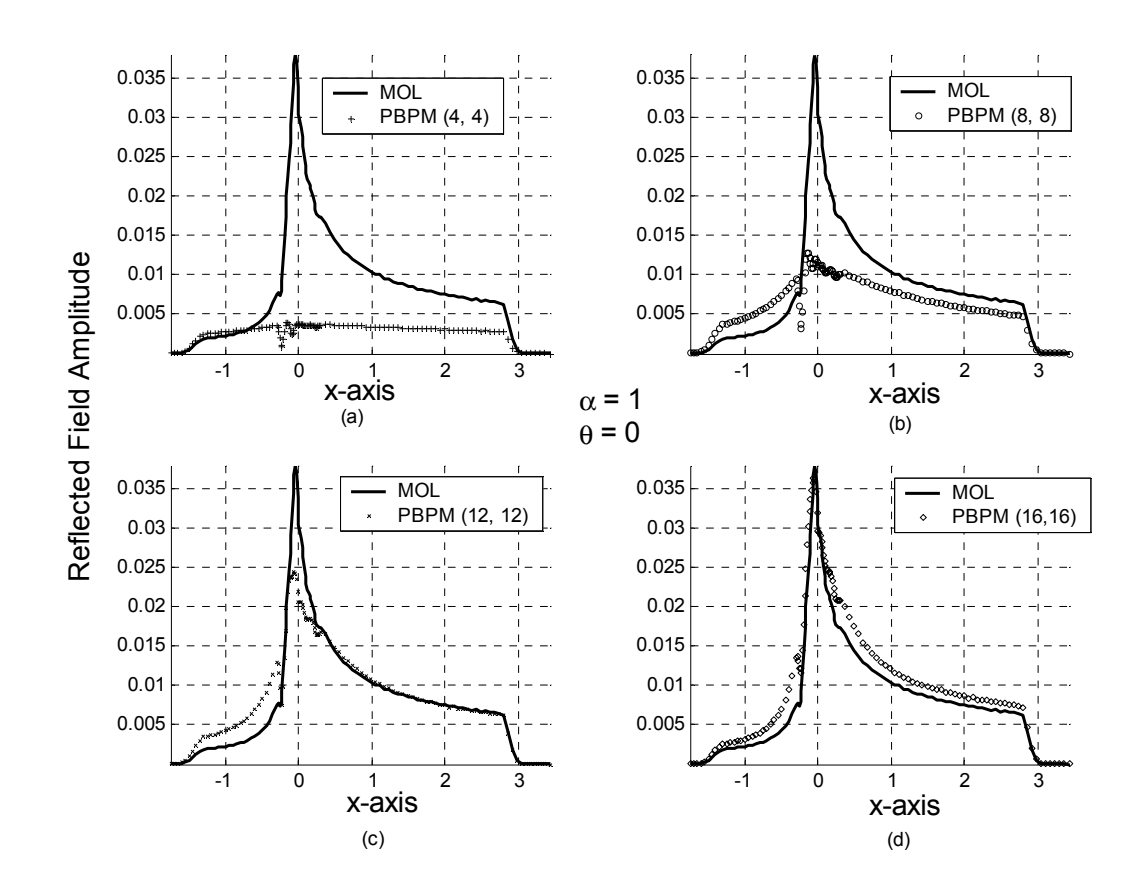

Figure 3-5 Reflected field at *z* = 0 at the waveguide discontinuity using the MOL and the PBPM computational methods. The order of Padé approximants are shown in the brackets.

 As shown in Figure 3-5, with the increase in the Padé order in the *MOL* , the reflected fields computed using the *MOL* and *PBPM* have better agreement as the Padé order increases. However, even when the Padé order becomes large [i.e. order P (16, 16)], as seen in Figure 3-5 d, there is a substantial disparity between the two approaches. This situation can be largely improved by reducing the value of  $\alpha = |\gamma|$ , as can be seen in the next set of figures (see Figure 3-6 a-d).

When  $\alpha$  is reduced from unity to 0.1, the agreement in the calculated reflected fields improves, as seen in Figure 3-6 a. A better agreement is achieved for  $\alpha = 0.02$  and  $\alpha = 0.01$  as seen in Figure 3-6 b and c. However, when  $\alpha$  is too low the calculated results begin to disagree again (see Figure 3-6 d). The value of  $\alpha = 0.0007$  is too low to allow accurate results using the *PBPM* for this particular problem. It is noteworthy that the calculated results shown in Figure 3-6 correspond to a Padé order of 4. This means that there is a range of values of the parameter  $\alpha$  for which the *PBPM* gives accurate results for the reflected field, even for a relatively low order of Padé approximant.

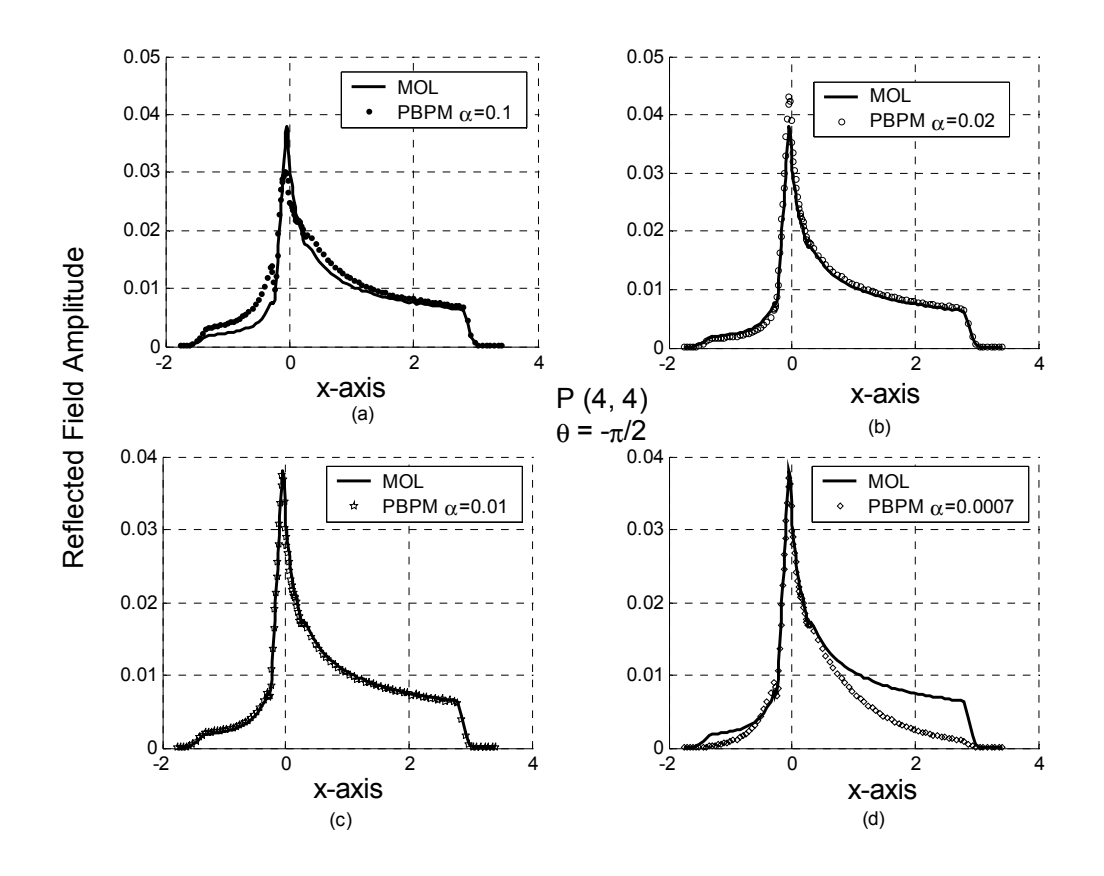

Figure 3-6 Reflected field at  $z = 0$  at the waveguide discontinuity using the MOL and PBPM computational methods.

The effect of the magnitude  $\alpha$  and the phase  $\theta$  of  $\gamma$  is analyzed for various Padé orders in the computation of the reflected field. Firstly, the effect of  $\alpha$  is studied. Figure 3-7 shows the root mean square error between the reflected fields computed using the *PBPM* with different values of  $\alpha$  and *MOL* computational methods. The root mean square relative error is defined as:

$$
Relative Error = \left[\frac{\sum_{i=1}^{M} (|\psi_i^c| - |\psi_i^p|)^2}{\sum_{i=1}^{M} |\psi_i^c|^2}\right]^{1/2}
$$
(3.22)

where ψ represents the field and the superscripts *c* and *p* refer to *MOL* and *PBPM* respectively.

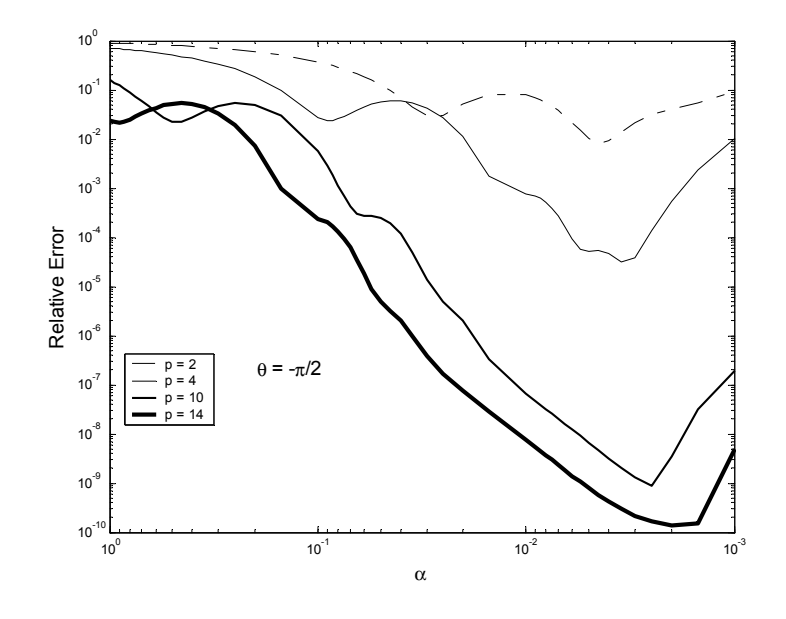

Figure 3-7 Relative error in the reflected field (computed using the PBPM, and the MOL computational methods) versus  $\alpha$  with  $\theta = \frac{\pi}{2}$ 

As seen in Figure 3-7, there is a range of  $\alpha$  for which the error is low. This range of  $\alpha$  depends on Padé order used and this range is seen to increase with higher orders of Padé approximation. For the case of  $p=4$ ,  $\alpha$  ranges approximately from  $1 \times 10^{-3}$  to  $2 \times 10^{-2}$ . Based on a number of simulations for various problems, the value of  $\alpha$  was set to  $\alpha = \frac{1}{(1.5k_0)^2}$ 1  $\alpha = \frac{1}{\sqrt{(1.5k_0)}^2}$ , where  $k_0$  is the wave number. The value of  $\alpha$  in this case is evaluated to be 0.011, which lies within the range of  $\alpha$  specified above for low error. In this thesis work, the value of  $\alpha$  is fixed to  $(1.5k_0)^{-2}$ . However, the phase  $\theta$  also has a

significant effect on the convergence of the *PBPM* .

Figure 3-8 shows the relative error in the reflected field versus  $\theta$  and fixed value of  $\alpha$  = 0.011. As can be seen in the figure, the optimum value of  $\theta$  also depends on the Padé order used. However, for any Padé order  $p \ge 4$ ,  $\theta = -\frac{\pi}{2}$  is seen to have a low relative error  $(≤10<sup>-3</sup>)$ . Thus,  $\alpha = (1.5×k<sub>0</sub>)<sup>-2</sup>$  and  $\theta = -\frac{\pi}{2}$  will be used throughout this thesis. The Padé order  $p = 4$  will be fixed, for the square root operator, throughout the thesis work.

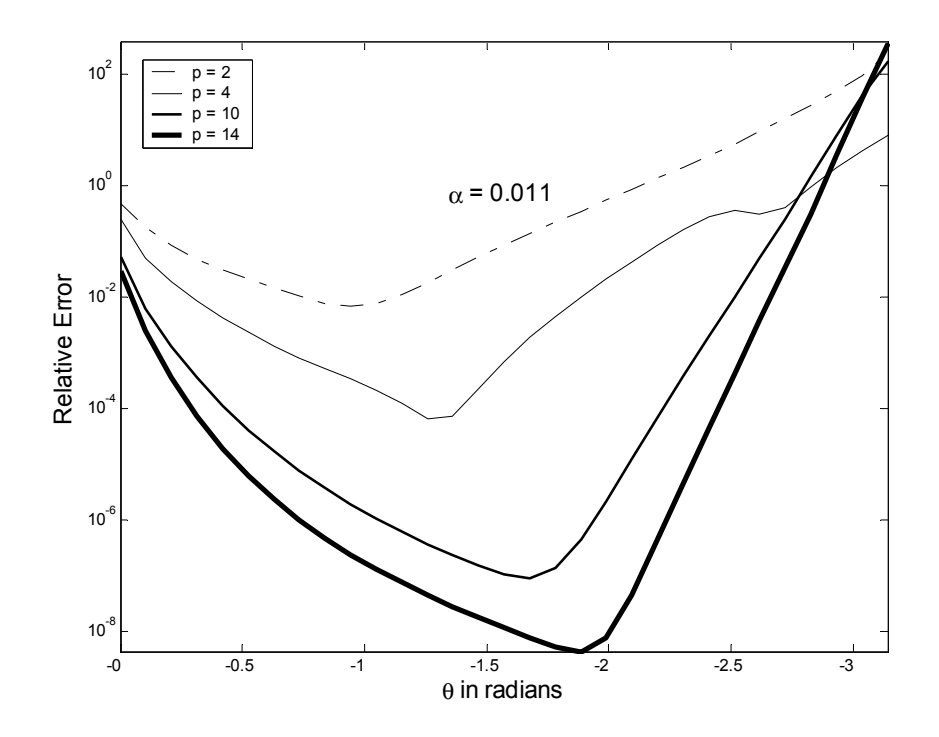

Figure 3-8 Relative error in the reflected field (computed using the PBPM and the MOL computational methods) versus  $\theta$  with  $\alpha = 0.011$ 

 Using the above mentioned fixed values, the reflected field is computed. After computing the reflected field  $B_0$ , the transmitted field  $A_1$  can easily be obtained using the relationship  $A_1 = A_0 + B_0$ . Figure 3-9 shows the transmitted field  $A_1$  computed using the *PBPM* and the *MOL* methods. As can be seen in the figure, the two fields agree well with each other.

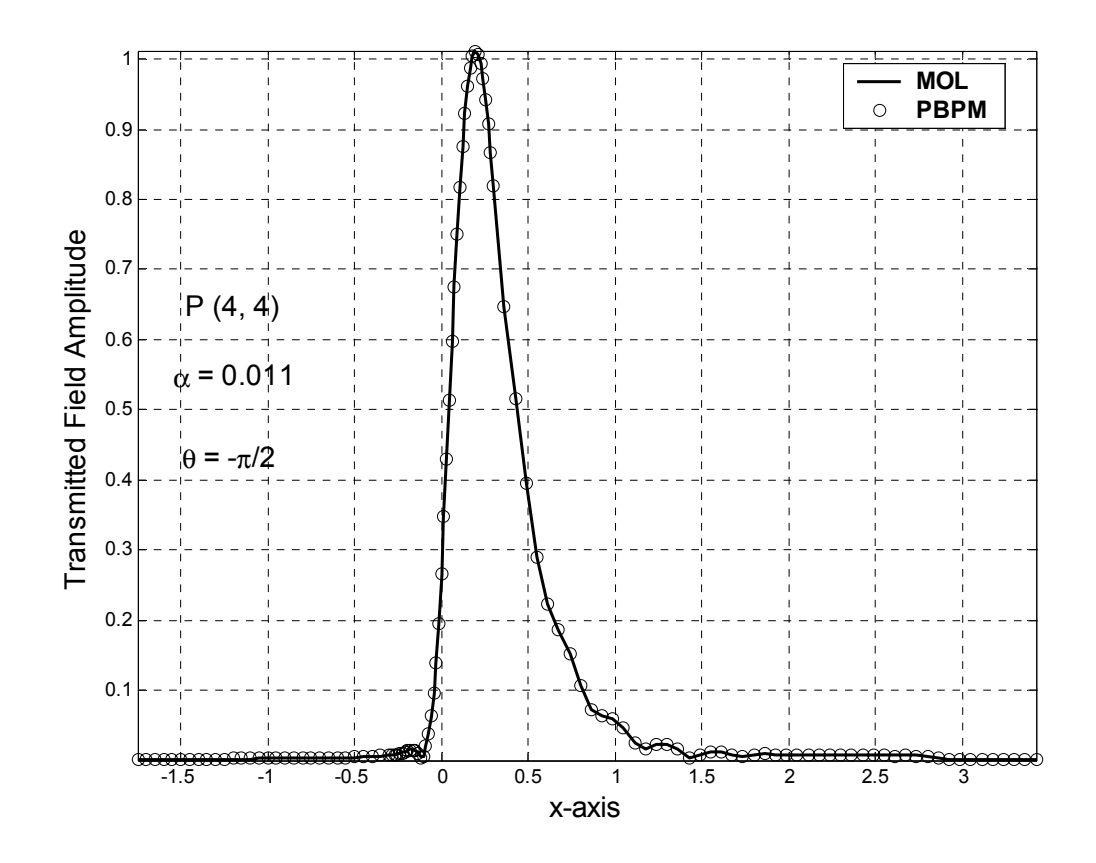

Figure 3-9 Transmitted field at *z* = 0 at the waveguide discontinuity using the MOL and the PBPM computational methods

 Figure 3-10 shows the computational time requirements for the *MOL* and the *PBPM* for the calculation of the reflected field at the waveguide discontinuity. Clearly, the time taken to numerically simulate the single discontinuity problem with the *MOL* is many folds more than that required by the *PBPM* .

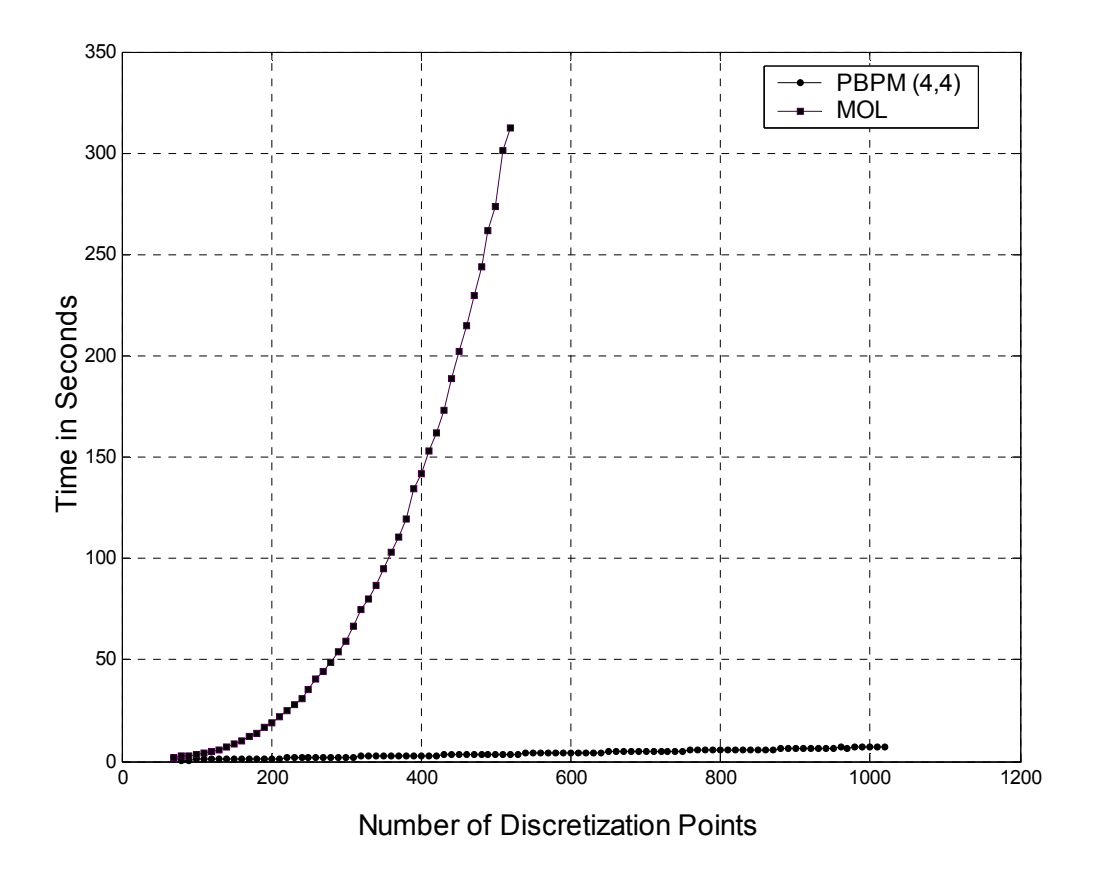

Figure 3-10 Comparison of computational time requirements for the MOL and the PBPM for the calculation of the reflected field

The time taken by the *MOL* when the number of transverse mesh points  $M = 520$ is 312.06 seconds. For the same case, the time requirement is reduced to just 3.6 seconds when the *PBPM* is used. The *PBPM* is faster than the *MOL* in this case by a factor of approximately 85. From Figure 3-10, it is also easily seen that the *MOL* time requirement is proportional to  $M^3$ . However, the *PBPM* time requirement is proportional to  $M$ .

### **3.5.2.Implementation of the Propagation Operator**

 In order to analyze multiple discontinuities the propagation operator  $e^{+jSz} = e^{+j\sqrt{Q}z}$  discussed at the outset of this section also needs to be accounted for in the *PBPM* . For this purpose, we express this term as:

$$
e^{+j\sqrt{Q}d} = e^{+j\gamma^{-j/2}\sqrt{1+(\gamma Q-1)}z}
$$
  
= 
$$
e^{+j\gamma^{-j/2}\sqrt{1+X}z}
$$
  
= 
$$
e^{g\sqrt{1+X}}
$$
 (3.23)

where  $g = + j\gamma^{1/2}z$  and  $X = \gamma Q - I$ . The Taylor series expansion coefficients of  $\exp(g\sqrt{1+X})$  need to be obtained first. Calculation of Taylor series coefficients of this function is straight forward, but this task becomes tedious for higher order coefficients. In order to simplify this process, we have used the Matlab symbolic math function for this purpose. The coefficients which are functions of *g* are given by:

$$
c(0) = \exp(g)
$$
  
\n
$$
c(1) = \frac{1}{2}(g) \exp(g)
$$
  
\n
$$
c(2) = \left(-\frac{1}{8}g + \frac{1}{8}g^{2}\right) \exp(g)
$$
  
\n
$$
c(3) = \left(\frac{1}{16}g - \frac{1}{16}g^{2} + \frac{1}{48}g^{3}\right) \exp(g)
$$
  
\n
$$
c(4) = \left(-\frac{5}{128}g + \frac{5}{128}g^{2} - \frac{1}{64}g^{3} + \frac{1}{384}g^{4}\right) \exp(g)
$$
  
\n
$$
\vdots
$$
  
\n
$$
\vdots
$$
  
\n
$$
\vdots
$$

 The expressions for the coefficients in equation (3.24) are stored as a function in an m-file with *g* as a variable, which can be accessed to compute the Taylor series coefficients, whenever needed.

 Based on a number of simulations, it became clear to us that there is an upper limit on  $z \sim (2z)$ , which depends on the problem at hand. However, the most important attribute of the maximum step size  $\Delta z$  is that, it is actually independent of  $\Delta x$  (the transverse mesh size). Subsequently, if the field needs to be propagated over a distance larger than the maximum step size  $\Delta z$ , then multi-step propagation is used.

In order to analyze the effect of  $\Delta z$ , a *TE* − polarized Gaussian beam with a spot size of 0.1µm was propagated a total distance of 5µm in a homogeneous medium (see Figure 3-11) of width 3  $\mu$ m and refractive index  $n=1$  at the operating wavelength  $\lambda=1.0$ µm. The Gaussian beam is first propagated over the 5 µm distance using the *MOL* . The same beam was then propagated using the *PBPM* using different values of  $\Delta z$ . The order of the Padé approximants for the propagation operator is set to  $p = 10$ . This order will be used throughout this thesis work to approximate the propagation operator.

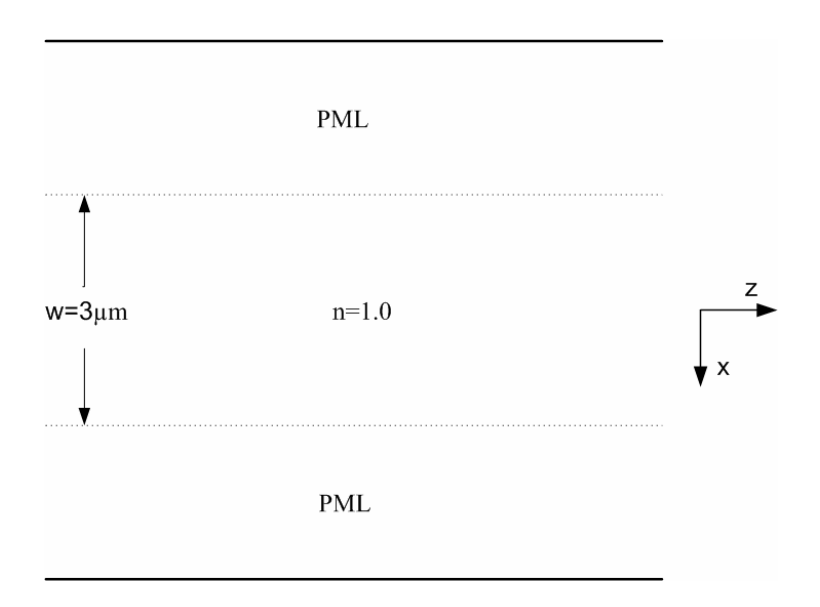

Figure 3-11 A homogeneous medium

 In Figure 3-12, the Gaussian beam propagation over the 5 µm distance, as calculated by the *MOL* is used as reference. When the step size ∆*z* is relatively large, the *PBPM* results are clearly inaccurate (see Figure 3-12 (a) corresponding to  $\Delta z = 2 \mu m$ ). However, as seen in the remaining figures ( $3$ -12 b-d), when  $\Delta z$  is approximately 0.5 µm or less, the *PBPM* results agree very well with the *MOL* calculations. Although, this may

appear as a serious limitation of the *PBPM* , the *PBPM* actually remains more efficient than the *MOL* with respect to the CPU time and memory requirements, as will be seen later.

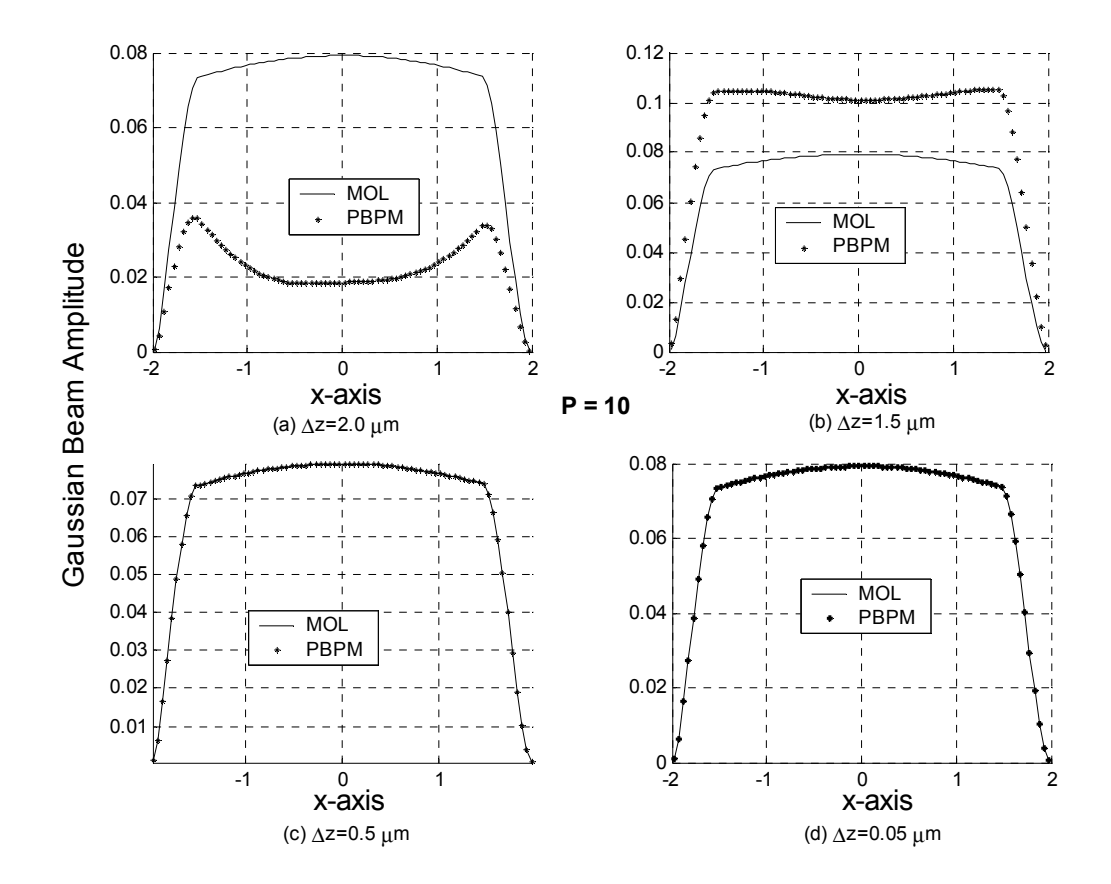

Figure 3-12 Comparison of the MOL and the PBPM in the case of Gaussian beam propagation over a 5 µm distance in air

 In the previous two sections (5.1 and 5.2), we have presented and demonstrated the application of the *PBPM* in the case of reflection from a single longitudinal discontinuity as well beam propagation in a longitudinally uniform region. However, many interesting integrated optical devices involve multiple longitudinal discontinuities. The procedures presented in section 5.1 and 5.2 cannot be used on their own to handle this type of problem. Thus, we need a general procedure that can effectively account for multiple longitudinal waveguide discontinuities. This general procedure, which will be presented in the next section relies on the results that were presented in sections 5.1 and 5.2 as will be seen next.

### **3.5.3.Generalized PMOL Procedure for Analysis of Multiple Longitudinal Waveguide Discontinuities**

 Consider the arbitrary structure shown in Figure 3-13 which contains multiple longitudinal discontinuities along the direction of wave propagation. The discontinuities are assumed to be present at  $z_i$  where  $i = 0, 1, 2, \ldots, m-1, m, \ldots, L$ .

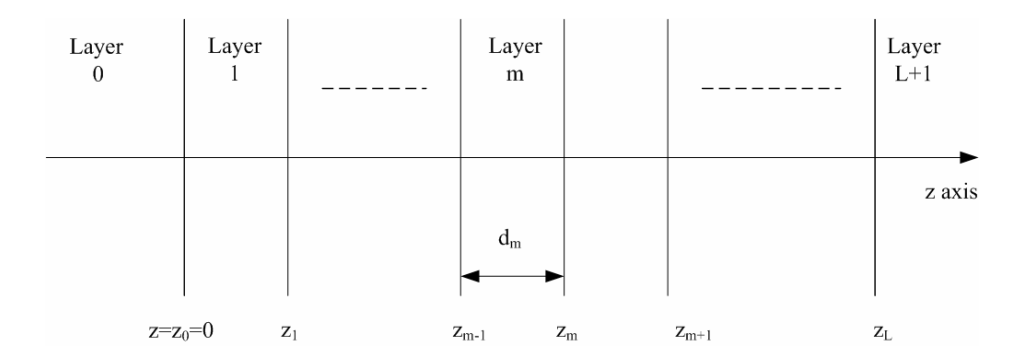

Figure 3-13 Arbitrary multiple longitudinal waveguide discontinuities

The first discontinuity is assumed to be at the origin. The width of the  $m<sup>th</sup>$  layer is  $d_m \equiv z_m - z_{m-1}$ . The field in the  $m^{\text{th}}$  layer is expressed as:

$$
\psi_m = e^{jS_m(z-z_{m-1})} A_m + e^{-jS_m(z-z_m)} B_m \tag{3.25}
$$

For *TE* – polarized waves, application of the boundary conditions at  $z = z_m$  result in:

$$
P_m A_m + B_m = A_{m+1} + P_{m+1} B_{m+1}
$$
\n(3.26)

and

$$
S_m P_m A_m - S_m B_m = S_{m+1} A_{m+1} - S_{m+1} P_{m+1} B_{m+1}
$$
(3.27)

where

$$
P_m = e^{jS_m d_m} = e^{jS_m (z_m - z_{m-1})}
$$
\n(3.28)

and  $P_0 = I$ , where *I* is the identity matrix having the same size as  $Q$ . By substituting different values of *m* in equations (3.26) and (3.27), we have:

$$
A_1 + B_0 - P_1 B_1 = -P_0 A_0 = -A_0 \tag{3.29}
$$

$$
-S_1A_1 - S_0B_0 + S_1P_1B_1 = -S_0A_0 \tag{3.30}
$$

$$
P_1A_1 - A_2 + B_1 - P_2B_2 = 0 \tag{3.31}
$$

$$
S_1 P_1 A_1 - S_2 A_2 - S_1 B_1 + S_2 P_2 B_2 = 0
$$
\n(3.32)

$$
P_2A_2 - A_3 + B_2 - P_3B_3 = 0 \tag{3.33}
$$

$$
S_2 P_2 A_2 - S_3 A_3 - S_2 B_2 + S_3 P_3 B_3 = 0
$$
\n(3.34)

50

We proceed in this manner and finally arrive at the last set of equations which are:

$$
P_{L}A_{L} - A_{L+1} + B_{L} - P_{L+1}B_{L+1} = 0
$$
\n(3.35)

$$
S_{L}P_{L}A_{L} - S_{L+1}A_{L+1} - S_{L}B_{L} + S_{L+1}P_{L+1}B_{L+1} = 0
$$
\n(3.36)

Note that since, there is no reflected field in the transmission layer  $(m = L + 1)$ , the vector  $B_{L+1}$  will be set to zero in equations (3.35) and (3.36). In equation (3.29),  $A_0$  is the incident field vector at  $z = 0$ . The above set of equations can be simplified by eliminating  $P_m B_m$  from equations (3.29), (3.31), (3.33) up to (3.35), and by eliminating  $S_m P_m A_m$  from equations  $(3.32)$ ,  $(3.34)$  up to  $(3.36)$  while retaining equation  $(3.30)$ . Thus, we have the new set of equations:

$$
-2S_1A_1 + (S_1 - S_0)B_0 = -(S_1 + S_0)A_0
$$
\n(3.37)

$$
-S_1A_1 - S_0B_0 + S_1P_1B_1 = -S_0A_0 \tag{3.38}
$$

$$
(S_1 + S_2)P_1A_1 - 2S_2A_2 + (S_2 - S_1)B_1 = 0
$$
\n(3.39)

$$
(S_2 - S_1) A_2 + 2S_1 B_1 - (S_2 + S_1) P_2 B_2 = 0
$$
\n(3.40)

$$
(S_2 + S_3)P_2A_2 - 2S_3A_3 + (S_3 - S_2)B_2 = 0
$$
\n(3.41)

$$
(S_3 - S_2) A_3 - 2S_2 B_2 - (S_3 + S_2) P_3 B_3 = 0
$$
\n(3.42)

We proceed in a similar manner for the remaining equations. The last set of equations is thus:

$$
(S_L + S_{L+1})P_L A_L - 2S_{L+1}A_{L+1} + (S_{L+1} - S_L)B_L = 0
$$
\n(3.43)

$$
(S_{L+1} - S_L) A_{L+1} + 2S_L B_L = 0 \t\t(3.44)
$$

 Arranging equations (3.37), (3.38) up to (3.44) in matrix form, with all the unknowns  $A_i$  and  $B_i$  assembled in a column vector as shown in equation (3.45). The square matrix in equation (3.45) has been sub-divided into four regions in order to improve readability and to make it easier for the reader to relate the different terms in the matrix relation.

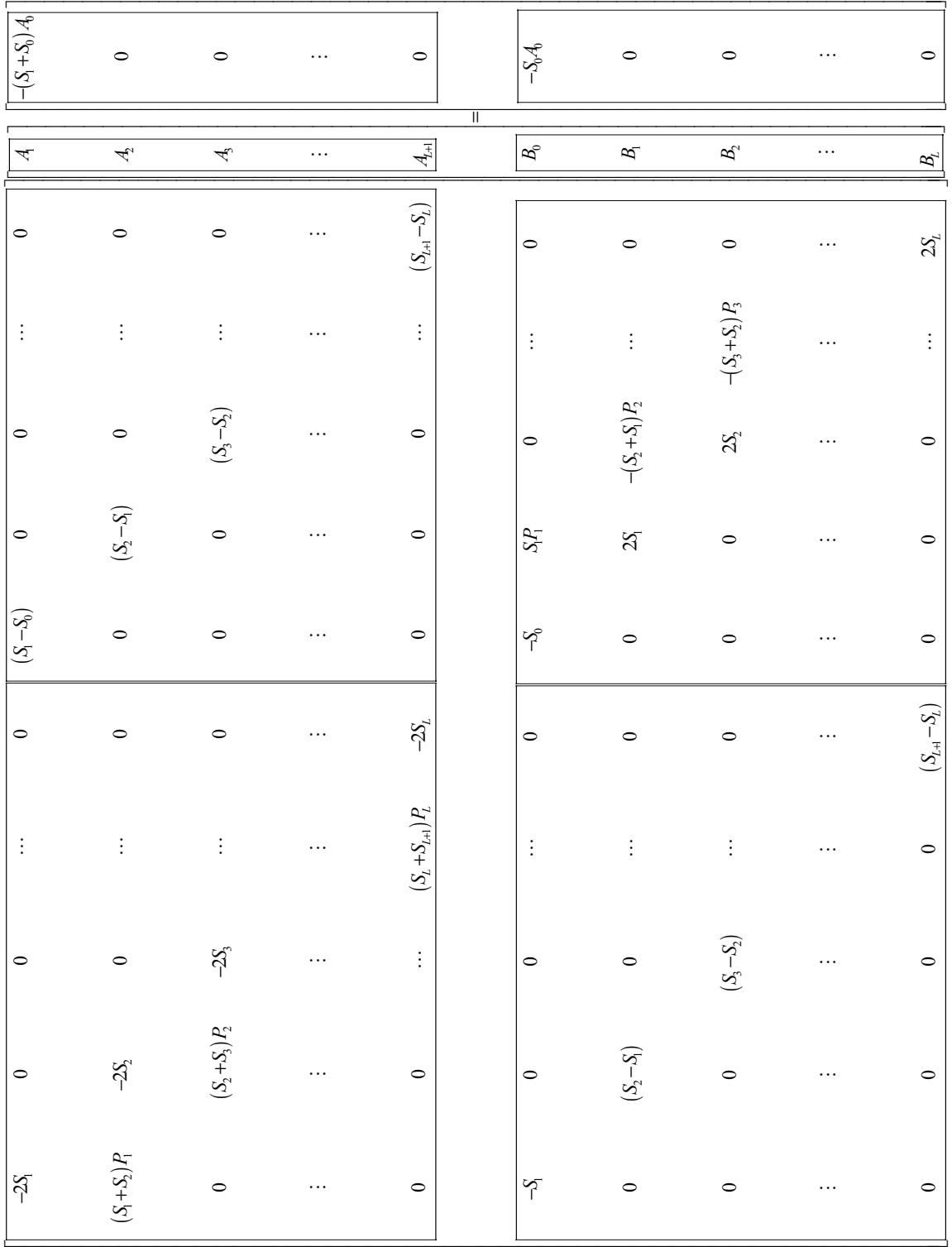

(3.45)

53

 The matrix relation (3.45) can be made computationally more efficient by multiplying it by  $S_i^{-1}$  at appropriate positions and by removing the common factors. This results in the following modified matrix relation:

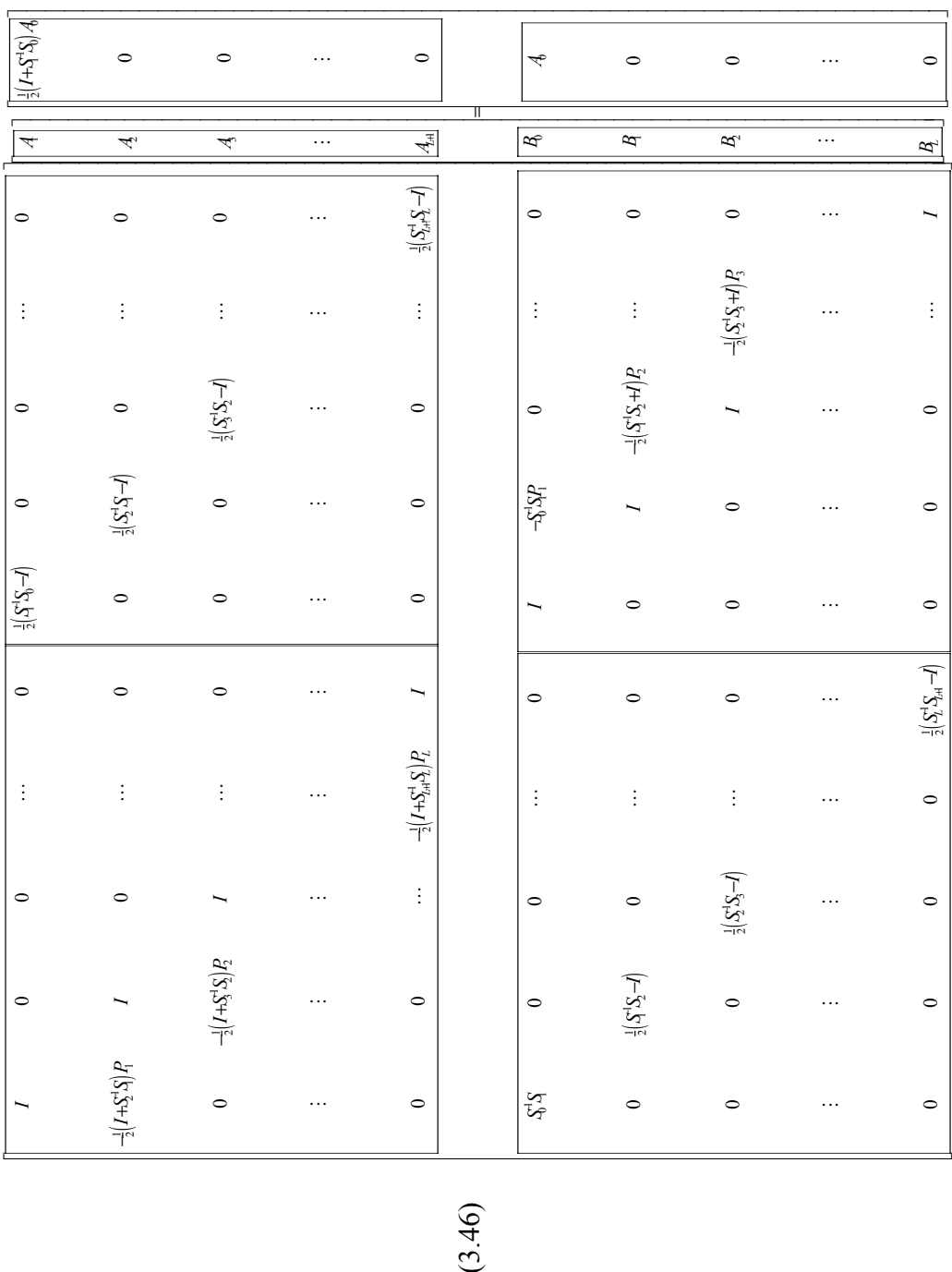

The unknowns in equation (3.46) are  $A_i$   $(L+1 \ge i \ge 1)$  and  $B_i$   $(L \ge i \ge 0)$ . Because of the extremely large size of the square matrix in equation (3.46), explicit solution of this equation will be avoided. In addition, the matrix elements of the square matrix are themselves full square matrices, which will not be obtained explicitly in order to maintain relatively low memory usage. An iterative procedure using the BICGSTAB routine will be used to solve for all the unknown in equation (3.46) simultaneously.

# **3.6. ANALYSIS OF WAVEGUIDE WITH TWO LONGITUDINAL DISCONTINUITIES**

 The general *PMOL* procedure that accounts for multiple longitudinal discontinuities, which was presented in the previous section, will be demonstrated for a waveguide structure having two longitudinal discontinuities.

 Consider the structure shown in Figure 3-14, which has two longitudinal discontinuities, one located at  $z = 0$  and the other at  $z = d = 0.5 \mu m$ . The TE<sub>0</sub> mode of region 0 is assumed to be incident from the left hand side of the structure. In the case of two longitudinal discontinuities, equation (3.46) reduces to the following relation:
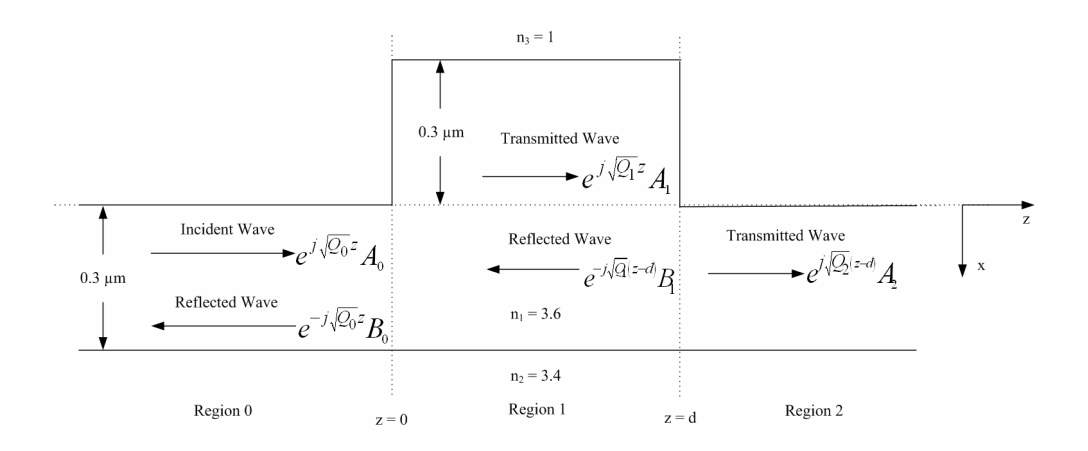

Figure 3-14 Waveguide with two longitudinal discontinuities

$$
\begin{bmatrix}\nI & 0 & \frac{1}{2}(S_1^{-1}S_0 - I) & 0 \\
-\frac{1}{2}(I + S_1^{-1}S_0)P_1 & I & 0 & \frac{1}{2}(S_2^{-1}S_1 - I) \\
S_0^{-1}S_1 & 0 & I & -S_0^{-1}S_1P_1 \\
0 & \frac{1}{2}(S_1^{-1}S_2 - I) & 0 & I\n\end{bmatrix}\n\begin{bmatrix}\nA_1 \\
A_2 \\
A_3 \\
B_0 \\
B_1\n\end{bmatrix} = \n\begin{bmatrix}\n\frac{1}{2}(I + S_1^{-1}S_0)A_0 \\
0 \\
0 \\
0 \\
0\n\end{bmatrix}
$$
\n(3.47)

 In equation (3.47), the right hand side vector is known. This vector can be computed once using sparse matrix vector multiply and sparse matrix vector divide as mentioned in section 5.1. On the other hand, the vector on the left hand side of equation (3.47) is unknown. The BICGSTAB subroutine in Matlab environment provides a guess for the value of this unknown vector. Then using the procedures presented in section 5.1 and 5.2, the matrix vector product shown on the left hand side of the equation is performed. This process is repeated until the left and the right hand side are equal. In this case BICGSTAB converges, giving accurate results.

As mentioned earlier, the value of  $\gamma$  will be fixed to a specific value for both the square root and propagation operators. A Padé order of four is used for the square root operator and a Padé order of 10 is used for the propagation operator.

 The reflected and the transmitted fields associated with Figure 3-14, (at  $\lambda = 1.00 \text{ }\mu\text{m}$ ) were calculated using both the *PBPM* and the *MOL*. The results are shown in Figure 3-15 and 3-16 respectively. The computed fields are seen to be in good agreement with each other.

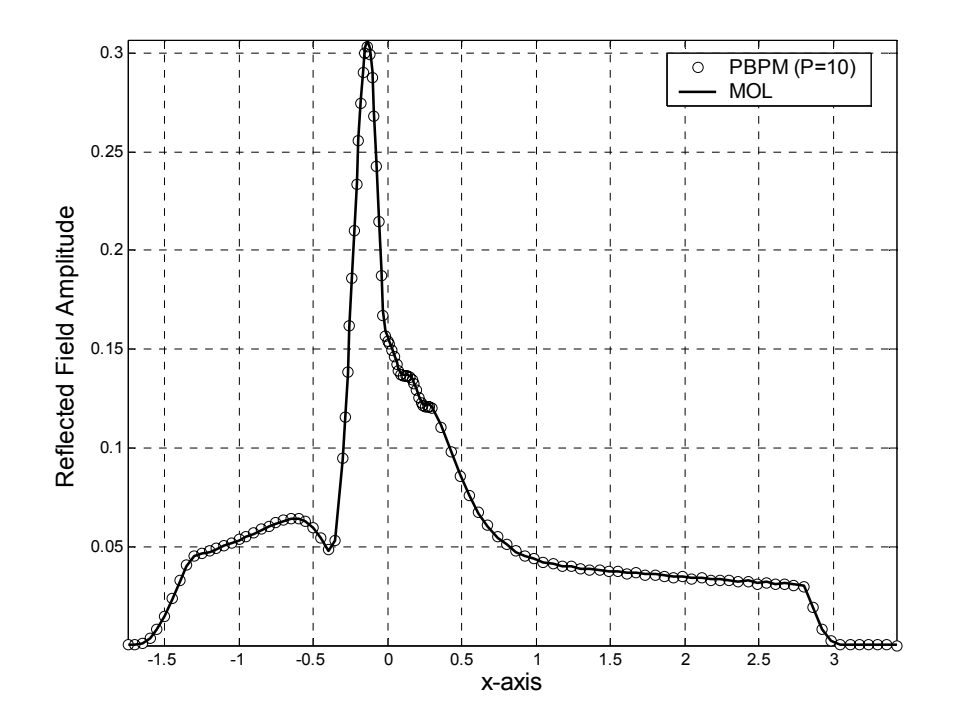

Figure 3-15 Reflected field at  $z=0$  for the double discontinuity waveguide using the PBPM and the MOL

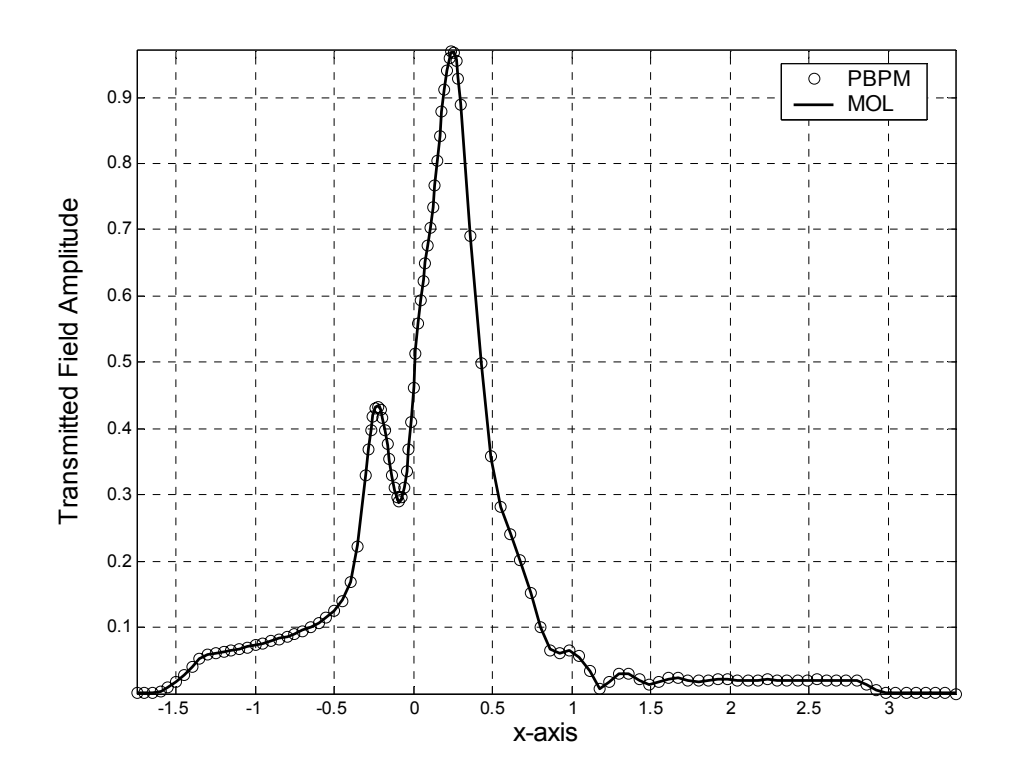

Figure 3-16 Transmitted field at  $z = d^+$  for double discontinuity waveguide using PBPM and MOL

 In order to verify the accuracy of the generalized procedure further, a multiple discontinuity problem with more than two discontinuities was analyzed. The planar waveguide shown in Figure 3-17 with six longitudinal discontinuities, each 0.5 $\mu$ m apart, was simulated using the same parameters used for the double discontinuity problem considered earlier.

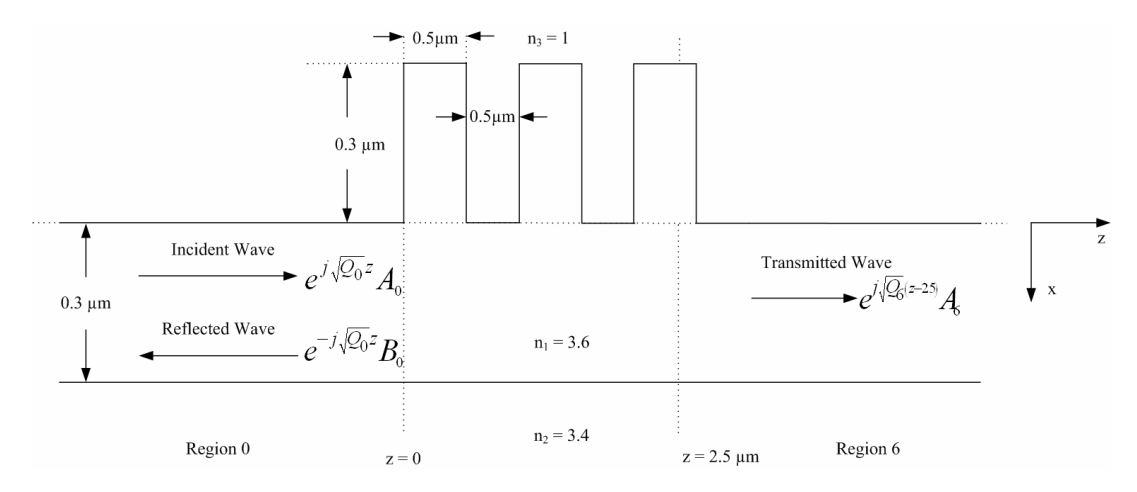

Figure 3-17 Planar waveguide with six longitudinal discontinuities spaced 0.5µm apart.

 The generalized *PBPM* and the *MOL* were both used to compute the reflected and the transmitted fields and their results were compared, as shown in Figure 3-18 and 3-19 respectively. There is good agreement between the two methods as can be observed from these two figures.

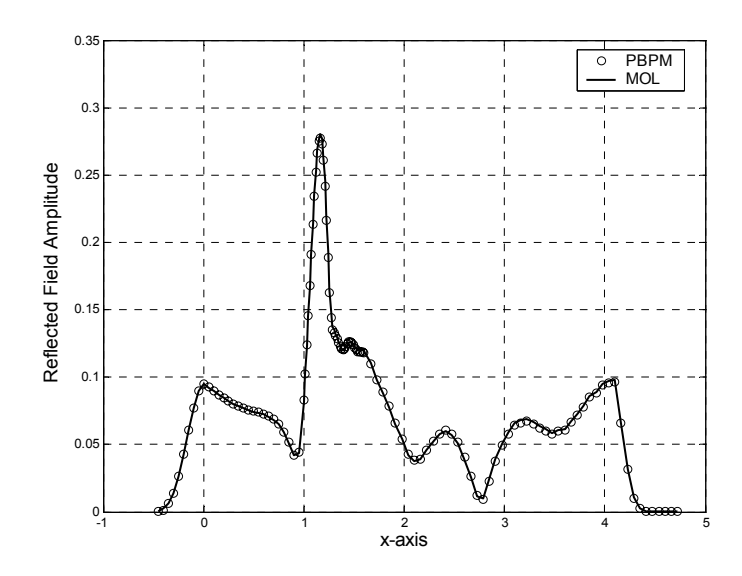

Figure 3-18 Comparison of the reflected field at  $z=0$  for the waveguide with multiple longitudinal discontinuities

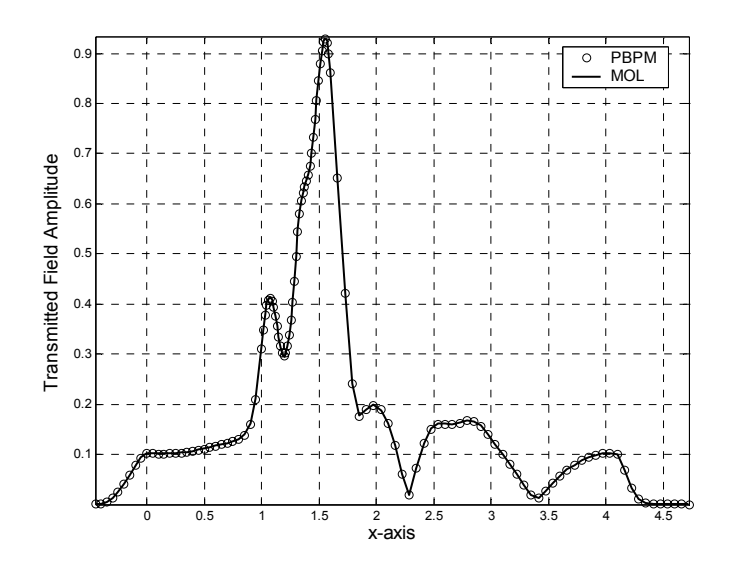

Figure 3-19 Comparison of the transmitted field at z=2.5 µm for the waveguide with multiple longitudinal discontinuities

### **3.7. CONCLUSION**

 In conclusion, it has been seen that the *PBPM* provides results that are very close to the *MOL* calculations, establishing the accuracy of the approach discussed in this chapter. The CPU time requirement of the *PBPM* as compared to the *MOL* is in general, problem dependent. For problems with relatively low number of mesh points (few hundred or less), the *MOL* is faster than the *PBPM* . However, when the number of mesh points exceeds fewer hundred, the *PBPM* becomes faster than the *MOL* . A demonstration of this statement will be shown in the next chapter, when the *PBPM* is applied to a practical problem.

 Having developed and validated the general *PBPM* approach, we apply it in the next chapter for the analysis of the beam expander as mentioned in chapter 1.

# **CHAPTER 4**

### **ANALYSIS OF WAVEGUIDE BEAM EXPANDER**

### **4.1. INTRODUCTION**

 In this chapter, we study a simple waveguide junction in the form of a linearly tapered waveguide that connects two waveguide having different core widths, as shown in Figure 4-1. We focus our attention on waveguides with high refractive index contrast. The reflected, transmitted and radiated power associated with this beam expander will be considered.

 A major advantage of the general *PBPM* formulation discussed in the previous chapter is the simulation of guided structures exhibiting many longitudinal discontinuities. The *MOL*, in general is inefficient when applied to such structures if the reflected, transmitted as well as the field within the structure are of interest. This is due to the large memory storage requirements of the *MOL* in this particular case. However, the *PBPM* does not suffer this limitation, because its memory requirements are very low. The study of the linearly tapered waveguide junction will provide us with an opportunity to test the general *PBPM* approach for this type of problems and compare its results with the *MOL* based calculations. The linearly tapered junction will be modeled using locally homogeneous layers based on the staircase approximation scheme, thus treating this problem as a multi longitudinal discontinuity problem.

 We will assume that the input power is incident from the narrow waveguide into the wider waveguide, thus we effectively have a beam expander. Both a symmetric and asymmetric beam expanders will be considered in this chapter.

## **4.2. SYMMETRIC BEAM EXPANDER**

 We will first study the symmetric beam expander (see Figure 4-1). As mentioned above, the tapered beam expander will be modeled using the staircase approximation. The input core width  $w_1$  is kept at 0.2  $\mu$ m which ensures single mode operation for the input waveguide at the operating wavelength  $\lambda = 1.55 \,\mu\text{m}$ . The taper is allowed to expand resulting in an output waveguide with a core width of  $w_2$ . The tapered section of length  $t$ connects cores of the input and the output waveguides. The refractive index of the input waveguide core, the tapered section, and the output waveguide core have the same value of  $n = 3.6$ . The cladding is assumed to be air throughout. The tapered section is divided into a number of divisions  $(N<sub>s</sub>)$  in the z-direction using the staircase approximation. The width of each division  $(dz)$  is thus  $dz = t / N_s$ . Initial simulations were done to check the convergence of the staircase approximation for the tapered section for different values of  $N_s$  and different values of  $dx$ , where  $dx$  is the transverse mesh size.

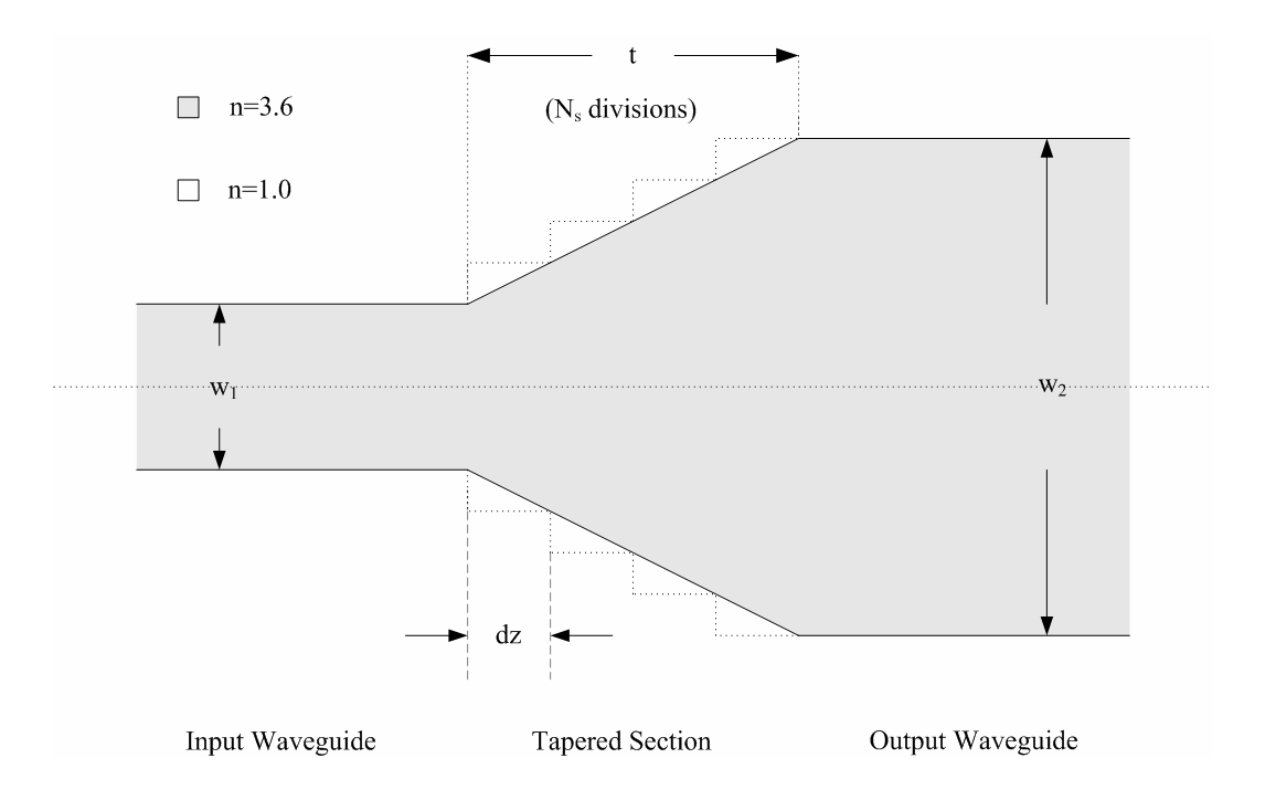

Figure 4-1 A symmetric beam expander

 Figure 4-2 shows the modal reflectivity of the symmetric beam expander for  $w_2 = 2 \mu m$ ,  $t = 2 \mu m$  and  $N_s = 25$ , for different values of dx. It can be seen in this figure, that as  $dx$  decreases the modal reflectivity converges. Values of  $dx < 0.03$  give convergent results. The structure is then checked for convergence by varying  $N_s$ . The same values of  $w_2$  and *t* were used with *dx* fixed to 0.04. Figure 4-3 shows the modal reflectivity of the symmetric beam expander for different values of  $N_s$ . As  $N_s$  increases, the results converge. Convergence is obtained for values of  $N_s > 18$ , implying a proper staircase approximation to the tapered section of the beam expander. In this chapter,  $dx = 0.025$  and  $N<sub>s</sub> = 25$  will be used for the remaining simulations.

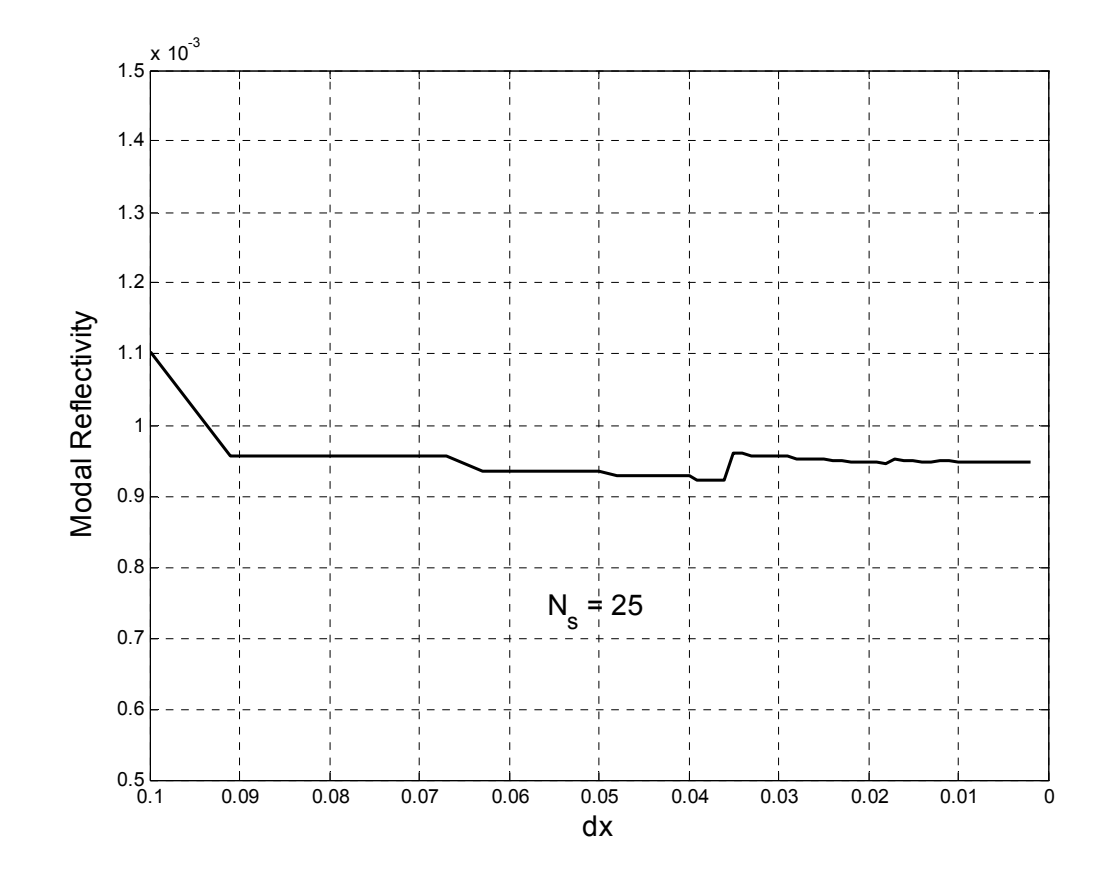

Figure 4-2 Convergence of the modal reflectivity of the symmetric beam expander with dx

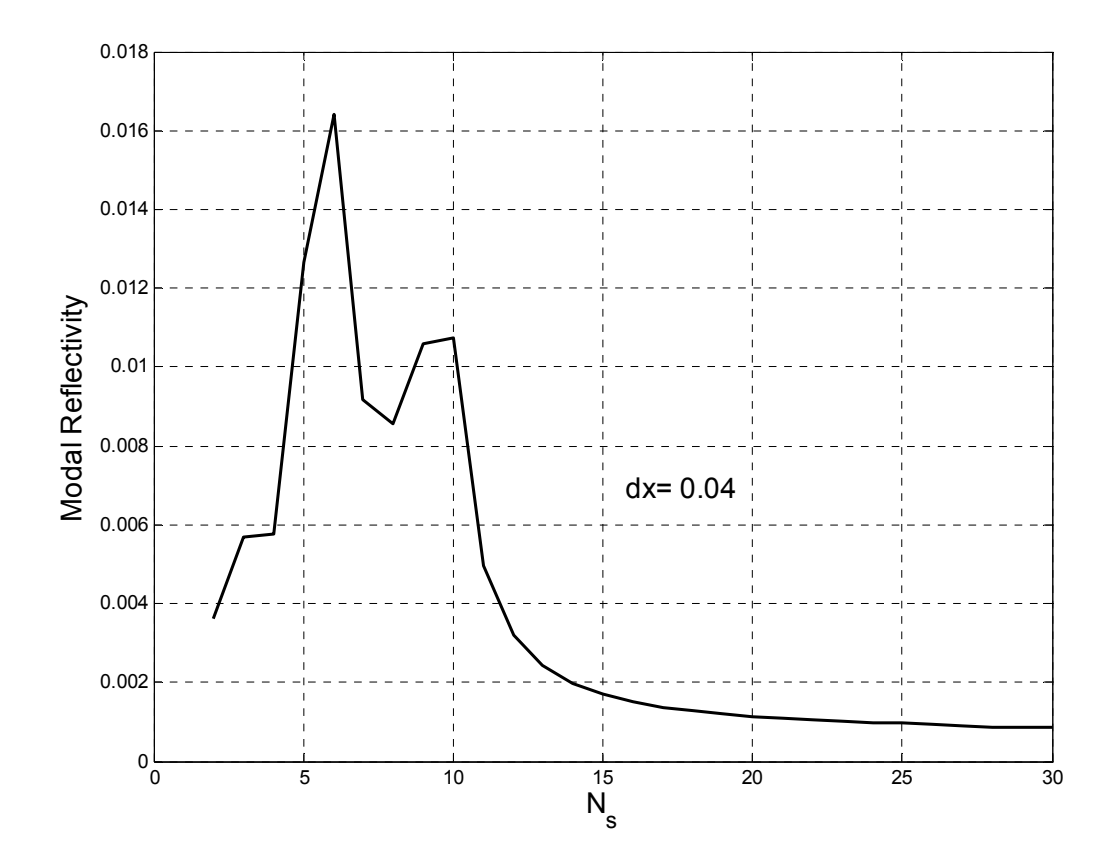

Figure 4-3 Convergence of the modal reflectivity of the symmetric beam expander with  $N_{\rm s}$ 

 The behavior of the beam expander was studied by varying its various parameters. The input waveguide core width, as mentioned earlier is fixed to  $0.2 \mu m$ , and the effect of varying  $t$  and  $w_2$  is studied. Firstly, the effect of varying  $t$  on the modal reflectivity and the fraction of power transmitted was studied. The output waveguide core width was fixed at  $w_2 = 2 \mu m$  in this case.

 As can be clearly seen in Figure 4-4, as *t* increases from zero, the modal reflectivity initially decreases. However, beyond a certain value of *t*, it starts to increase reaching a peak value near  $t = 5.6 \mu m$  and then it starts to decrease again.

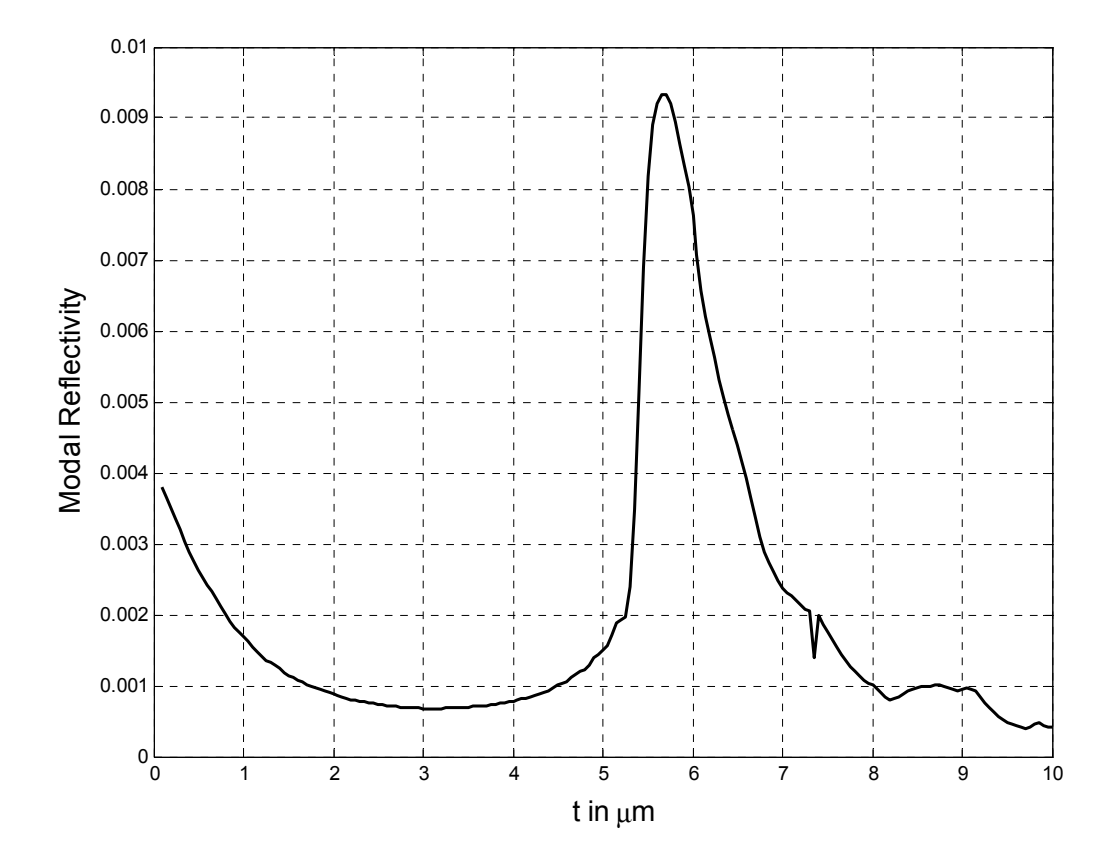

Figure 4-4 Variation of the modal reflectivity of the symmetric beam expander with t

 Figure 4-5 shows the fraction of power transmitted versus *t* . The fraction of power transmitted is fairly constant at around 1 for values of *t* below 5 µm. However, at few values of *t* , the fraction of power exceeds 1 by a small amount, which can be ascribed to slight numerical inaccuracies in the *PBPM* . The fraction of transmitted power exceeds unity by less than 1 %. It is also seen from this figure that the fraction of power transmitted starts to decrease as  $t$  exceeds 5  $\mu$ m.

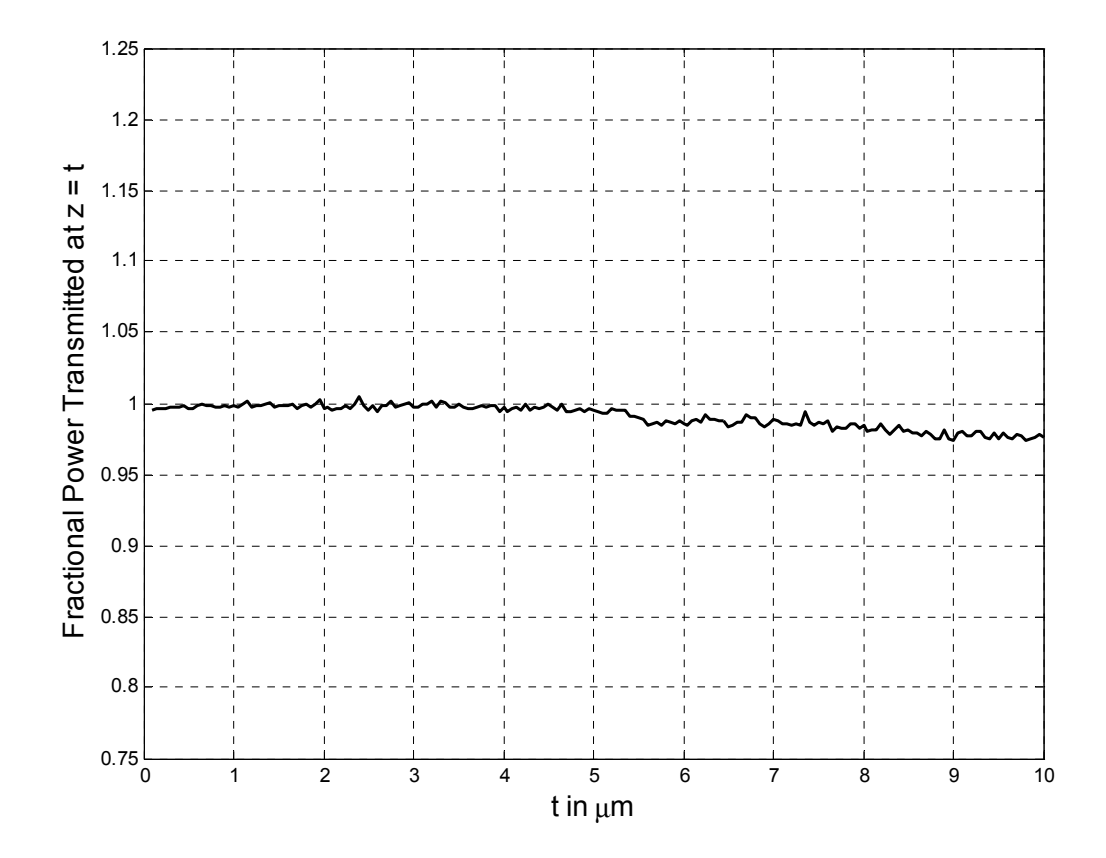

Figure 4-5 Fraction of power transmitted versus t

 The fraction of power transmitted in the output waveguide was calculated at different longitudinal positions along the output waveguide. This was done for various values of t. the results are shown in Figure 4-6, the fraction of power transmitted is seen to decrease as we advance along the output waveguide.

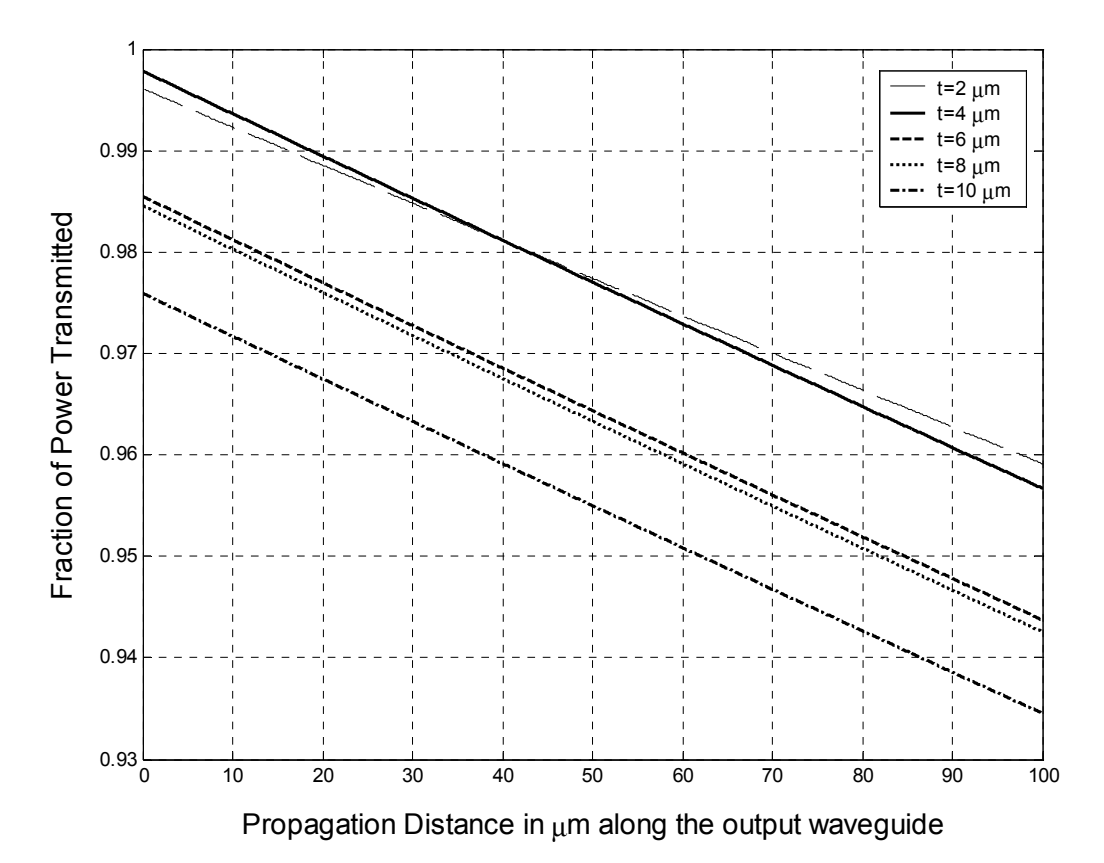

Figure 4-6 Fraction of power transmitted along the output waveguide

The other parameter that was varied is the output waveguide core width  $w_2$  with  $t$ fixed to 2 µm. The modal reflectivities were calculated using both the *PBPM* and the *MOL* as shown in Figure 4-7. The modal reflectivity calculated using both methods agree very well with each other, thus verifying the accuracy of the general *PBPM* for this type of problem. As can be seen in the figure, the modal reflectivity increases from zero for

 $w_2 = 0.2 \mu m$  (equal core widths for the input and the output waveguides  $w_1 = w_2 = 0.2 \text{ }\mu\text{m}$ ) to approximately 0.004 at  $w_2 = 7 \text{ }\mu\text{m}$  and continues to increase as the outer waveguide core width increases.

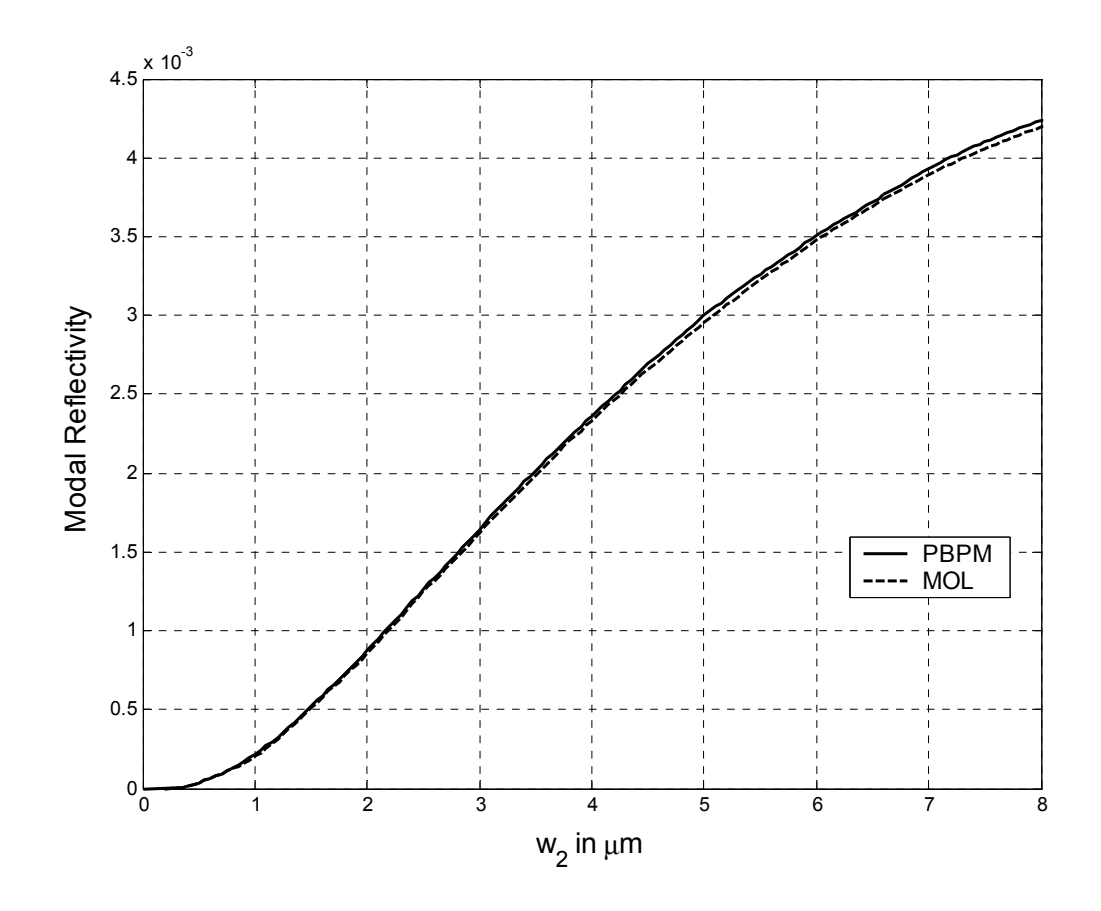

Figure 4-7 Comparison of the modal reflectivities for the symmetric beam expander for different output waveguide core widths  $w_2$  using the PBPM and the MOL

 As seen in Figure 4-8, there is no significant variation in the fraction of power transmitted as the outer waveguide core width increases.

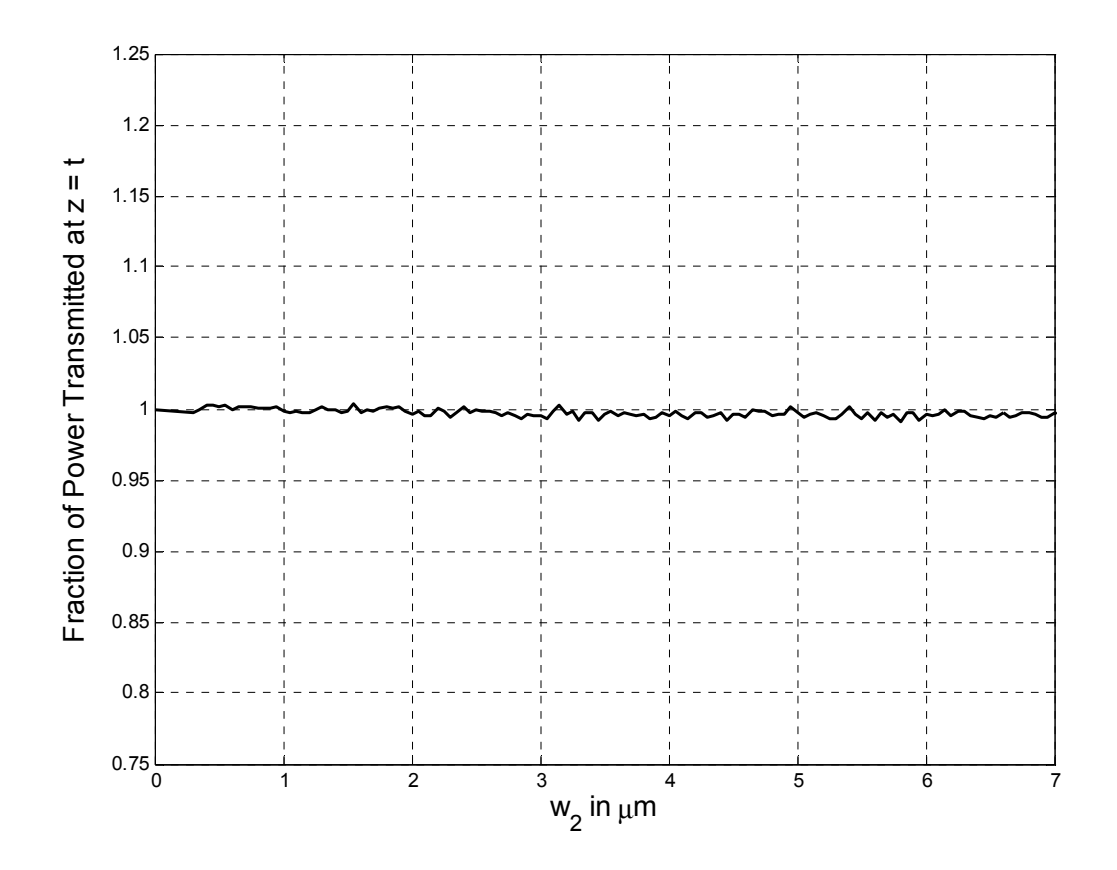

Figure 4-8 Fraction of transmitted power versus the output waveguide core width  $w_2$ 

 Figure 4-9 shows the fraction of power transmitted along the output waveguide, which is seen to decrease linearly with distance along the output waveguide. However, even after a sufficiently long distance, the power drop is in the range of 2-4 % only.

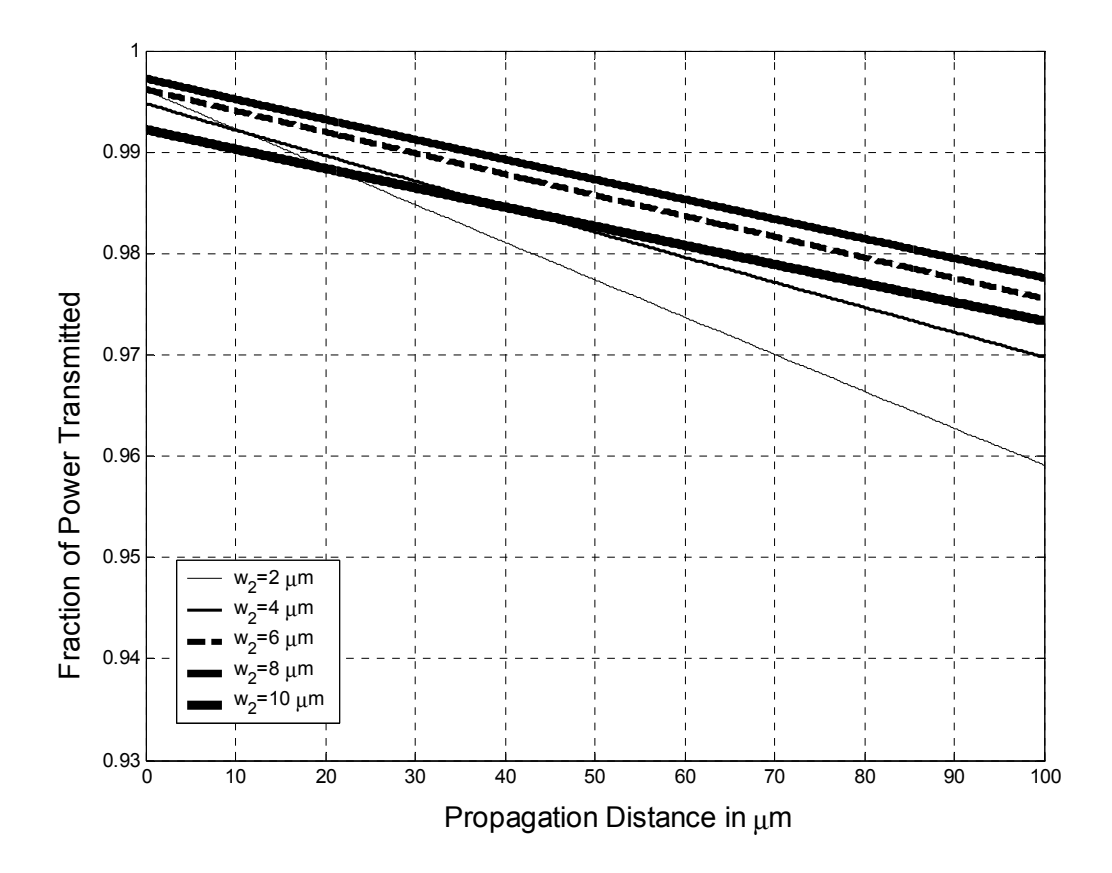

Figure 4-9 Fraction of power transmitted along the output waveguide

 The computational time required by the *PBPM* and the *MOL* for the waveguide with a single longitudinal discontinuity was demonstrated in chapter 3. However, the problem of the single discontinuity requires less computational time. This is due to two reasons. Firstly, the propagation operator is not required in this case and secondly, the BICGSTAB requires more iterations, in general, for multi-discontinuity problems. In order to illustrate the efficiency of the general *PBPM* over the *MOL* in the case of multiple longitudinal discontinuities, the two methods were compared with respect to the computational time required in the analysis of the symmetric beam expander. As mentioned earlier,  $N_s$  and  $dx$  are fixed at 25 and 0.025 respectively. Thus, increasing  $w_2$ implies an increase in the number of discretization points. This is more evident from the relation  $M = \frac{w_2}{w_1}$ *s*  $M = \frac{w_2}{N_s \times dx}$ , where *M* is the number of transverse discretization points. Thus increasing  $w_2$  results in higher discretization points.

 The layer by layer approach was used in the *MOL* in such a manner so that the memory requirement by the *MOL* is minimized. By doing so, the *MOL* was constrained to computing only the reflected field, without computing the fields inside the structure or the transmitted field. However, in the *PBPM* case, the reflected field and more importantly the field within the structure and the transmitted field were computed.

 Figure 4-10 shows the computational time requirements for both the *MOL* and the general *PBPM* versus the number of discretization points *M*. As can be seen, when *M* is small, the *MOL* requires a smaller computational time than the general *PBPM* . At  $M \approx 350$ , the computational time required by both of these approaches is almost the same. However, as *M* increases further, clearly the general *PBPM* becomes faster than the *MOL* . The computational time requirements of the *MOL* is seen to be proportional to  $M<sup>3</sup>$ , which fits the cubic interpolation shown in the same figure. Whereas, the general

*PBPM* is seen to increase only linearly with *M* which fits the linear interpolation, also shown in the Figure 4-10.

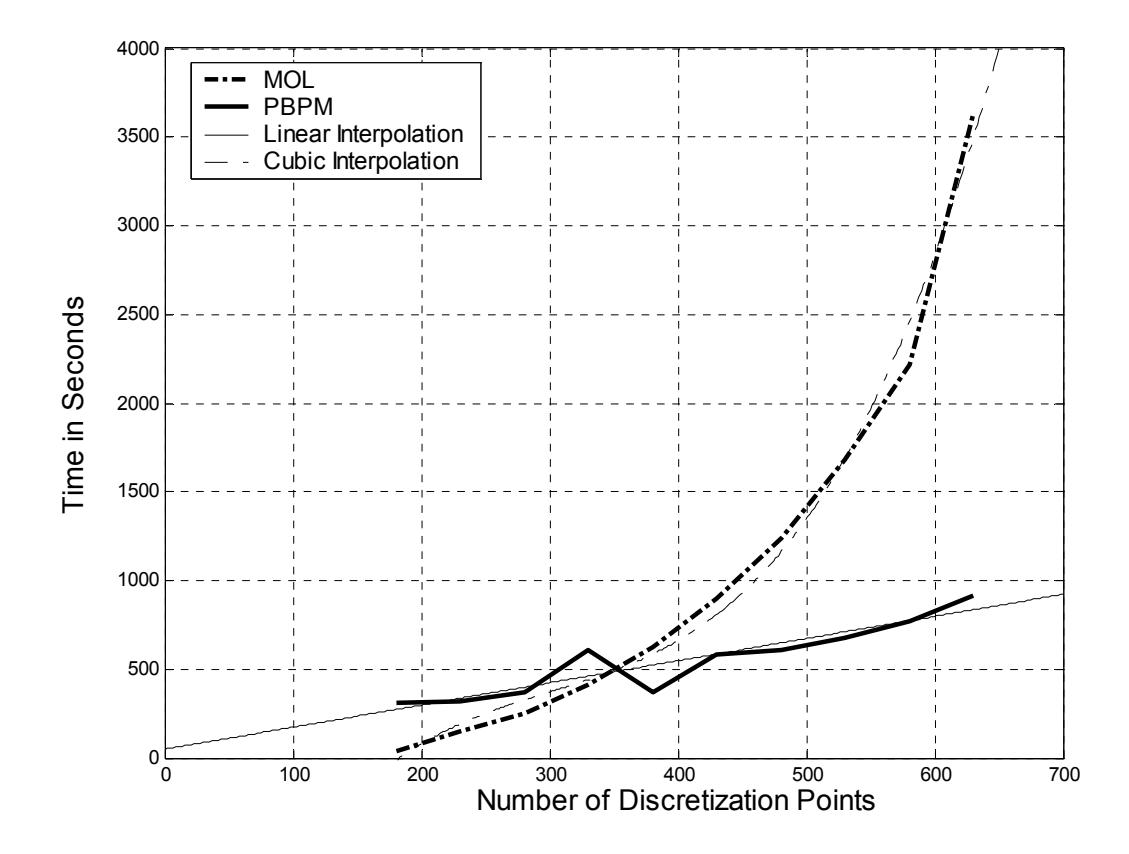

Figure 4-10 Comparison of the computational time requirement by the PBPM and the MOL for the symmetric beam expander.

 At *M* = 630 , the general *PBPM* is about four times faster than the *MOL* , thus establishing its higher efficiency as compared to the *MOL* for large values of *M*. It is also obvious that as *M* increases further, the *PBPM* becomes much more efficient than the  $MOL$ . Comparison of the time required by the two methods for  $M > 630$  was not done, because the *MOL* becomes exceedingly slow and it almost exhausts the computer memory available. However, the time requirement of the *PBPM* continues to increase linearly and can easily obtain the required results for much higher values of *M*.

 The symmetric waveguide structure shown in Figure 4-1 is studied with the input being fed from the wider waveguide as shown in Figure 4-11. The output core width is fixed at  $w_1 = 0.2 \mu m$  and the effect of varying t and  $w_2$  is studied.

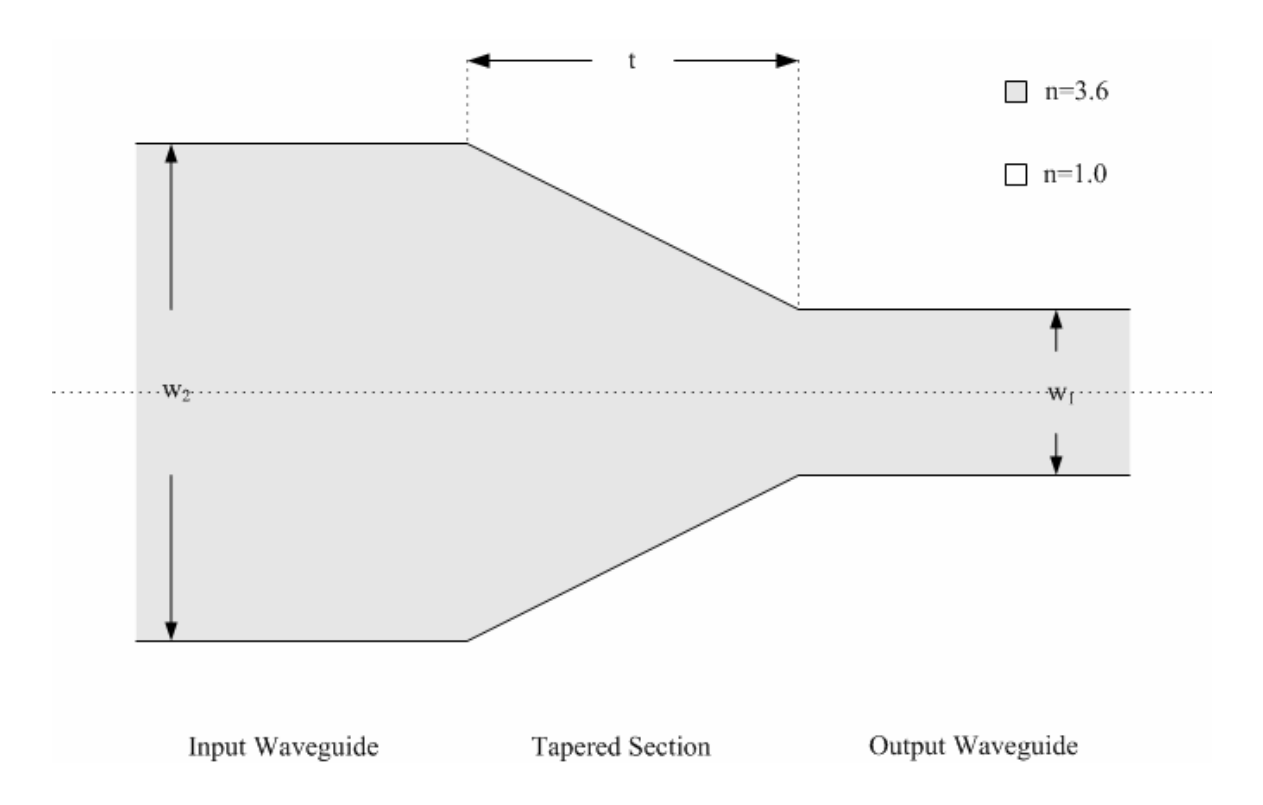

Figure 4-11 Symmetric tapered waveguide structure with wide input waveguide and narrow output waveguide.

 Firstly, the modal reflectivity and the modal transmissivity were studied by varying *t* while fixing  $w_2$  at 2  $\mu$ m. As can be seen in Figure 4-12, the modal reflectivity has a peak value of  $\approx 0.26$  at  $t \approx 0.9 \mu m$ . Beyond this peak, the modal reflectivity generally becomes a decreasing function of  $t$ . The modal transmissivity shown in Figure 4-13 generally increases with *t* and remains fairly constant at approximately 0.97 for  $t > 5 \mu m$ .

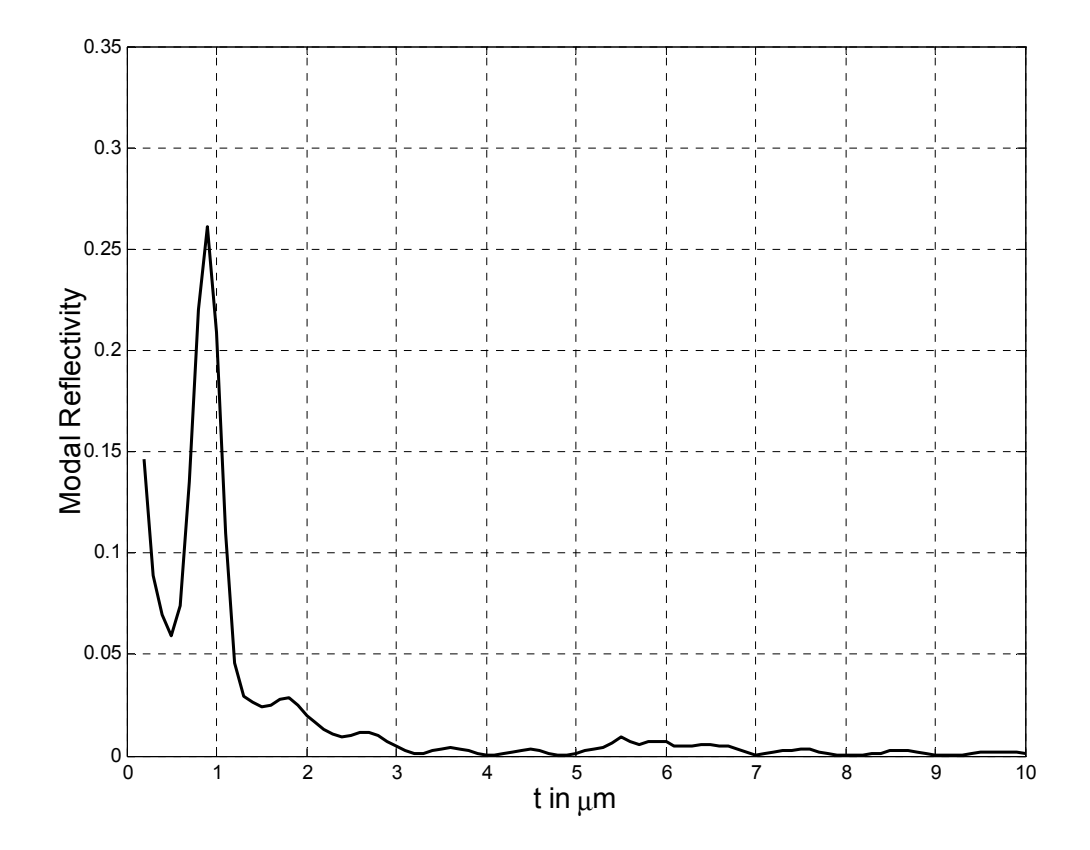

Figure 4-12 Variation of modal reflectivity with t

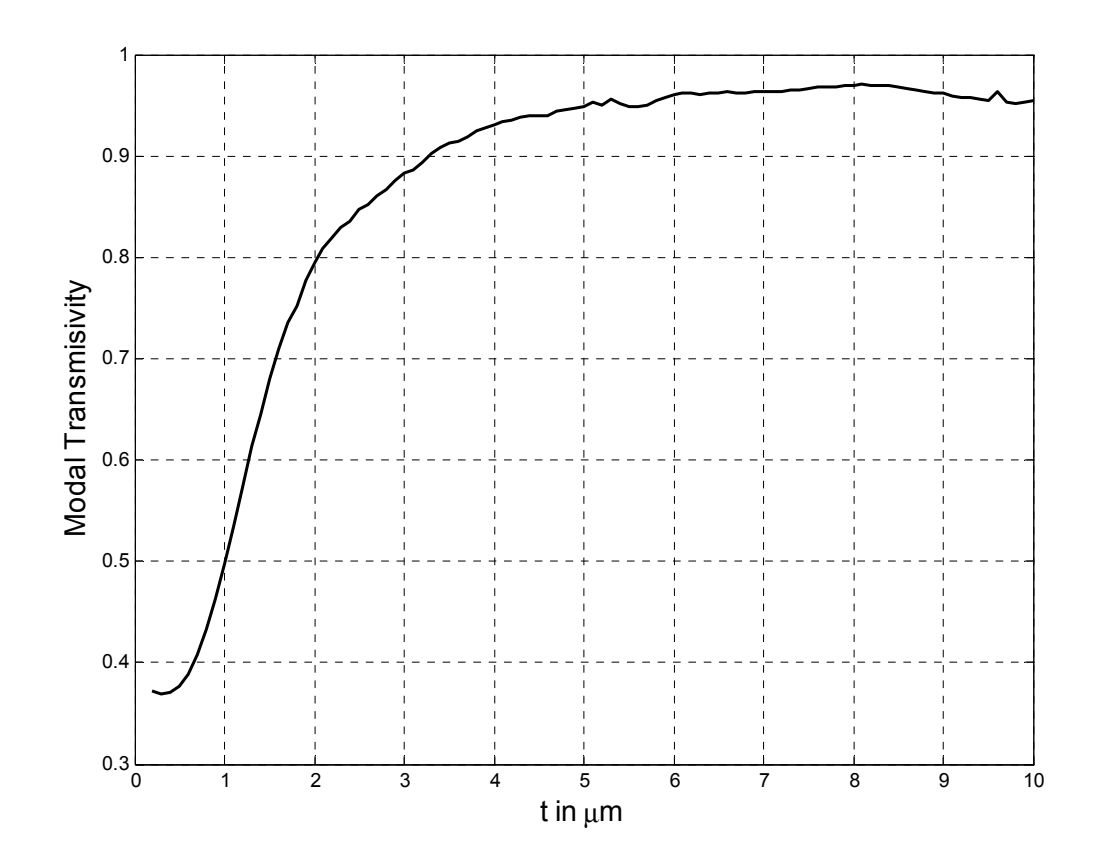

Figure 4-13 Modal Transmissivity versus t

With *t* fixed at 2  $\mu$ m, the input waveguide core width  $w_2$  is varied. Figure 4-14 shows the modal reflectivity versus  $w_2$ . Initially the modal reflectivity increases with  $w_2$ , reaching a peak value of  $\approx 0.57$  at approximately  $w_2 = 4.2 \mu m$ . Beyond this peak, the modal reflectivity decreases with  $w_2$ , reaching very low values beyond  $w_2 \approx 6 \mu m$ . The modal transmissivity shown in Figure 4-15, is generally a decreasing function of  $w_2$ . However, the modal transmissivity remains high for  $w_2 \le 1.0 \mu m$ .

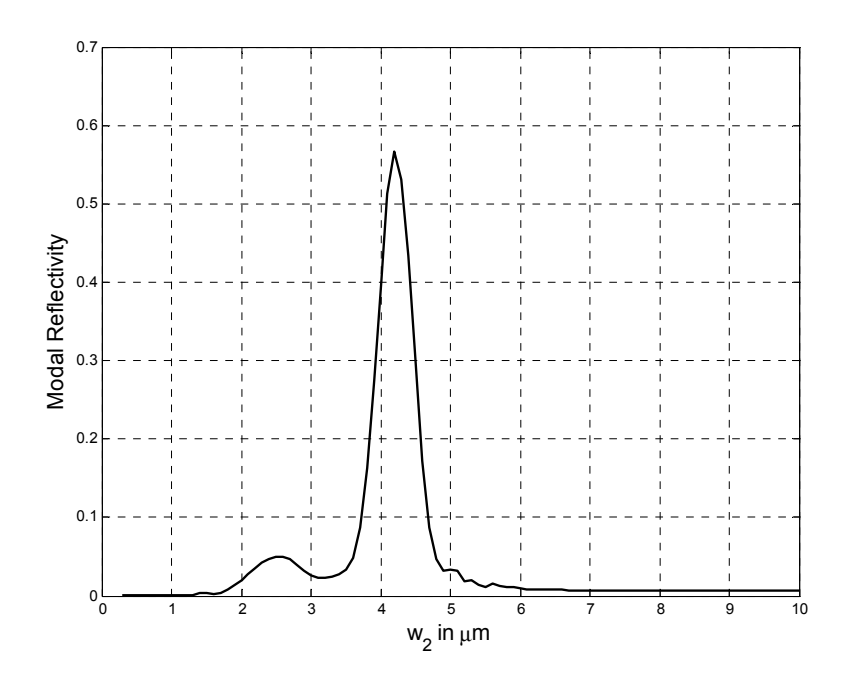

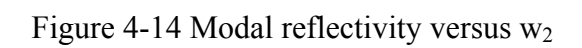

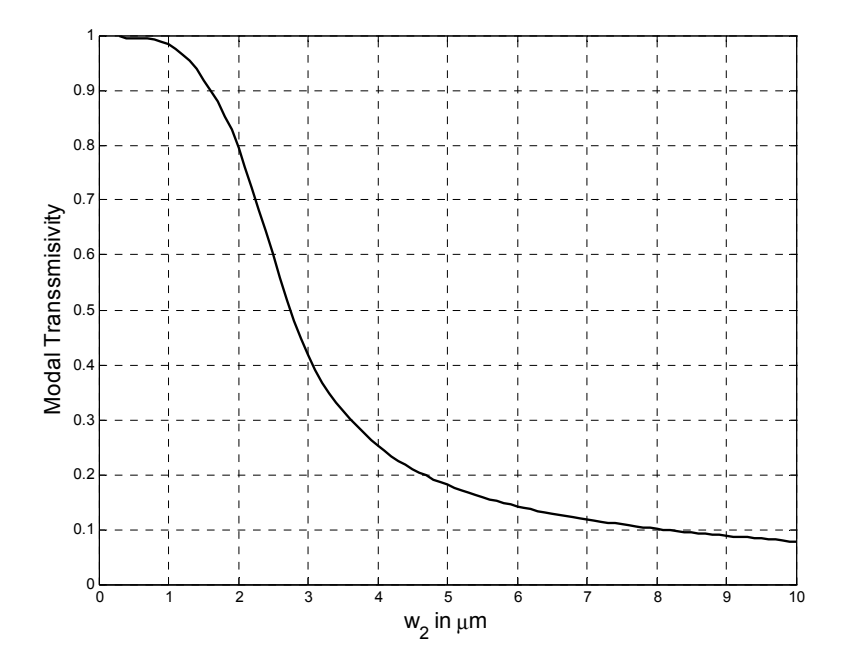

Figure 4-15 Modal Transmissivity versus w2

### **4.3. ASYMMETRIC BEAM EXPANDER**

 Consider the asymmetric beam expander shown in Figure 4-16. The input and output waveguide cores have a refractive index of 3.6 and are surrounded by air throughout. The widths of the input and the output waveguide cores are taken to be 0.2  $\mu$ m and 2  $\mu$ m, respectively. The length *t* of the tapered section is fixed at 2  $\mu$ m. The position of the output waveguide core, is kept fixed while the core of the input waveguide is moved vertically away from the line of symmetry. The lower end of the output waveguide core is taken as the reference axis and the input waveguide is shifted upwards. The resulting displacement is denoted as *d*. The structure becomes symmetric when  $d = 0.9$  µm. The values  $N<sub>s</sub> = 25$  and  $dx = 0.025$  were used because they lead to convergent results.

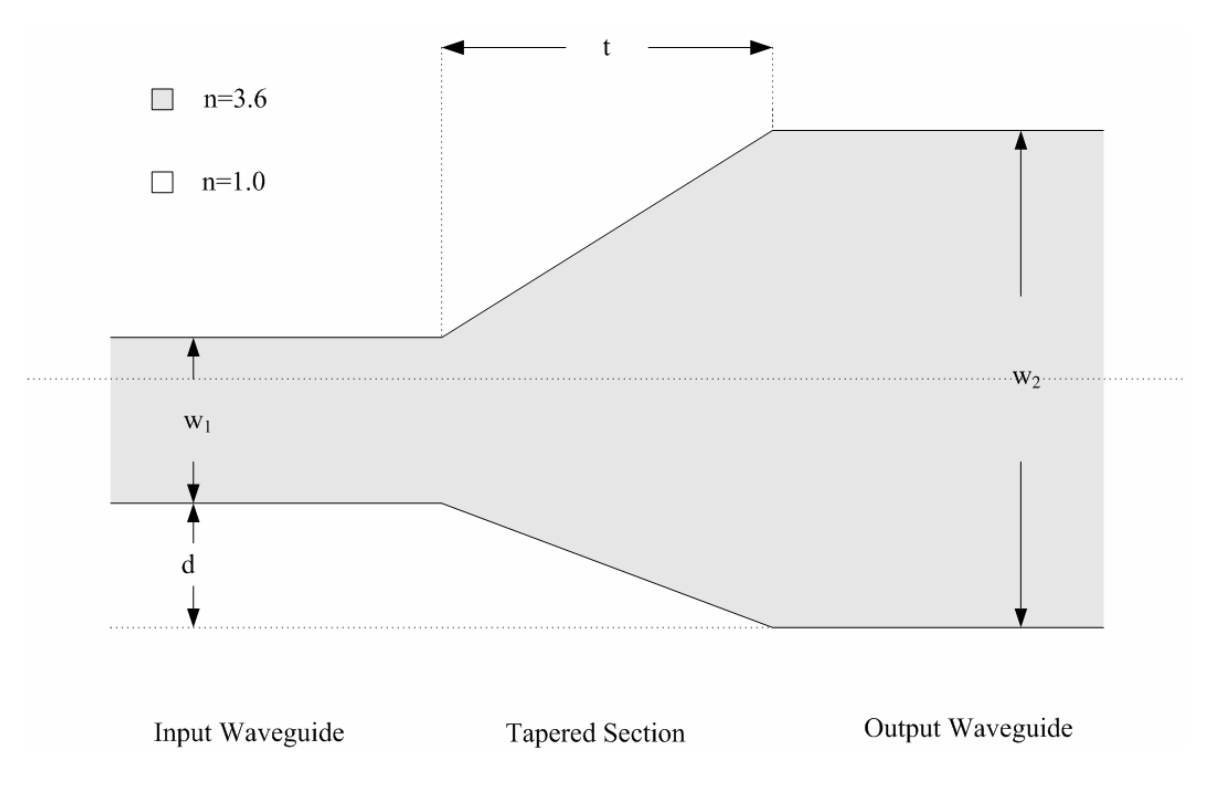

Figure 4-16 An asymmetric beam expander

 This beam expander is analyzed by varying *d*. Figure 4-17 shows the modal reflectivity of the beam expander for different values of *d*. As can be seen in the figure, as *d* increases from zero, the modal reflectivity also increases and reaches a peak value of approximately  $8.8 \times 10^{-4}$  at  $d = 0.9$  µm. which corresponds to the value of the modal reflectivity for  $w_2 = 2 \mu m$  in Figure 4-7. This means that maximum modal reflectivity occurs, when the beam expander becomes symmetric.

 Figure 4-18 shows the fraction of power transmitted for different values of *d*. The fraction of power transmitted is fairly constant at about 1.

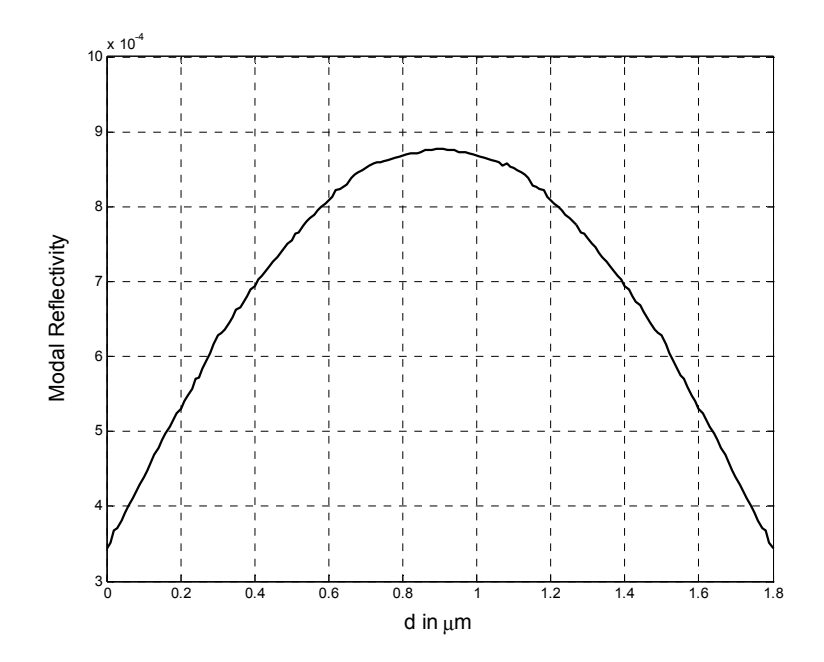

Figure 4-17 Modal reflectivity of the asymmetric beam expander versus d

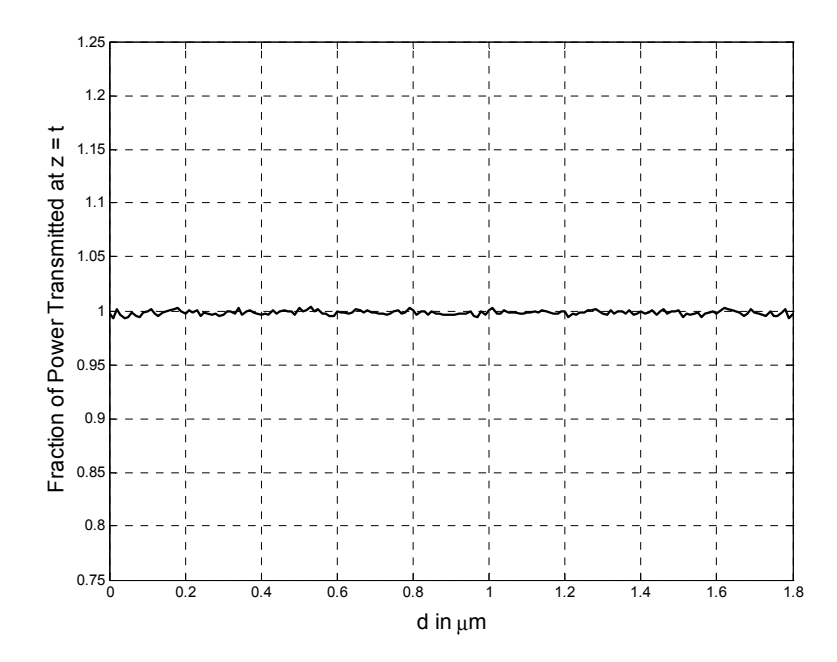

Figure 4-18 Fraction of power transmitted for the asymmetric beam expander versus d

# **4.4. SPECIAL CASE OF THE ASYMMETRIC BEAM EXPANDER**

 We next analyze a special case of the asymmetric beam expander. As shown in Figure 4-19, the lower boundaries of the input and the output waveguide cores are aligned, resulting in a one-sided linearly tapered beam expander. The width of the input waveguide core is fixed at 0.2 µm. The beam expander is then analyzed by varying *t* .

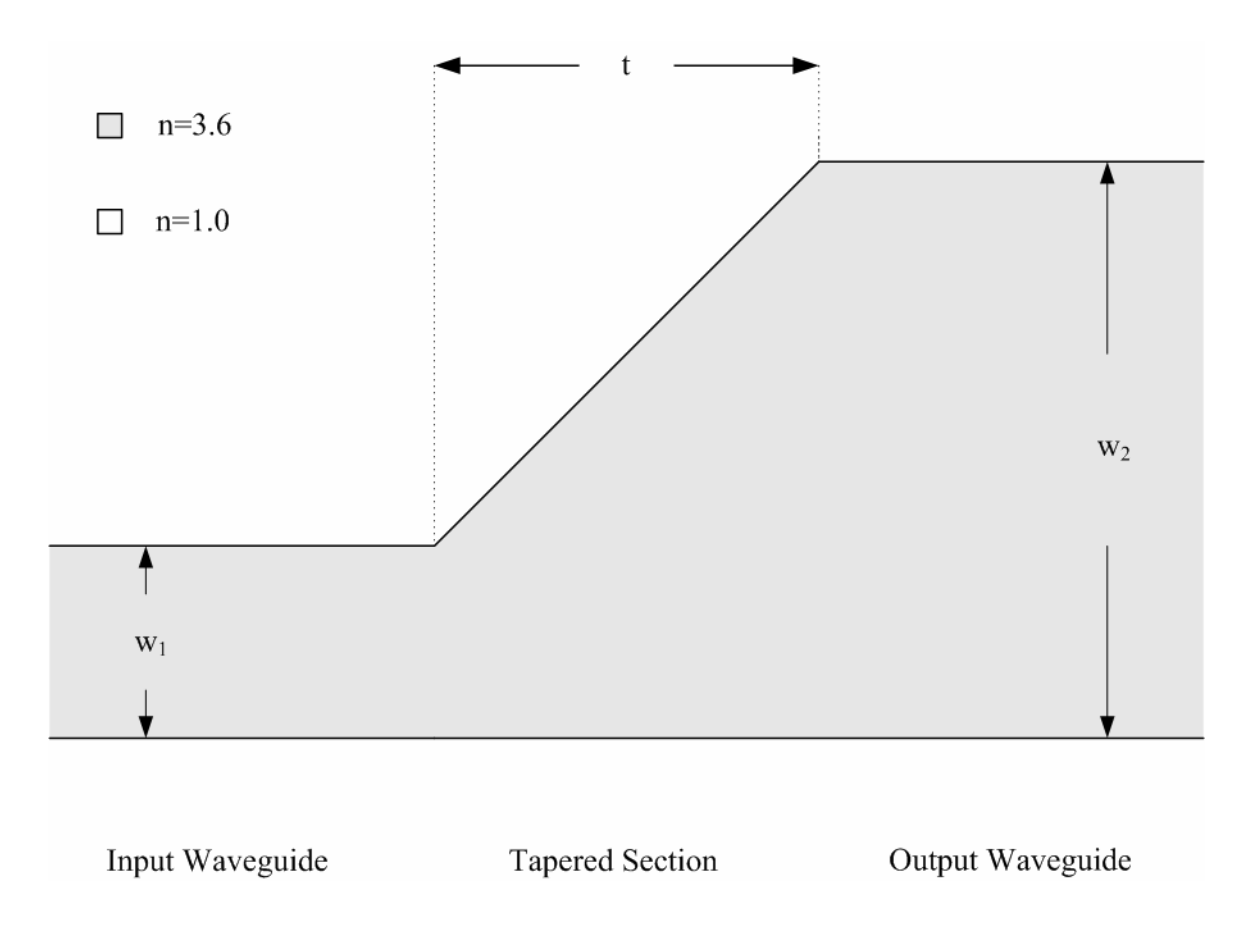

Figure 4-19 A one-sided linearly tapered beam expander

The output waveguide width  $w_2$  was kept fixed at 2  $\mu$ m and *t* was varied. Figure 4-20 shows the modal reflectivity versus  $t$ . The modal reflectivity is in general low. However, it reaches a peak value of approximately  $8.8 \times 10^{-3}$  when  $t = 5.7 \text{ }\mu\text{m}$ . The fraction of power transmitted is also fairly constant up to  $t < 5.7 \mu m$  and then it decreases as shown in Figure 4-21.

 Figure 4-22 shows the fraction of power transmitted along the output waveguide for various values of *t* . It can be seen in the figure that the transmitted power decreases with both *t* and the propagation distance along the output waveguide.

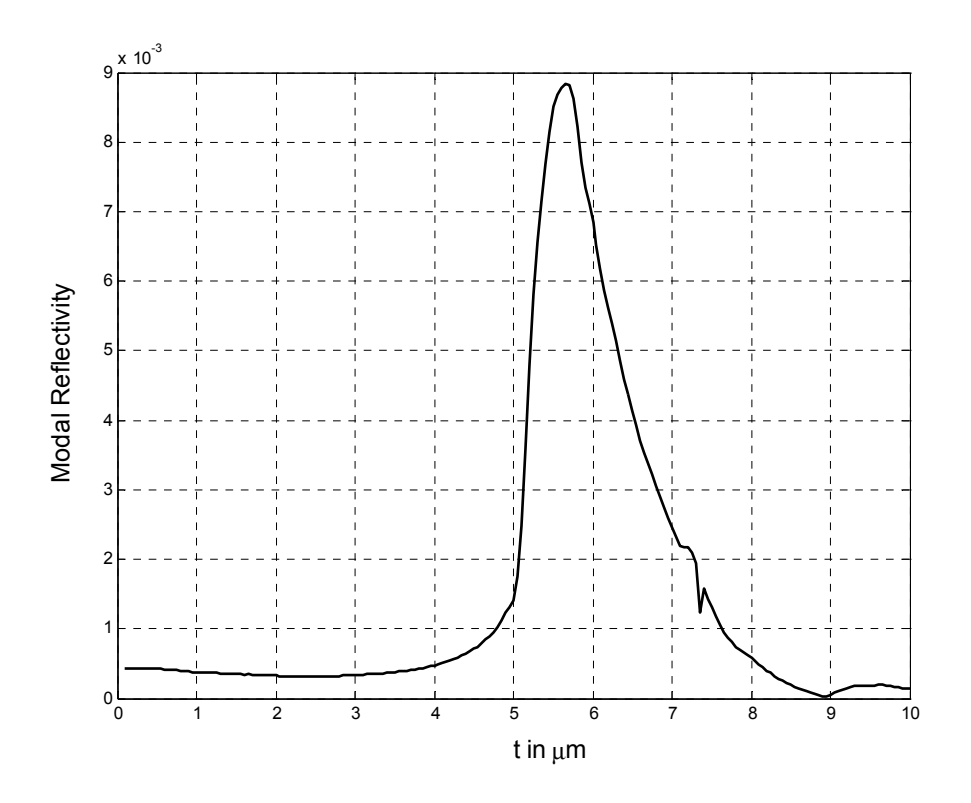

Figure 4-20 Modal reflectivity of the one-sided linearly tapered beam expander versus t

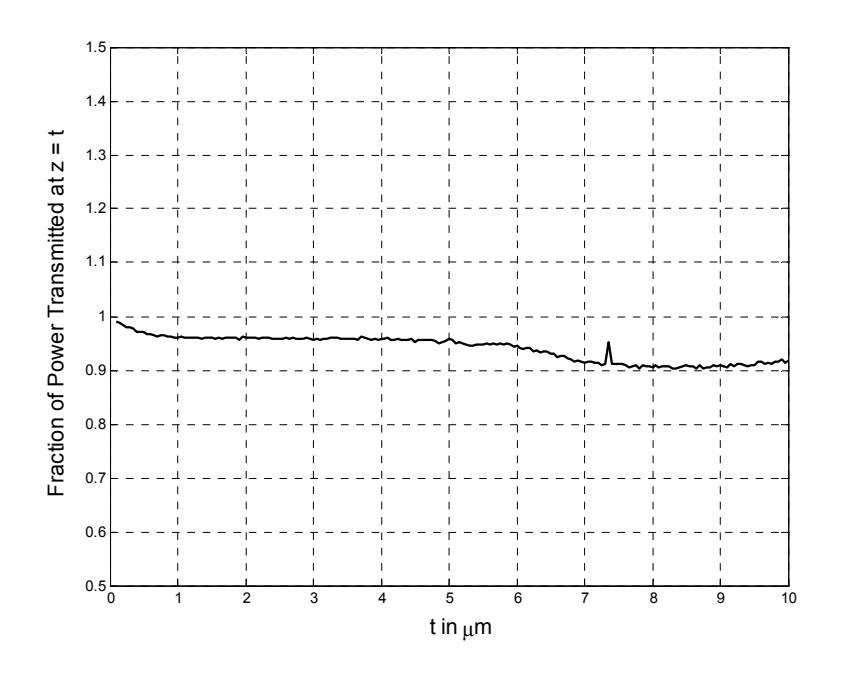

Figure 4-21 Fraction of power transmitted versus t

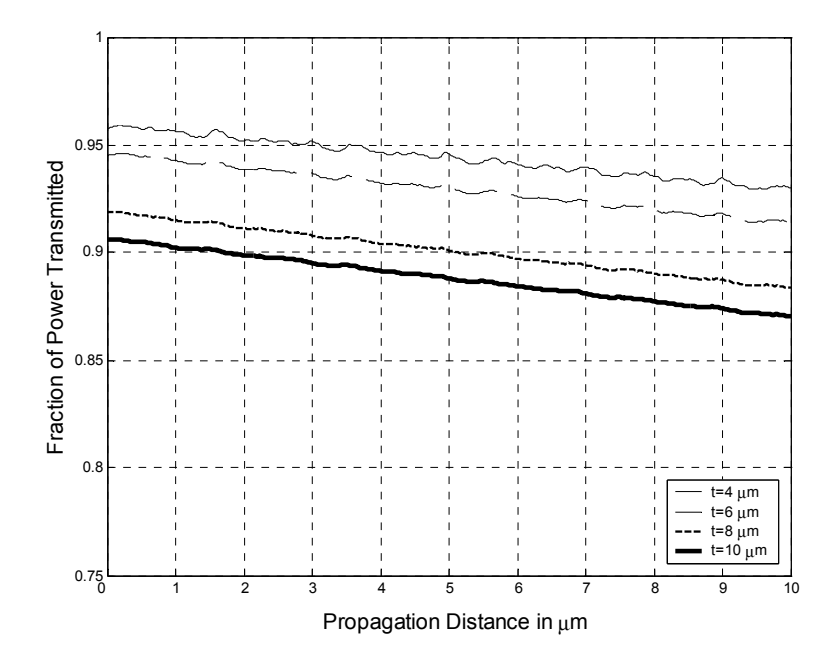

Figure 4-22 Fraction of power transmitted along the output waveguide

 The behavior of the one-sided beam expander was analyzed for different values of  $w<sub>2</sub>$ . The results are almost similar to those of the symmetric beam expander, and thus the results will not be shown here.

### **4.5. CONCLUSION**

 In this chapter, we have demonstrated the efficiency of the general *PBPM* approach when applied to a multi-discontinuity problem. The linearly tapered beam expander was modeled using the stair-case approximation, thus giving rise to a multidiscontinuity situation. The performance of the general *PBPM* and the *MOL* were compared. Even for a constraint *MOL* routine based on the layer by layer approach, the *PBPM* is seen to be more computationally efficient, when the number of transverse mesh points is relatively large. The time requirement of the *MOL* was seen to be proportional to  $M^3$ , while the general *PBPM* time requirement is proportional only to M.

 For the case of the symmetric beam expander, it is observed that any value of *t* (length of the tapered section) less than 5 µm results in low modal reflectivity and high fraction of power transmitted in the output waveguide. Whereas, increasing *t* further results in higher modal reflectivity and reduces the fraction of power transmitted in the output waveguide. A similar behavior was observed for the case of the asymmetric beam expander. However, the modal reflectivity continuously increases as the output waveguide core width  $w_2$  increases for both the symmetric and asymmetric beam expanders. The fraction of power transmitted in the output waveguide, in general decreases as we advance long the output waveguide. From the analysis of the asymmetric beam expander, it can be concluded that maximum modal reflectivity occurs when the beam expander is symmetric along the horizontal axis. However, the fraction of power transmitted is lower than that associated with the symmetric beam expander.

 When the input optical power is incident from the wide waveguide side of the beam expander, the structure has a completely different response. When compared to the response of the same device when excited from the narrow waveguide side.

# **CHAPTER 5**

#### **ANALYSIS OF WAVEGUIDE CROSSINGS**

### **5.1. INTRODUCTION**

Waveguide crossings  $(WC)$  are integral part of any optical integrated circuit, because they are essential for realizing complex optical integrated circuit designs. The main criterion in designing the junction is the ability of the structure to couple negligibly small power from one waveguide into the other thus minimizing crosstalk. The term crosstalk is defined as the undesirable power that is coupled to the other waveguide. The other design criterion is of optical symmetry of the structure on all four sides of the waveguide crossing. In a simple waveguide crossing, the two waveguides are made to intersect directly. This results in a relatively large amount of optical power being reflected back into the input waveguide. In addition, an undesirably high crosstalk results in this case and the resulting transmitted power is relatively low. Thus, the simple waveguide crossing needs to be modified to avoid these undesirable effects.

 In addition to analysis of the waveguide crossing, this structure will give us an opportunity to test the *PBPM* in the situation where optical *guided* fields in the vertical (transverse direction) are encountered. The *PBPM* has not been tested for accuracy or convergence in this unique situation.

# **5.2. A SIMPLE 90-DEGREE CROSSING**

 The structure shown in Figure 5-1 is a simple four way 90-degree symmetric waveguide crossing. The two waveguides directly cross each other and have the same core width  $w_c = 0.2 \mu m$  and the same core refractive index  $n = 3.2$ . The waveguide core is surrounded by air. This insures single mode operation for *TE* polarized waves in the entire wavelength range under consideration.

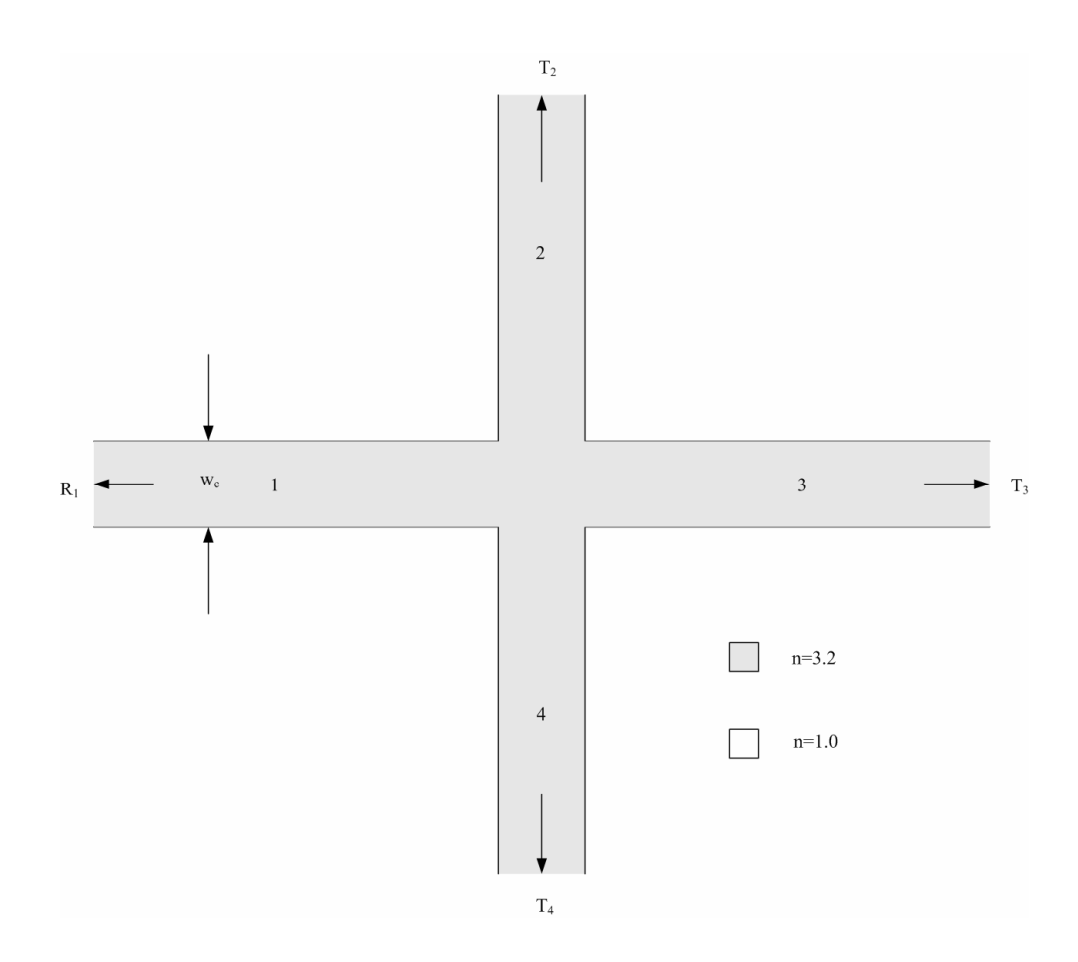

Figure 5-1 A simple  $90^0$  waveguide crossing

 Ideally, when two waveguides cross each other, they should not affect each other. That is to say, the reflected power back into the input waveguide should be zero, the crosstalk should be zero and all the input power should be transmitted (i.e. all the input optical power should remain in the input waveguide). This ideal situation, as we will see shortly is not even nearly achievable by the simple waveguide crossing depicted in Figure 5-1. However, this simple waveguide crossing will be analyzed in order to establish useful reference values. The modal reflectivity in the left arm(input arm) is denoted as  $R_1$ , the modal transmissivity in the right arm is  $T<sub>3</sub>$ , the crosstalk in the upper and the lower arms are denoted as  $T_2$  and  $T_4$ , respectively.

The left arm of the  $WC$  is excited by the  $TE<sub>0</sub>$  mode of the waveguide. The spectral response of the structure is then calculated over the wavelength range 1.48-1.62 µm. As seen in Figure 5-2 the modal reflectivity  $(R_1)$ , which is clearly undesirably high, is in the approximate range 0.015-0.03. The modal reflectivity is also seen to increase with wavelength. This value of  $R_1$  may seem to be somewhat low. However, in some applications it may prove to be undesirably high.

The crosstalk  $(T_2 \text{ and } T_4)$  are computed using the following procedure. The field samples are collected at specific intervals  $(dz)$  along the propagation axis (z-axis), sufficiently far from the center of the waveguide crossing in the transverse direction (xaxis) as shown in Figure 5-3. In addition, the analytically available  $TE_0$  mode pattern

along the z-direction is discretized at the same points used in the sample field. Finally, overlap integration is calculated using these two field samples in order to calculate the crosstalk.

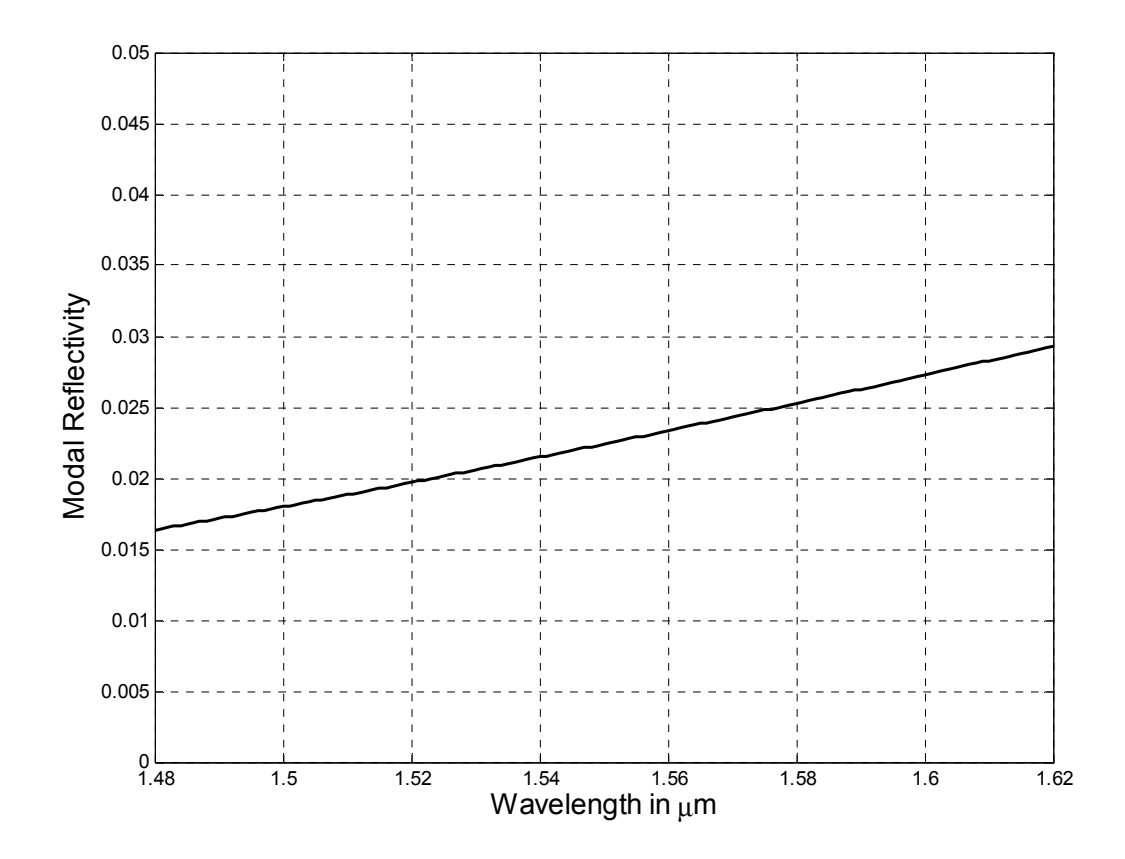

Figure 5-2 Modal reflectivity in the simple waveguide crossing

 The crosstalk level is shown in Figure 5-4. Because of structural symmetry, the crosstalk levels  $(T_2 \text{ and } T_4)$  in the upper and lower vertical arms, respectively, are identical to each other and thus only one crosstalk level is depicted in Figure 5-4. The value of  $T_2 = T_4$  is about 0.07, which is clearly undesirably high. The modal transmissivity  $T_3$  is approximately 0.83 as can be seen in Figure 5-5. It can be seen that  $T_3$ is substantially independent of  $\lambda$  over the range of the figure. The fraction of radiated power due to the *WC* is shown in Figure 5-6. The figure shows that only a small fraction of the input optical power is lost to radiation. This power generally decreases with wavelength, as seen in Figure 5-6.

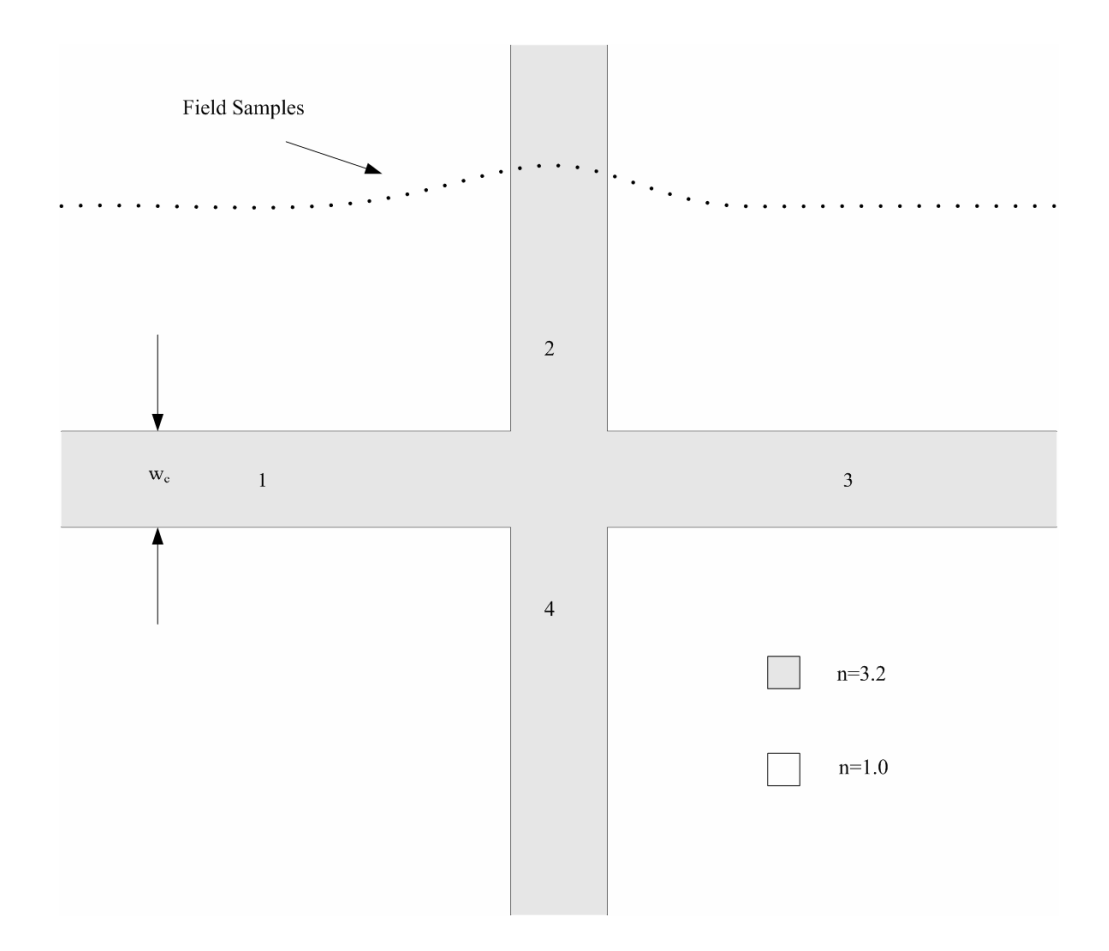

Figure 5-3 Simple waveguide crossing
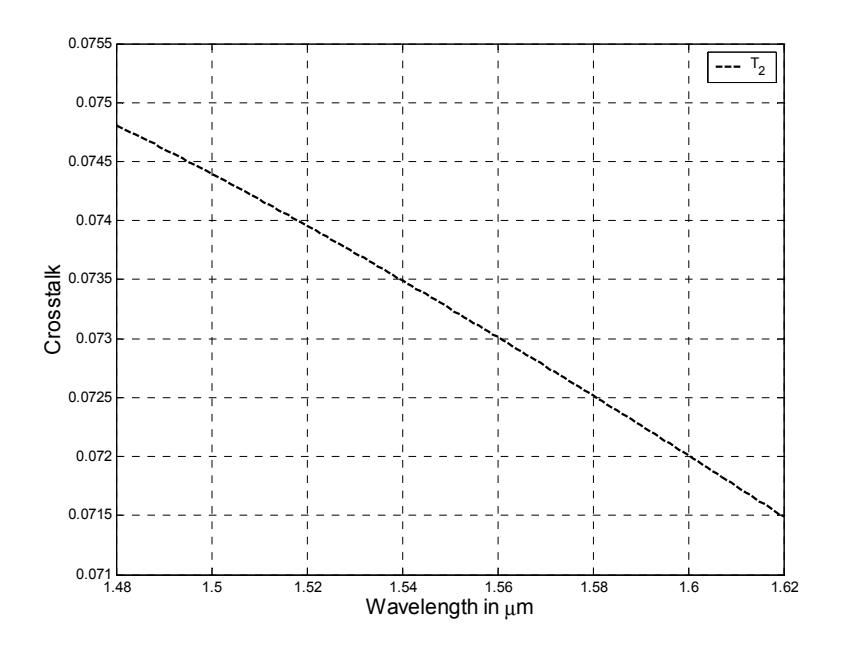

Figure 5-4 Crosstalk in a simple waveguide crossing

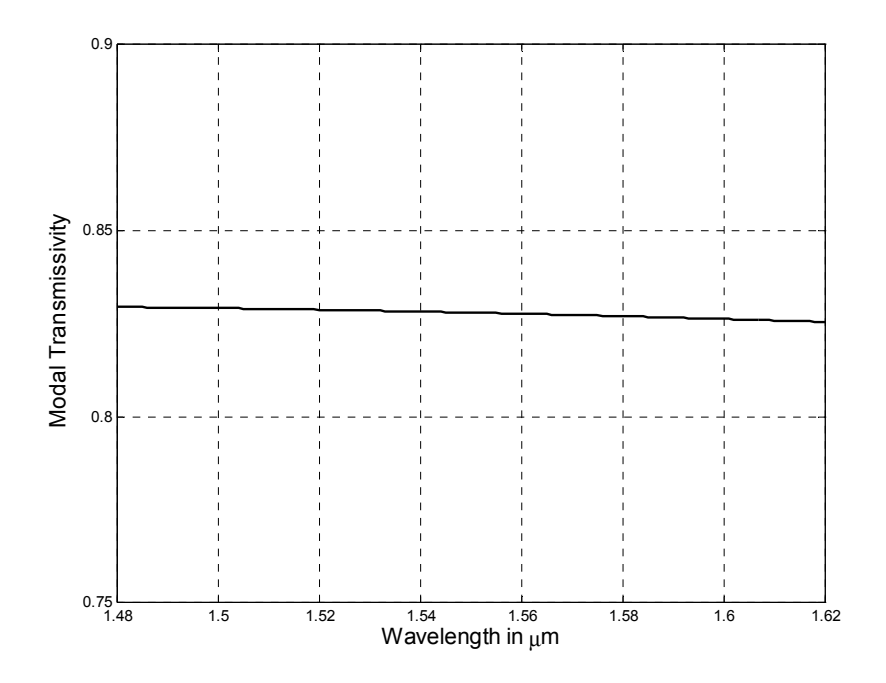

Figure 5-5 Modal transmissivity in a simple waveguide crossing

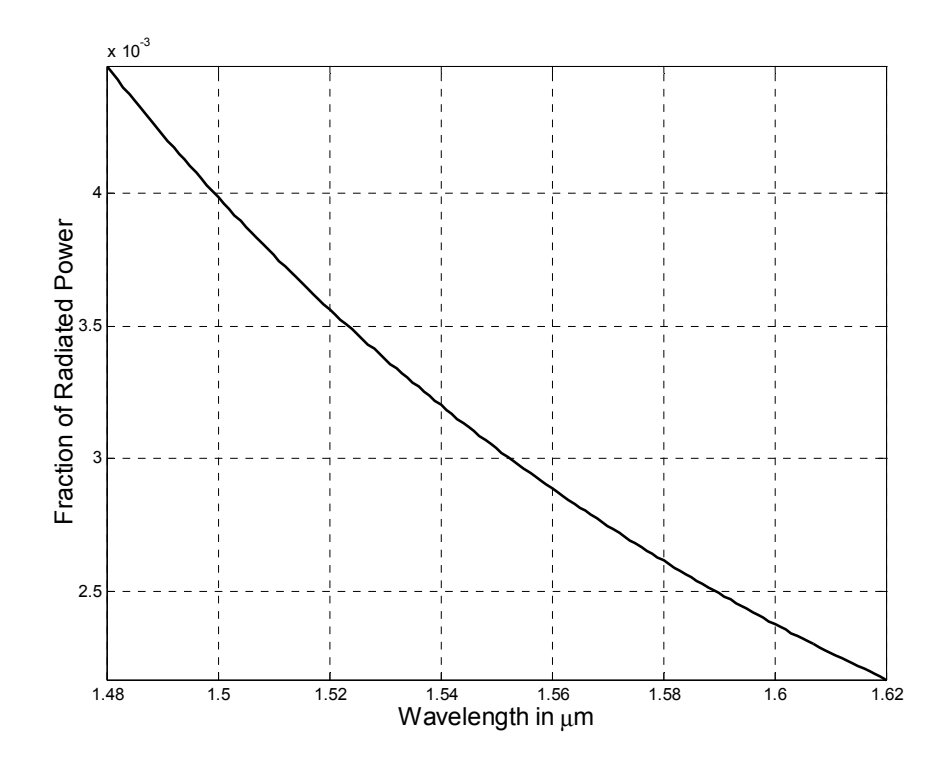

Figure 5-6 Fraction of radiated power in the simple waveguide crossing

# **5.3. WAVEGUIDE CROSSING WITH SQUARE RESONANT**

# **CAVITY**

 In order to transmit maximum power with minimum reflection and minimum crosstalk the simple *WC* is modified at the junction. Instead of joining all the four arms directly, the four arms are coupled using a resonant cavity as shown in Figure 5-7 [62, 63]. The square cavity shown in Figure 5-7 has the same refractive index as the waveguide core and it is separated from the four arms by a small air gap of width  $a<sub>g</sub>$ . If the size of the square cavity (of dimensions  $s \times s$ ) is appropriately chosen, then the resonant mode with odd symmetry in the horizontal direction and even symmetry in the vertical direction is excited by the input modal field. Excitation of this mode insures small power coupling to the vertical arms, which results in low crosstalk  $T_2$  and  $T_4$  [62, 63]. If the air gap is appropriately chosen, the modal reflectivity  $R_1$  can be made small and the modal transmissivity  $T_3$  is maximized.

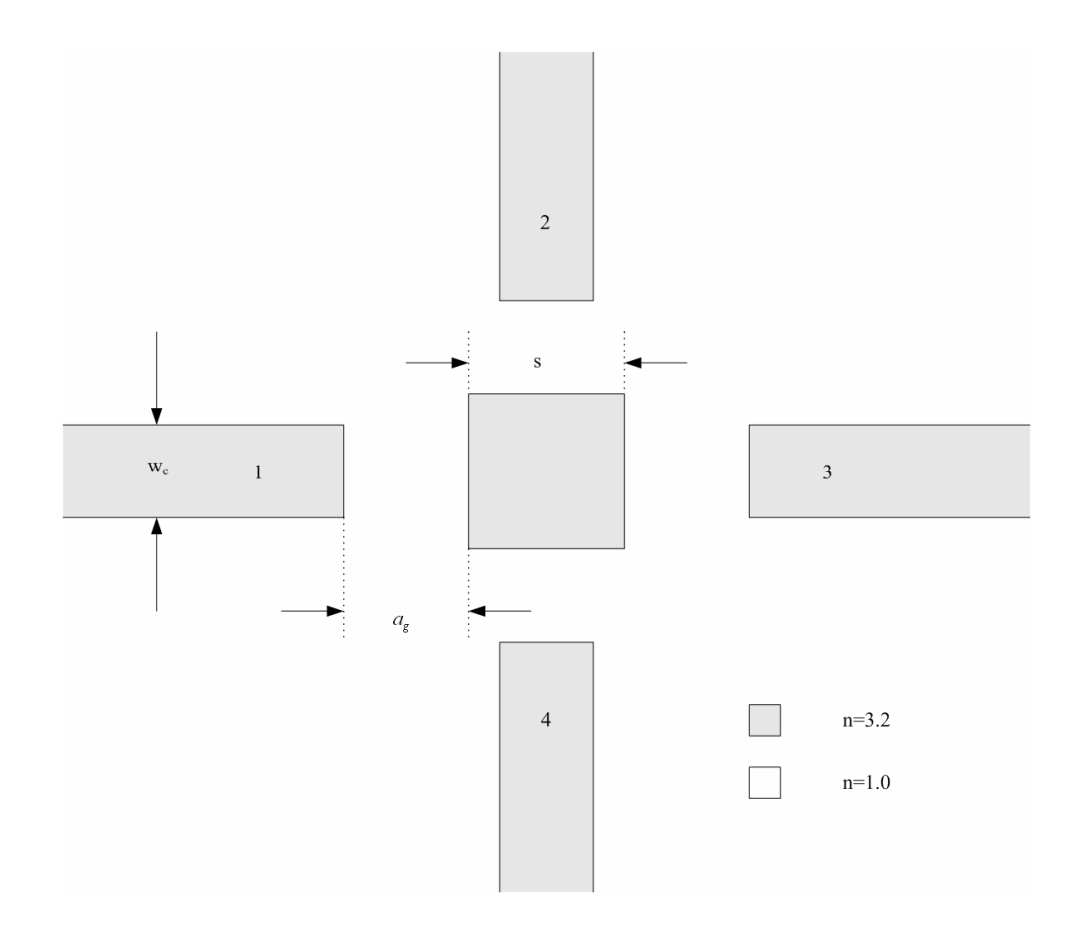

Figure 5-7 Waveguide crossing with a square resonant cavity at the center

When the side of the square cavity  $s = 0.36 \mu m$  and the air gap separating the cavity from the four arms is taken as  $a_g = 0.04 \mu m$ , the *WC* is optimized (i.e. small  $R_1$ ,  $T_2$ ,  $T_4$  and large  $T_3$ ) around the wavelength  $\lambda = 1.55$  µm. Figure 5-8 shows an image of the field intensity around the *WC* . The origin is located at the geometrical center of the cavity. The fundamental mode of arm 1 is assumed to be incident on the *WC* and is not shown in the image in order to enhance the visibility of the reflected field.

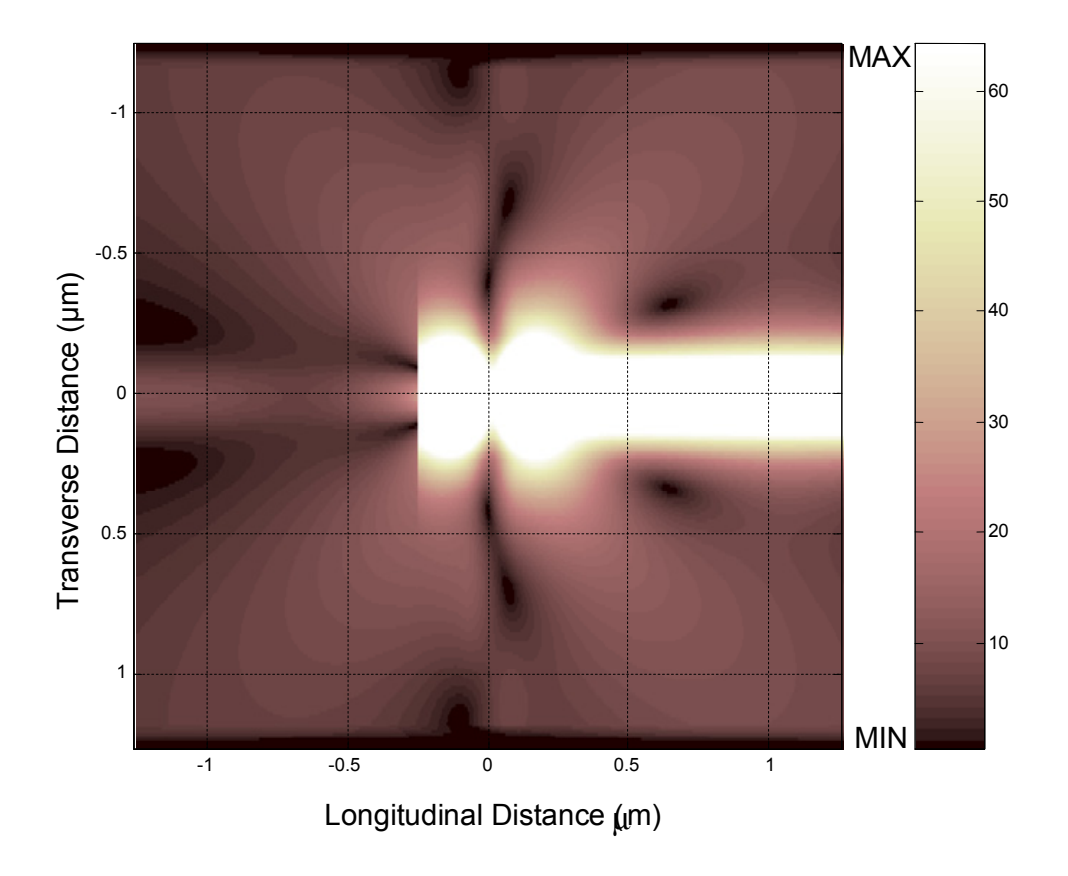

Figure 5-8 Field intensity image inside the WC with square resonant cavity

 Figure 5-8 clearly shows odd mode excitation (in the horizontal direction) inside the square resonant cavity, thus causing a small amount of power to be coupled to the upper and the lower arms of the  $WC$ . Figure 5-9, 5-10, 5-11 and 5-12 respectively show a comparison between the modal reflectivity, crosstalk, the modal transmissivity and the fraction of power radiated for the simple *WC* and *WC* with the square resonant cavity. As seen in Figure 5-9, the modal reflectivity of the modified *WC* (having a square cavity) is generally much smaller than that corresponding to the simple *WC* . The minimum reflectivity of the modified *WC* is about  $1.5 \times 10^{-4}$  which occurs around  $\lambda = 1.57$  µm. The modal reflectivity generally remains low  $(< 10^{-2}$ ) for  $\lambda$  ranging between 1.54-1.60 µm.

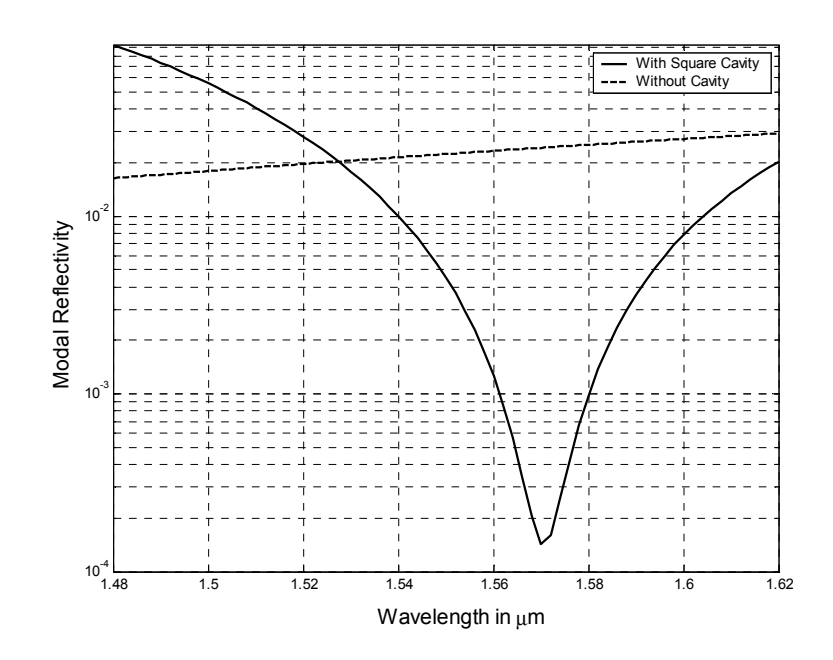

Figure 5-9 Comparison of the modal reflectivity of the simple WC and the WC with square cavity

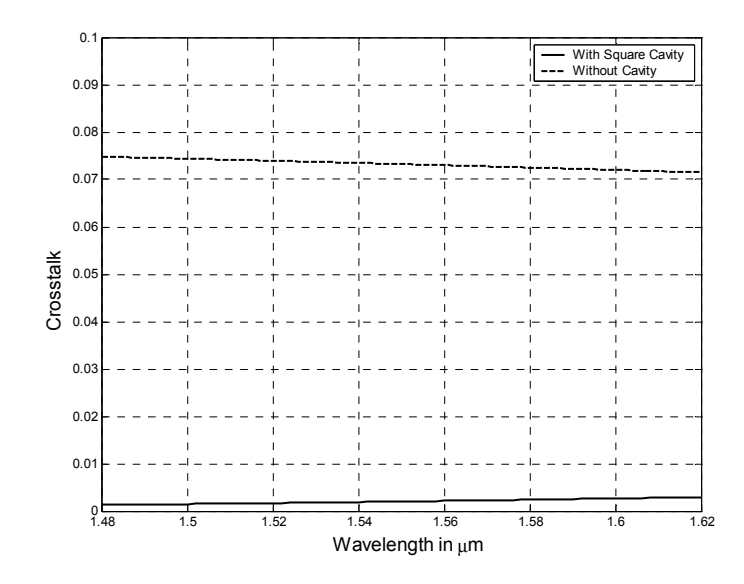

Figure 5-10 Comparison of crosstalk of the simple WC and the WC with square cavity

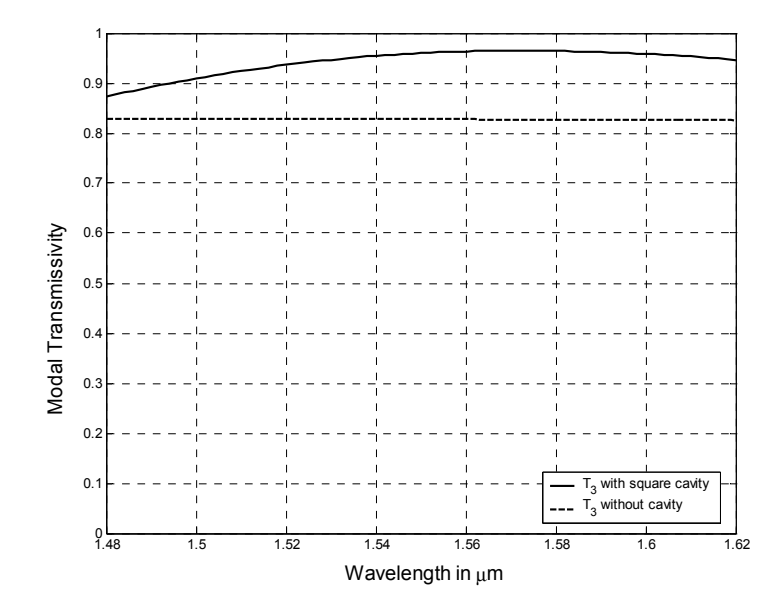

Figure 5-11 Comparison of modal transmissivity of the simple WC and the WC with square cavity

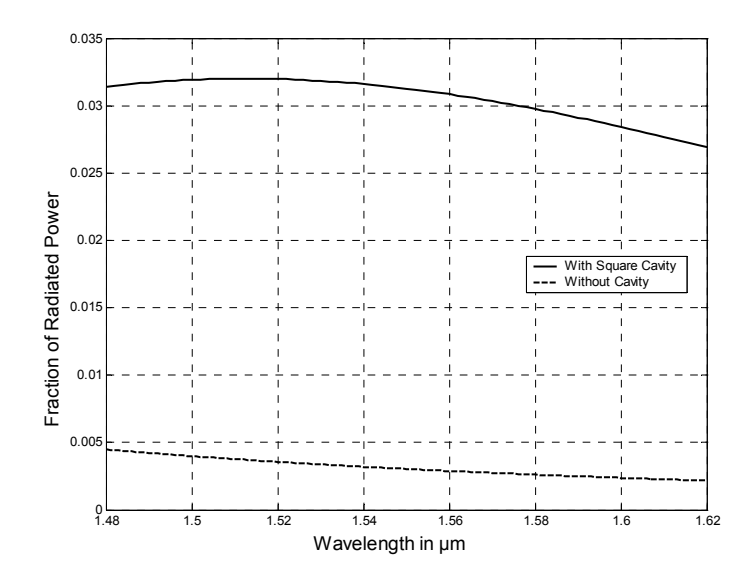

Figure 5-12 Comparison of fraction of radiated power of the simple WC and the WC with square cavity

 As seen in Figure 5-10, the crosstalk has decreased from about 0.07 for the simple *WC* to about 0.001 for the *WC* with the square cavity. This reduction in the crosstalk is important, because crosstalk is undesirable. The modal transmissivity, as shown in Figure 5-11, has increased from approximately 0.83 for the simple *WC* to about 0.965 for the *WC* with square cavity. The modal transmissivity in this case remains higher than the modal reflectivity of the simple *WC* for a wide range of wavelengths. However, there is an increase in the fraction of radiated power for the *WC* with square cavity as can be seen in Figure 5-12. This can be ascribed to the presence of the air gaps between the arms and the resonant cavity.

### **5.4. WAVEGUIDE CROSSING WITH OCTAGONAL CAVITY**

 In this section, we replace the square resonant cavity with a resonant cavity having the shape of an octagonal. We have two major aims in the selection of the octagonal cavity. First, we are interested in examining the suitability of the general *PBPM* for this type of structure, since it contains longitudinally tapered portions and at the same time, this structure gives rise to a guided optical field in the vertical direction. Thus, this should be a unique structure for testing the applicability of the *PBPM* .

 The second aim is to analyze the spectral response of the *WC* with octagonal and square cavities and compare the results in order to make a decision on which cavity shape provides a better spectral response.

 The octagonal cavity can be thought of as a square with the corners chopped off. The structure consists of eight sides with four sides parallel to the four waveguide arms with equal width  $(w_c)$  as that of the waveguide cores, and the other four sides are inclined as shown in Figure 5-13 each having a width of *w* . The inclined walls of the octagonal cavity are approximated using the staircase approximation as done in chapter 4 when considering the beam expander. The number of steps used for the stair case approximation to the inclined walls were fixed at 10 which gives convergent results using the general *PBPM* . With 10 steps for the stair case approximation, the total number of longitudinal discontinuities are 24, which makes the analysis of this type of problems computationally demanding using the *MOL* . The number of transverse mesh points per micron were fixed at 40 points.

 An extensive number of simulations were done in order to find optimized parameter values of  $a_g$  and *w*. The air gap width  $a_g = 0.06 \mu m$  and the inclined width  $w = 0.13 \mu m$ gave optimized results. Figure 5-14 shows comparison of the modal reflectivities for the *WC* with the octagonal and the square resonant cavities. The octagonal cavity results in a smaller reflectivity minimum ( $2 \times 10^{-5}$  at  $\lambda$ =1.564 µm) than the square cavity (1.5×10<sup>-4</sup> at  $\lambda$ =1.57  $\mu$ m). The octagonal cavity also gives rise to a wider reflectivity bandwidth. However, there is an increase in the crosstalk for the *WC* with octagonal cavity, as seen in Figure 5-15. However, for a wide wavelength range, the crosstalk remains below 0.01.

 Figure 5-16 shows a comparison of the modal transmissivities for the *WC* with octagonal and square resonant cavities. The value of  $T_3$  for the *WC* with the octagonal cavity is slightly higher than that of the *WC* with the square cavity. The fraction of radiated power is approximately 0.015 for the *WC* with the octagonal cavity when compared to about 0.032 for the *WC* with the square cavity as shown in Figure 5-17.

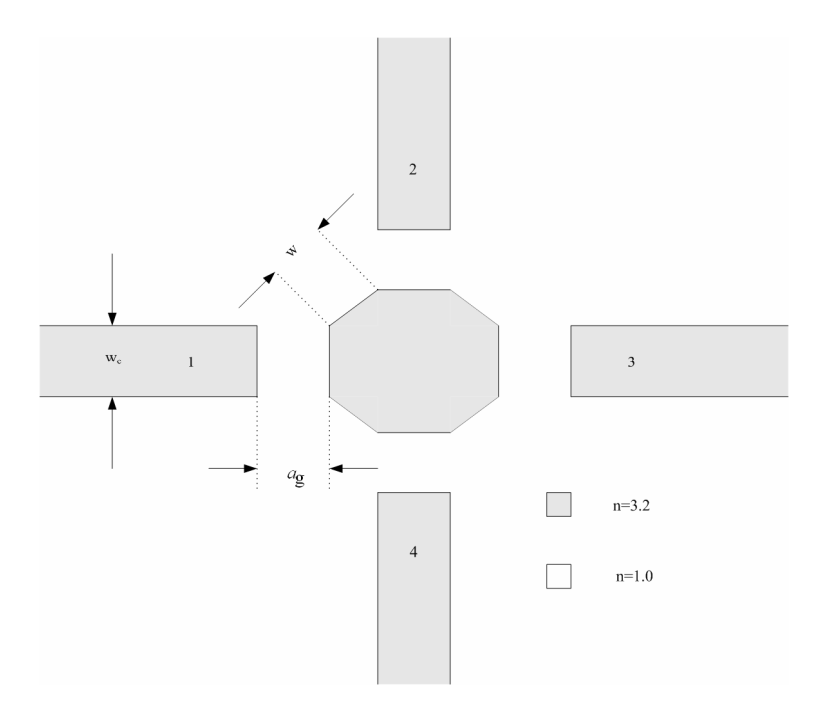

Figure 5-13 Waveguide crossing with an octagonal resonant cavity

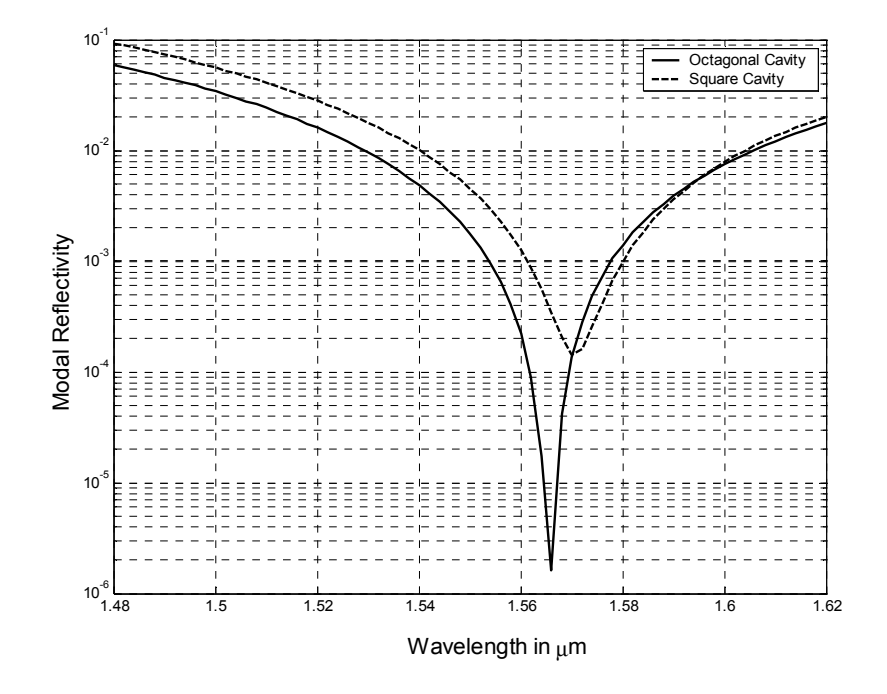

Figure 5-14 Comparison of the modal reflectivity of the WC with octagonal and square cavities

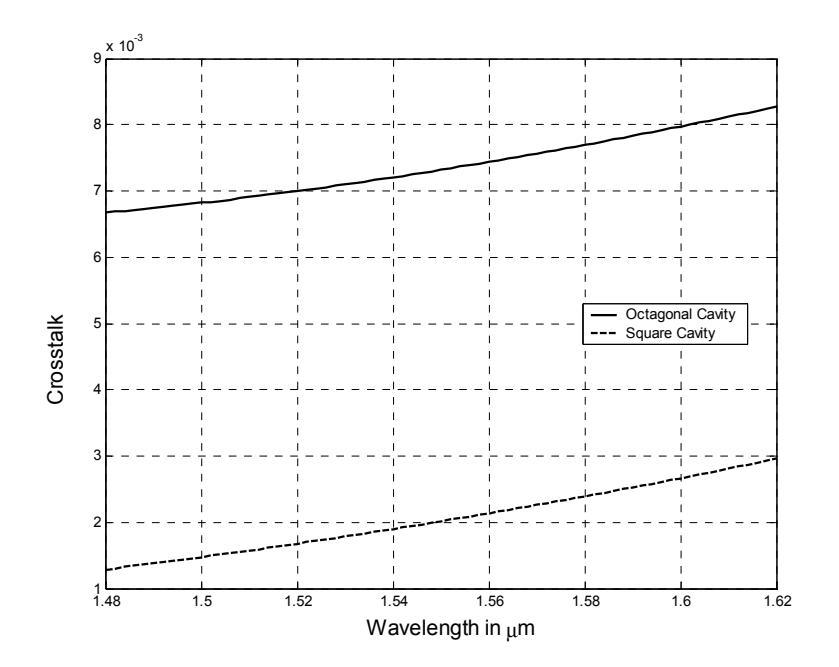

Figure 5-15 Comparison of crosstalk of the WC with octagonal and square cavities

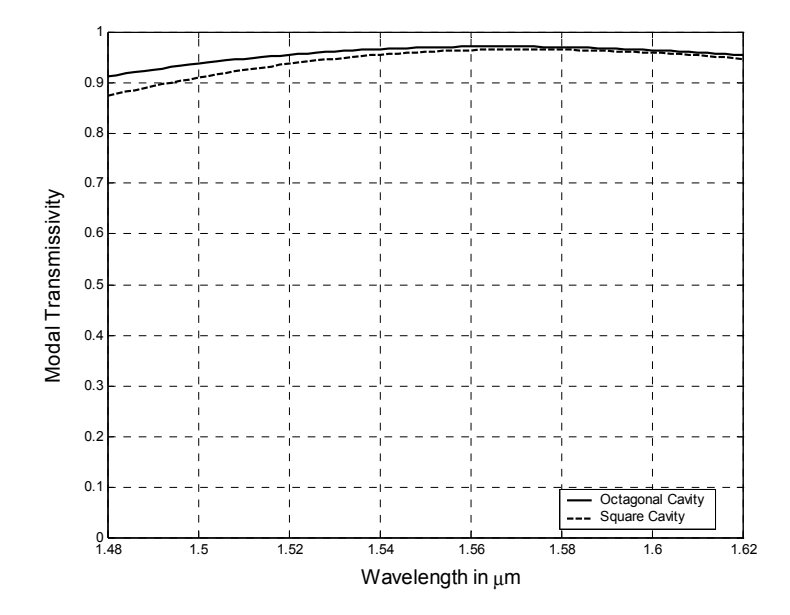

Figure 5-16 Comparison of the modal transmissivity of the WC with octagonal and square cavities

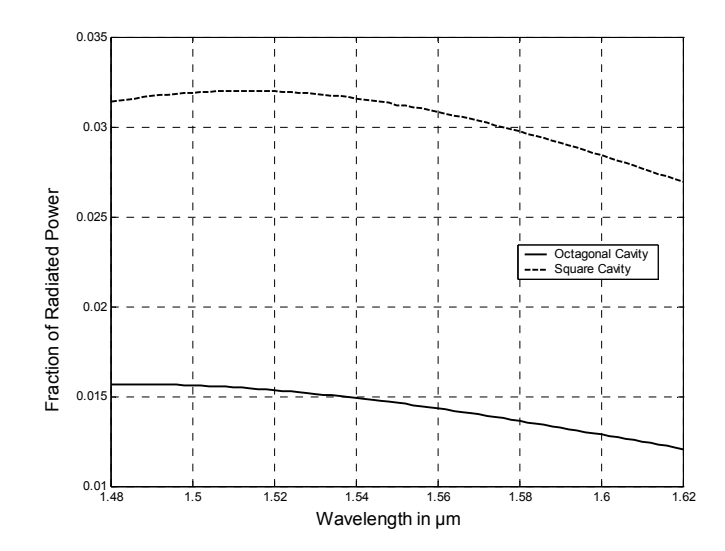

Figure 5-17 Comparison of the fraction of radiated power of the WC with octagonal and square cavities

The air gap  $a_g$  and the width *w* of the *WC* are crucial in deciding the values of  $R_1$ ,  $T_2$ ,  $T_3$  and  $T_4$ . The effect of which are analyzed and shown in Figure 5-18 and 5-19. Figure 5-18 shows the behavior of the structure with different values of *w* while fixing *<sup>g</sup> a* at 0.06 µm. As can be seen in the figure, that as *w* increases, the resonance wavelength of the *WC* shifts towards higher wavelengths. In each case considered, the minimum reflectivity is very small.

When the air gap changes while fixing  $w$  to 0.13  $\mu$ m there is also a shift in the resonance wavelength, as seen in Figure 5-19. The resonance wavelength also increases with the air gap width. From Figure 5-18 and 5-19 it can be observed that the air gap and the width are inter-related with each other. For a particular value of  $a<sub>g</sub>$  there is a certain value of *w* which gives the least modal reflectivity. For some combinations of these two parameters, the minimum modal reflectivity can reach as low as  $10^{-6}$ .

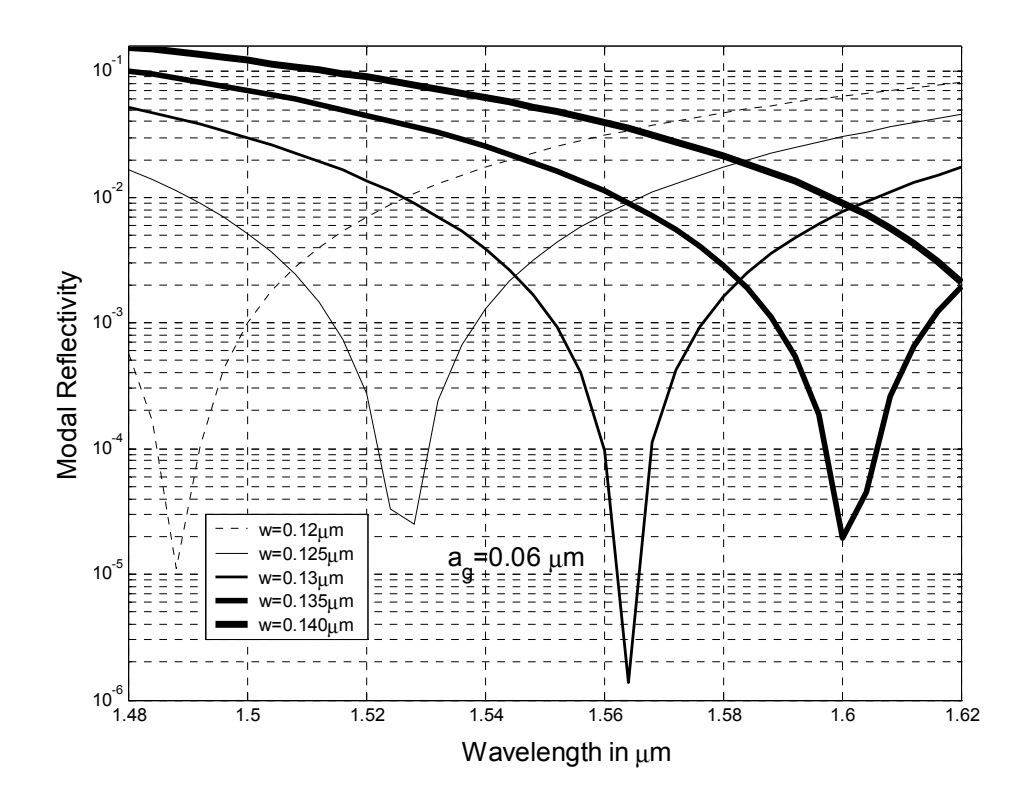

Figure 5-18 Comparison of modal reflectivities for the WC with the octagonal cavity for different widths w, and fixed air gap  $a<sub>g</sub>=0.06 \mu m$ 

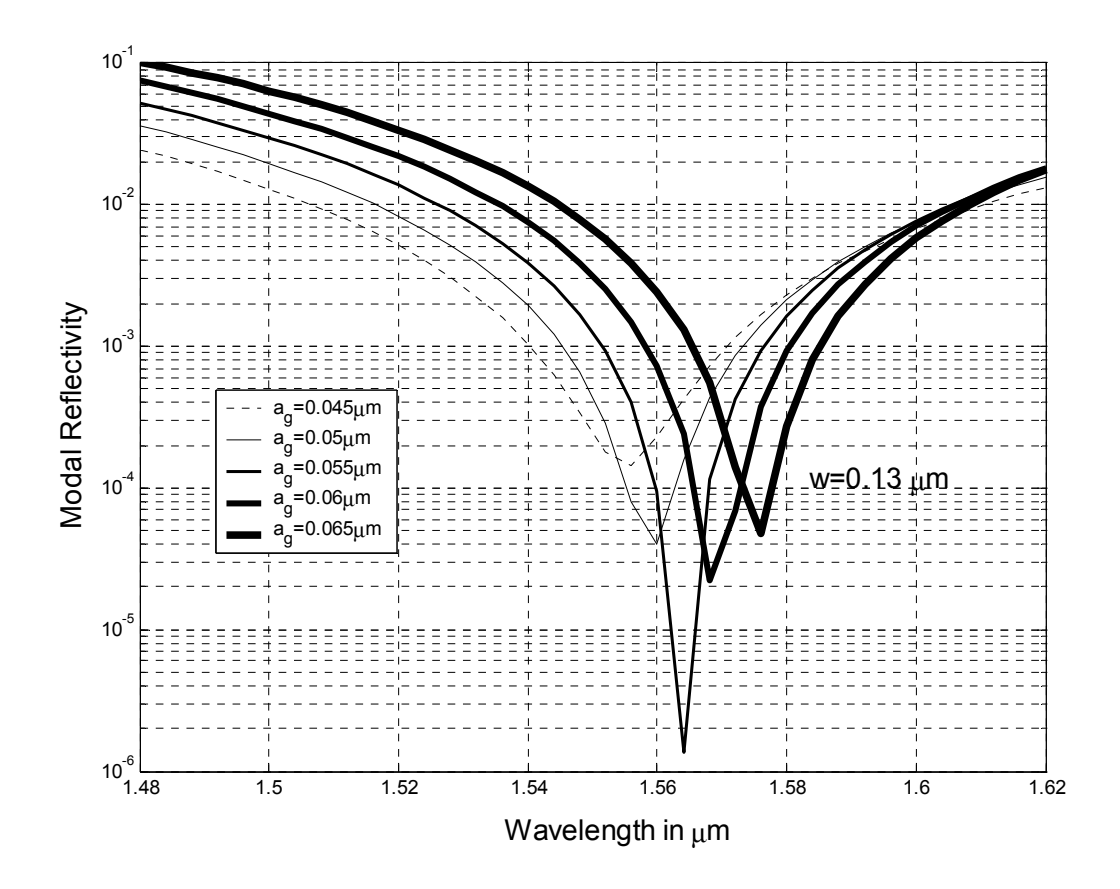

Figure 5-19 Comparison of modal reflectivity for the WC with the octagonal cavity for different air gaps  $a_g$  and fixed width w =0.13  $\mu$ m

## **5.5. CONCLUSION**

 Three different types of waveguide crossings were studied in this chapter. The simple *WC* has a comparatively high modal reflectivity and high crosstalk, with relatively low transmissivity. However, the radiation loss is small. The performance of this *WC* can be improved by coupling to a resonant cavity. The square resonant cavity offers higher

transmissivity, lower reflectivity and lower crosstalk but with higher radiation losses when compared to the simple *WC*. The proposed octagonal structure surpasses performance of the simple *WC* and the *WC* with square cavity in all aspects with the exception of some increase in the crosstalk.

 As discussed at the outset of this chapter, the primary design criterion of waveguide crossing is to minimize crosstalk. However, the cavity in the waveguide crossing may be modified in order to result in relatively high coupling to the vertical arms, leading to a three way beam splitter. As will be shown in the next chapter, a rectangular cavity of suitable dimension may be used for this purpose.

### **CHAPTER 6**

#### **ANALYSIS OF THREE WAY BEAM SPLITTER**

#### **6.1. INTRODUCTION**

 We have seen in the previous chapter that when a resonance cavity is imbedded at the center of the *WC* , it is possible to minimize the modal reflectivity and the crosstalk, while maximizing the modal transmissivity. The device operation relies on the excitation of a cavity mode which has odd symmetry in the horizontal direction and even symmetry in the vertical direction. In this chapter, we introduce a novel three way beam splitter that relies on a similar principle to the above mentioned *WC* . Here we are interested in causing optical power to be coupled to the vertical arms, rather than to inhibit the coupling, as has been done in the *WC* . If the square cavity of the *WC* considered in the previous chapter is replaced by a rectangular cavity by reducing its horizontal dimension, the odd mode in the horizontal direction is suppressed and the mode with even symmetry in the horizontal direction is excited instead. Thus, the field in the horizontal center of the rectangular cavity is maximized in this case, which may result in substantial power coupling to the vertical arms. This principle will be demonstrated in the present chapter, which leads to a 90-degree three way beam splitter. All the calculational results were obtained using the general *PBPM* approach and the field intensity images that will be presented correspond to an operating wavelength of  $\lambda = 1.55 \mu m$ .

### **6.2. THREE WAY BEAM SPLITTER**

 Consider the structure shown in Figure 6-1. This structure is similar to the structure discussed in the previous chapter. It differs only in the resonant cavity which is here rectangular in shape. The width *w* of the cavity is taken to be less than the waveguide core width of the arms. This is done in order to insure excitation of the cavity mode which has symmetry in the horizontal and vertical directions. The height *h* of the structure is assumed to be larger than the core width in order to improve power coupling in the upper and the lower waveguide arms. The waveguide core width is fixed to  $w_c = 0.2 \mu m$ . The parameters  $a_1, a_2, a_3$  and  $a_4$  are associated with the four air gap widths as shown in Figure 6-1. the parameters  $a_2$  and  $a_4$  represent the upper and lower air gap width, respectively. However,  $a_1$  and  $a_4$  represent only a portion of the air gap width in the horizontal direction. The complete air gap in the horizontal direction can easily be calculated from the figure, if necessary.

 The primary design criterion for the structure is to have minimum modal reflectivity. For all the cases considered in this chapter, the modal reflectivity is kept below about  $10^{-3}$ .

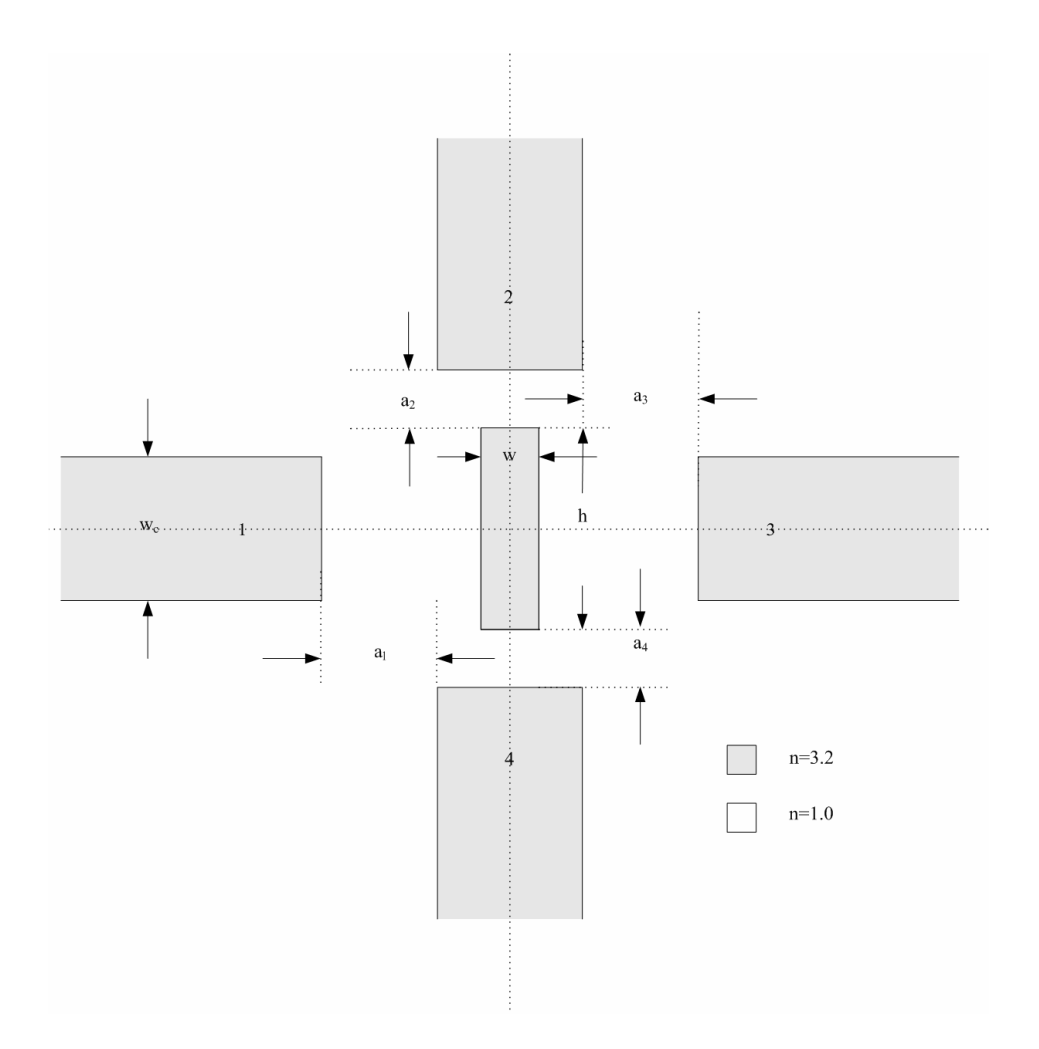

Figure 6-1 Three way beam splitter

The values of the various parameters of the three way beam splitter (i.e.  $a_1$ ,  $a_2$ ,  $a_3$ ,  $a_4$ , w and  $h$ ) will be varied in order to control the splitting ratio in the different arms of the beam splitter, while maintaining low modal reflectivities. Only key cases will be presented in the sections to follow. We begin by considering the case in which most of the power transmitted in the forward direction to the right arm of the beam splitter.

#### **6.2.1. Case I Maximum Forward Transmission**

 The first case to be studied is when maximum power transmission occurs in the forward direction with minimum power being coupled to the vertical arms and minimum reflectivity. The structure is kept symmetric with respect to the horizontal and the vertical axes, i.e.  $a_1 = a_3$  and  $a_2 = a_4$ . The air gaps and the width and the height of the rectangular cavity are tuned in order to obtain the desired effect. The tuned parameter values in this case are  $a_1 = a_3 = 0.00 \ \mu \text{m}$ ,  $a_2 = a_4 = 0.50 \ \mu \text{m}$ ,  $w = 0.09 \ \mu \text{m}$  and  $h = 0.53 \ \mu \text{m}$ . The parameters  $a_1$  and  $a_3$  being zero as mentioned earlier does not actually mean that there is no air gap separating the (left and right) arms from the rectangular cavity. The air gaps separating the horizontal arms from the cavity are both equal to 0.055 µm in this case.

 Figure 6-2 shows the resulting modal reflectivity spectrum of the beam splitter. As can be seen in the figure, the modal reflectivity is extremely low  $( $2 \times 10^{-3}$ ) over a wide$ range of wavelength. Minimum reflectivity of  $(6\times10^{-5})$  occurs at a wavelength of 1.56 µm. Figure 6-3 shows the modal transmissivity coupled in the vertical arm. Note that since  $T_2 = T_4$  in this case, only one curve is shown in the figure. The value of  $T_2 = T_4$  is approximately 0.006 and it decreases with wavelength.

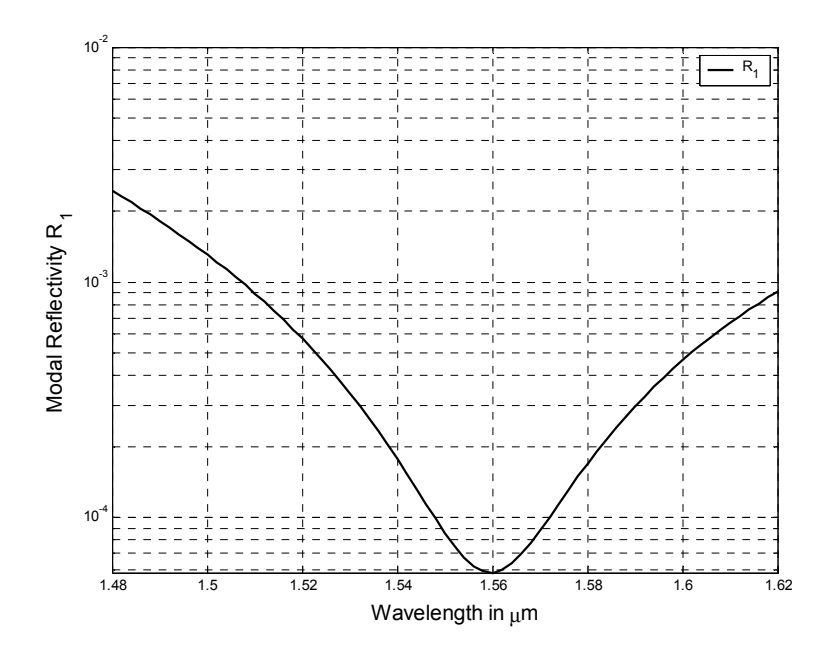

Figure 6-2 Modal reflectivity spectrum of the beam splitter

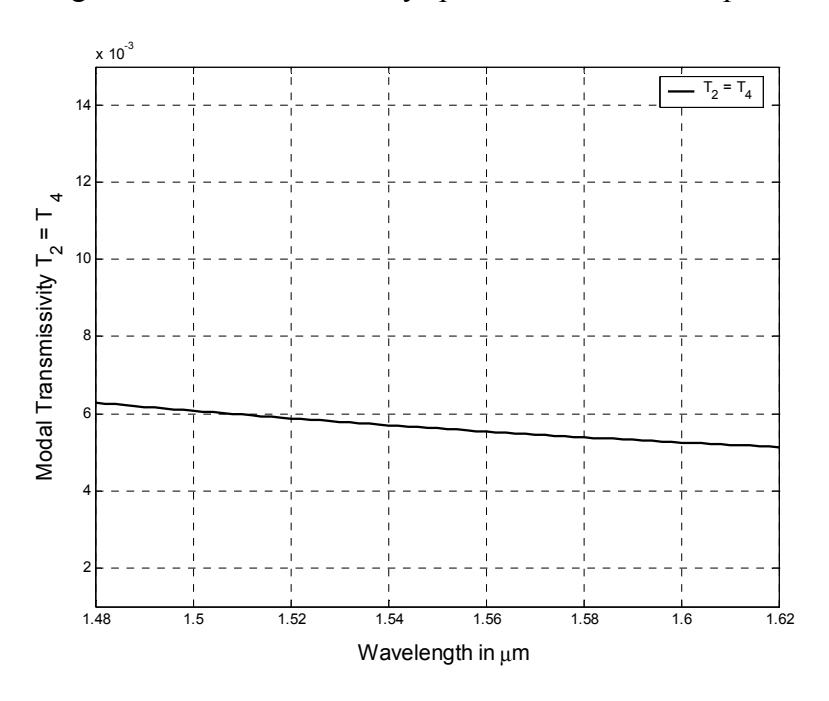

Figure 6-3 Modal transmissivity  $T_2$  coupled in the upper (or lower) vertical arm

Figure 6-4 shows the modal transmissivity  $T_3$  of the beam splitter. As can be seen from the figure,  $T_3$  remains fairly high and is fairly constant over the entire wavelength range. It is approximately 0.985. The fraction of the radiated power is shown in Figure 6-5. It remains relatively low, within the approximate range 0.003-0.007.

 Figure 6-6 shows an image of the field intensity around the splitter. As mentioned earlier, all the field intensity images correspond to an operating wavelength  $\lambda = 1.55 \mu m$ . The origin of the images is always centered at the geometric center of the structure. The *TE*0 modal field is assumed to be incident from the left. As can be seen in the figure, the power coupled into the upper and the lower arms of the splitter is very small. The absence of any visible standing wave pattern in the input arm indicates insignificant amount of power reflection.

 The air gaps play an important role in coupling power to the respective arms. If the air gaps are not properly tuned, this would result in large radiation losses, large modal reflectivity, or lower modal transmissivities. Figure 6-7 shows the effect of varying  $a<sub>3</sub>$ (with all other parameters fixed to their previous values) on  $R_1$ ,  $T_2 = T_4$ ,  $T_3$  and the fraction of radiated power.

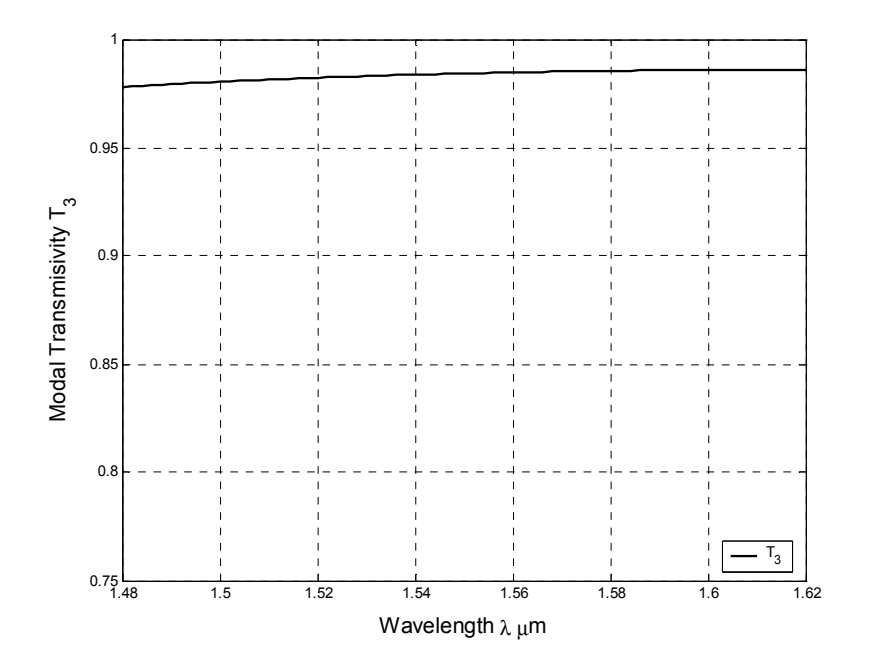

Figure 6-4 Modal transmissivity  $T_3$  of the beam splitter

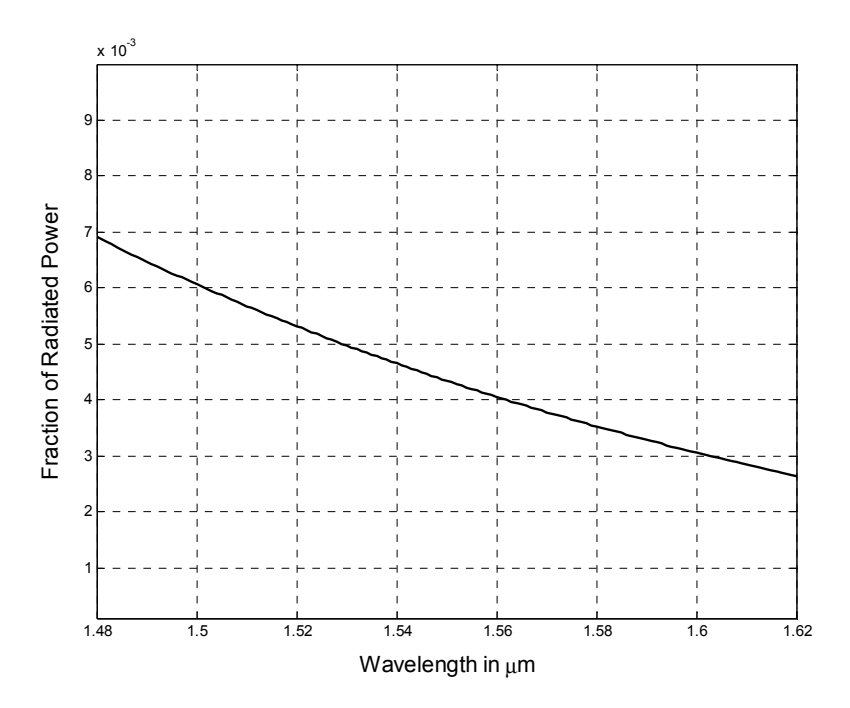

Figure 6-5 Fraction of radiated power in the beam splitter

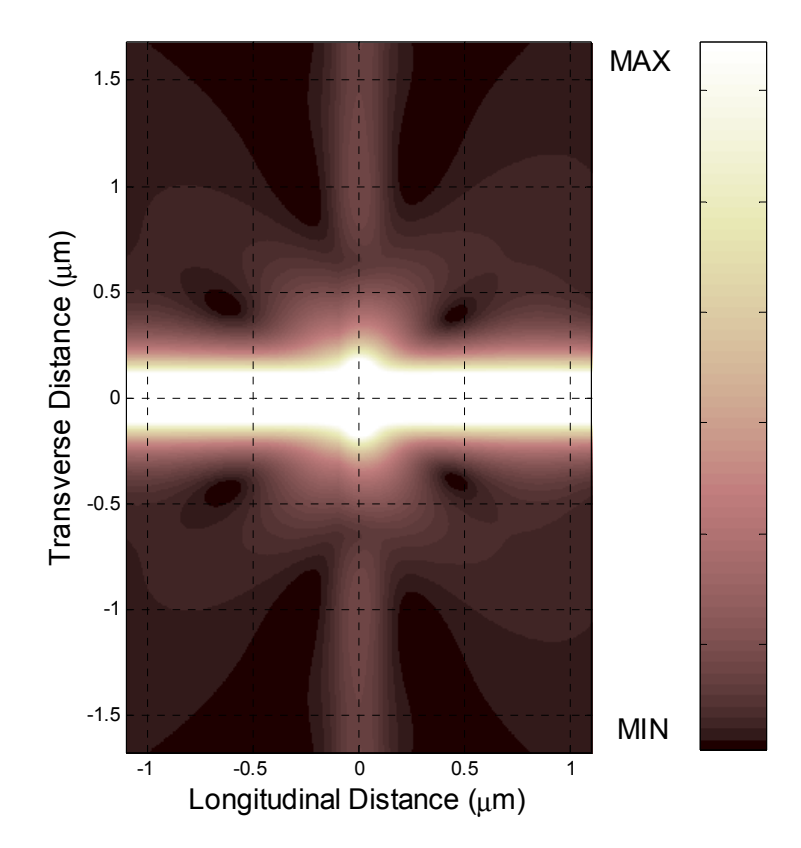

Figure 6-6 Field intensity image showing maximum power coupling into the forward arm

As  $a_3$  increases,  $R_1$  initially increases reaching a peak value at  $a_3 = 0.3 \text{ }\mu\text{m}$  (see Figure 6-7 a) and starts to decrease as  $a_3$  increases further. However,  $R_1$  again starts to increase for  $a_3 > 0.75$  µm. A similar behavior is observed for  $T_2 (= T_4)$  as seen in Figure 6-7 b. As seen in Figure 6-7 c, there is a large decrease in  $T_3$  as  $a_3$  increases. This can be attributed to the increase in the fraction of radiated power as seen in Figure 6-7 d.

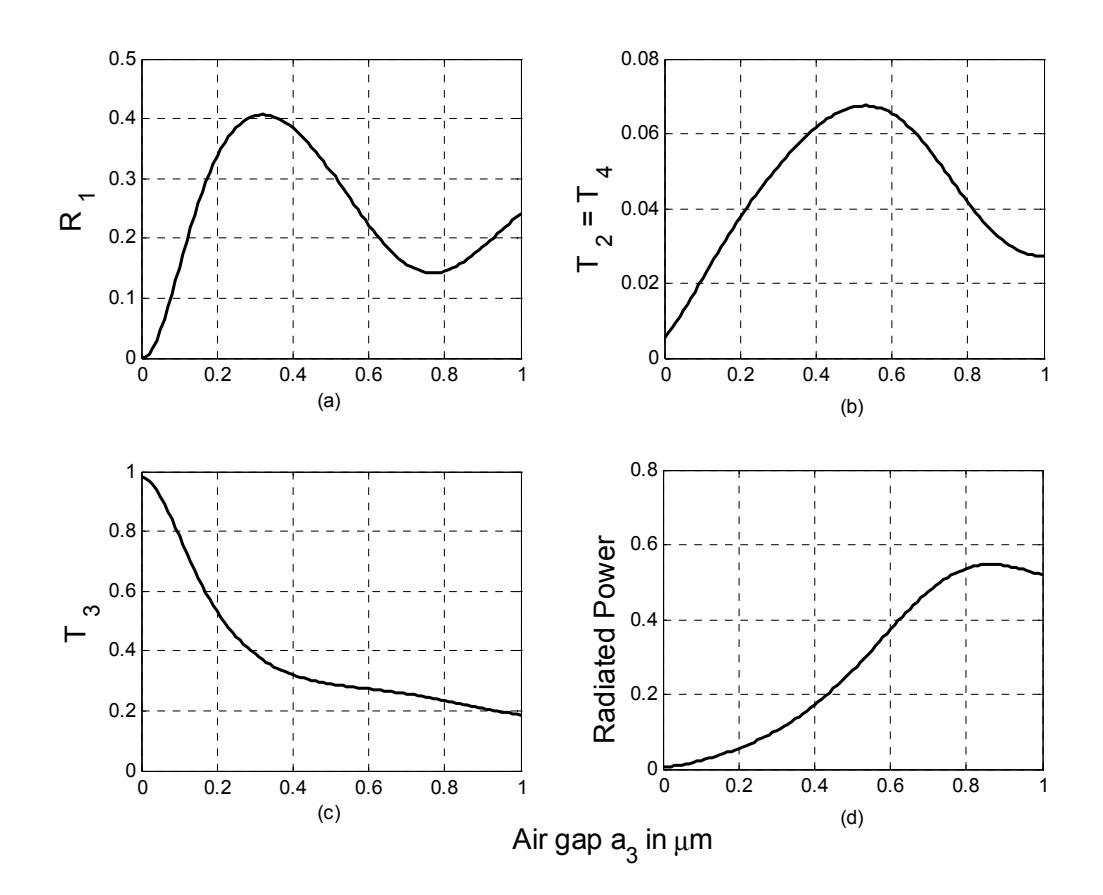

Figure 6-7 Variation of  $R_1$ ,  $T_2$ ,  $T_3$  and the fraction of radiated power with  $a_3$ 

# **6.2.2. Case II Controlled Power in the Upper and the Lower Arms**

 The previous case studied was of low coupling of power in the vertical arms. However, this structure can be easily tuned for coupling more power in the vertical arms. This can be achieved by increasing the parameter  $a_3$  and effectively reducing the air gaps

(by reducing  $a_2$  and  $a_4$ ) between the cavity and the vertical arms thus forcing the cavity to couple more power into the vertical arms. The parameter values  $a_1 = 0.04 \mu m$ ,  $a_3 = 0.07 \text{ }\mu\text{m}, a_2 = a_4 = 0.12 \text{ }\mu\text{m}, w = 0.06 \text{ }\mu\text{m} \text{ and } h = 0.62 \text{ }\mu\text{m} \text{ cause an increase in}$ the power coupled to the vertical arms from almost negligible values, as in case I, to around 0.11 in both arms. In order to maintain equal power coupling in the vertical arms, the two air gaps  $a_2$  and  $a_4$  were kept equal so that we always have  $T_2 = T_4$ . The air gaps  $a_2$  and  $a_4$  have been reduced from 0.5  $\mu$ m in the previous case to 0.12  $\mu$ m which helps in coupling more power in the vertical arms, while the air gap  $a_3$  has been increased in order to cause less coupled power in arm 3.

Figure 6-8 shows the resulting modal reflectivity  $R_1$  of the beam splitter. As can be seen, using the last set of parameters, the modal reflectivity is low over a wide range of wavelength. The coupling in the vertical arms increases in this case as can be seen in Figure 6-9. The modal transmissivity coupled is approximately 0.11. It is noteworthy that  $T_2$  remains almost unchanged over a wide range of bandwidth. The modal transmissivity is reduced in this case as can be seen in Figure 6-10 and it is approximately 0.77 in value.

The fraction of the radiated power is shown in Figure 6-11. It remains relatively low, within the approximate range 0.005-0.01. Figure 6-12 shows an image of the field intensity around the splitter.

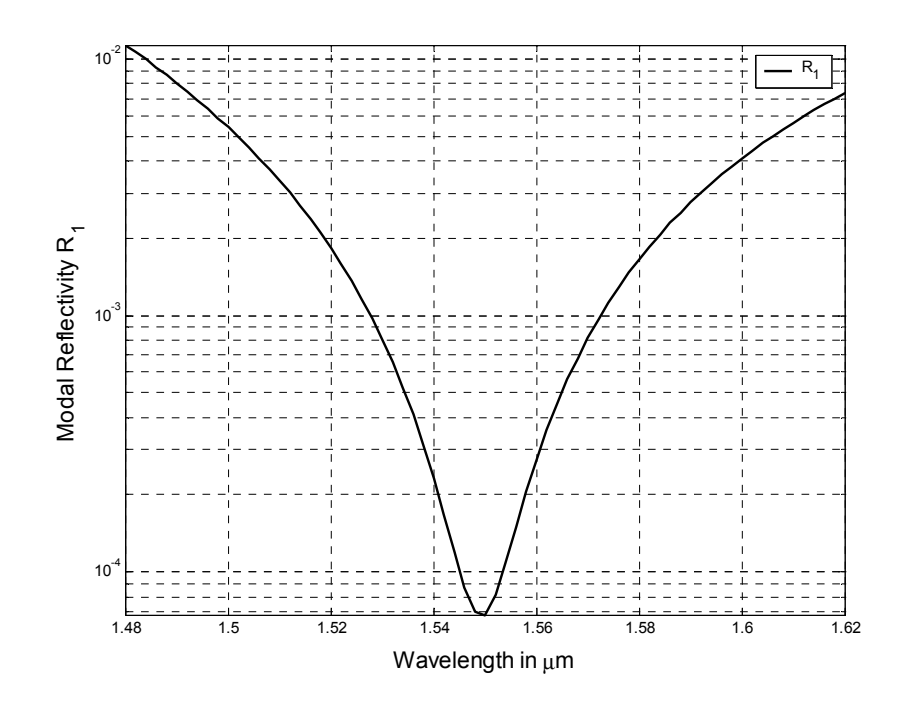

Figure 6-8 Modal reflectivity spectrum of the beam splitter

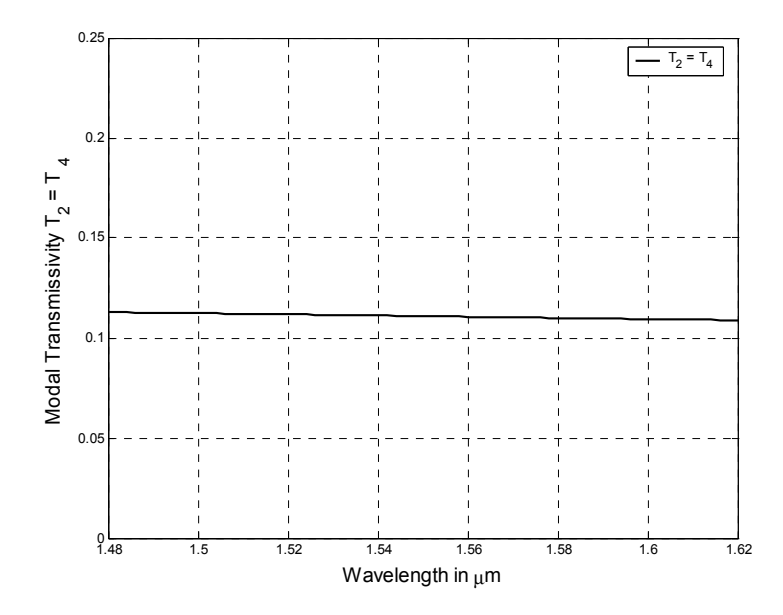

Figure 6-9 Variation of the modal transmissivity in the upper arm with wavelength

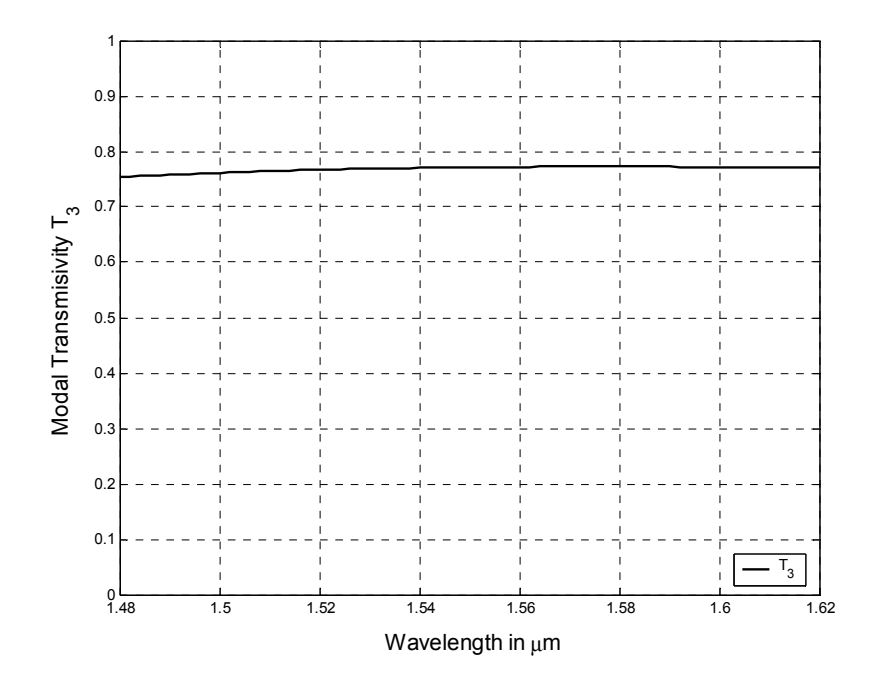

Figure 6-10 Variation of the modal transmissivity  $T_3$  with wavelength

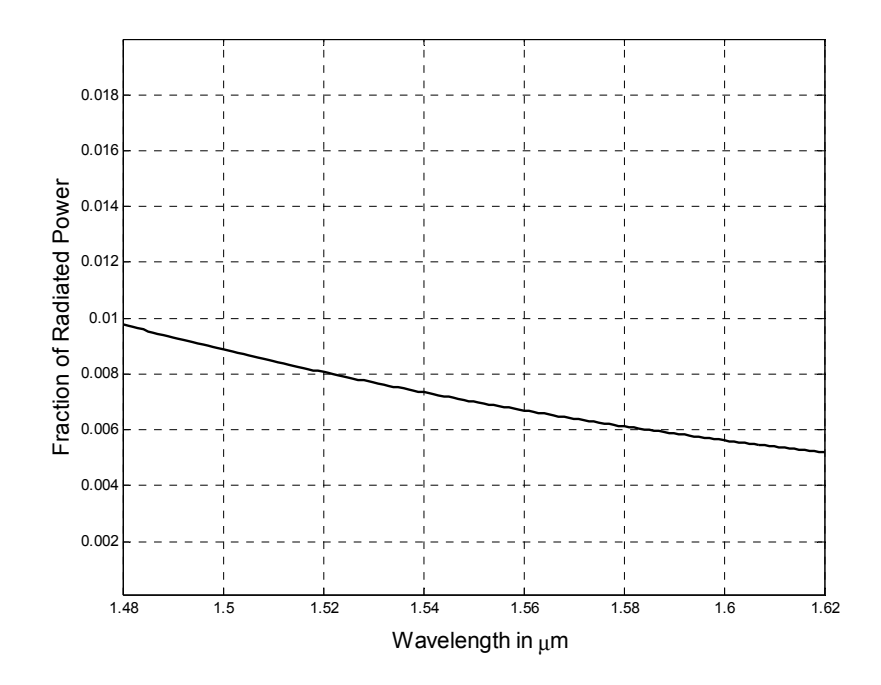

Figure 6-11 Variation of the fraction of radiated power with wavelength

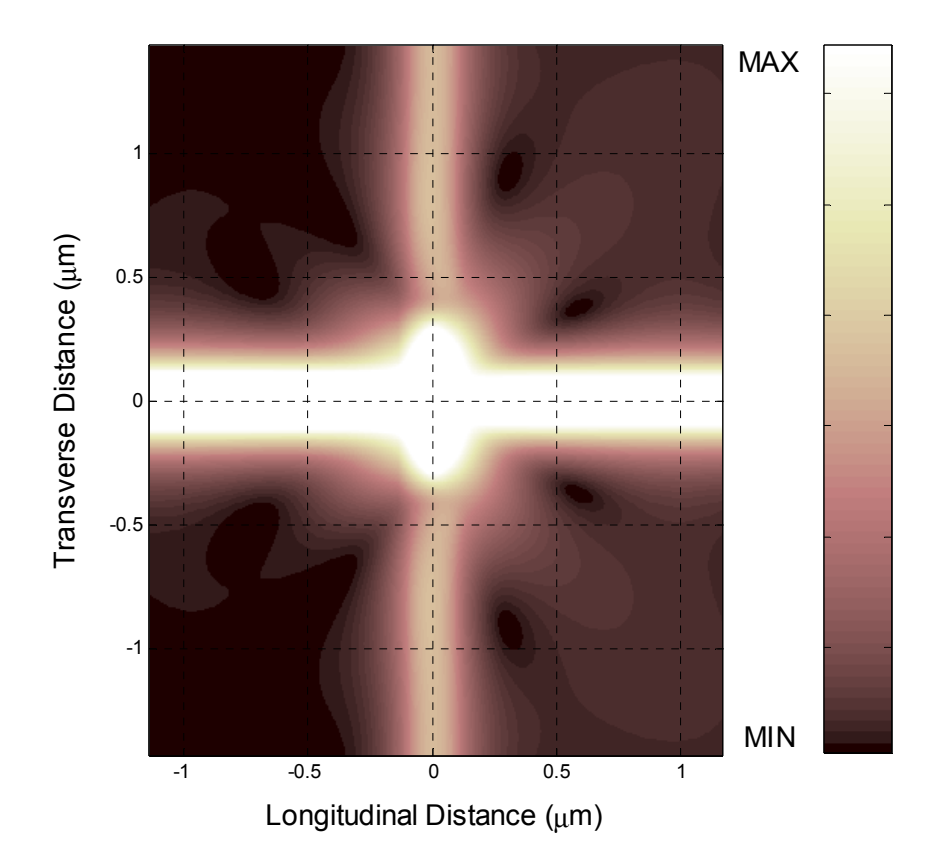

Figure 6-12 Field intensity image showing increased power coupling in the upper and lower arms

### **6.2.3. Case III Equal Power in all Arms**

 The third case considered is when nearly equal power is being coupled in the vertical and the forward arms. This can also be achieved in a similar manner as in case II by further increasing  $a_3$ . The set of parameters used in this case are  $a_1 = 0.04 \text{ }\mu\text{m}$ ,  $a_3 = 0.19$  µm,  $a_2 = a_4 = 0.3$  µm,  $w = 0.06$  µm and  $h = 0.53$  µm.

 As can be seen in Figure 6-13, the modal reflectivity remains relatively low over the entire wavelength range considered. The modal transmissivities  $T_2$  and  $T_3$ , are shown in Figure 6-14 and 6-15 respectively. It is clear from these two figures that  $T_2 = T_4 \approx T_3$  over the entire range of wavelength. The fraction of radiated power has slightly increased when compared with the previous case to about 0.015-0.02 (see Figure 6-16).

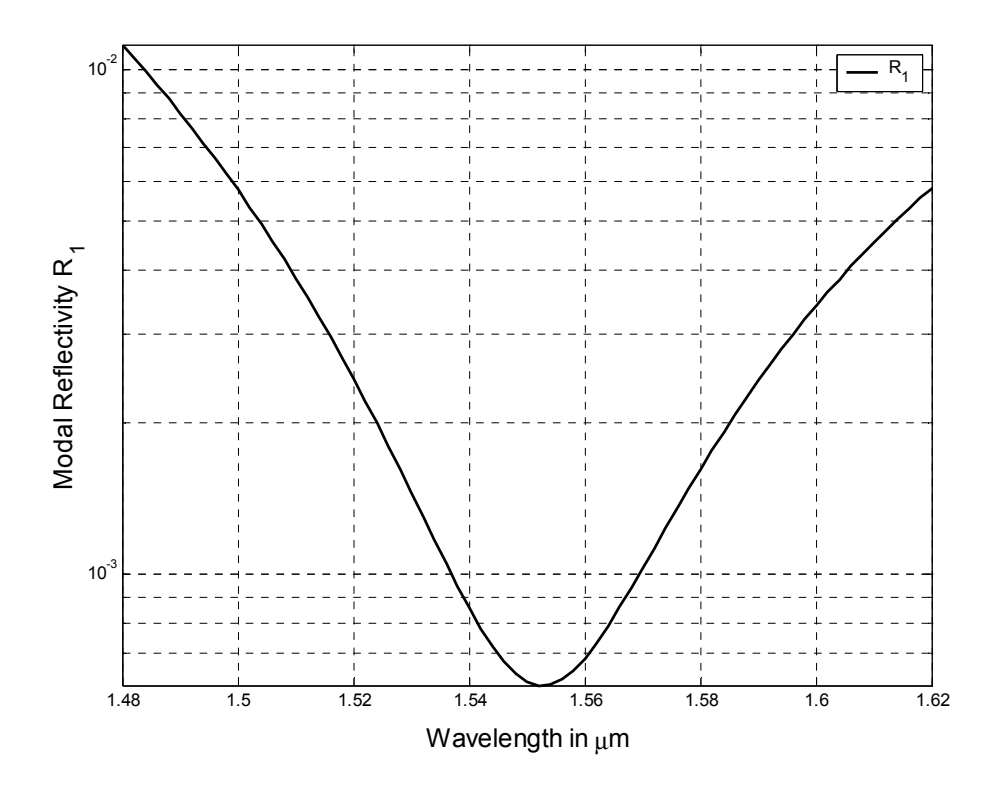

Figure 6-13 Modal reflectivity spectrum of the beam splitter

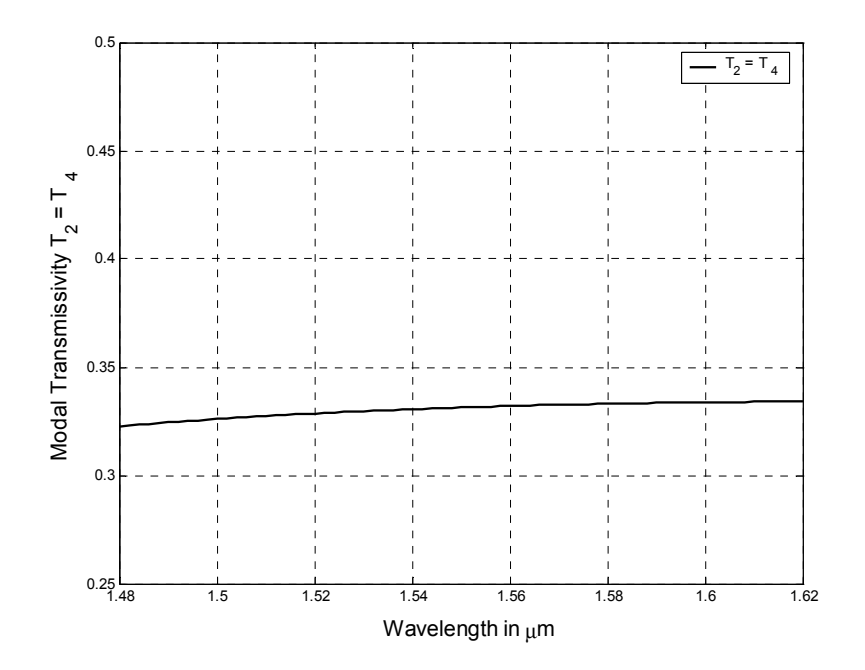

Figure 6-14 Variation of the modal transmissivity in the upper arm with wavelength

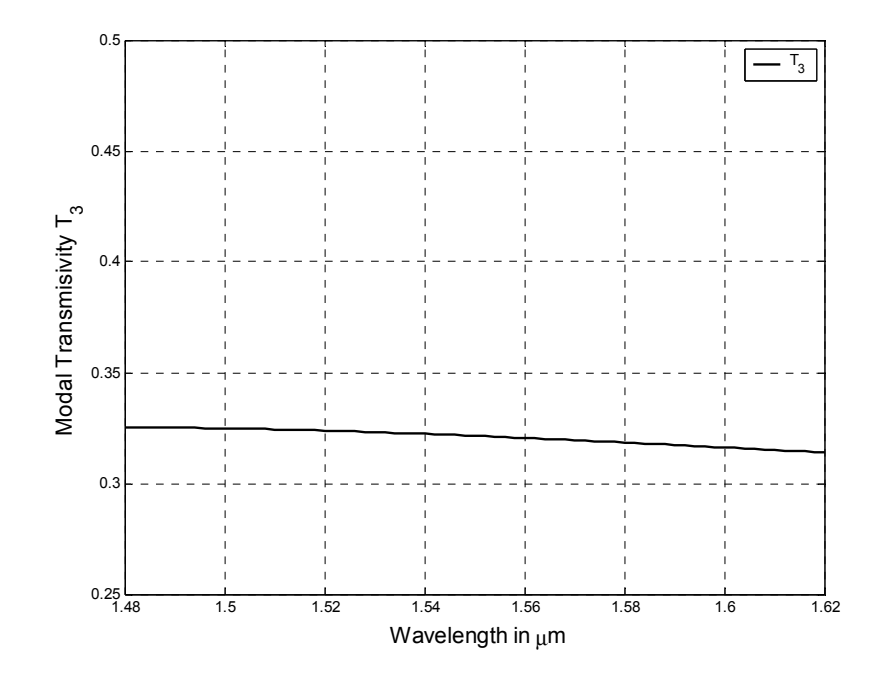

Figure 6-15 Variation of the modal transmissivity  $T_3$  with wavelength

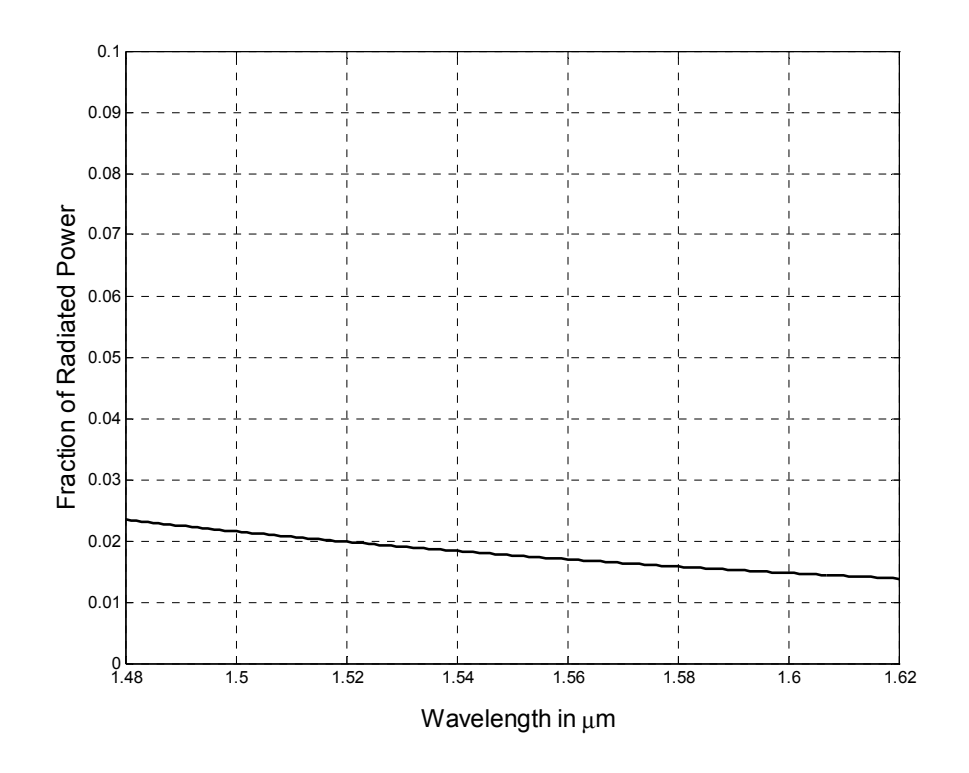

Figure 6-16 Variation of the fraction of radiated power with wavelength

 Figure 6-17 shows an image of the field intensity around the beam splitter. The intensity in the three output arms, as suggested by the image, are nearly equal in this case.

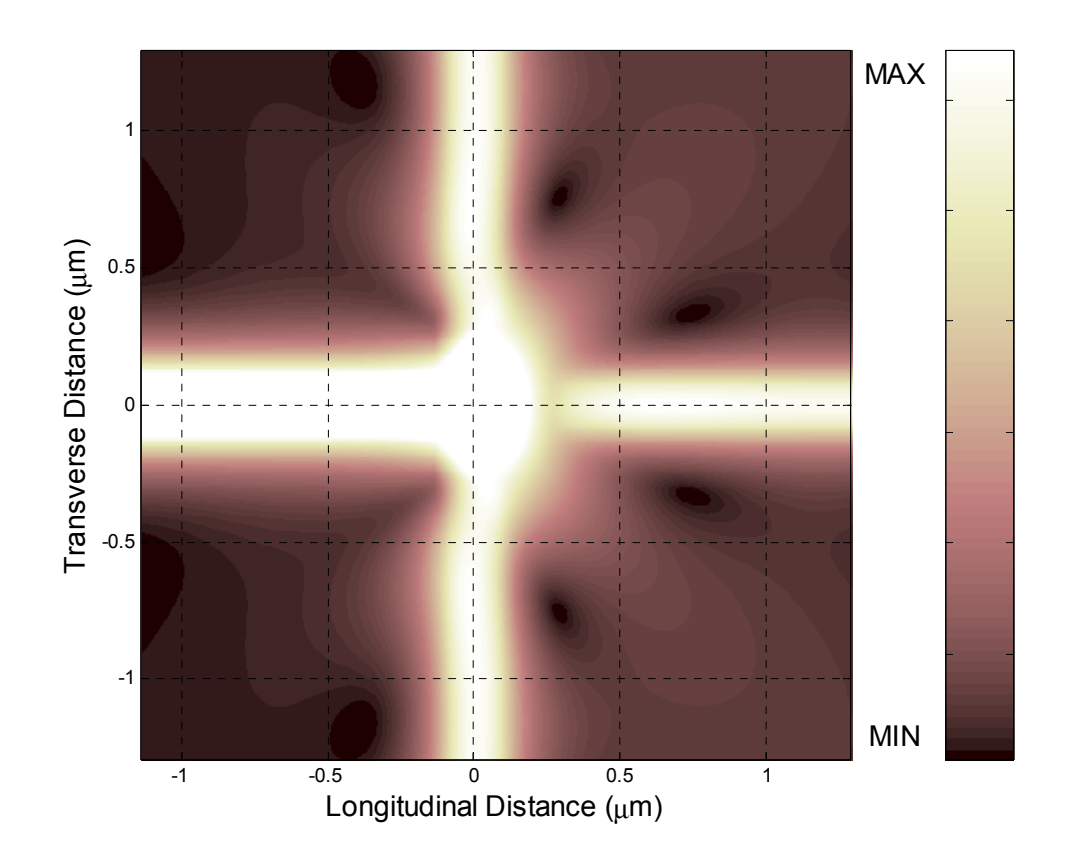

Figure 6-17 Field intensity image showing equal power coupling

### **6.2.4. Case IV Higher Power in the Vertical Arms**

 The fourth case we have considered is when the guided power coupled into the vertical arms (arms 2 and 4) is higher than the power in arm 3. In order to achieve this effect, the parameter  $a_3$  is further increased and the vertical air gaps  $a_2$  and  $a_4$  are further reduced in value. The parameters are  $a_1 = 0.00 \text{ }\mu\text{m}$ ,  $a_3 = 0.31 \text{ }\mu\text{m}$ ,  $a_2 = a_4 = 0.08 \text{ }\mu\text{m}$ ,  $w = 0.08$  µm and  $h = 0.23$  µm.

 Figure 6-18 shows the modal reflectivity spectrum corresponding to this case. The reflectivity remains to be extremely low over a wide range of wavelengths. The modal transmissivity in each vertical arm is in this case around 0.42 as shown in Figure 6-19 which is greater than the power being coupled to arm 3. The modal transmissivity  $T_3$  is around 0.14 as seen in Figure 6-20. Figure 6-21 shows the fraction of radiated power which is generally less than 0.05 and decreases with wavelength.

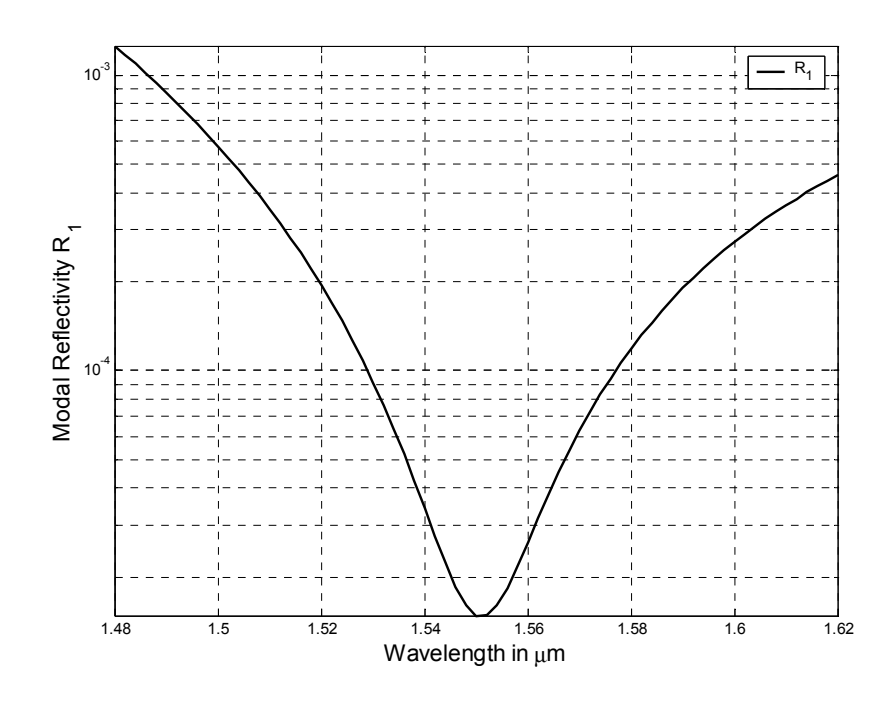

Figure 6-18 Modal reflectivity spectrum of the beam splitter

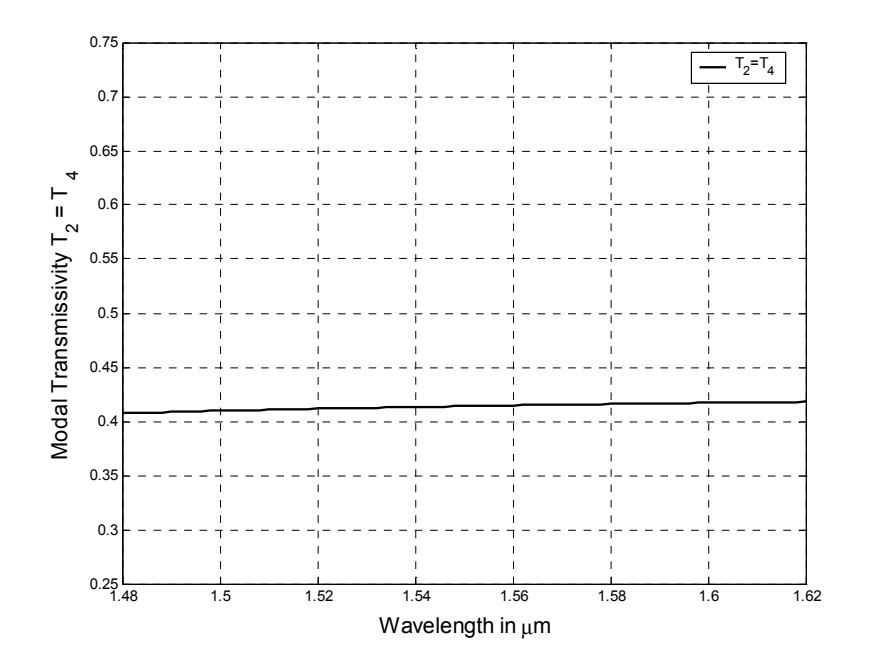

Figure 6-19 Modal transmissivity spectrum in the vertical arms

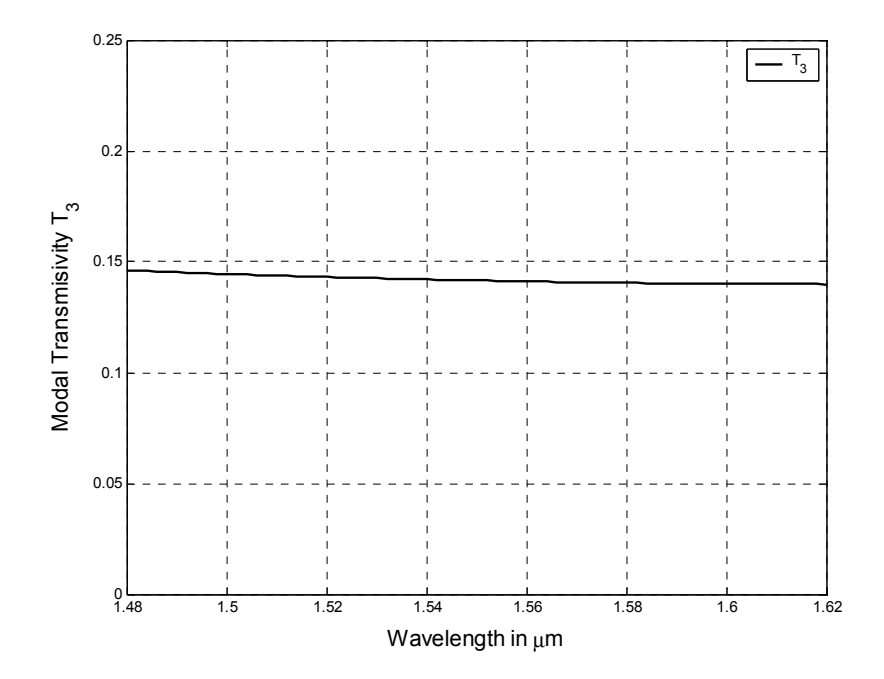

Figure 6-20 Modal Transmissivity spectrum in the output horizontal arm  $(T_3)$ 

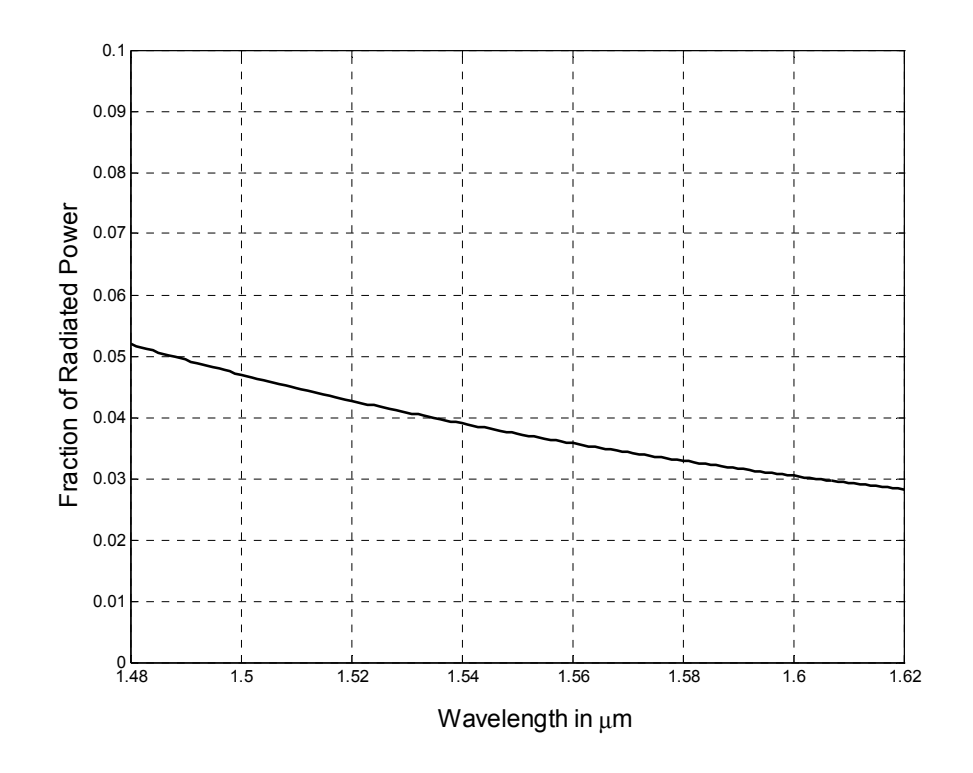

Figure 6-21 Fraction of radiated power associated with the beam splitter

 As can be clearly seen from the field intensity image shown in Figure 6-22, higher field power is coupled to the vertical arms than to arm 3. This is the maximum power that we could achieve for symmetric power coupling in arms 2 and 4. It is also possible, by selecting a different set of parameters, to cause asymmetric power coupling between arms 2 and 4, making the power, for instance, higher in arm 2 with respect to arm 4. This case is presented in the next section.

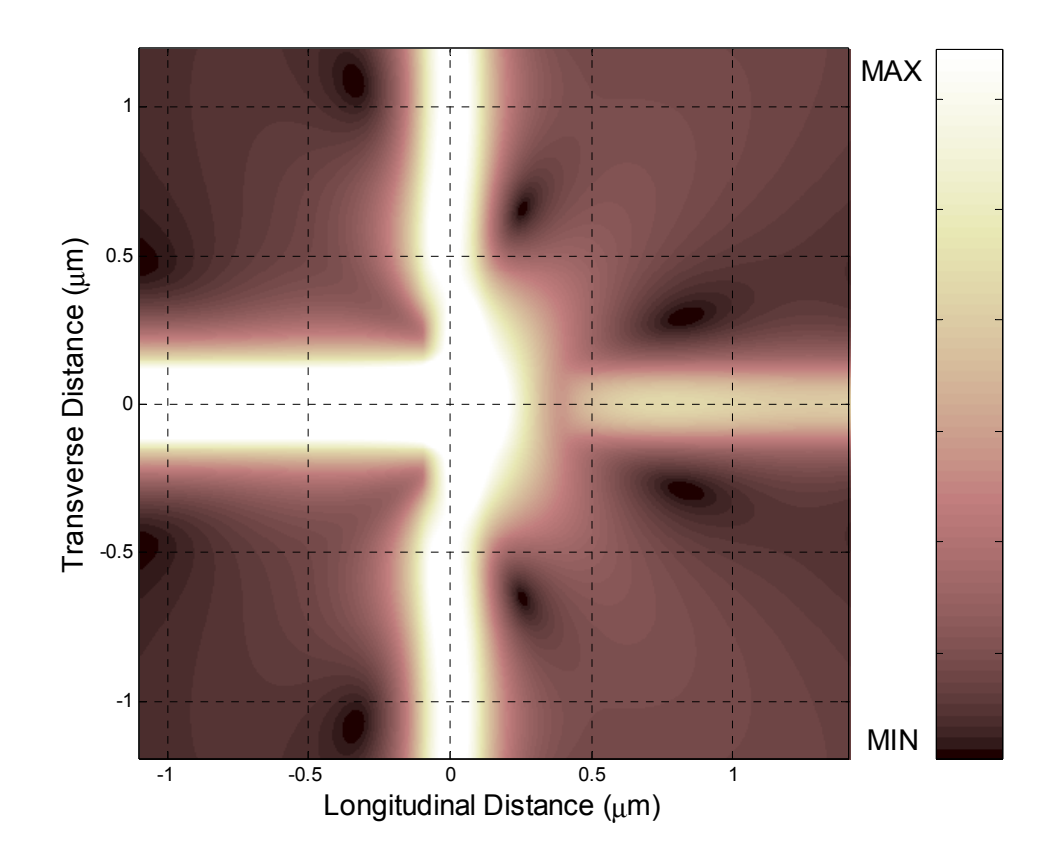

Figure 6-22 Field intensity image showing higher power being coupled to the vertical arms

## **6.2.5. Case V Maximum Power in the Upper Vertical Arm**

 The fifth and the final case to be considered is when maximum power is coupled to the upper vertical arm and comparatively less power being coupled to the lower vertical and the forward arms. The tuned parameters that give rise to this case are  $a_1 = 0.00 \mu m$ ,
$a_3 = 0.25$   $\mu$ m,  $a_2 = 0.02$   $\mu$ m,  $a_4 = 0.23$   $\mu$ m,,  $w = 0.08$   $\mu$ m *and*  $h = 0.22$   $\mu$ m. Note that  $a_2$  was reduced with respect to  $a_4$  in order to achieve this effect.

 As seen in Figure 6-23, the modal reflectivity is very low reaching a minimum of about  $3 \times 10^{-6}$  at  $\lambda$ =1.54 µm. The modal reflectivity remains below  $10^{-3}$  for the entire wavelength range under consideration. Figure  $6-24$  shows the modal transmissivity  $T<sub>2</sub>$ and  $T_4$  in the vertical arms. Since this is a vertically asymmetric case (since  $a_2 \neq a_4$  and thus  $T_2 \neq T_4$ ), both  $T_2$  and  $T_4$  are shown.  $T_2$  is approximately 0.67, which is much higher than  $T_4$  which is only 0.13 in this case. The modal transmissivity  $T_3$  in the forward arm is around 0.17 as seen in Figure 6-25. As seen in Figure 6-26, the fraction of radiated power in this case ranges from 0.025 – 0.045 which can be ascribed to the increase in the parameters  $a_3$  and  $a_4$ . Figure 6-27 shows an image of the field intensity around the beam splitter corresponding to this case. It is clearly seen in the image that the power coupled to the upper vertical arm  $(T_2)$  is higher than the power coupled to the forward  $(T_3)$  and the lower vertical  $(T_4)$  arms.

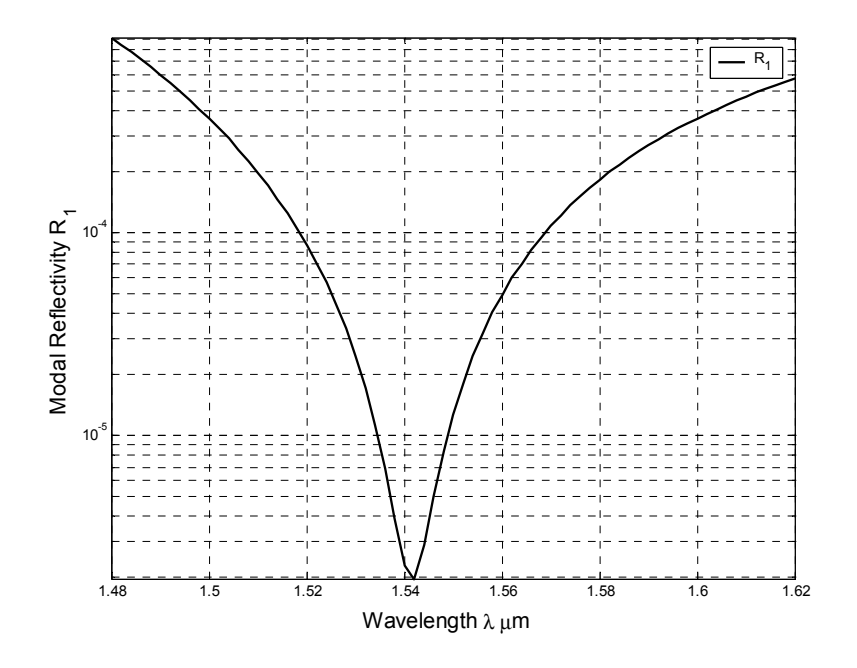

Figure 6-23 Modal reflectivity spectrum of the beam splitter

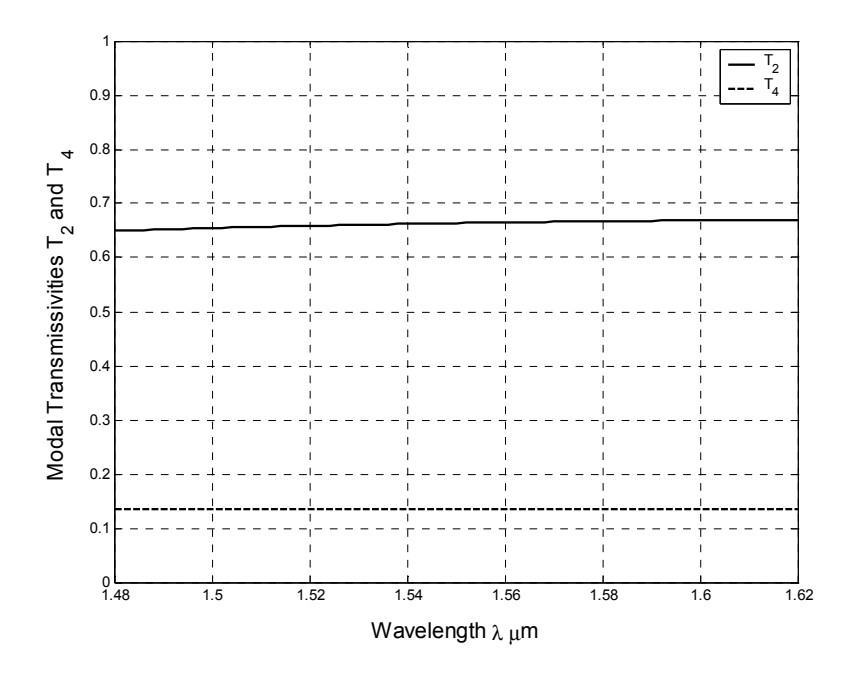

Figure 6-24 Modal transmissivity spectrum in the vertical arms

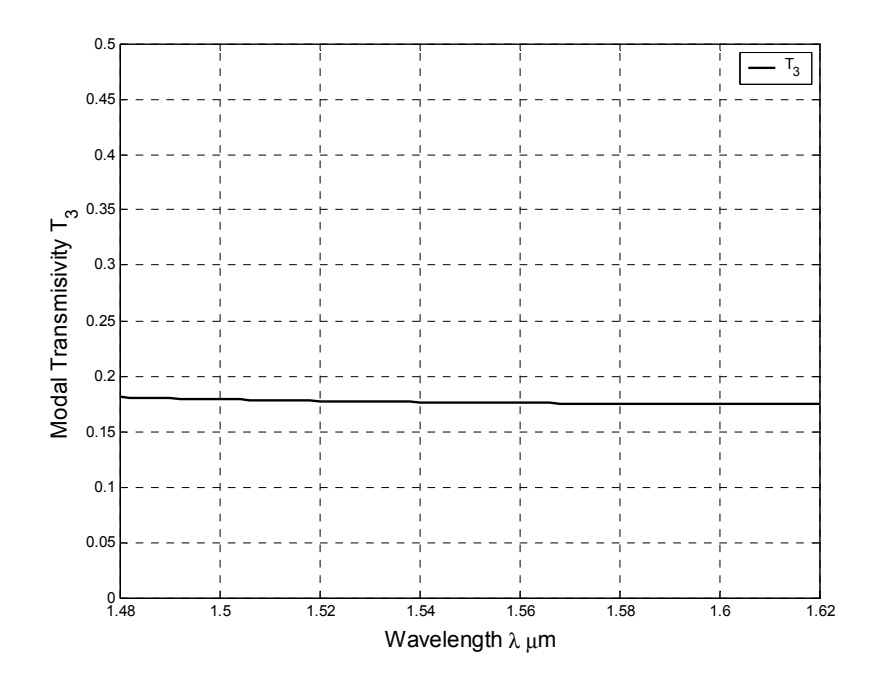

Figure 6-25 Modal transmissivity spectrum in the forward arm

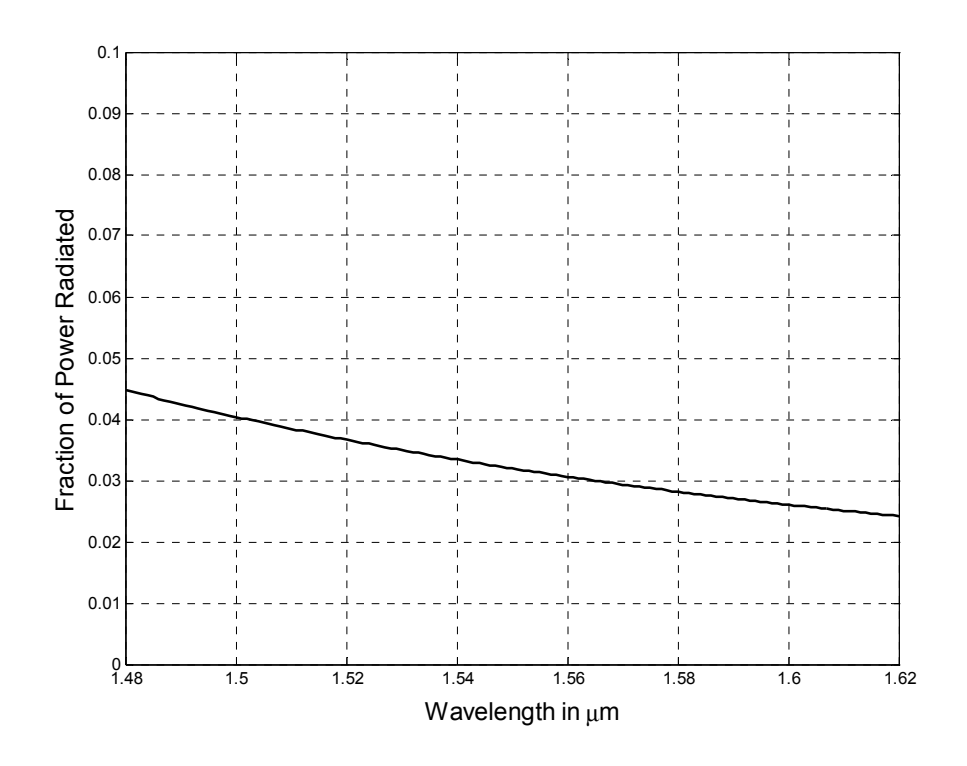

Figure 6-26 Variation of the fraction of radiated power with wavelength

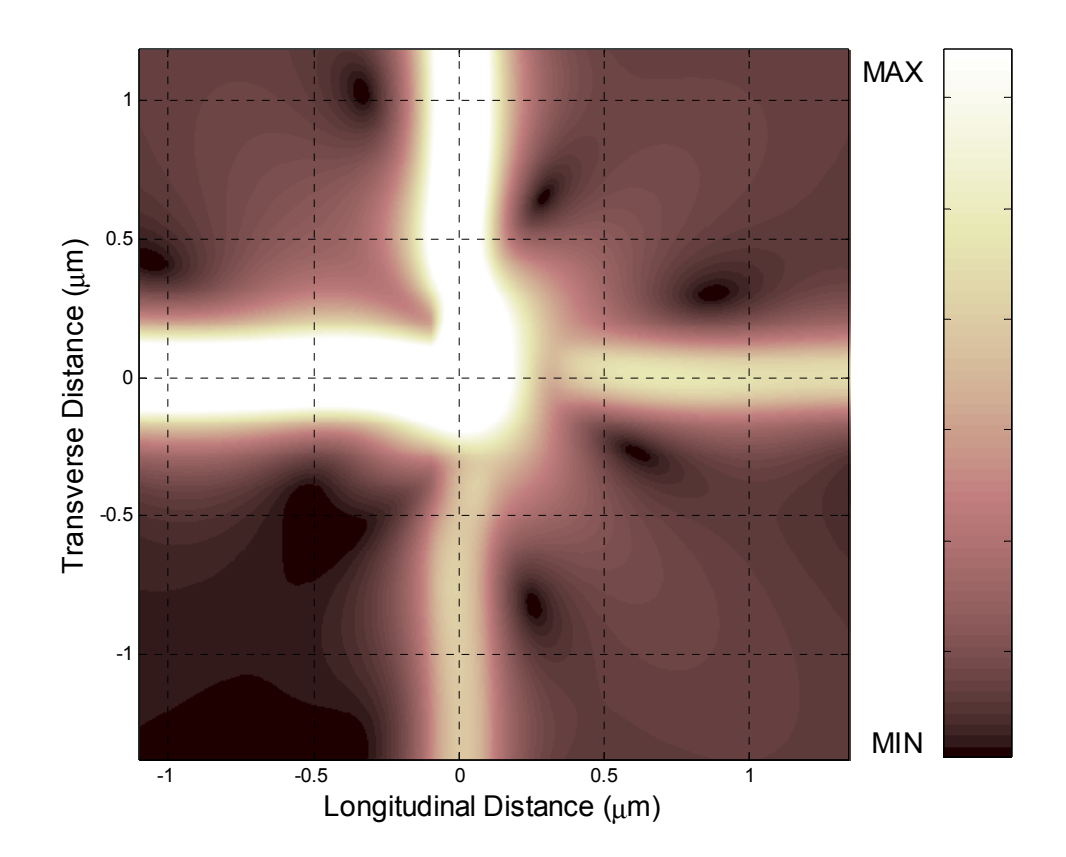

Figure 6-27 Field intensity image showing higher power coupling in the upper vertical arm

# **6.3. CONCLUSION**

The proposed novel three way  $90^{\circ}$  beam splitter provides flexibility with regards to the coupling of power in all the three arms and has a wide controllability range. The spectral response of all the cases presented show relatively wide spectral responses, which is an important advantage of the proposed device. In addition, it is relatively easy to tune

the device for a certain power distribution. Finally, the radiation loss of the proposed beam splitter is relatively low.

### **CHAPTER 7**

## **CONCLUSION AND FUTURE WORK**

### **7.1. SUMMARY**

 In this thesis work we have presented an important extension to the Method of Lines, by use of Padé approximants. In addition, several types of waveguide junctions have been analyzed. A summary of the several key points covered in this thesis work is as follows:

- o Higher order approximation of 2  $x^2$  $\frac{\partial^2}{\partial x^2}$  (transverse second derivative operator) was incorporated in the *MOL* and verified for accuracy.
- o A perfectly-matched layer using a non-uniform loss profile was incorporated into the *MOL* and verified for accuracy.
- o A general routine for obtaining Padé primes from Taylor series expansion of a given function was presented and tested for accuracy.
- o The implementation and verification of the square root operator using Padé approximants with branch cut rotation.
- o Calculation and verification of the reflected field at a single longitudinal discontinuity using Padé approximants.
- o The calculation and verification of the field propagation in longitudinally uniform media was implemented using Padé approximants.
- o A general approach for implementing Padé approximants was presented in the *MOL* framework, which leads to the general *PBPM* approach. The general *PBPM* approach ability to account for multiple longitudinal discontinuities was tested and verified in various situations.
- o We have utilized the BICGSTAB numerical routine for obtaining the reflected field from a single longitudinal discontinuity as well as in the general *PML* approach.
- o We have studied in some details a high contrast linearly tapered symmetric beam expander as well as its asymmetric version.
- o Waveguide crossings that utilize a resonant cavity were also studied for both the square and the octagonal cavity shapes.
- $\circ$  Finally, a novel three way 90 $^{\circ}$  beam splitter that also utilizes a resonant cavity was analyzed in some detail.

#### **7.2. CONCLUSION**

- o The general *PBPM* approach presented in this thesis produced accurate results in a variety of guided-wave problems.
- o The general *PBPM* is generally much more memory efficient than the *MOL* . The CPU time requirement of the *MOL* is smaller than the requirement of the *PBPM* when the number of mesh points is relatively small ( $M \leq 350$  points). However, the *PBPM* becomes much more time efficient for large values of *M*.
- $\circ$  The *MOL* and the *PBPM* time requirements are proportional to  $N^3$  and N, respectively.
- o The maximum longitudinal step size ∆*z* in the *PBPM* is independent of the transverse mesh size ∆*x*.
- o It is necessary to use branch-cut rotation along with Padé approximants in the *PBPM* in order to account for the evanescent part of the field correctly. In addition, the complex factor  $\gamma = \alpha e^{j\theta}$ , which causes branch-cut rotation, has to have a low magnitude  $\alpha$  for enhanced accuracy.
- $\circ$  Padé orders of  $p = 4$  for the square root operator and  $p = 10$  for the propagation operator were found to be sufficient for all the problems considered in this thesis.
- o Generally speaking a branch-cut rotation angle of  $\theta = -90^\circ$  is adequate for all the problems considered.
- o From the analysis of the symmetric beam expander it can be concluded that, for efficient coupling of the input and the output waveguide cores, the distance joining them should not exceed a certain value. As the distance increases, the fraction of power transmitted to the output waveguide is reduced.
- o A similar behavior was observed in the case of the asymmetric beam expander studied.
- o For the two variants of beam expanders studied, as the output waveguide core width increases, the modal reflectivity increases and thus the fraction of power transmitted in the output waveguide decreases.
- o The *WC* with octagonal cavity is observed to be superior to the *WC* with square cavity and the simple *WC* , in terms of lower modal reflectivity, lower fraction of power radiated and higher modal transmissivity. However, it gives a higher value of the crosstalk.
- o A minimum modal reflectivity of about  $2 \times 10^{-5}$  at  $\lambda = 1.564$  µm is achieved for the *WC* with octagonal cavity. Whereas, for the *WC* with square cavity the minimum modal reflectivity is about  $1.5 \times 10^{-4}$  at  $\lambda = 1.57$  µm.
- o The air gaps between the rectangular cavity and the four arms, and the width and the height of the cavity, in the three way beam splitter play an important role in deciding the amount of power flow to each arm.
- $\circ$  With, proper tuning of the parameters  $a_1, a_2, a_3, a_4, w$  and *h*, the power flow in any of the output arms of the three way beam splitter can be controlled over a wide range of values.

### **7.3. FUTURE WORK**

- o The developed general *PBPM* method can be used to analyze complex 2-D problems which require higher number of discretization points.
- o This method can be considered as an initial step forward in the analysis of 3-D problems, which require higher number of discretization points (in the order of thousands) and thus cannot be analyzed using the *MOL* .
- o An alternate to the BICGSTAB subroutine can be developed which minimizes the computational time required, thereby making the general *PBPM* much more time efficient.
- o The developed general *PBPM* can be formulated in order to compute just the reflected and the transmitted fields without actually computing the field inside the structure. This may lead to further reduction in the CPU time and memory requirements.

o Different types of Padé polynomials may be investigated, such as the mini-max polynomial and the chebychev polynomials. These special polynomials may extend the range of Padé approximants beyond the current range.

#### **APPENDICES**

### **MAIN PROGRAM**

%% This is the main program which computes the entire field for a multiple %% discontinuity structure.

clear all;close all;clc; format long e;

global I whichpt TE lambda w d\_x m Xp d exp\_order sq\_order bcr exp\_a exp\_b c0 sq\_a  $sq$ \_b d\_z;

whichpt=5; %% ORDER OF APPROXIMATION 3,5 OR 7.

w=[1 0.3 0.3 2.5]; %% w = WIDTH OF EACH LAYER

n=[ 1 1 3.6 3.4 %% REFRACTIVE INDEX PROFILE 1 3.6 3.6 3.4 1 1 3.6 3.4];

M=10\*[2 2 2 4]; %% NUMBER OF DISCRETIZATION POINTS IN EACH LAYER

lambda=1.00; %% WAVELENGTH k0=2\*pi/lambda; %% WAVE NUMBER TE=1; %% 1 FOR TE AND 0 FOR TM MODE

pmlsup=10; %% NUMBER OF POINTS IN PML ABOVE SUPERSTRATE etasup=1.2; %% VALUE OF ETA IN PML ABOVE SUPERSTRATE

pmlsub=10; %% NUMBER OF POINTS IN PML BELOW SUBSTRATE etasub=1.2; %% VALUE OF ETA IN PML BELOW SUBSTRATE

#### d=[0.5]; %% DISCONTINUITIES

exp\_order=10; sq\_order=4; %% EXPONENTIAL AND SQUARE ROOT FUNCTION ORDER

bcr=(1.5\*k0)^-2\*exp(-j\*0.5\*pi); %% COMMON BRANCH CUT ROTATION VALUE

[d x,n,M,w]=pml(pmlsup,etasup,pmlsub,etasub,n,M,w); %% FUNCTION FOR ADDING THE PML LAYERS

N=[]; %% REFRACTIVE INDEX MATRIX m=length(d\_x); %% TOTAL MESH POINTS I=speye(m,m); %% IDENTITY MATRIX  $x=[]$ ;

#### %% CALCULATING THE Q AND N MATRIX AND STORING THE BRANCH CUT %% ROTATED VALUE OF Q

```
for i=1:1:length(n(:,1))[qq,nn] = \text{gen} (n(i,:),M,k0);X=bcr*qq-I; clear qq; 
   Xp=[Xp;X]; %% STORING BRANCH CUT ROTATED VALUES OF Q 
   clear X 
  N=[N;nn];
   clear nn
```
end

#### %% FINDING THE FUNDAMENTAL MODE OF THE INPUT WAVEGUIDE

```
[U0,V0] = eigS(bcr.^2-1*(Xp(1:m,1:m)+I),1,k0*k0*3.462^2);A0=U0/max(abs(U0)); %% FUNDAMENTAL MODE 
clear U0 V0;
```
%% EVALUATING THE PADE PRIMES FOR SQUARE ROOT FUNCTION

i=1:1:sq\_order; sq  $a=(\sin((i.*pi)/(2*sq-order+1)))$ .^2; sq b= $(cos((i.*pi)/(2*sq-order+1)))$ .^2; clear i;

d\_z=0.1; %% PROPAGATION STEP

 $g=i*d$  z\*bcr^-0.5;  $[exp_a, exp_b, c0] = exp_a, and b(g);$ %% FINDING THE PADE PRIMES FOR THE EXPONENTIAL FUNCTION

%% Kn REPRESENT THE CONSTANT MATRIX IN THE DERIVATION IN THE %% THESIS

 $Kn = [-sq(A0, Xp(1:2*m,1:m),1,-1)]$  $spalloc(m*length(d),1,1)$  $A<sub>0</sub>$ spalloc(m\*length(d),1,1)];

%% THIS THE MAIN FUNCTION FOR COMPUTING THE FIELD

[Un,flag,relres,iter]=bicgstab(@muldisc,Kn,[],200);

if flag~=0; 'WARNING bicgstab did not converge',flag,end;

%% GENERATING THE X AXIS

 $x=x$  axis(n(1,:),M);

#### **PML**

%% THIS FUNCTION ADDS THE PML LAYERS AT THE SUBSTRATE AND THE %% SUPERSTRATE WITH THE CHOOSEN PML PROFILE. IN THIS THESIS %% WORK ONLY THE TANGENT PROFILE IS USED

function [d\_x,n,M,w]=pml(pmlsup,etasup,pmlsub,etasub,n,M,w);

 $h=$ w./M; %% DELTA X IN EACH REGION  $d_x=[];$ 

```
%% DELTA X WITHOUT PML
```

```
for k=1:1:length(n(1,:))d_x=[d_x h(k)*ones(1,M(k))];end
```

```
%% ADDING PML LAYER
```

```
if pmlsup~=0 %% JUST TO CHECK THAT THERE IS A PML LAYER 
  M=[pmlsup M]; h=[h(1) h];for i=1:1:length(n(:,1))n1(i,:)=[n(i,1)];
   end 
  for i=1:1:pmlsup
    xi=(i * pi)/(2 * (pmlsup+1));img(i)=(etasup/pmlsup)*tan(xi);%% tan(xi) TANGENT PROFILE. CHANGE TO ANY APPROPRIATE FUNCTION
```

```
invimg(pmlsup+1-i)=img(i); end
```

```
d_x=[h(1)*(ones(size(invimg)))+invimg*j d_x];
```

```
w=[h(1)*pmlsup w];
```

```
end
```

```
if pmlsub~=0 %% JUST TO CHECK THAT THERE IS A PML LAYER 
   M=[M pmlsub];h=[h h(end)]; 
  for i=1:1:length(n(:,1))n2(i,:)=[n(i,end)];
   end 
  for i=1:1: pmlsub
    xi=(i * pi)/(2 * (pmlsub+1));
```

```
 imgt(i)=(etasub/pmlsub)*tan(xi); 
    end 
  d_x=[d_x h(end)*(ones(size(inving))) + imgt*j]; w=[w h(end)*pmlsub]; 
end 
if length(n1) \approx = 0
n=[n1 n]; 
end 
if length(n2) \sim= 0
   n=[n n2]; 
end
```
### **GENSOL**

%% GENERATES THE Q MATRIX %% GENERATES THE N MATRIX %% ALL THE VARIABLES USED ARE ALREADY DEFINED IN THE MAIN %% PROGRAM

```
function [Qs,Ns,xaxis]=gensol(n1,M,k0)
```
%% n\_x = REFRACTIVE INDEX COLUMN VECTOR WITH PML

 $n \times = []$ ;

for  $k=1:1$ : length $(n1)$ n x=[n x n1(k)\*ones(1,M(k))]; end

%% USING SPARSITY FOR N

nx=n\_x.^2;

 $nx=nx$ .'; Ns=spdiags(nx,0,length(nx),length(nx));

 $[Dxx]=dxx(n_x,k0);$ 

#### %% COMPUTING THE Q MATRIX

 $Qs=Dxx+k0^2^*Ns;$ 

#### **DXX**

```
function [Dxx]=dx(x(n x,k0));global whichpt TE lambda d_x; 
m=length(n \ x);
if whichpt==5 
  a2=[0 0 (-1/12)*d_x(1:end-2).^2];a1=[0 (16/12)*d_x(1:end-1).<sup>^</sup>-2];
  a0=(-30/12)*d x.^-2;
  a 1=[(16/12)*d x(2:end).^2 0];a 2=[(-1/12)*d x(3:end).^2 0 0];t=[a \ 2.' a \ 1.' a0.' a1.' a2.';
   clear a2 a1 a0 a 1 a 2;
  Dxx=spdiags(t,-2:2,m,m); clear t; 
  for i=2:1:m-2Nn1=n_n(whichpt,d_x(i));
     Np1=n p(whichpt,d x(i+1));
     Mn1=m_n(whichpt,i-1,n_x,k0,TE);
     Mp1=m p(\text{whichpt},i,n \text{ x},k0,\text{TE});Mp2=m_p(whichpt,i+1,n_x,k0,TE);
```

```
qp(1:2,:)=q_p(whichpt,d_x(i+1:i+2).');
  C=[qn(1,:)*Mn1*Nn1qn(2,:) 1 0 0 0 0 
    qp(1,:)^*Mp1 qp(2,:)*Mp2*Np1*Mp1]; 
  Cm=(C)^{(-1)};
  if i>2Dxx(i,i-2:i+2)=Cm(3,:);
   end 
 end
```

```
end
```

```
if whichpt==3 
  a0=-2*d x.^2;a1=[0 d x(1:end-1).^-2];
  a_1=[d_x(2:end).^2 2 0]; t=[a_1.' a0.' a1.']; 
    clear a1 a0 a_1; 
  Dxx=spdiags(t,-1:1,m,m); clear t;
```

```
for i=1:1:m-1 qn1=q_n(whichpt,d_x(i)); 
  qp1=q_p(whichpt,d_x(i+1));
  Mp1=m_p(whichpt,i,n_x,k0,TE);
```

```
C=[qn1] 1 0 0 
   qp1*Mp1]; 
Cm=C^{\wedge}-1;if i>2Dxx(i,i-1:i+1)=Cm(3,:);
 end
```

```
 end 
end
```

```
if whichpt==7 
  e=(2/180)*d x.^2;c=(-490/180)*d x.^-2;
  a=(-27/180)*d_x^2-2;b=(270/180)*d_x^2.2;a3=[0 0 0 e(1:end-3)];a2=[0 0 a(1):end-2)];a1=[0b(1:end-1)];
  a0=[c];
  a 1=[b(2:end) 0];a 2=[a(3:end) 0 0];a 3=[e(4:end) 0 0 0];
   t=[a_3.' a_2.' a_1.' a0.' a1.' a2.' a3.']; 
  Dxx=spdiags(t,-3:3,m,m); clear t; 
   for i=3:1:m-3 
    Nn1=n_n(whichpt,d_x(i-1));
    Nn2=n_n(whichpt,d_x(i));
    Np1=n_p(whichpt,d_x(i+1));Np2=n_p(\text{whichpt},d_x(i+2));Mn1=m_n(whichpt,i-2,n_x,k0,TE);
    Mn2=m_n(whichpt,i-1,n_x,k0,TE);Mp1=m p(\text{whichpt},i,n \text{ x},k0,\text{TE});Mp2=m_p(whichpt,i+1,n_x,k0,TE);
    Mp3=m_p(whichpt,i+2,n_x,k0,TE);
    qn(1:3,:)=q_n(whichpt,d_x(i-2:i).');
    qp(1:3,:)=q_p(whichpt,d_x(i+1:i+3).');
```
 $C=[qn(1,:)*Mn1*Nn1*Mn2*Nn2$ 

```
 qn(2,:)*Mn2*Nn2 
     qn(3, ...) 1 0 0 0 0 0 0 
    qp(1,:)^*Mp1 qp(2,:)*Mp2*Np1*Mp1 
     qp(3,:)*Mp3*Np2*Mp2*Np1*Mp1]; 
  Cm=C^{\wedge}-1;if i > 4Dxx(i,i-3:i+3)=Cm(3,:);
   end 
 end
```
# end

## **M\_P**

%% This function computes M+

```
function [Mp]=m_p(whichpt,i,n_x,k0,TE);
```

```
if TE == 1r=1; \%rowelseif i==length(n \ x)r=1;
else 
  r=n_x(i+1)^2/n_x(i)^2;
end 
if i=length(n_x)sig=0; %sigma
else 
  sig=(k0^2)^*(n_x(i+1)^2-n_x(i)^2);end
```

```
if whichpt==5 
   Mp=[1 0 0 0 0 
      0 r 0 0 0 
      -sig 0 1 0 0 
      0 -sig*r 0 r 0 
      sig^2 0 -2*sig 0 1]; 
elseif whichpt==3 
   Mp=[1 0 0 
      0 r 0 
      -sig 0 1]; 
elseif whichpt==7
   Mp=[1 0 0 0 0 0 0 
      0 r 0 0 0 0 0 
      -sig 0 1 0 0 0 0 
      0 -sig*r 0 r 0 0 0 
      sig^2 0 -2*sig 0 1 0 0 
      0 sig^2*r 0 -2*r*sig 0 r 0 
      -sig^3 0 3*sig^2 0 -3*sig 0 1 
   ]; 
end
```
## **M\_N**

%% This function computes M-

function  $[Mn] = m$  n(whichpt,i,n x,k0,TE);

```
if TE == 1r=1; \%rowelseif i==length(n_x) r=1; 
else 
  r=n_x(i+1)^2/n_x(i)^2;
end
```

```
if i==length(n \times)sig=0; %sigma
else 
  sig=(k0^2)^*(n_x(i+1)^2-n_x(i)^2);end 
if whichpt==5 
   Mn=[1 0 0 0 0 
     0 r^{\wedge} - 1 0 0 0 sig 0 1 0 0 
     0 sig*r^-1 0 r^-1 0
      sig^2 0 2*sig 0 1]; 
elseif whichpt==3 
  Mn = [1 0 0]0 r^{\wedge}-1 0
      sig 0 1]; 
elseif whichpt==7
  Mn=[1 0 0 0 0 0 0
      0 r^-1 0 0 0 0 0 
      sig 0 1 0 0 0 0 
      0 sig*r^-1 0 r^-1 0 0 0 
      sig^2 0 2*sig 0 1 0 0 
      0 sig^2*r^-1 0 2*r^-1*sig 0 r^-1 0 
      sig^3 0 3*sig^2 0 3*sig 0 1]; 
end
```
## **N\_P**

%% This function computes N+

function [Np]=n\_p(whichpt,h);

```
if whichpt==5 
   Np=[1 h h^2/2 h^3/6 h^4/24 
        0 1 h h^2/2 h^3/6 
        0 0 1 h h^2/2 
        0 0 0 1 h 
        0 0 0 0 1];
```

```
elseif whichpt==7
   Np=[1 h h^2/2 h^3/6 h^4/24 h^5/120 h^6/720 
        0 1 h h^2/2 h^3/6 h^4/24 h^5/120 
        0 0 1 h h^2/2 h^3/6 h^4/24 
        0 0 0 1 h h^2/2 h^3/6 
        0 0 0 0 1 h h^2/2 
        0 0 0 0 0 1 h 
        0 0 0 0 0 0 1];
```
end

### **N\_N**

%% This function computes N-

```
function [Nn]=n_n(whichpt,h);
if whichpt==5 
   Nn=[1 -h h^2/2 -h^3/6 h^4/24 
       0 1 -h h^2/2 -h^3/60 \ 0 \ 1 - h \ h^2/2 0 0 0 1 -h 
        0 0 0 0 1];
```
elseif whichpt==7 Nn=[1 -h h^2/2 -h^3/6 h^4/24 -h^5/120 h^6/720 0 1 -h h^2/2 -h^3/6 h^4/24 -h^5/120 0 0 1 -h h^2/2 -h^3/6 h^4/24 0 0 0 1 -h h^2/2 -h^3/6

```
 0 0 0 0 1 -h h^2/2 
 0 0 0 0 0 1 -h 
 0 0 0 0 0 0 1];
```
end

## **Q\_P**

%% Computes Q+

```
function qp=q_p(whichpt,h); 
if whichpt==5 
   qp(:,1:whichpt)=[ones(length(h),1) h h.^2/2 h.^3/6 h.^4/24]; 
elseif whichpt==3 
  qp(:,1:whichpt)=[ones(length(h),1) h h.\frac{\gamma}{2}];
elseif whichpt==7
  qp(:,1:whichpt)=[ones(length(h),1) h h.^2/2 h.^3/6 h.^4/24 h.^5/120 h.^6/720];
end
```
# **Q\_N**

```
%% Computes Q-
function qn=q_n(whichpt,h);
if whichpt==5 
  qn(:,1:whichpt)=[ones(length(h),1) -h h.^2/2 -h.^3/6 h.^4/24];
elseif whichpt==3 
  qn(:,1:whichpt)=[ones(length(h),1) -h h.\frac{\gamma}{2}];
elseif whichpt==7
  qn(:,1:whichpt)=[ones(length(h),1) -h h.^2/2 -h.^3/6 h.^4/24 -h.^5/120 h.^6/720];
end
```
## **EXP\_AANDB**

### %% COMPUTES THE PADE PRIMES FOR THE EXPONENTIAL FUNCTION %% RETURNS THE PADE PRIMES FOR THE NUMERATOR AND THE %% DENOMINATOR WITH THE CONSTANT AT ZERO

```
function [aa, bb, c0] = exp aandb(g);
```
global exp\_order

 $c = \exp \left(\frac{g}{g}\right)$ ; %% TAYLOR SERIES EXPANSION COEFFICIENTS OF EXPONENTIAL %% FUNCTION

C=zeros(exp\_order,exp\_order); %% INITIALIZATION INORDER TO SAVE MEMORY

%% CHECK THE THESIS FOR THE BELOW IMPLEMENTED STEPS.

```
for i=exp_order:-1:1
  C=C+diag((c(i+1)*ones(i,1)).',-exp_order+i);
end
```

```
for i=1:1:exp_order-1 
  C=C+diag((c(exp order+i+1)*ones(exp order-i,1)).',i);end
```
 $CC=rot90(-c(1, exp_order+2:2*exp_order+1));$ 

b=C\CC; clear C;

C1=zeros(exp\_order,exp\_order);

for i=1:1:exp\_order

```
C1 = C1 + diag((c(i)*ones(1, exp_order-i+1)).',i-1);
end 
CC1=rot90(c(2:exp\_order+1));a=C1*b+CC1;clear C1 CC1; 
a=flipud(a);a=[c(1) a!];
b=flipud(b); 
b=[1 b.']; 
a=fliph(a);b=fliplr(b); 
c0=a(end);
aa=roots(a); 
bb=roots(b); 
aa=-1./aa; 
bb=-1./bb;
```
## **EXPCOEFF**

#### %% THIS FUNCTION COMPUTES THE TAYLOR SERIES COEFFICIENTS OF THE EXPONENTIAL %% FUNCTION USING BUILT IN SYMBOLIC FUNCTIONS IN MATLAB

```
function c=expcoeff(g);
```
global exp\_order;

 $c=exp(g)*[1]$  $1/2*g$ 

```
 (-
9694845/2147483648*g+1/1371195958099968000*g^16+9694845/2147483648*g^2-
2340135/1073741824*g^3+1448655/2147483648*g^4-
```

```
1/408094035148800*g^14)
```

```
323/158544691200*g^10+17/158544691200*g^11-
17/3923981107200*g^{12}+1/42849873690624000*g^{15}+1/7847962214400*g^{13}
```

```
323/880803840*g^8+323/10569646080*g^9-
```

```
81719/3019898880*g^6+3553/1006632960*g^7-
```

```
37145/50331648*g^4+81719/503316480*g^5-
```

```
 (334305/67108864*g-334305/67108864*g^2+482885/201326592*g^3-
```

```
1/15695924428800*g^13+1/1428329123020800*g^14)
```

```
1/11890851840*g^11+1/348798320640*g^12-
```

```
17/587202560*g^9+17/9512681472*g^10-
```

```
22287/8388608*g^3+81719/100663296*g^4-
17765/100663296*g^5+969/33554432*g^6-323/88080384*g^7+323/880803840*g^8-
```

```
 (-185725/33554432*g+185725/33554432*g^2-
```

```
1/653996851200*g^12+1/51011754393600*g^13)
```

```
 (52003/8388608*g-52003/8388608*g^2+24871/8388608*g^3-
11305/12582912*g^4+1615/8388608*g^5-323/10485760*g^6+119/31457280*g^7-
17/47185920*g^8+1/37748736*g^9-1/679477248*g^10+1/16986931200*g^11-
```

```
1/29727129600*g^11+1/1961990553600*g^12)
```

```
13/566231040*g^9+13/11890851840*g^10-
```

```
221/1048576*g^5+1547/47185920*g^6-91/23592960*g^7+13/37748736*g^8-
```

```
 (4199/524288*g-4199/524288*g^2+1989/524288*g^3-
221/196608*g^4+91/393216*g^5-91/2621440*g^6+91/23592960*g^7-
13/41287680*g^8+1/55050240*g^9-1/1486356480*g^10+1/81749606400*g^11) 
   (-29393/4194304*g+29393/4194304*g^2-20995/6291456*g^3+4199/4194304*g^4-
```

```
1/82575360*g^9+1/3715891200*g^10)
```

```
1001/3932160*g^5+143/3932160*g^6-11/2949120*g^7+11/41287680*g^8-
```

```
11/294912*g^6+1/294912*g^7-1/5160960*g^8+1/185794560*g^9) 
   (-2431/262144*g+2431/262144*g^2-143/32768*g^3+1001/786432*g^4-
```

```
 (715/65536*g-715/65536*g^2+1001/196608*g^3-143/98304*g^4+55/196608*g^5-
```

```
 (-429/32768*g+429/32768*g^2-99/16384*g^3+55/32768*g^4-
5/16384*g^5+3/81920*g^6-1/368640*g^7+1/10321920*g^8)
```

```
1/30720*g^{6}+1/645120*g^{7}
```

```
 (33/2048*g-33/2048*g^2+15/2048*g^3-1/512*g^4+1/3072*g^5-
```

```
(-21/1024*g+21/1024*g^2-7/768*g^3+7/3072*g^4-1/3072*g^5+1/46080*g^6)
```

```
(7/256*g-7/256*g^2+3/256*g^3-1/384*g^4+1/3840*g^5)
```

```
(-5/128*g+5/128*g^2-1/64*g^3+1/384*g^4)
```

```
(1/16*g-1/16*g^2+1/48*g^3)
```

```
(-1/8*g+1/8*g^2)
```
482885/3221225472\*g^5+81719/3221225472\*g^6- 81719/24159191040\*g^7+81719/225485783040\*g^8- 3553/112742891520\*g^9+323/144955146240\*g^10- 323/2536715059200\*g^11+323/55807731302400\*g^12-1/11426632984166400\*g^15- 17/83711596953600\*g^13+17/3264752281190400\*g^14)

 (1/46620662575398912000\*g^17+17678835/4294967296\*g-1/342798989524992000\*g^16-17678835/4294967296\*g^2+8554275/4294967296\*g^3- 1330665/2147483648\*g^4+596505/4294967296\*g^5- 51129/2147483648\*g^6+62491/19327352832\*g^7- 24035/67645734912\*g^8+4807/150323855360\*g^9- 4807/2029372047360\*g^10+209/1449551462400\*g^11- 19/2657511014400\*g^12+1/5078503548518400\*g^15+19/66969277562880\*g^13- 19/2176501520793600\*g^14)

(-1/10969567664799744000\*g^17-

64822395/17179869184\*g+1/1678343852714360832000\*g^18+19/27423919161999360 00\*g^16+64822395/17179869184\*g^2-

1964315/1073741824\*g^3+9821575/17179869184\*g^4-

2217775/17179869184\*g^5+1153243/51539607552\*g^6-

39767/12884901888\*g^7+62491/180388626432\*g^8-

312455/9740985827328\*g^9+24035/9740985827328\*g^10-

4807/30440580710400\*g^11+437/52183852646400\*g^12-

19/54847838323998720\*g^15-19/52183852646400\*g^13+19/1492458185687040\*g^14)

(1/4387827065919897600\*g^17+119409675/34359738368\*g-

1/372965300603191296000\*g^18-

1/78354054748569600\*g^16+1/63777066403145711616000\*g^19-

119409675/34359738368\*g^2+57998985/34359738368\*g^3-

1137235/2147483648\*g^4+516925/4294967296\*g^5-

723695/34359738368\*g^6+303485/103079215104\*g^7-

8671/25769803776\*g^8+3289/103079215104\*g^9-

16445/6493990551552\*g^10+3289/19481971654656\*g^11-

23/2435246456832\*g^12+1/1899492236328960\*g^15+23/52183852646400\*g^13-

```
23/1356780168806400*g^14)
```

```
 (-1/2279390683594752000*g^17-
```

```
883631595/274877906944*g+1/142082019277406208000*g^18+23/1139695341797376
000*g^16-1/13426750821714886656000*g^19+883631595/274877906944*g^2-
214937415/137438953472*g^3+135330965/274877906944*g^4-
3866599/34359738368*g^5+682341/34359738368*g^6-
144739/51539607552*g^7+268801/824633720832*g^8-
8671/274877906944*g^9+95381/37108517437440*g^10+1/25510826561258284646400
00*g^20-3289/18554258718720*g^11+299/28862180229120*g^12-
23/31658203938816000*g^15-
299/584459149639680*g^13+23/1085424135045120*g^14)
```

```
(1/107145471557284795514880000*g^21+23/31911469570326528000*g^17+16410301
05/549755813888*g-23/1627484948086652928000*g^18-
23/797786739258163200*g^16+1/4882454844259958784000*g^19-
1641030105/549755813888*g^2+799476205/549755813888*g^3-
126233085/274877906944*g^4+57998985/549755813888*g^5-
3866599/206158430208*g^6+3866599/1443109011456*g^7-
227447/721554505728*g^8+268801/8658654068736*g^9-
268801/103903848824832*g^10-
1/510216531225165692928000*g^20+95381/519519244124160*g^11-
8671/779278866186240*g^12+23/24547284284866560*g^15+299/519519244124160*g
^{13-23/909158677217280*g^{14}}
```
 (-1/20408661249006627717120000\*g^21-23/21601610170682572800\*g^17- 6116566755/2199023255552\*g+23/954791169544169717760\*g^18+1/47144007485205 31002654720000\*g^22+23/600044726963404800\*g^16- 23/53707003286859546624000\*g^19+6116566755/2199023255552\*g^2- 745922775/549755813888\*g^3+944835515/2199023255552\*g^4- 218038965/2199023255552\*g^5+39017499/2199023255552\*g^6- 351509/137438953472\*g^7+1757545/5772436045824\*g^8- 351509/11544872091648\*g^9+268801/103903848824832\*g^10+23/4081732249801325 543424000\*g^20-268801/1428677921341440\*g^11+268801/22858846741463040\*g^12- 23/20001490898780160\*g^15-

8671/13715308044877824\*g^13+667/22858846741463040\*g^14)

```
(1/6802887083002209239040000*g^21+1/685765402243891200*g^217+11435320455/43)98046511104*g-1/27202027622341017600*g^18-
```
1/857163772458278364119040000\*g^22-

29/600044726963404800\*g^16+1/1322018542445773455360\*g^19-

11435320455/4398046511104\*g^2+5584691385/4398046511104\*g^3-

443229475/1099511627776\*g^4+205399025/2199023255552\*g^5-

73943649/4398046511104\*g^6+10743949/4398046511104\*g^7-

565471/1924145348608\*g^8+229245/7696581394432\*g^9-

76415/29686813949952\*g^10-

1/81634644996026510868480\*g^20+198679/1039038488248320\*g^11-

```
11687/952451947560960*g^12+29/21334923625365504*g^15+11687/17144135056097
280*g^13-899/27430616089755648*g^14+1/216862434431944426122117120000*g^23)
```
 (-1/3014202276776363478220800\*g^21-29/15361145010263162880\*g^17- 171529806825/70368744177664\*g+29/559584568231015219200\*g^18+1/27429240718 6649076518092800\*g^22+899/15361145010263162880\*g^16- 1/839376852346522828800\*g^19+171529806825/70368744177664\*g^2- 41929508335/35184372088832\*g^3+26682414395/70368744177664\*g^4- 3102606325/35184372088832\*g^5+1684272005/105553116266496\*g^6- 41079805/17592186044416\*g^7+139671337/492581209243648\*g^810743949/369435906932736\*g^9+2827355/1108307720798208\*g^10+1/446548485448 35014492160\*g^20-15283/79164837199872\*g^11+198679/15674637765574656\*g^12- 899/576042937884868608\*g^15-

198679/274306160897556480\*g^13+899/24936923717959680\*g^14-

1/37715205988164248021237760000\*g^23+1/10409396852733332453861621760000\*g  $^{\wedge}24)$ 

 $(1/1594816019458393374720000*g^21+899/384028625256579072000*g^217+32247603)$ 6831/140737488355328\*g-899/13056973258723688448000\*g^18- 1/117218977430191913041920000\*g^22-

899/13091884951928832000\*g^16+29/16787537046930456576000\*g^19- 322476036831/140737488355328\*g^2+157807422279/140737488355328\*g^3- 25157705001/70368744177664\*g^4+58701311669/703687441776640\*g^5- 5336482879/351843720888320\*g^6+2357980807/1055531162664960\*g^7- 336854401/1231453023109120\*g^8+139671337/4925812092436480\*g^9- 139671337/55415386039910400\*g^10-

29/797408009729196687360000\*g^20+10743949/55415386039910400\*g^11- 565471/43540660459929600\*g^12+15283/8727923301285888000\*g^15+198679/26124 3962759577600\*g^13-

15283/391865944139366400\*g^14+1/11604678765588999391150080000\*g^23- 1/1734899475455555408976936960000\*g^24+1/52046984263666662269308108800000  $0*g^225$ 

 (-29/27643477670612151828480000\*g^21-15283/5446224140002394112000\*g^17- 1215486600363/562949953421312\*g+899/10287312264448966656000\*g^18+29/17415 39093248565565194240000\*g^22+15283/194508005000085504000\*g^16- 899/381916467817667887104000\*g^19+1215486600363/562949953421312\*g^2- 74417546961/70368744177664\*g^3+190178175567/562949953421312\*g^4- 44509785771/562949953421312\*g^5+40639369617/2814749767106560\*g^6- 4515485513/2111062325329920\*g^7+1114210711/4222124650659840\*g^8- 77735631/2814749767106560\*g^9+440501909/177329235327713280\*g^10+899/16586 086602367291097088000\*g^20-

10743949/55415386039910400\*g^11+10743949/812758995252019200\*g^12- 15283/7924400203707187200\*g^15-

10743949/13584686063498035200\*g^13+565471/13584686063498035200\*g^14- 1/4789232506433555304284160000\*g^23+1/514044289023868269326499840000\*g^24 -

1/83275174821866659630892974080000\*g^25+1/2706443181710666438004021657600  $0000*g^2(6)$ 

(899/559780422829896074526720000\*g^21+15283/4668192120002052096000\*g^17+2 295919134019/1125899906842624\*g-899/8402745816003693772800\*g^18- 899/31347703678474180173496320000\*g^22- 565471/6418764165002821632000\*g^16+899/294096103560129282048000\*g^192295919134019/1125899906842624\*g^2+3376351667675/3377699720527872\*g^3- 135054066707/422212465065984\*g^4+63392725189/844424930131968\*g^5- 697319977079/50665495807918080\*g^6+103856166799/50665495807918080\*g^7- 645069359/2533274790395904\*g^8+12256317821/455989462271262720\*g^9- 1114210711/455989462271262720\*g^10-

899/11874130181240219762688000\*g^20+440501909/2279947311356313600\*g^11- 440501909/32916739307706777600\*g^12+10743949/5135011332002257305600\*g^15+ 10743949/13166695723082711040\*g^13-

10743949/244524349142964633600\*g^14+29/68964948092643196381691904000\*g^23 -

29/5948226772990475687920926720000\*g^24+1/2379290709196190275168370688000  $0*g^225-$ 

1/4163758741093332981544648704000000\*g^26+1/14614793181237598765221716951 0400000\*g^27)

(-899/391147817734971945123840000\*g^21-

10743949/2875606345921264091136000\*g^17-

17383387729001/9007199254740992\*g+33263/261418758720114917376000\*g^18+899 /19948538704483569201315840000\*g^22+10743949/110600244073894772736000\*g^1 6-899/235276882848103425638400\*g^19+17383387729001/9007199254740992\*g^2- 4263849820321/4503599627370496\*g^3+8199711192925/27021597764222976\*g^4- 482335952525/6755399441055744\*g^5+443749076323/33776997205278720\*g^6- 697319977079/354658470655426560\*g^7+697319977079/2837267765243412480\*g^8- 14836595257/567453553048682496\*g^9+12256317821/5107081977438142464\*g^10+8 99/8940521548227930174259200\*g^20-

12256317821/63838524717976780800\*g^11+18941582087/1404447543795489177600\* g^12-10743949/4792677243202106818560\*g^15-

440501909/526667828923308441600\*g^13+440501909/9585354486404213637120\*g^1 4-

899/1206886591621255936679608320000\*g^23+899/8882685314332443693961917235  $2000*g^2$ 24-

29/266480559429973310818857517056000\*g^25+29/3331006992874666385235718963  $2000000*g^2$ 26-

1/216515454536853315040321732608000000\*g^27+1/818428418149305530852416149 25824000000\*g^28)

(31/9933912831364366860288000\*g^21+370481/88480195259115818188800\*g^17+32 968493968795/18014398509481984\*g-21793/147466992098526363648000\*g^18- 31/469377381281966334148608000\*g^22-

15189721/143780317296063204556800\*g^16+21793/4705537656962068512768000\*g^ 19-

32968493968795/18014398509481984\*g^2+16184533402863/18014398509481984\*g^3 -7792553119897/27021597764222976\*g^4+3675732603725/54043195528445952\*g^5- 56549732365/4503599627370496\*g^6+76508461435/40532396646334464\*g^724045516451/101330991615836160\*g^8+24045516451/945755921747804160\*g^9- 24045516451/10214163954876284928\*g^10-

1147/8940521548227930174259200\*g^20+9720527927/51070819774381424640\*g^11- 38421059/2837267765243412480\*g^12+15189721/6390236324269475758080\*g^15+65 3158003/766062296615721369600\*g^13-

653158003/13693363552006019481600\*g^14+31/25815755970508148378173440000\*g  $^{\wedge}23-$ 

31/1682326764078114335977635840000\*g^24+31/133240279714986655409428758528  $000*g^225-$ 

31/13324027971498665540942875852800000\*g^26+1/577374545431608840107524620 28800000\*g^27-

1/11691834544990079012177373560832000000\*g^28+1/4746884825265972078944013 665697792000000\*g^29)

(-1147/282332259417724110766080000\*g^21-

15189721/3286407252481444675584000\*g^17-

125280277081421/72057594037927936\*g+893513/5308811715546949091328000\*g^18 +1/284813089515958324736640819941867520000000\*g^30+1147/12516730167519102 243962880000\*g^22+653158003/5751212691842528182272000\*g^16-

21793/3981608786660211818496000\*g^19+125280277081421/72057594037927936\*g^ 2-

46155891556313/54043195528445952\*g^3+19781096381277/72057594037927936\*g^4 -

23377659359691/360287970189639680\*g^5+7792553119897/648518346341351424\*g^ 6-147029304149/81064793292668928\*g^7+37161252697/162129586585337856\*g^8-

24045516451/972777519512027136\*g^9+168318615157/72958313963402035200\*g^10 +1147/7239288703018566942720000\*g^20-

24045516451/127677049435953561600\*g^11+41533164779/3064249186462885478400 \*g^12-653158003/261418758720114917376000\*g^15-

883684357/1021416395487628492800\*g^13+653158003/13278413141339170406400\*g  $^{\wedge}14-$ 

31/17210503980338765585448960000\*g^23+31/1017878378265749850339409920000\*  $g^2$ 24-

31/71251486478602489523758694400000\*g^25+31/60563763506812116095194890240  $00000*g^2$ 6-

31/649546363610559945120965197824000000\*g^27+31/9353467635992063209741898 8486656000000\*g^28-1/654742734519444424681932919406592000000\*g^29)

(37/7239288703018566942720000\*g^21+1/176584115499894161336717308363957862 40000000\*g^31+21069613/4182700139521838678016000\*g^17+238436656380769/144 115188075855872\*g-1239389/6572814504962889351168000\*g^18-

1/37975078602127776631552109325582336000000\*g^30-

37/304050125526779811594240000\*g^22-

21069613/174279172480076611584000\*g^16+28823/4550410041897384935424000\*g^

19-

238436656380769/144115188075855872\*g^2+117197678560039/144115188075855872  $*_{g^{\wedge}3}$ -

28289094824837/108086391056891904\*g^4+4466699182869/72057594037927936\*g^5 -8295298482471/720575940379279360\*g^6+251372681287/144115188075855872\*g^7- 35910383041/162129586585337856\*g^8+15583751131/648518346341351424\*g^9- 13186250957/5836665117072162816\*g^10-

1517/7963217573320423636992000\*g^20+5429632747/29183325585360814080\*g^11- 493602977/36479156981701017600\*g^12+484601099/185897783978748385689600\*g^ 15+1339779509/1532124593231442739200\*g^13-

1339779509/26556826282678340812800\*g^14+37/14493055983443171019325440000\* g^23-

37/791683183095583216930652160000\*g^24+1/1357171171020999800452546560000\*  $g^2$ 25-

1/101787837826574985033940992000000\*g^26+1/926269324221832363808863027200  $0000*g^2$ ?

1/1062894049544552637470670323712000000\*g^28+1/16368568362986110617048322 9851648000000\*g^29)

(-1517/242688535567860529889280000\*g^21-

1/2278504716127666597893126559534940160000000\*g^31-

484601099/89230936309799225131008000\*g^17-

14544636039226909/9223372036854775808\*g+1239389/5948729087319948342067200 \*g^18+1/9206079661121885244012632563777536000000\*g^30+1517/97296040168569 53971015680000\*g^22+22776251653/178461872619598450262016000\*g^16-

1239389/172088234311755648466944000\*g^19+14544636039226909/92233720368547 75808\*g^2-

3576549845711535/4611686018427387904\*g^3+6914663035042301/276701161105643  $27424*g^{<sub>4</sub>$ -

820383749920273/13835058055282163712\*g^5+254601853423533/2305843009213693  $9520*g^{6}$ -

19355696459099/11529215046068469760\*g^7+1975071067255/9223372036854775808 \*g^8-

107731149123/4611686018427387904\*g^9+825938809943/373546567492618420224\*g  $^{10+65231/291226242681432635867136000*g^{20-10}}$ 

171421262441/933866418731546050560\*g^11+8391250609/622577612487697367040\* g^12-1339779509/495727423943329028505600\*g^15-

493602977/560319851238927630336\*g^13+9378456563/182103951652651479859200\* g^14-

37/10702564418542649368117248000\*g^23+1/113013833919932263255499077352933 0319360000000\*g^32+37/547019959169957634370437120000\*g^24-

37/32000667611442521610670571520000\*g^25+37/21714738736335996807240744960  $00000*g^2$ 6-

1/4704860059539465974902161408000000\*g^27+1/45731239778723609276049008885 7600000\*g^28-1/56020768728936421363160035885056000000\*g^29)

(65231/8736787280442979076014080000\*g^21+1/536118756735921552445441543419 985920000000\*g^31+22776251653/3926161197631165905764352000\*g^17+27767032 438524099/18446744073709551616\*g-

1339779509/5889241796446748858646528000\*g^18-

1/3063535752776694585402523105257062400000\*g^30-

65231/336366310297054694426542080000\*g^22-

1339779509/10015717340895831392256000\*g^16+28505947/353354507786804931518 7916800\*g^19-

27767032438524099/18446744073709551616\*g^2+40989428837821289/553402322211 28654848\*g^3-

6611198199648595/27670116110564327424\*g^4+3143028652291955/55340232221128  $654848*g^{5}-$ 

4400240113208737/415051741658464911360\*g^6+74580340901843/461168601842738 79040\*g^7-

4776080944453/23058430092136939520\*g^8+1256863406435/55340232221128654848 \*g^9-179551915205/83010348331692982272\*g^10-

65231/252396076990574951084851200\*g^20+825938809943/456556915824311402496  $0^*$ g^11-

825938809943/61635183636282039336960\*g^12+1339779509/48075443236299990682 8288\*g^15+109086257917/123270367272564078673920\*g^13-

8391250609/160251477454333302276096\*g^14+1517/336366310297054694426542080 000\*g^23-1/141267292399915329069373846691166289920000000\*g^32-

1517/16246492787347741740801982464000\*g^24+37/216619903831303223210693099  $52000*g^2$ 25-

37/1353874398945645145066831872000000\*g^26+37/980591886093488697926976798 7200000<sup>\*</sup>g<sup>^27-</sup>

37/8384060626099328367275651629056000000\*g^28+1/2347536975307811942837182 4561356800000\*g^29+1/74589130387155293748629391052935801077760000000\*g^3 3)

(-1500313/171629332353590966737698816000\*g^21-

1/173600359324012693172809642631233536000000\*g^31-

1339779509/217942009337893291095490560\*g^17-

106168065206121555/73786976294838206464\*g+1339779509/54485502334473322773 87264000\*g^18+37/46293429153070051512749238034995609600000\*g^30+65231/277 247383032723869345513472000\*g^22+1339779509/9615088647259998136565760\*g^ 16-

1339779509/150175665809392095895486464000\*g^19+106168065206121555/7378697 6294838206464\*g^2-

1633354849324947/2305843009213693952\*g^3+16878000109691119/73786976294838 206464\*g^4-

12055714364065085/221360928884514619392\*g^5+2255585268115403/221360928884 514619392\*g^6-

258837653718161/166020696663385964544\*g^7+36976807674023/1844674407370955

 $16160*g^8$ -

8147432199361/368934881474191032320\*g^9+1404729689545/6640827866535438581 76\*g^10+70514711/240281065295027353432778342400\*g^20-

14786628311/83010348331692982272\*g^11+48584635879/3652455326594491219968\* g^12-70514711/24654073454512815734784\*g^15-

48584635879/54786829898917368299520\*g^13+26160957781/49308146909025631469 5680\*g^14-

65231/11436454550099859610502430720000\*g^23+1/322896668342663609301425935 29409437696000000\*g^32+65231/526076909304593542083111813120000\*g^24-

1517/631292291165512250499734175744000\*g^25+1517/368253836513215479458178 26918400000\*g^26+1/5072060866326559974906798591599634473287680000000\*g^3 4-

37/59841248433397515411953968742400000\*g^27+37/46163248791478083317793061 60128000000\*g^28-37/420085564002450558191916860571648000000\*g^29-

1/9041106713594581060439926188234642554880000000\*g^33)

(70514711/7008197737771631141789368320000\*g^21+37/25583210847749238993887 73680881336320000000\*g^31+1339779509/207094217017907652172185600\*g^17+20 3236010537432691/147573952589676412928\*g-

1339779509/5085313551217510125561446400\*g^18-

37/21865992177563452131527980178472960000000\*g^30-

70514711/252295118559778721104417259520000\*g^22-

3737279683/25886777127238456521523200\*g^16+1339779509/1373034658828727733 90159052800\*g^19-

203236010537432691/147573952589676412928\*g^2+100101318622914609/147573952 589676412928\*g^3-

1011124430534491/4611686018427387904\*g^4+2411142872813017/461168601842738  $79040*g^{5}$ -

7233428618439051/737869762948382064640\*g^6+9989020473082499/6640827866535 438581760\*g^7-

322226466873629/1660206966633859645440\*g^8+15847203288867/737869762948382 064640\*g^9-68671214251757/33204139332677192908800\*g^10-

70514711/214536665441988708422123520000\*g^20+1163918885623/66408278665354 38581760\*g^11-

40135133987/3043712772162076016640\*g^12+3737279683/1278359364308071926988 800\*g^15+48584635879/54786829898917368299520\*g^13-

3737279683/69728692598622105108480\*g^14+1500313/2134804849351973793960453 73440000\*g^23-37/376712779733107544184996924509776773120000000\*g^32-

65231/409170929459128310509086965760000\*g^24+65231/2008657290072084433408 2451046400000\*g^25-65231/1104761509539646438374534807552000000\*g^26-

1/596713043097242349989035128423486408622080000000\*g^34+1517/159576662489 0600410985439166464000000\*g^27-

1517/113099959539121304128593000923136000000\*g^28+37/22619991907824260825
7186001846272000000\*g^29+1/200913482524324023565331693071880945664000000 0\*g^33+1/355044260642859198243475901411974413130137600000000\*g^35)

(-70514711/6178655964729274802557157376000\*g^21-

37/1180763577588426415102510929637539840000000\*g^31-

3737279683/552251245381087072459161600\*g^17-

1558142747453650631/1180591620717411303424\*g+71008313977/2534833216299189 66258755174400\*g^18+1517/472305431035370566041004371855015936000000\*g^30 +70514711/216252958765524618089500508160000\*g^22+3737279683/2510232933550 3957839052800\*g^16-

1339779509/126741660814959483129377587200\*g^19+1/255631867662858622735302 64901662157745369907200000000\*g^36+1558142747453650631/11805916207174113  $03424*g^2$ -

1151670726378785249/1770887431076116955136\*g^3+745198705303919867/3541774 862152233910272\*g^4-

11122368735879401/221360928884514619392\*g^5+31344857346569221/33204139332 67719290880\*g^6-

2411142872813017/1660206966633859645440\*g^7+9989020473082499/531266229322 83508654080\*g^8-

9989020473082499/478139606390551577886720\*g^9+322226466873629/15937986879 6850525962240\*g^10+70514711/193840187128761562433165721600\*g^20-

68671214251757/398449671992126314905600\*g^11+68671214251757/5259535670296 067356753920\*g^12-3737279683/1255116466775197891952640\*g^15-

1163918885623/1314883917574016839188480\*g^13+71008313977/1314883917574016 839188480\*g^14-

70514711/8325738912472697796445769564160000\*g^23+37/146414683620964875472 711355275054940160000000\*g^32+3065857/1537059491533421131651526688768000 0\*g^24-

65231/15370594915334211316515266887680000\*g^25+65231/80346291602883377336 3298041856000000\*g^26+37/47737043447779387999122810273878912689766400000 00\*g^34-

65231/47002580587686775741752935448576000000\*g^27+65231/31021703187873271 98955693739606016000000\*g^28-

1517/5428798057877822598172464044310528000000\*g^29-

37/22840690644870520573742971422908570664960000000\*g^33-

1/40576486930612479799254388732797075786301440000000\*g^35)

(1905803/149107836252893509563973632000\*g^21+41/6747220443362436657728633 88364308480000000\*g^31+101007559/14344188191716547336601600\*g^17+2989949 596465113373/2361183241434822606848\*g-

101007559/341391678962853826611118080\*g^18-

1763/314870287356913710694002914570010624000000\*g^30-

1905803/5088304912129991013870600192000\*g^22-

1919143621/12551164667751978919526400\*g^16+1919143621/1689888810866126441

72503449600\*g^19-

1/2840354085142873585947807211295795305041100800000000\*g^36-

2989949596465113373/2361183241434822606848\*g^2+1473918815158858705/236118 3241434822606848\*g^3-

715903424505731371/3541774862152233910272\*g^4+342388594328828047/70835497 24304467820544\*g^5-

20140505548754591/2213609288845146193920\*g^6+9318741373304363/66408278665 35438581760\*g^7-

121022615237719/664082786653543858176\*g^8+269973526299527/132816557330708 77163520\*g^9-1889814684096689/956279212781103155773440\*g^10-

101007559/253483321629918966258755174400\*g^20+269973526299527/15937986879 68505259622400\*g^11-

113214704577221/8765892783826778927923200\*g^12+55655165009/18408374846036 235748638720\*g^15+1855978763561/2103814268118426942701568\*g^13-

142767597197/2629767835148033678376960\*g^14+1905803/190302603713661663918 760447180800\*g^23-41/73207341810482437736355677637527470080000000\*g^32-

82861/339826078060110114140643655680000\*g^24+82861/1537059491533421131651 5266887680000\*g^25-82861/768529745766710565825763344384000000\*g^26- 1/38653476475934727124795797792614504202240000000\*g^34+1763/9082624268152

03395975902134272000000\*g^27-

1763/56403096705224130890103522538291200000\*g^28+1/1891675820705153808241 239602722999673157373132800000000\*g^37+1763/3948216769365689162307246577 680384000000\*g^29+1/234263493793543800756338168440087904256000000\*g^33+1/ 8542418301181574694579871312167805428695040000000\*g^35)

(-101007559/7135086090323644976172367872000\*g^21-

1763/16316005799403710463234696482264186880000000\*g^31-

2929219211/401637269368063325424844800\*g^17-

11487701081155435591/9444732965739290427392\*g+101007559/32513493234557507 2962969600\*g^18+1763/193374883548488420305003810160168140800000\*g^30+101 007559/237976106659618041264101916672000\*g^22+172823933449/11045024907621 74144918323200\*g^16-

101007559/8339711014664000621500170240\*g^19+1/582636735413922786861088658 727342626675097600000000\*g^36+11487701081155435591/944473296573929042739  $2 \cdot g^2$ -

1416291914115053703/2361183241434822606848\*g^3+5507801888225208845/283341 98897217871282176\*g^4-

1318769466194768315/28334198897217871282176\*g^5+414470403661212899/472236 64828696452136960\*g^6-

18020452333096213/13281655733070877163520\*g^7+4694403548957837/2656331146  $6141754327040*g^{8}$ 

70065724611311/3541774862152233910272\*g^9+184718728520729/956279212781103 15577344\*g^10+101007559/233511908410592017402004766720\*g^20-

99463930741931/597674507988189472358400\*g^11+99463930741931/7791904696734 914602598400\*g^12-7514084063/2454449979471498099818496\*g^15-

184718728520729/210381426811842694270156800\*g^13+458359127843/84152570724 73707770806272\*g^14-

1905803/163608573328487403369070067712000\*g^23+1763/158964513645619007656 0866142986310778880000000\*g^32+82861/283588193769378165839721450700800\*g  $^{\wedge}24-$ 

82861/12396855327632816963850680559206400\*g^25+82861/59600265998234696941 5898103808000000\*g^26+41/58753284243420785229689612644774046387404800000  $0*g^34-$ 

82861/31637807867396251626493924343808000000\*g^27+82861/18637544998247973 68542551179526144000000\*g^28-

1/204505494130286898188242119213297261962959257600000000\*g^37-

1763/2609256299754716315959571651336601600000\*g^29+1/14376736237359168942 6334209806947975159960358092800000000\*g^38-

41/4239053697216506870828976381296828743680000000\*g^33-

1/2497014580345383372261808537402896971464704000000\*g^35)

(101007559/6504974591437920484770132787200\*g^21+1763/98368962500752805111 67585125538988032000000\*g^31+172823933449/22973651807853222214301122560\* g^17+22091732848375837675/18889465931478580854784\*g-

172823933449/532571019182051969513344204800\*g^18-

82861/5902137750045168306700551075323392819200000\*g^30-

101007559/212495836653638735835824337715200\*g^22-

458359127843/2871706475981652776787640320\*g^16+2929219211/228244722506593 701220004659200\*g^19-

41/6816849804342896606274737307109908732098641920000000\*g^36-

22091732848375837675/18889465931478580854784\*g^2+32695764615596239759/566 68397794435742564352\*g^3-

883669313935033507/4722366482869645213696\*g^4+423677068325016065/94447329 65739290427392\*g^5-

1440502032305054621/170005193383307227693056\*g^6+223176371202191561/17000 5193383307227693056\*g^7-

4554619820452889/26563311466141754327040\*g^8+6138835410175633/31875973759 3701051924480\*g^9-361107965304449/191255842556220631154688\*g^10-

101007559/216832486381264016159004426240\*g^20+156300462594463/95627921278 1103155773440\*g^11-

99463930741931/7889303505444101035130880\*g^12+14209132963133/459473036157 0644442860224512\*g^15+99463930741931/113956606189748126063001600\*g^13- 99463930741931/1823305699035970017008025600\*g^14+101007559/75623518338500 84422392572018688000\*g^23-

1763/876713378287959375557811024313662308352000000\*g^32-

4391633/12761468719622017462787465281536000\*g^24+82861/102091749756976139 70229972225228800\*g^25-82861/473997409585960648617820139028480000\*g^26- 1763/10911324216635288685513785205458037186232320000000\*g^34+82861/241738 67888883993079508827090452480000\*g^2782861/1359780068749724610722371523837952000000\*g^28+1/1121385426514015177 5254068364941942062476907931238400000000\*g^39+1/409010988260573796376484 23842659452392591851520000000\*g^37+82861/8480082974202828026868607866843 9552000000\*g^29-

1/15133406565641230465929916821783997385258985062400000000\*g^38+1763/9017 6233195332964343089133929405266001920000000\*g^33+41/37098502336559981530 746869698557326433189888000000\*g^35)

(-2929219211/173465989105011212927203540992000\*g^21-

82861/295106887502258415335027553766169640960000000\*g^31-

14209132963133/1837892144628257777144089804800\*g^17-

340212685864987900195/302231454903657293676544\*g+10542259940389/312441664 58680382211449526681600\*g^18+82861/4015059693908277759660238826750607360 000000\*g^30+101007559/191725566905538709024803913728000\*g^22+14209132963 133/87518673553726560816385228800\*g^16-

172823933449/12781704460369247268320260915200\*g^19+1763/10387580654236794 8286091235155960514012931686400000000\*g^36+340212685864987900195/3022314 54903657293676544\*g^2-

83948584823828183165/151115727451828646838272\*g^3+163478823077981198795/9 06694364710971881029632\*g^4-

32695764615596239759/755578637259143234191360\*g^5+6185685197545234549/755 578637259143234191360\*g^6-

1440502032305054621/1133367955888714851287040\*g^7+2263646050765085833/136 00415470664578215444480\*g^8-

31882338743170223/1700051933833072276930560\*g^9+141193214434039559/765023 37022488252461875200\*g^10+172823933449/346931978210022425854407081984000  $*g^220-$ 

6138835410175633/38251168511244126230937600\*g^11+1/8971083412112121420203 25469195355364998152634499072000000000\*g^40+952011908529911/765023370224 88252461875200\*g^12-14209132963133/4558264247589925042520064000\*g^15-

99463930741931/114753505533732378692812800\*g^13+99463930741931/1823305699 035970017008025600\*g^14-

101007559/6678440580542931697697336328192000\*g^23+82861/24395502700186695 667695611111336690319360000000\*g^32+4391633/1099978448560012279620737748 1728000\*g^24-

4391633/453741110031005065343554321121280000\*g^25+4391633/204183499513952 27940459944450457600000\*g^26+1763/52903390141262005747945625238584422721 12640000000\*g^34-

82861/18959896383438425944712805561139200000\*g^27+82861/10238344047056750 01014491500301516800000\*g^28-

1/1150138898988733515410673678455583801279682864742400000000\*g^39-

41/467441129440655767287410558201822313058192588800000000\*g^37-

82861/60918147079987662560362244267940249600000\*g^29+41/12106725252512984 3727439334574271979082071880499200000000\*g^38-

### 1763/48791005400373391335391222222673380638720000000\*g^33- 1763/674518224301090573286306721791951389694361600000000\*g^35)];

 $c=c(1:2*exp\;order+1).$ 

### **MULDISC**

## %% IMPLEMENTS THE DERIVED MATRIX FORMULATION FOR THE %% MULTIPLE LONGITUDINAL DISCONTINUITY CASE %% sq AND tt ARE BOTH FUNCTIONS

function [Un]=muldisc(An); global m Xp d;

ndis=length(d); %% TOTAL NUMBER OF DISCONTINUITIES

 $A=An(1:(ndis+1)*m,1);$  $B=An((ndis+1)*m+1:end,1);$ 

```
Un=[A(1:m,1)+sq(B(1:m,1),Xp(1:2*m,1:m),1,1)];for i=1:1:ndisUn=[Un; tt(A(m*(i-1)+1:m*i,1),Xp(m*i+1:m*(i+2),1:m),d(i),1,-
1)+A(m^*i+1:m^*(i+1),1)+sq(B(m^*i+1:m^*(i+1),1),Xp(m^*i+1:m^*(i+2),1:m),1,1)];
   end
```

```
Un=[Un; sq(A(1:m,1),Xp(1:m*2,1:m),-1,0)+B(1:m,1)-
tt(B(m+1:2*m,1),Xp(1:m*2,1:m),d(1),-1,0)];
```
for  $i=1:1:ndis-1$ 

Un=[Un; sq( $A(m^*i+1:m^*(i+1),1)$ , $Xp(m^*i+1:m^*(i+2),1:m)$ ,- $1,1)+B(m^*i+1:m^*(i+1),1)+tt(B(m^*(i+1)+1:m^*(i+2),1),Xp(m^*i+1:m^*(i+2),1:m),d(i+1), 1,-1$ ]; end

Un=[Un; sq(A(m\*ndis+1:end,1), $Xp(m*ndis+1:end,1:m)$ ,-1,1)+B(m\*ndis+1:end,1)];

## **X\_AXIS**

#### %% THIS FUNCTION EVALUATES THE X AXIS FOR THE STRUCTURE

function xaxis=x  $axis(n1,M)$ 

global d\_x

[dummy core]=max(n1);

 $x = cumsum(d x);$  $x0=sum(d x(1:sum(M(1:core-1))))$ ;  $xaxis=x-x0;$ xaxis=real(xaxis);

# **SQ**

 $\%$  sq(field, X, K, L) %% K controls the order of inverse K=1 for S1^-1\*S0 and K=-1 for S0^-1\*S1 %% L controls the sign L=1 is  $0.5*(S1^{\wedge} - 1*SO-1)*$  field and L=-1 is %% -0.5\*(I+S1^- 1\*S0)\*field %% and if  $L=0$  then it just returns  $S0^{\hat{ }}$ -1\*S1\*field

function R=sq(field,X,K,L);

global I m sq\_a sq\_b;

### %% USING DIFFERENT VARIABLES FOR DIFFERENT LAYERS

```
X1 = X(1:m,1:m);X2=X(m+1:2*m,1:m);clear X;
```
R=field;

```
if K==1for i=1:1: length(sq a)
    R=(I+sq a(i)*X1)*R;R=(I+sq_b(i)*X1)\R; end 
  for i=1:1: length(sq_a)R=(I+sq\;b(i)*X2)*R;R=(I+sq_a(i)*X2)\R;
```

```
 end
```

```
elseif K==-1 
  for i=1:1: length(sq_a)R=(I+sq_a(i)*X2)*R;R=(I+sq\ b(i)*X2)\R; end
```

```
for i=1:1: length(sq a)
    R=(I+sq\;b(i)*X1)*R;R=(I+sq a(i)*X1)\R; end 
end
```
 $if L==0$ 

```
 return; 
elseif L==1 
  R=0.5*(R-field);elseif L==-1 
  R = -0.5*(field+R);end
```
### **TT**

 $\%$ % E=tt(A,X,Z,K,L); %% dont specify K,L to evaluate  $exp() * field == Pm * field$ %% K controls the order of evaluation of the inverses %% K=1 gives  $S1^{\text{-}}1$ \*S0 and K=-1 gives  $S0^{\text{-}}1$ \*S1 %% and L controls the sign L=1 is  $0.5*(S1^{\wedge} - 1*SO - I)*$  field %% and L=-1 is -0.5\*(I+S1^-1\*S0)\*field %% and if L=0 then it just returns S0^-1\*S1\*P1\*field

```
function E=tt(A,X,Z,K,L);
```

```
global I m exp_a exp_b c0 d_z;
```
field=A;

```
k1 = floor(Z/d z); %% TOTAL NUMBER OF STEPS
k2=rem(Z,d z); %% THE RESIDUE LESS THAN THE STEP
```

```
if nargin==3 
   for i=1:1:k1field=trans field(field, X); end 
   if k2 \rightleftharpoons 0field = trans_field(field, X, k2); end 
end
```

```
if nargin>=4 
   if K==1for i=1:1:k1 field=trans_field(field,X(1:m,:)); 
       end 
      if k2 \rightleftharpoons 0 field=trans_field(field,X(1:m,:),k2); 
       end 
    elseif K==-1 
      for i=1:1:k1field=trans_field(field,X(m+1:end,:));
       end 
      if k2 \rightleftharpoons 0 field=trans_field(field,X(m+1:end,:),k2); 
      end 
    end 
end 
if nargin==5 
  E=sq(field,X,K,L);
else 
   E=field;
```
# **TRANS\_FIELD**

%% This function computes the field (A) transmitted by a distance of  $d_2$  in %% region defined by X

function field=trans\_field(A,X,d\_z); global I bcr exp\_order exp\_a exp\_b c0; if nargin==2 a=exp\_a;

End

```
 b=exp_b; 
  c1=c0;
end 
if nargin==3 
  g=j*d_z*bcr^0.5;[a,b,c1]=exp_aaandb(g);end 
field=c1*A; 
clear A; 
for k=1:1: length(a)
```

```
field=field+a(k)*X*field;
  field=(I+b(k)*X)\text{field};end
```
# **PROP**

%% This function evaluates the propagated field after a distance Z.

function field=prop(A,Q,Z);

global I bcr d\_z;

```
Xp=bcr*(Q)-I;clear Q; 
field=A; 
k = floor(Z/d z);kk=rem(Z,d_z);for i=1:1:k field=trans_field(field,Xp); 
end 
if kk \sim = 0
```

```
 field=trans_field(field,Xp,kk); 
end
```
# **SQ\_FIELD**

%%computes S\*field;

function R=sq\_field(field,X,bcr); global I sq\_a sq\_b;

R=field;

for  $i=1:1$ : length $(sq_a)$  $R=(I+sq_a(i)*X)*R;$  $R=(I+sq\ b(i)*X)\R;$ end  $R=(bcr.^0.5)*R;$ 

# **SQRT\_PROD**

%computes the product S2^-1\*S1\*A

function [A]=sqrt\_prod(A,Q2,Q1)

```
global I sq_a sq_b bcr; 
Xp2=ber*(Q2)-I;Xp1=ber*(Q1)-I;clear Q1 Q2; 
for i=1:1: length(sq a)
  A=A+sq_a(i)*Xp1*A;A=(I+sq_b(i)*Xp1)\A;end
```
for  $i=1:1$ : $length(sq_a)$  $A=A+sq_{b}(i)*Xp2*A;$  $A=(I+sq_a(i)*Xp2)\A;$ End

### **REFERENCES**

- [1] N. Hairston., "Lithography Aids Integration of Optics," *Laser Focus World*, vol. 37, pp. 93–98, November 2001.
- [2] S. E. Miller, "Integrated optics: An introduction," *Bell Syst. Tech. Journal*, vol. 48, pp. 2059-2069, 1969.
- [3] H. Kogelnik, "An Introduction to Integrated Optics," *Microwave Theory and Techniques, IEEE Transactions on*, vol. 23, pp. 2-16, 1975.
- [4] V. Evtuhov and A. Yariv, "GaAs and GaAlAs Devices for Integrated Optics ." *Microwave Theory and Techniques, IEEE Transactions on*, vol. 23, pp. 44-57, 1975.
- [5] J. Farina, "Integrated optics: Theory and technology," *Quantum Electronics, IEEE Journal of*, vol. 19, pp. 770, 1983.
- [6] H. A. Jamid and M. N. Akram, "A new higher order finite-difference approximation scheme for the Method of lines," *Journal of Lightwave Technology*, vol. 19, 2001.
- [7] W. D. Yang and R. Pregla, "Method of lines for analysis of waveguide structures with multidiscontinuities," *Electronics Letters*, vol. 31, pp. 892, May 1995.
- [8] R. Pregla and W. Yang, "Method of lines for analysis of multilayered dielectric wavegides with bragg gratings," *Electronics Letters*, vol. 29, pp. 1962, October 1993.
- [9] S. J. Al-Bader and H. A. Jamid, "Method of lines applied to non-linear guided waves," *Electronics Letters*, vol. 31, pp. 79-85, February 1995.
- [10] J. Gerdes and R. Pregla, "Beam-propagation algorithm based on the Method of lines," *Optical Society of America (B)*, vol. 8, pp. 389-394, Feb. 1991.
- [11] S. J. Al-Bader and H. A. Jamid, "Perfectly matched layer absorbing boundary conditions for the Method of lines modeling scheme," *IEEE Microwave and Guided Waves Letters*, vol. 8, pp. 357-359, November 1998.
- [12] M. N. Akram, "Analysis of anti-resonant reflecting optical waveguide(ARROW) grating using the Method of lines," in *Electrical Engineering*. Dhahran: King Fahd university of petroleum and minerals: Saudi Arabia, April 2000.
- [13] H. A. Jamid and M. N. Akram, "Analysis of Deep Waveguide Gratings: An efficient Cascading and Doubling Algorithm in the Method of Lines Framework," *Journal of Lightwave Technology*, vol. 20, pp. 1204-1208, July 2002.
- [14] E. Ahlers and R. Pregla, "3-D modeling of concatenations of straight and curved waveguides by MOL-BPM," *Optical and Quantum Electronics*, pp. 151-156, 1997.
- [15] W. D. Yang and R. Pregla, "The method of lines for analysis of integrated optical waveguide structures with arbitrary curved interfaces," *Journal of Lightwave Technology*, vol. 14, pp. 879-884, May 1996.
- [16] F. H. Al-Harbi, "Implementation of a full vectorial method of lines analysis in the study of metal clad rib waveguide," in *Electrical Engineering*: King Fahd University of Petroleum and Minerals, Saudi Arabia, Dec 2000.
- [17] M. Z. M. Khan, "Analysis of one and two diamensional bandgap structures using automated method of lines with arbitrary longitudinal discontinuities," in *Electrical Engineering*. Dhahran: King Fahd University of Petroleum and Minerals, Saudi Arabia, 2004.
- [18] F. J. Schmuckle and R. Pregla, "The method of lines for the analysis of lossy planar waveguides," *Microwave Theory and Techniques*, vol. 38, pp. 1473 - 1479, Oct. 1990.
- [19] M. Thorburn, A. Biswas, and V. K. Tripathi, "Application of the method of lines to cylindrical inhomogeneous propagation structures," *Electronics Letters*, vol. 26, pp. 170 - 171, Feb. 1990.
- [20] A. Dreher, "The method of lines as special moment method," *AFRICON*, vol. 2, pp. 1049 - 1052, Oct. 1999.
- [21] R. Pregla and E. Ahlers, "Method of lines for analysis of arbitrarily curved waveguide bends," *Electronics Letters*, vol. 30, pp. 1478 - 1479, Sept. 1994.
- [22] A. Barcz, S. F. Helfert, and R. Pregla, "The method of lines applied to numerical simulation of 2D and 3D bandgap structures," *Transparent Optical Networks*, vol. 1, pp. 126 - 129, July 2003.
- [23] A. A. Shittu, "Study of periodic waveguides by the finite-difference time-domain method and the Method of Lines," in *Electrical Engineering*: King Fahd University of Petroleum and Minerals, Saudi Arabia, Dhahran 31261, Sep 1994.
- [24] K. L. Shlager and J. B. Schneider, "A selective survey of the finite-difference timedomain literature," *Antennas and Propagation Magazine, IEEE*, vol. 37, pp. 39- 57, 1995.
- [25] S. T. Chu and S. K. Chaudhrui, *Finite-Difference-Time-Domain Methods for Optical Waveguide Analysis*, vol. 11: Elsevier Science Publishing Co., Inc.,, 1995.
- [26] S. T. Chu and S. K. Chaudhuri, "A finite-difference time-domain method for the design and analysis of guided-wave optical structures," *Journal of Lightwave Technology*, vol. 7, pp. 2033-2038, Dec. 1989.
- [27] S. T. Chu, S. K. Chaudhuri, and W. P. Huang, "Analysis of optical guided-wave devices with the finite-difference time-domain method," *Antennas and Propagation Society International Symposium*, vol. 1, pp. 257 - 260, July 1992.
- [28] R. J. Hawkins and R. McLeod, "Finite-difference time-domain simulations of linear integrated photonic devices," *Antennas and Propagation Society International Symposium*, vol. 1, pp. 261, July 1992.
- [29] B. Rahman and J. Davies, "Finite-element solution of integrated optical waveguides," *Journal of Lightwave Technology*, vol. 2, pp. 682 - 688, Oct 1984.
- [30] J. P. Webb and J. B. Davies, "Finite Element Analysis of Long Optical structures," presented at Electromagnetic Field Computation, 1992. Digest of the Fifth Biennial IEEE Conference on, 1992.
- [31] N. Mabaya and P. E. Lagasse, "Finite Element Analysis of Optical Waveguides," presented at Microwave Symposium Digest, 1980 MTT-S International, 1980.
- [32] T. P. Young, "Design of integrated optical circuits using finite elements," *Science, Measurement and Technology, IEE Proceedings A*, vol. 135, pp. 135-144, 1988.
- [33] Y. Chung and N. Dagli, "An assessment of finite difference beam propagation method," *Quantum Electronics, IEEE Journal of*, vol. 26, pp. 1335-1339, 1990.
- [34] H. El-Refaei, D. Yevick, and I. Betty, "Stable and noniterative bidirectional beam propagation method," *IEEE Photonics Technology Letters*, vol. 12, pp. 389-391, April 2000.
- [35] R. S. Flamino, A. C. Cesar, and B.-H. V. Borges, "Improved wide-angle finitedifference beam propagation method for the analysis of nonlinear optical waveguides," *Magnetics, IEEE Transactions on*, vol. 38, pp. 589-592, 2002.
- [36] L. R. Gomaa, "Beam propagation method applied to a step discontinuity in dielectric planar waveguides," *Microwave Theory and Techniques, IEEE Transactions on*, vol. 36, pp. 791-792, 1988.
- [37] J. J. Gribble and J. M. Arnold, "Beam propagation method and geometrical optics," *Optoelectronics [see also IEE Proceedings-Optoelectronics], IEE Proceedings J*, vol. 135, pp. 343-348, 1988.
- [38] I. Ilic, R. Scarmozzino, and R. M. Osgood, Jr., "Investigation of the Pade approximant-based wide-angle beam propagation method for accurate modeling of waveguiding circuits," *Lightwave Technology, Journal of*, vol. 14, pp. 2813-2822, 1996.
- [39] D. Jimenez and F. Perez-Murano, "Improved boundary conditions for the beam propagation method," *Photonics Technology Letters, IEEE*, vol. 11, pp. 1000- 1002, 1999.
- [40] I. Kim, P. J. Harshman, and T. K. Gustafson, "The Beam Propagation Method Applied To Nonlinear Optical Microstructures," presented at Nonlinear Optics: Materials, Phenomena and Devices, 1990. Digest. NLO '90., 1990.
- [41] Y. Y. Lu and S. H. Wei, "A New Iterative Bidirectional Beam Propagation Method," *IEEE Photonics Technology Letters*, vol. 14, pp. 1533-1535, November 2002.
- [42] B. M. Nyman and P. R. Prucnal, "The modified beam propagation method," *Lightwave Technology, Journal of*, vol. 7, pp. 931-936, 1989.
- [43] H. Rao, M. J. Steel, R. Scarmozzino, and R. M. Osgood, Jr., "Complex propagators" for evanescent waves in bidirectional beam propagation method," *Lightwave Technology, Journal of*, vol. 18, pp. 1155-1160, 2000.
- [44] H. Rao, R. Scarmozzino, and J. Richard M. Osgood, Fellow, IEEE, "A bidirectional beam propagation method for multiple dielectric interfaces," *IEEE Photonics Technology Letters*, vol. 11, pp. 830-832, July 1999.
- [45] S. Sujecki, T. M. Benson, P. Sewell, and P. C. Kendall, "Efficient 3D-BPM method for semiconductor integrated optics," presented at Transparent Optical Networks, 1999. International Conference on, 1999.
- [46] V.Vemuri and W. J. Karplus, "Digital computer treatment of partial differential equations," *Series in Computational Mathematics*, 1981.
- [47] J. C. W. Jiang and M. Fontaine, "Analysis of ARROW waveguides," *Optics Communications*, vol. 72, pp. 180-186, July 1989.
- [48] Miyagi and Nishida, "A proposal for low loss leaky waveguide for submillimeter waves transmission," *IEEE Trans.*, vol. 28, pp. 398, 1980.
- [49] F. A. Milinazzo, C. A. Zala, and G. H. Brooke, "Rational square-root approximations for parabolic equation algorithms," *J. Acoust. Soc. Amer.*, vol. 101, pp. 760-766, Feb. 1997.
- [50] Y.-P. Chiou and H.-C. Chang, "Analysis of optical waveguide discontinuities using the Pade approximants," *Photonics Technology Letters, IEEE*, vol. 9, pp. 964-966, 1997.
- [51] J. Fang and Z. Wu, "Generalized perfectly matched layer-an extension of Berenger's perfectly matched layer boundary condition," *Microwave and Guided Wave Letters, IEEE [see also IEEE Microwave and Wireless Components Letters]*, vol. 5, pp. 451-453, 1995.
- [52] H. A. Jamid, "Frequency-Domain PML layer based on the complex mapping of space boundary condition treatment," *IEEE Microwave and Guided Wave Letters*, vol. 10, pp. 356-358, Sep. 2000.
- [53] A. T. de Hoop, P. M. van den Berg, and R. F. Remis, "Absorbing boundary conditions and perfectly matched layers - an analytic time-domain performance analysis," *Magnetics, IEEE Transactions on*, vol. 38, pp. 657-660, 2002.
- [54] H. A. Jamid, "Enhanced PML Performance Using Higher Order Approximation," *IEEE Transactions on Microwave Theory and Techniques*, vol. 52, pp. 1-9, April 2004.
- [55] H. A. Jamid, "Generalized finite-difference higher order approach for the solution of the wave equation," *Personal Notes*.
- [56] A. A. Shittu, S. Al-Bader, and H. Jamid, "Mode Reflectivity of Finitely-Periodic Dielectric Waveguides," *Optics Communications*, vol. 114, pp. 242-246, September 1994.
- [57] Y. P. Chiou and H. C. Chang, "Analysis of optical waveguide discontinuities using Padé approximation," *IEEE Photonics Technology Letters*, vol. 9, pp. 964-966, July 1997.
- [58] J. George A. Baker, "Essentials of Padé approximants." New York: Academic Press, 1975.
- [59] J. Yamauchi, Y. Akimoto, M. Nibe, and H. Nakano, "Wide-angle propagating beam analysis for circularly symmetric waveguides: comparison between FD-BPM and FD-TDM," *Photonics Technology Letters, IEEE*, vol. 8, pp. 236-238, 1996.
- [60] P. L. Ho and Y. Y. Lu, "A stable bidirectional propagation method based on scattering operators," *IEEE Photonics Technology Letters*, vol. 13, pp. 1316-1318, December 2001.
- [61] S. H. Wei and Y. Y. Lu, "Application of Bi-CGSTAB to Waveguide Discontinuity Problems," *IEEE Photonics Technology Letters*, vol. 14, pp. 645-647, May 2002.
- [62] C. Manolatou, S. G. Johnson, S. Fan, P. R. Villeneuve, H. A. Haus, and J. D. Joannopoulos, "High-Density Integrated Optics," *Journal of Lightwave Technology*, vol. 17, pp. 1682-1692, September 1999.
- [63] S. G. Johnson, C. Manolatou, S. Fan, P. R. Villeneuve, J. D. Joannopoulos, and W. A. Haus, "Elimination of crosstalk in waveguide intersections," *Optics Letters*, vol. 25, no. 25, pp. 1855-1857, Dec 1998.

### **VITA**

## **Mohammed Ameeruddin**

- Born on 11-11-1980 in Hyderabad, India.
- 2002-2004 M.S. in Electrical Engineering with specialization in Communication Systems at King Fahd University of Petroleum and Minerals, Dhahran, KSA.
	- o Full Fee Waiver.
	- o Held Research Assistantship during the period of study.
	- $O$  GPA 3.65/4.0.
- 2001-2002 Database Administrator (Oracle 8i), Kedia Infotech Ltd. Hyderabad, India.
- 1997-2001 B.E. Electronics and Communications Engineering at Osmania University, Hyderabad, India.
	- o First Division with Distinction.
- Distinction in Intermediate (Class 12), Shadan Junior College, Hyderabad, India.
- Distinction in Class 10, Bright High School, Hyderabad, India.
- Diverse knowledge of Telecommunication Systems.
- Oracle Certified Professional (Database Administration).
- Windows Administration and Networking.
- Quick Learner, Oral, interpersonal, and teamwork skills.